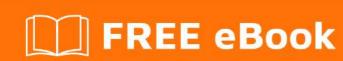

# LEARNING Swift Language

Free unaffiliated eBook created from **Stack Overflow contributors.** 

#### **Table of Contents**

| About                                                     |    |
|-----------------------------------------------------------|----|
| Chapter 1: Getting started with Swift Language            | 2  |
| Remarks                                                   | 2  |
| Other Resources                                           | 2  |
| Versions                                                  | 2  |
| Examples                                                  | 3  |
| Your first Swift program                                  | 3  |
| Installing Swift                                          | 4  |
| Your first program in Swift on a Mac (using a Playground) | 5  |
| Your first program in Swift Playgrounds app on iPad       | 9  |
| Optional Value and Optional enum                          | 10 |
| Chapter 2: (Unsafe) Buffer Pointers                       | 12 |
| Introduction                                              | 12 |
| Remarks                                                   | 12 |
| Examples                                                  | 12 |
| UnsafeMutablePointer                                      | 12 |
| Practical Use-Case for Buffer Pointers                    | 13 |
| Chapter 3: Access Control                                 | 15 |
| Syntax                                                    | 15 |
| Remarks                                                   | 15 |
| Examples                                                  | 15 |
| Basic Example using a Struct                              | 15 |
| Car.make (public)                                         | 16 |
| Car.model (internal)                                      |    |
| Car.otherName (fileprivate)                               |    |
| Car.fullName (private)                                    |    |
| Subclassing Example                                       |    |
| Getters and Setters Example                               |    |
| Chapter 4: Advanced Operators                             |    |
|                                                           |    |
| Examples                                                  |    |

| Custom       | Operators18                                        |
|--------------|----------------------------------------------------|
| Overload     | ling + for Dictionaries19                          |
| Commu        | ative Operators                                    |
| Bitwise (    | Operators                                          |
| Overflow     | Operators                                          |
| Precede      | nce of standard Swift operators22                  |
| Chapter 5:   | AES encryption24                                   |
| Examples     | 24                                                 |
| AES end      | ryption in CBC mode with a random IV (Swift 3.0)24 |
| AES end      | ryption in CBC mode with a random IV (Swift 2.3)27 |
| AES end      | ryption in ECB mode with PKCS7 padding28           |
| Chapter 6:   | Algorithms with Swift                              |
| Introduction | on30                                               |
| Examples     | 30                                                 |
| Insertior    | Sort                                               |
| Sorting.     | 30                                                 |
| Selection    | sort33                                             |
| Asympto      | tic analysis                                       |
| Quick So     | ort - O(n log n) complexity time                   |
| Graph,∃      | rie, Stack                                         |
| Graph        | 36                                                 |
| Trie         |                                                    |
| Stack        |                                                    |
| Chapter 7:   | Arrays50                                           |
| Introduction | on50                                               |
| Syntax       | 50                                                 |
| Remarks      | 50                                                 |
| Examples     |                                                    |
| Value S      | mantics50                                          |
| Basics o     | Arrays50                                           |
| Empty arra   | ys51                                               |
| Array litera | ls51                                               |
|              |                                                    |

| Arrays with repeated values                                         | 51 |
|---------------------------------------------------------------------|----|
| Creating arrays from other sequences                                | 51 |
| Multi-dimensional arrays                                            | 51 |
| Accessing Array Values                                              | 52 |
| Useful Methods                                                      | 53 |
| Modifying values in an array                                        | 53 |
| Sorting an Array                                                    | 53 |
| Creating a new sorted array                                         | 54 |
| Sorting an existing array in place                                  | 54 |
| Sorting an array with a custom ordering                             | 54 |
| Transforming the elements of an Array with map(_:)                  | 55 |
| Extracting values of a given type from an Array with flatMap(_:)    | 56 |
| Filtering an Array                                                  |    |
| Filtering out nil from an Array transformation with flatMap(_:)     | 56 |
| Subscripting an Array with a Range                                  | 57 |
| Grouping Array values                                               | 58 |
| Flattening the result of an Array transformation with flatMap(_:)   | 58 |
| Combining the characters in an array of strings                     | 59 |
| Flattening a multidimensional array                                 | 59 |
| Sorting an Array of Strings                                         | 59 |
| Lazily flattening a multidimensional Array with flatten()           | 60 |
| Combining an Array's elements with reduce(_:combine:)               | 61 |
| Removing element from an array without knowing it's index           | 61 |
| Swift3                                                              | 61 |
| Finding the minimum or maximum element of an Array                  | 62 |
| Finding the minimum or maximum element with a custom ordering       | 62 |
| Accessing indices safely                                            | 63 |
| Comparing 2 Arrays with zip                                         | 63 |
| Chapter 8: Associated Objects                                       | 65 |
| Examples                                                            | 65 |
| Property, in a protocol extension, achieved using associated object | 65 |
| Chapter 9: Blocks                                                   | 69 |

| Introduction                             | 69 |
|------------------------------------------|----|
| Examples                                 | 69 |
| Non-escaping closure                     | 69 |
| Escaping closure                         | 69 |
| Chapter 10: Booleans                     | 71 |
| Examples                                 | 71 |
| What is Bool?                            | 71 |
| Negate a Bool with the prefix ! operator | 71 |
| Boolean Logical Operators                | 71 |
| Booleans and Inline Conditionals         | 72 |
| Chapter 11: Caching on disk space        | 74 |
| Introduction                             | 74 |
| Examples                                 | 74 |
| Saving                                   | 74 |
| Reading                                  | 74 |
| Chapter 12: Classes                      | 75 |
| Remarks                                  | 75 |
| Examples                                 | 75 |
| Defining a Class                         | 75 |
| Reference Semantics                      | 75 |
| Properties and Methods                   | 76 |
| Classes and Multiple Inheritance         | 77 |
| deinit                                   | 77 |
| Chapter 13: Closures                     | 78 |
| Syntax                                   | 78 |
| Remarks                                  | 78 |
| Examples                                 | 78 |
| Closure basics                           | 78 |
| Syntax variations                        | 79 |
| Passing closures into functions          | 80 |
| Trailing closure syntax                  | 80 |
| @noescape parameters                     | 80 |

| Swift 3 note:                                         | 81  |
|-------------------------------------------------------|-----|
| throws and rethrows                                   | 81  |
| Captures, strong/weak references, and retain cycles   | 82  |
| Retain cycles                                         | 83  |
| Using closures for asynchronous coding                | 83  |
| Closures and Type Alias                               | 84  |
| Chapter 14: Completion Handler                        | 85  |
| Introduction                                          | 85  |
| Examples                                              | 85  |
| Completion handler with no input argument             | 85  |
| Completion handler with input argument                | 85  |
| Chapter 15: Concurrency                               |     |
| Syntax                                                | 87  |
| Examples                                              | 87  |
| Obtaining a Grand Central Dispatch (GCD) queue        | 87  |
| Running tasks in a Grand Central Dispatch (GCD) queue | 89  |
| Concurrent Loops                                      | 90  |
| Running Tasks in an OperationQueue                    | 91  |
| Creating High-Level Operations                        | 93  |
| Chapter 16: Conditionals                              | 95  |
| Introduction                                          | 95  |
| Remarks                                               | 95  |
| Examples                                              | 95  |
| Using Guard                                           | 95  |
| Basic conditionals: if-statements                     | 96  |
| The logical AND operator                              | 96  |
| The logical OR operator                               | 96  |
| The logical NOT operator                              | 97  |
| Optional binding and "where" clauses                  | 97  |
| Ternary operator                                      | 98  |
| Nil-Coalescing Operator                               | 99  |
| Chapter 17: Cryptographic Hashing                     | 100 |

| Examples                                                      | 100 |
|---------------------------------------------------------------|-----|
| MD2, MD4, MD5, SHA1, SHA224, SHA256, SHA384, SHA512 (Swift 3) | 100 |
| HMAC with MD5, SHA1, SHA224, SHA256, SHA384, SHA512 (Swift 3) | 101 |
| Chapter 18: Dependency Injection                              | 104 |
| Examples                                                      | 104 |
| Dependency Injection with View Controllers                    | 104 |
| Dependenct Injection Intro                                    | 104 |
| Example Without DI                                            | 104 |
| Example with Dependancy Injection                             | 105 |
| Dependency Injection Types                                    | 108 |
| Example Setup without DI                                      | 108 |
| Initializer Dependency Injection                              | 109 |
| Properties Dependency Injection                               | 110 |
| Method Dependency Injection                                   | 110 |
| Chapter 19: Design Patterns - Creational                      |     |
| Introduction                                                  |     |
| Examples                                                      |     |
| Singleton                                                     |     |
| Factory Method                                                |     |
| Observer                                                      |     |
| Chain of responsibility                                       |     |
| Iterator                                                      | 115 |
| Builder Pattern                                               | 116 |
| Example:                                                      | 116 |
| Take it Further:                                              | 119 |
| Chapter 20: Design Patterns - Structural                      | 123 |
| Introduction                                                  | 123 |
| Examples                                                      | 123 |
| Adapter                                                       |     |
| Facade                                                        |     |
| Chapter 21: Dictionaries                                      | 125 |

| Remarks                                                      | 125 |
|--------------------------------------------------------------|-----|
| Examples                                                     | 125 |
| Declaring Dictionaries                                       | 125 |
| Modifying Dictionaries                                       | 125 |
| Accessing Values                                             | 126 |
| Change Value of Dictionary using Key                         | 127 |
| Get all keys in Dictionary                                   | 127 |
| Merge two dictionaries                                       | 127 |
| Chapter 22: Documentation markup                             | 128 |
| Examples                                                     | 128 |
| Class documentation                                          | 128 |
| Documentation styles                                         | 128 |
| Chapter 23: Enums                                            | 133 |
| Remarks                                                      | 133 |
| Examples                                                     | 133 |
| Basic enumerations                                           | 133 |
| Enums with associated values                                 | 134 |
| Indirect payloads                                            | 135 |
| Raw and Hash values                                          | 135 |
| Initializers                                                 | 136 |
| Enumerations share many features with classes and structures | 137 |
| Nested Enumerations                                          | 138 |
| Chapter 24: Error Handling                                   | 140 |
| Remarks                                                      | 140 |
| Examples                                                     | 140 |
| Error handling basics                                        | 140 |
| Catching different error types                               | 141 |
| Catch and Switch Pattern for Explicit Error Handling         | 142 |
| Disabling Error Propagation                                  | 143 |
| Create custom Error with localized description               | 143 |
| Chapter 25: Extensions                                       | 145 |
| Remarks                                                      | 145 |

| Examples                                                                                                    | 145 |
|----------------------------------------------------------------------------------------------------|-----|
| Variables and functions                                                                                                    | 145 |
| Initializers in Extensions                                                                                                    | 145 |
| What are Extensions?                                                                                                    | 146 |
| Protocol extensions                                                                                                    | 146 |
| Restrictions                                                                                                    | 147 |
| What are extensions and when to use them                                                                                                    | 147 |
| Subscripts                                                                                                    | 148 |
| Chapter 26: Function as first class citizens in Swift                                                                                                    | 149 |
| Introduction                                                                                                    | 149 |
| Examples                                                                                                    | 149 |
| Assigning function to a variable                                                                                                    | 149 |
| Passing function as an argument to another function, thus creating a Higher-Order Function                                                                                                    | 150 |
| Function as return type from another function                                                                                                    | 150 |
| Chapter 27: Functional Programming in Swift                                                                                                    | 151 |
| Examples                                                                                                    | 151 |
|                                                                                                    |     |
| Extracting a list of names from a list of Person(s)                                                                                                    | 151 |
| Extracting a list of names from a list of Person(s)                                                                                                    |     |
|                                                                                                    | 151 |
| Traversing                                                                                                    | 151 |
| Traversing  Projecting                                                                                                    |     |
| Traversing  Projecting  Filtering                                                                                                    |     |
| Traversing  Projecting  Filtering  Using Filter with Structs                                                                                                    |     |
| Traversing.  Projecting.  Filtering.  Using Filter with Structs.  Chapter 28: Functions                                                                                                    |     |
| Traversing.  Projecting.  Filtering.  Using Filter with Structs.  Chapter 28: Functions  Examples.                                                                                                    |     |
| Traversing.  Projecting.  Filtering.  Using Filter with Structs.  Chapter 28: Functions  Examples.  Basic Use.                                                                                                |     |
| Traversing Projecting  Filtering  Using Filter with Structs  Chapter 28: Functions  Examples  Basic Use  Functions with Parameters                                                                            |     |
| Traversing.  Projecting.  Filtering.  Using Filter with Structs.  Chapter 28: Functions  Examples.  Basic Use.  Functions with Parameters.  Returning Values.                                                 |     |
| Traversing Projecting Filtering Using Filter with Structs.  Chapter 28: Functions  Examples Basic Use Functions with Parameters. Returning Values. Throwing Errors.                                           |     |
| Traversing. Projecting. Filtering. Using Filter with Structs.  Chapter 28: Functions.  Examples. Basic Use. Functions with Parameters. Returning Values. Throwing Errors. Methods.                            |     |
| Traversing.  Projecting.  Filtering.  Using Filter with Structs.  Chapter 28: Functions.  Examples.  Basic Use.  Functions with Parameters.  Returning Values.  Throwing Errors.  Methods.  Instance Methods. |     |

| Variadic Parameters         159           Subscripts         160           Subscripts Options:         160           Functions With Closures         161           Passing and returning functions         162           Function types         162           Chapter 29: Generate Ullmage of Initials from String         164           Introduction         164           Examples         164           InitialsImageFactory         164           Chapter 30: Generics         166           Remarks         166           Examples         166           Constraining Generic Placeholder Types         166           The Basics of Generics         167           Generic Functions         167           Generic Functions         167           Generic Placeholder Naming         168           Generic Placeholder Naming         168           Generic Placeholder Naming         168           Generic Placeholder Naming         168           Generic Placeholder Naming         168           Generic Placeholder Naming         168           Generic Placeholder Naming         168           Generic Placeholder Naming         168           Generic Placeholder Naming </th <th>Operators are Functions</th> <th>158</th>                        | Operators are Functions                                        | 158 |
|----------------------------------------------------------------------------------------------------|----------------------------------------------------------------|-----|
| Subscripts Options:       160         Functions With Closures.       161         Passing and returning functions.       162         Function types.       162         Chapter 29: Generate Ullmage of Initials from String.       164         Introduction.       164         Examples.       164         InitialsimageFactory.       164         Chapter 30: Generics.       166         Remarks.       166         Examples.       166         Constraining Generic Placeholder Types.       166         The Basics of Generics.       167         Generic Functions.       167         Generic Functions.       167         Generic Types.       168         Generic Placeholder Naming.       168         Generic Class Inheritance.       170         Using Generics to Simplify Array Functions.       170         Use generics to enhance type-safety.       171         Advanced Type Constraints.       171         Chapter 31: Getting Started with Protocol Oriented Programming.       173         Remarks.       173         Leveraging Protocol Oriented Programming for Unit Testing.       173         Leveraging protocol Oriented Programming for Unit Testing.       174                                                                          | Variadic Parameters                                            | 159 |
| Functions With Closures.       161         Passing and returning functions.       162         Function types.       162         Chapter 29: Generate Ullmage of Initials from String.       164         Introduction.       164         Examples.       164         InitialsImageFactory.       164         Chapter 30: Generics.       166         Remarks.       166         Examples.       166         Constraining Generic Placeholder Types.       166         The Basics of Generics.       167         Generic Functions.       167         Generic Placeholder Naming.       168         Generic Placeholder Naming.       168         Generic Class Examples.       168         Generic Class Inheritance.       170         Using Generics to Simplify Array Functions.       170         Use generics to enhance type-safety.       171         Advanced Type Constraints.       171         Chapter 31: Getting Started with Protocol Oriented Programming.       173         Examples.       173         Leveraging Protocol Oriented Programming for Unit Testing.       173         Using protocols as first class types.       174         Chapter 32: Initializers.       179                                                                      | Subscripts                                                     | 160 |
| Passing and returning functions.       162         Function types.       162         Chapter 29: Generate Ullmage of Initials from String.       164         Introduction.       164         Examples.       164         InitialsImageFactory.       184         Chapter 30: Generics.       166         Remarks.       166         Examples.       166         Constraining Generic Placeholder Types.       166         The Basics of Generics.       167         Generic Functions.       167         Generic Types.       167         Passing Around Generic Types.       168         Generic Placeholder Naming.       168         Generic Class Examples.       168         Generic Class Inheritance.       170         Using Generics to Simplify Array Functions.       170         Use generics to Simplify Array Functions.       170         Use generics to Simplify Array Functions.       170         Use generics to Simplify Array Functions.       170         Use generics to Simplify Array Functions.       171         Chapter 31: Getting Started with Protocol Oriented Programming.       173         Examples.       173         Leveraging Protocol Oriented Programming for Unit Testing. </th <td>Subscripts Options:</td> <td>160</td> | Subscripts Options:                                            | 160 |
| Function types         162           Chapter 29: Generate Ullmage of Initials from String         164           Introduction         164           Examples         164           InitialsImageFactory         164           Chapter 30: Generics         166           Remarks         166           Examples         166           Constraining Generic Placeholder Types         166           The Basics of Generics         167           Generic Functions         167           Generic Functions         167           Generic Placeholder Naming         168           Generic Placeholder Naming         168           Generic Class Inheritance         170           Using Generics to Simplify Array Functions         170           Use generics to enhance type-safety         171           Advanced Type Constraints         171           Chapter 31: Getting Started with Protocol Oriented Programming         173           Examples         173           Leveraging Protocol Oriented Programming for Unit Testing         173           Using protocols as first class types         174           Chapter 32: Initializers         179                                                                                                    | Functions With Closures                                        | 161 |
| Chapter 29: Generate Ullmage of Initials from String       164         Introduction       164         Examples       164         InitialsImageFactory       164         Chapter 30: Generics       166         Remarks       166         Examples       166         Constraining Generic Placeholder Types       166         The Basics of Generics       167         Generic Functions       167         Generic Punctions       167         Passing Around Generic Types       168         Generic Placeholder Naming       168         Generic Class Examples       168         Generic Class Inheritance       170         Using Generics to Simplify Array Functions       170         Use generics to enhance type-safety       171         Advanced Type Constraints       171         Chapter 31: Getting Started with Protocol Oriented Programming       173         Examples       173         Leveraging Protocol Oriented Programming for Unit Testing       173         Using protocols as first class types       174         Chapter 32: Initializers       179                                                                                                    | Passing and returning functions                                | 162 |
| Introduction       164         Examples       164         InitialsImageFactory       164         Chapter 30: Generics       166         Remarks       166         Examples       166         Constraining Generic Placeholder Types       166         The Basics of Generics       167         Generic Functions       167         Generic Types       167         Passing Around Generic Types       168         Generic Placeholder Naming       168         Generic Class Examples       168         Generic Class Examples       168         Generic Class Inheritance       170         Using Generics to Simplify Array Functions       170         Use generics to enhance type-safety       171         Advanced Type Constraints       171         Chapter 31: Getting Started with Protocol Oriented Programming       173         Examples       173         Leveraging Protocol Oriented Programming for Unit Testing       173         Using protocols as first class types       174         Chapter 32: Initializers       179                                                                                                    | Function types                                                 | 162 |
| Examples       164         InitialsImageFactory       164         Chapter 30: Generics       166         Remarks       166         Examples       166         Constraining Generic Placeholder Types       166         The Basics of Generics       167         Generic Functions       167         Generic Types       167         Passing Around Generic Types       168         Generic Placeholder Naming       168         Generic Class Examples       168         Generic Class Inheritance       170         Using Generics to Simplify Array Functions       170         Use generics to enhance type-safety       171         Advanced Type Constraints       171         Chapter 31: Getting Started with Protocol Oriented Programming       173         Examples       173         Leveraging Protocol Oriented Programming for Unit Testing       173         Using protocols as first class types       174         Chapter 32: Initializers       179                                                                                                    | Chapter 29: Generate Ullmage of Initials from String           | 164 |
| InitialsImageFactory       164         Chapter 30: Generics       166         Remarks       166         Examples       166         Constraining Generic Placeholder Types       166         The Basics of Generics       167         Generic Functions       167         Generic Types       167         Passing Around Generic Types       168         Generic Placeholder Naming       168         Generic Class Examples       168         Generic Class Inheritance       170         Using Generics to Simplify Array Functions       170         Use generics to enhance type-safety       171         Advanced Type Constraints       171         Chapter 31: Getting Started with Protocol Oriented Programming       173         Examples       173         Leveraging Protocol Oriented Programming for Unit Testing       173         Using protocols as first class types       174         Chapter 32: Initializers       179                                                                                                    | Introduction                                                   | 164 |
| Chapter 30: Generics       166         Remarks       166         Examples       166         Constraining Generic Placeholder Types       166         The Basics of Generics       167         Generic Functions       167         Generic Types       167         Passing Around Generic Types       168         Generic Placeholder Naming       168         Generic Class Examples       168         Generic Class Inheritance       170         Using Generics to Simplify Array Functions       170         Use generics to enhance type-safety       171         Advanced Type Constraints       171         Chapter 31: Getting Started with Protocol Oriented Programming       173         Remarks       173         Leveraging Protocol Oriented Programming for Unit Testing       173         Using protocols as first class types       174         Chapter 32: Initializers       179                                                                                                    | Examples                                                       | 164 |
| Remarks       166         Examples       166         Constraining Generic Placeholder Types       166         The Basics of Generics       167         Generic Functions       167         Generic Types       167         Passing Around Generic Types       168         Generic Placeholder Naming       168         Generic Class Examples       168         Generic Class Inheritance       170         Using Generics to Simplify Array Functions       170         Use generics to enhance type-safety       171         Advanced Type Constraints       171         Chapter 31: Getting Started with Protocol Oriented Programming       173         Examples       173         Leveraging Protocol Oriented Programming for Unit Testing       173         Using protocols as first class types       174         Chapter 32: Initializers       179                                                                                                    | InitialsImageFactory                                           | 164 |
| Examples       166         Constraining Generic Placeholder Types       166         The Basics of Generics       167         Generic Functions       167         Generic Types       167         Passing Around Generic Types       168         Generic Placeholder Naming       168         Generic Class Examples       168         Generic Class Inheritance       170         Using Generics to Simplify Array Functions       170         Use generics to enhance type-safety       171         Advanced Type Constraints       171         Chapter 31: Getting Started with Protocol Oriented Programming       173         Examples       173         Leveraging Protocol Oriented Programming for Unit Testing       173         Using protocols as first class types       174         Chapter 32: Initializers       179                                                                                                    | Chapter 30: Generics                                           | 166 |
| Constraining Generic Placeholder Types                                                                                                    | Remarks                                                        | 166 |
| The Basics of Generics       167         Generic Functions       167         Generic Types       167         Passing Around Generic Types       168         Generic Placeholder Naming       168         Generic Class Examples       168         Generic Class Inheritance       170         Using Generics to Simplify Array Functions       170         Use generics to enhance type-safety       171         Advanced Type Constraints       173         Chapter 31: Getting Started with Protocol Oriented Programming       173         Examples       173         Leveraging Protocol Oriented Programming for Unit Testing       173         Using protocols as first class types       174         Chapter 32: Initializers       179                                                                                                    | Examples                                                       | 166 |
| Generic Functions       167         Generic Types       167         Passing Around Generic Types       168         Generic Placeholder Naming       168         Generic Class Examples       168         Generic Class Inheritance       170         Using Generics to Simplify Array Functions       170         Use generics to enhance type-safety       171         Advanced Type Constraints       171         Chapter 31: Getting Started with Protocol Oriented Programming       173         Remarks       173         Examples       173         Leveraging Protocol Oriented Programming for Unit Testing       173         Using protocols as first class types       174         Chapter 32: Initializers       179                                                                                                    | Constraining Generic Placeholder Types                         | 166 |
| Generic Types       167         Passing Around Generic Types       168         Generic Placeholder Naming       168         Generic Class Examples       168         Generic Class Inheritance       170         Using Generics to Simplify Array Functions       170         Use generics to enhance type-safety       171         Advanced Type Constraints       171         Chapter 31: Getting Started with Protocol Oriented Programming       173         Remarks       173         Examples       173         Leveraging Protocol Oriented Programming for Unit Testing       173         Using protocols as first class types       174         Chapter 32: Initializers       179                                                                                                    | The Basics of Generics                                         | 167 |
| Passing Around Generic Types                                                                                                    | Generic Functions                                              | 167 |
| Generic Placeholder Naming                                                                                                    | Generic Types                                                  | 167 |
| Generic Class Examples                                                                                                    | Passing Around Generic Types                                   | 168 |
| Generic Class Inheritance                                                                                                    | Generic Placeholder Naming                                     | 168 |
| Using Generics to Simplify Array Functions                                                                                                    | Generic Class Examples                                         | 168 |
| Use generics to enhance type-safety                                                                                                    | Generic Class Inheritance                                      | 170 |
| Advanced Type Constraints                                                                                                    | Using Generics to Simplify Array Functions                     | 170 |
| Chapter 31: Getting Started with Protocol Oriented Programming 173  Remarks 173  Examples 173  Leveraging Protocol Oriented Programming for Unit Testing 173  Using protocols as first class types 174  Chapter 32: Initializers 179                                                                                                    | Use generics to enhance type-safety                            | 171 |
| Remarks                                                                                                    | Advanced Type Constraints                                      | 171 |
| Examples                                                                                                    | Chapter 31: Getting Started with Protocol Oriented Programming | 173 |
| Leveraging Protocol Oriented Programming for Unit Testing                                                                                                    | Remarks                                                        | 173 |
| Using protocols as first class types                                                                                                    | Examples                                                       | 173 |
| Chapter 32: Initializers                                                                                                    | Leveraging Protocol Oriented Programming for Unit Testing      | 173 |
| ·                                                                                                    | Using protocols as first class types                           | 174 |
| Examples                                                                                                    | Chapter 32: Initializers                                       | 179 |
|                                                                                                    | Examples                                                       | 179 |

|   | Setting default property values                                          | 179 |
|---|--------------------------------------------------------------------------|-----|
|   | Customizing initialization with paramaters                               | 179 |
|   | Convenience init                                                         | 180 |
|   | Designated Initializer                                                   | 183 |
|   | Convenience init()                                                       | 183 |
|   | Convenience init(otherString: String)                                    | 183 |
|   | Designated Initializer (will call the superclass Designated Initializer) | 184 |
|   | Convenience init()                                                       | 184 |
|   | Throwable Initilizer                                                     | 184 |
| C | Chapter 33: Logging in Swift                                             | 186 |
|   | Remarks                                                                  | 186 |
|   | Examples                                                                 | 186 |
|   | Debug Print                                                              | 186 |
| U | Jpdating a classes debug and print values                                | 187 |
|   | dump                                                                     | 187 |
|   | print() vs dump()                                                        | 188 |
|   | print vs NSLog                                                           | 189 |
| С | Chapter 34: Loops                                                        | 191 |
|   | Syntax                                                                   | 191 |
|   | Examples                                                                 |     |
|   | For-in loop                                                              |     |
|   | Iterating over a range                                                   |     |
|   | Iterating over an array or set                                           |     |
|   | Iterating over a dictionary                                              |     |
|   | Iterating in reverse                                                     |     |
|   | Iterating over ranges with custom stride                                 |     |
|   | Repeat-while loop                                                        |     |
|   | while loop                                                               |     |
|   | Sequence Type forEach block                                              |     |
|   | For-in loop with filtering                                               |     |
|   | Breaking a loop                                                          |     |
|   |                                                                          |     |

| Chapter 35: Memory Management                        | 197 |
|------------------------------------------------------|-----|
| Introduction                                         | 197 |
| Remarks                                              | 197 |
| When to use the weak-keyword:                        | 197 |
| When to use the unowned-keyword:                     | 197 |
| Pitfalls                                             | 197 |
| Examples                                             | 198 |
| Reference Cycles and Weak References                 | 198 |
| Weak References                                      | 198 |
| Manual Memory Management                             | 199 |
| Chapter 36: Method Swizzling                         | 201 |
| Remarks                                              | 201 |
| Links                                                | 201 |
| Examples                                             | 201 |
| Extending UIViewController and Swizzling viewDidLoad | 201 |
| Basics of Swift Swizzling                            | 202 |
| Basics of Swizzling - Objective-C                    | 203 |
| Chapter 37: NSRegularExpression in Swift             | 205 |
| Remarks                                              | 205 |
| Examples                                             | 205 |
| Extending String to do simple pattern matching       | 205 |
| Basic Usage                                          | 206 |
| Replacing Substrings                                 | 207 |
| Special Characters                                   | 207 |
| Validation                                           | 207 |
| NSRegularExpression for mail validation              | 208 |
| Chapter 38: Numbers                                  | 209 |
| Examples                                             | 209 |
| Number types and literals                            | 209 |
| Literals                                             | 209 |
| Integer literal syntax                               | 209 |
| Floating-point literal syntax                        | 210 |

| Convert one numeric type to another                   | 210        |
|-------------------------------------------------------|------------|
| Convert numbers to/from strings                       | 211        |
| Rounding                                              | 211        |
| round                                                 | 211        |
| ceil                                                  | 211        |
| floor                                                 | 212        |
| Int                                                   | 212        |
| Notes                                                 | 212        |
| Random number generation                              |            |
| Notes                                                 |            |
| Exponentiation                                        |            |
| ·                                                     |            |
| Chapter 39: Optionals                                 |            |
| Introduction                                          |            |
| Syntax                                                |            |
| Remarks                                               |            |
| Examples                                              |            |
| Types of Optionals                                    |            |
| Unwrapping an Optional                                |            |
| Nil Coalescing Operator                               |            |
| Optional Chaining                                     |            |
| Overview - Why Optionals?                             |            |
| Chapter 40: OptionSet                                 | 220        |
| Examples                                              | 220        |
| OptionSet Protocol                                    | 220        |
| Chapter 41: PBKDF2 Key Derivation                     | <b>221</b> |
| Examples                                              | 221        |
| Password Based Key Derivation 2 (Swift 3)             | 221        |
| Password Based Key Derivation 2 (Swift 2.3)           | 222        |
| Password Based Key Derivation Calibration (Swift 2.3) | 223        |
| Password Based Key Derivation Calibration (Swift 3)   | 224        |
| Chapter 42: Performance                               | 225        |
|                                                       |            |

| Examples                                                                                   | 225 |
|--------------------------------------------------------------------------------------------|-----|
| Allocation Performance                                                                     | 225 |
| Warning about structs with Strings and properties that are classes                         | 225 |
| Chapter 43: Protocols                                                                      | 227 |
| Introduction                                                                               | 227 |
| Remarks                                                                                    | 227 |
| Examples                                                                                   | 227 |
| Protocol Basics                                                                            | 227 |
| About Protocols                                                                            | 227 |
| Associated type requirements                                                               | 229 |
| Delegate pattern                                                                           | 231 |
| Protocol extension for a specific conforming class                                         | 233 |
| Using the RawRepresentable protocol (Extensible Enum)                                      | 233 |
| Class-Only Protocols                                                                       | 234 |
| Reference semantics of class-only protocols                                                | 235 |
| Weak variables of protocol type                                                            | 235 |
| Implementing Hashable protocol                                                             | 235 |
| Chapter 44: Reading & Writing JSON                                                         | 237 |
| Syntax                                                                                     | 237 |
| Examples                                                                                   | 237 |
| JSON Serialization, Encoding, and Decoding with Apple Foundation and the Swift Standard Li | 237 |
| Read JSON                                                                                  | 237 |
| Write JSON                                                                                 | 237 |
| Encode and Decode Automatically                                                            | 239 |
| Encode to JSON data                                                                        | 239 |
| Decode from JSON data                                                                      | 239 |
| Encoding or Decoding Exclusively                                                           | 239 |
| Using Custom Key Names                                                                     | 240 |
| SwiftyJSON                                                                                 | 240 |
| Freddy                                                                                     | 242 |
| Example JSON Data                                                                          | 242 |
| Deserializing Raw Data                                                                     | 243 |

| Deserializing Models Directly                                      | 243               |
|--------------------------------------------------------------------|-------------------|
| Serializing Raw Data                                               | 244               |
| Serializing Models Directly                                        | 244               |
| Arrow                                                              | 244               |
| Simple JSON parsing into custom objects                            | 246               |
| JSON Parsing Swift 3                                               | 247               |
| Chapter 45: Reflection                                             | 250               |
| Syntax                                                             | 250               |
| Remarks                                                            | 250               |
| Examples                                                           | 250               |
| Basic Usage for Mirror                                             | 250               |
| Getting type and names of properties for a class without having to | instantiate it251 |
| Chapter 46: RxSwift                                                | 255               |
| Examples                                                           | 255               |
| RxSwift basics                                                     | 255               |
| Creating observables                                               | 255               |
| Disposing                                                          | 257               |
| Bindings                                                           | 257               |
| RxCocoa and ControlEvents                                          | 258               |
| Chapter 47: Sets                                                   | 260               |
| Examples                                                           | 260               |
| Declaring Sets                                                     | 260               |
| Modifying values in a set                                          | 260               |
| Checking whether a set contains a value                            | 260               |
| Performing operations on sets                                      | 261               |
| Adding values of my own type to a Set                              | 261               |
| CountedSet                                                         | 262               |
| Chapter 48: Strings and Characters                                 | 263               |
| Syntax                                                             | 263               |
| Remarks                                                            | 263               |
| Examples                                                           | 263               |
| String & Character Literals                                        | 263               |
|                                                                    |                   |

| String Interpolation                                   | 264 |
|--------------------------------------------------------|-----|
| Special Characters                                     | 264 |
| Concatenate strings                                    | 265 |
| Examine and compare strings                            | 266 |
| String Encoding and Decomposition                      | 266 |
| Decomposing Strings                                    | 266 |
| String Length and Iteration                            | 267 |
| Unicode                                                | 267 |
| Setting values                                         | 267 |
| Conversions                                            | 268 |
| Reversing Strings                                      | 268 |
| Uppercase and Lowercase Strings                        |     |
| Check if String contains Characters from a Defined Set | 269 |
| Count occurrences of a Character into a String         | 270 |
| Remove characters from a string not defined in Set     | 271 |
| Formatting Strings                                     | 271 |
| Leading Zeros                                          | 271 |
| Numbers after Decimal                                  | 271 |
| Decimal to Hexadecimal                                 | 271 |
| Decimal to a number with arbitrary radix               | 272 |
| Converting Swift string to a number type               | 272 |
| String Iteration                                       | 272 |
| Remove leading and trailing WhiteSpace and NewLine     | 274 |
| Convert String to and from Data / NSData               | 275 |
| Splitting a String into an Array                       | 275 |
| Chapter 49: Structs                                    | 277 |
| Examples                                               | 277 |
| Basics of Structs                                      | 277 |
| Structs are value types                                | 277 |
| Mutating a Struct                                      | 278 |
| When you can use mutating methods                      | 278 |

| When you can NOT use mutating methods                         | 278 |
|---------------------------------------------------------------|-----|
| Structs cannot inherit                                        | 278 |
| Accessing members of struct                                   | 278 |
| Chapter 50: Style Conventions                                 | 280 |
| Remarks                                                       | 280 |
| Examples                                                      | 280 |
| Clear Usage                                                   | 280 |
| Avoid Ambiguity                                               | 280 |
| Avoid Redundancy                                              | 280 |
| Naming variables according to their role                      | 281 |
| High coupling between Protocol Name and Variable Names        | 281 |
| Provide additional details when using weakly typed parameters | 281 |
| Fluent Usage                                                  | 281 |
| Using natural language                                        | 281 |
| Naming Factory Methods                                        | 282 |
| Naming Parameters in Initializers and Factory Methods         | 282 |
| Naming according to side effects                              | 282 |
| Boolean functions or variables                                | 283 |
| Naming Protocols                                              | 283 |
| Types and Properties                                          | 283 |
| Capitalization                                                | 283 |
| Types & Protocols                                             | 283 |
| Everything else                                               |     |
| Camel Case:                                                   | 284 |
| Abbreviations                                                 | 284 |
| Chapter 51: Swift Advance functions                           | 286 |
| Introduction                                                  |     |
| Examples                                                      |     |
| Introduction with advance functions                           |     |
| Flatten multidimensional array                                | 287 |

| Chapter 52: Swift HTTP server by Kitura             | <b>289</b> |
|-----------------------------------------------------|------------|
| Introduction                                        | 289        |
| Examples                                            | 289        |
| Hello world application                             | 289        |
| Chapter 53: Swift Package Manager                   | 294        |
| Examples                                            | 294        |
| Creation and usage of a simple Swift package        | 294        |
| Chapter 54: Switch                                  | 296        |
| Parameters                                          | 296        |
| Remarks                                             | 296        |
| Examples                                            | 296        |
| Basic Use                                           | 296        |
| Matching Multiple Values                            | 296        |
| Matching a Range                                    | 297        |
| Using the where statement in a switch               | 297        |
| Satisfy one of multiple constraints using switch    | 297        |
| Partial matching                                    | 298        |
| Switch fallthroughs                                 | 299        |
| Switch and Enums                                    | 299        |
| Switch and Optionals                                | 300        |
| Switches and tuples                                 | 300        |
| Matching based on class - great for prepareForSegue | 301        |
| Chapter 55: The Defer Statement                     | 303        |
| Examples                                            | 303        |
| When to use a defer statement                       | 303        |
| When NOT to use a defer statement                   | 303        |
| Chapter 56: Tuples                                  | 305        |
| Introduction                                        | 305        |
| Remarks                                             | 305        |
| Examples                                            | 305        |
| What are Tuples?                                    | 305        |
| Decomposing into individual variables               | 306        |

| Tuples as the Return Value of Functions                                   | 306 |
|---------------------------------------------------------------------------|-----|
| Using a typealias to name your tuple type                                 | 307 |
| Swapping values                                                           | 307 |
| Example with 2 variables                                                  | 307 |
| Example with 4 variables                                                  | 308 |
| Tuples as Case in Switch                                                  | 308 |
| Chapter 57: Type Casting                                                  | 309 |
| Syntax                                                                    | 309 |
| Examples                                                                  | 309 |
| Downcasting                                                               | 309 |
| Casting with switch                                                       | 310 |
| Upcasting                                                                 | 310 |
| Example of using a downcast on a function parameter involving subclassing | 310 |
| Type casting in Swift Language                                            | 311 |
| Type Casting                                                              | 311 |
| Downcasting                                                               | 311 |
| String to Int & Float conversion : -                                      | 311 |
| Float to String Conversion                                                | 312 |
| Integer to String value                                                   | 312 |
| Float to String value                                                     | 312 |
| Optional Float value to String                                            | 312 |
| Optional String to Int value                                              | 312 |
| Downcasting values from JSON                                              | 312 |
| Downcasting values from Optional JSON                                     | 313 |
| Manage JSON Response with conditions                                      | 313 |
| Manage Nil Response with condition                                        | 313 |
| Output : Empty Dictionary                                                 | 314 |
| Chapter 58: Typealias                                                     | 315 |
| Examples                                                                  | 315 |
| typealias for closures with parameters                                    | 315 |
| typealias for empty closures                                              | 315 |

| typealias for other types                                 | 315 |
|-----------------------------------------------------------|-----|
| Chapter 59: Variables & Properties                        | 317 |
| Remarks                                                   | 317 |
| Examples                                                  | 317 |
| Creating a Variable                                       | 317 |
| Property Basics                                           | 317 |
| Lazy Stored Properties                                    | 318 |
| Computed Properties                                       | 318 |
| Local and Global Variables                                |     |
| Type Properties                                           | 320 |
| Property Observers                                        |     |
| Chapter 60: Working with C and Objective-C                | 322 |
| Remarks                                                   | 322 |
| Examples                                                  | 322 |
| Using Swift classes from Objective-C code                 | 322 |
| In the same module                                        | 322 |
| In another module                                         | 323 |
| Using Objective-C classes from Swift code                 | 323 |
| Bridging headers                                          | 323 |
| Generated Interface                                       | 324 |
| Specify a bridging header to swiftc                       |     |
| Use a module map to import C headers                      | 325 |
| Fine-grained interoperation between Objective-C and Swift | 326 |
| Use the C standard library                                | 327 |
| Credits                                                   | 329 |

#### **About**

You can share this PDF with anyone you feel could benefit from it, downloaded the latest version from: swift-language

It is an unofficial and free Swift Language ebook created for educational purposes. All the content is extracted from Stack Overflow Documentation, which is written by many hardworking individuals at Stack Overflow. It is neither affiliated with Stack Overflow nor official Swift Language.

The content is released under Creative Commons BY-SA, and the list of contributors to each chapter are provided in the credits section at the end of this book. Images may be copyright of their respective owners unless otherwise specified. All trademarks and registered trademarks are the property of their respective company owners.

Use the content presented in this book at your own risk; it is not guaranteed to be correct nor accurate, please send your feedback and corrections to info@zzzprojects.com

## **Chapter 1: Getting started with Swift Language**

#### **Remarks**

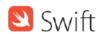

Swift is an application and systems programming language developed by Apple and distributed as open source. Swift interoperates with Objective-C and Cocoa/Cocoa touch APIs for Apple's macOS, iOS, tvOS, and watchOS operating systems. Swift currently supports macOS and Linux. Community efforts are in progress to support Android, Windows, and other platforms.

Swift development happens on GitHub; contributions are usually submitted via pull requests.

Bugs and other issues are tracked at bugs.swift.org.

Discussions about Swift development, evolution, and usage are held on the Swift mailing lists.

#### Other Resources

- Swift (programming language) (Wikipedia)
- The Swift Programming Language (online)
- Swift Standard Library Reference (online)
- API Design Guidelines (online)
- Swift Programming Series (iBooks)
- ...and more on developer.apple.com.

#### **Versions**

| Swift Version                    | Xcode Version | Release Date |
|----------------------------------|---------------|--------------|
| development began (first commit) | -             | 2010-07-17   |
| 1.0                              | Xcode 6       | 2014-06-02   |
| 1.1                              | Xcode 6.1     | 2014-10-16   |
| 1.2                              | Xcode 6.3     | 2015-02-09   |
| 2.0                              | Xcode 7       | 2015-06-08   |
| 2.1                              | Xcode 7.1     | 2015-09-23   |
| open-source debut                | -             | 2015-12-03   |
| 2.2                              | Xcode 7.3     | 2016-03-21   |

| Swift Version | Xcode Version | Release Date |
|---------------|---------------|--------------|
| 2.3           | Xcode 8       | 2016-09-13   |
| 3.0           | Xcode 8       | 2016-09-13   |
| 3.1           | Xcode 8.3     | 2017-03-27   |

#### **Examples**

#### Your first Swift program

Write your code in a file named hello.swift:

```
print("Hello, world!")
```

• To compile and run a script in one step, use swift from the terminal (in a directory where this file is located):

To launch a terminal, press CTRL+ALT+T on *Linux*, or find it in Launchpad on *macOS*. To change directory, enter cddirectory\_name (or cd .. to go back)

```
$ swift hello.swift
Hello, world!
```

A **compiler** is a computer program (or a set of programs) that transforms source code written in a programming language (the source language) into another computer language (the target language), with the latter often having a binary form known as object code. (Wikipedia)

• To compile and run separately, use swiftc:

```
$ swiftc hello.swift
```

This will compile your code into hello file. To run it, enter ./, followed by a filename.

```
$ ./hello
Hello, world!
```

Or use the swift REPL (Read-Eval-Print-Loop), by typing swift from the command line, then
entering your code in the interpreter:

#### Code:

```
func greet(name: String, surname: String) {
   print("Greetings \ (name) \ (surname)")
}
let myName = "Homer"
```

```
let mySurname = "Simpson"
greet(name: myName, surname: mySurname)
```

#### Let's break this large code into pieces:

- func greet (name: String, surname: String) { // function body } create a function that takes a name and a surname.
- print("Greetings \((name)\) \((surname)\)") This prints out to the console "Greetings ", then name, then surname. Basically \((variable\_name)\) prints out that variable's value.
- let myName = "Homer" and let mySurname = "Simpson" create constants (variables which value you can't change) using let with names: myName, mySurname and values: "Homer", "Simpson" respectively.
- greet (name: myName, surname: mySurname) calls a function that we created earlier supplying the values of constants myName, mySurname.

#### **Running it using REPL:**

```
$ swift
Welcome to Apple Swift. Type :help for assistance.

1> func greet(name: String, surname: String) {
2.    print("Greetings \ (name) \ (surname)")
3. }
4>
5> let myName = "Homer"
myName: String = "Homer"
6> let mySurname = "Simpson"
mySurname: String = "Simpson"
7> greet(name: myName, surname: mySurname)
Greetings Homer Simpson
8> ^D
```

Press CTRL+D to quit from REPL.

#### **Installing Swift**

First, download the compiler and components.

Next, add Swift to your path. On macOS, the default location for the downloadable toolchain is /Library/Developer/Toolchains. Run the following command in Terminal:

```
export PATH=/Library/Developer/Toolchains/swift-latest.xctoolchain/usr/bin:"${PATH}"
```

On Linux, you will need to install clang:

```
$ sudo apt-get install clang
```

If you installed the Swift toolchain to a directory other than the system root, you will need to run the

following command, using the actual path of your Swift installation:

```
$ export PATH=/path/to/Swift/usr/bin:"${PATH}"
```

You can verify you have the current version of Swift by running this command:

\$ swift --version

#### Your first program in Swift on a Mac (using a Playground)

From your Mac, download and install Xcode from the Mac App Store following this link.

After the installation is complete, open Xcode and select **Get started with a Playground**:

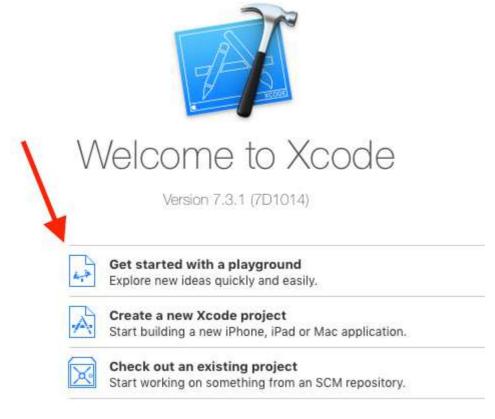

On the next panel, you can give your Playground a name or you can leave it MyPlayground and press **Next**:

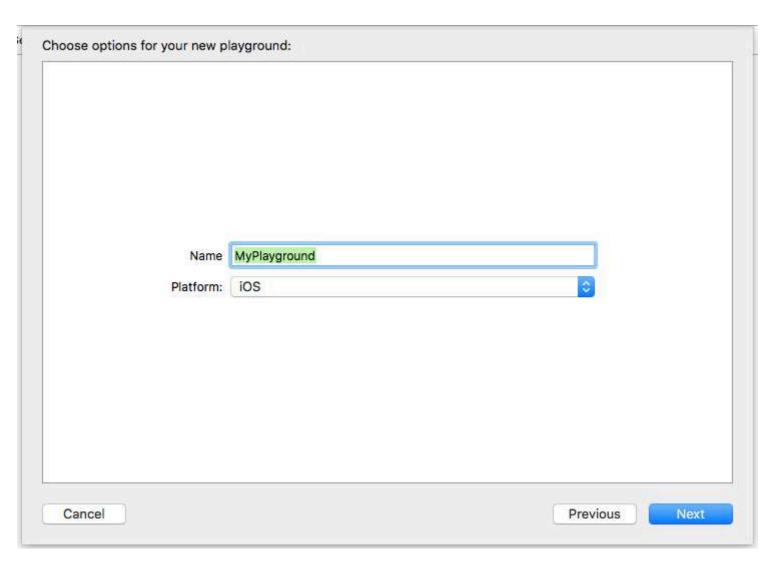

Select a location where to save the Playground and press **Create**:

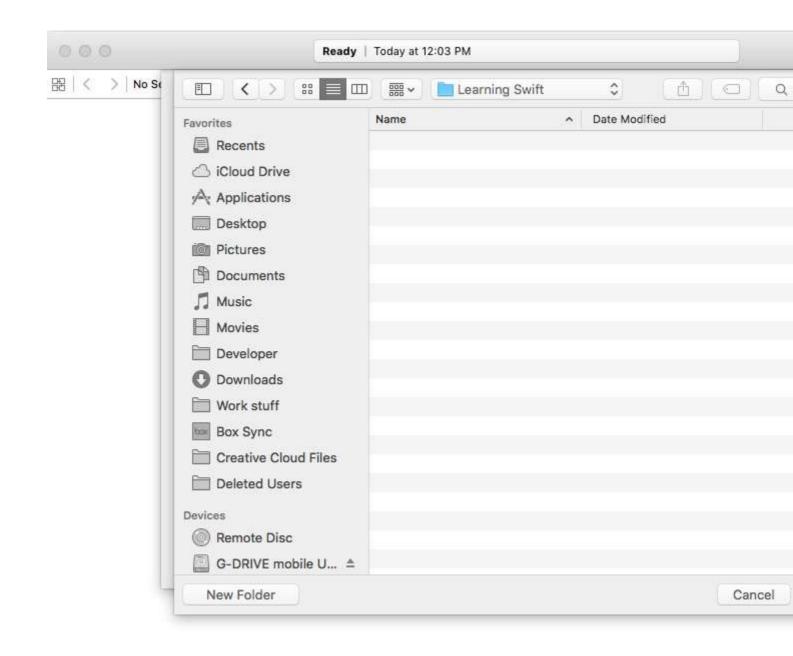

The Playground will open and your screen should look something like this:

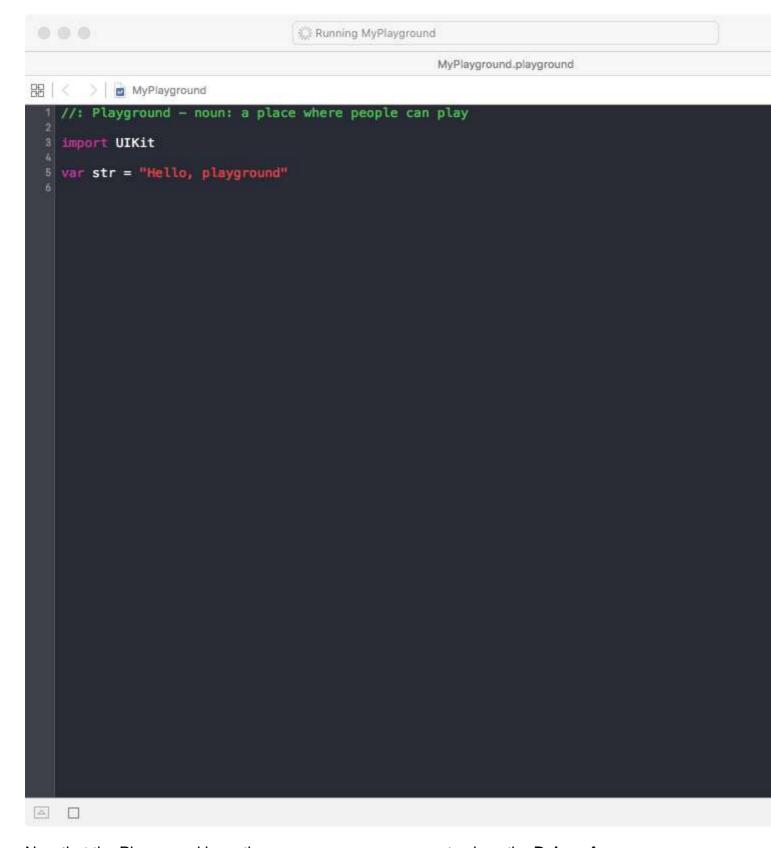

Now that the Playground is on the screen, press [] + cmd + Y to show the **Debug Area**.

Finally delete the text inside Playground and type:

```
print("Hello world")
```

You should see 'Hello world' in the **Debug Area** and "Hello world\n" in the right **Sidebar**:

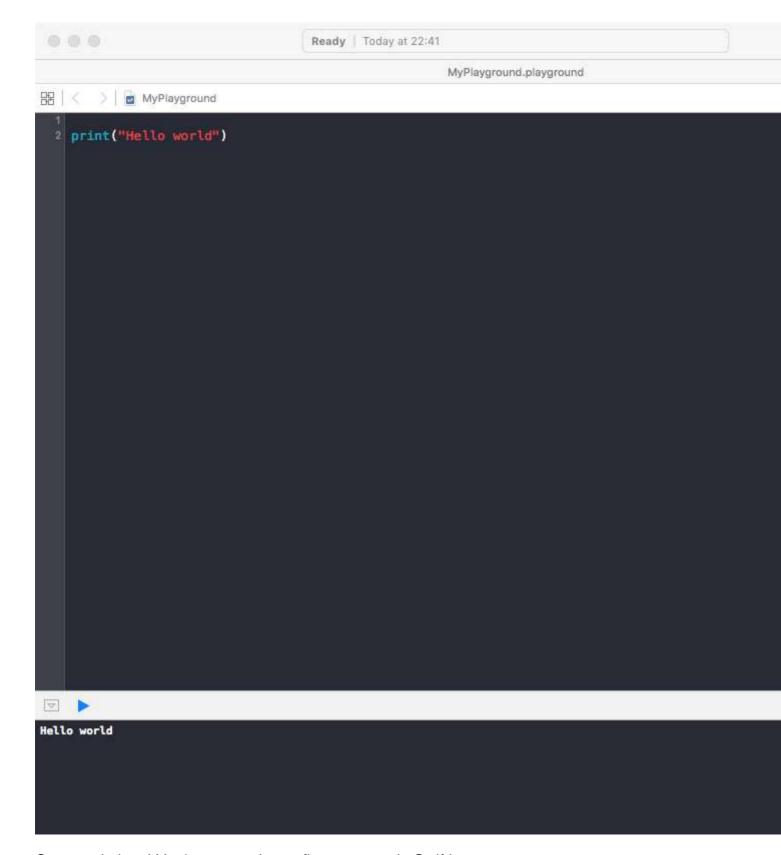

Congratulations! You've created your first program in Swift!

Your first program in Swift Playgrounds app on iPad

Swift Playgrounds app is a great way to get started coding Swift on the go. To use it:

1- Download Swift Playgrounds for iPad from App Store.

iPac

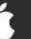

### **iTunes** Preview

## Swift Playground By Apple

Open iTunes to buy and do

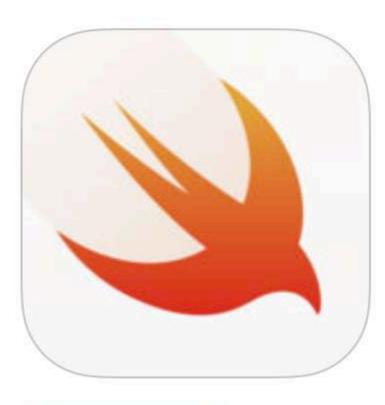

View in iTunes

Free

to represent the absence of a value, and .some to represent the presence of a value, which is stored as its associated value of type Wrapped.

Let me go through it again: string? is not a string but an Optional <string>. The fact that Optional is a type means that it has its own methods, for example map and flatMap.

Read Getting started with Swift Language online: https://riptutorial.com/swift/topic/202/getting-started-with-swift-language

#### **Chapter 2: (Unsafe) Buffer Pointers**

#### Introduction

"A buffer pointer is used for low-level access to a region of memory. For example, you can use a buffer pointer for efficent processing and communication of data between apps and services."

Excerpt From: Apple Inc. "Using Swift with Cocoa and Objective-C (Swift 3.1 Edition)." iBooks. https://itun.es/us/utTW7.I

You are responsible for handling the life cycle of any memory you work with through buffer pointers, to avoid leaks or undefined behavior.

#### Remarks

Closely aligned concepts required to complete one's understanding of (Unsafe) BufferPointers.

- MemoryLayout (The memory layout of a type, describing its size, stride, and alignment.)
- Unmanaged (A type for propagating an unmanaged object reference.)
- UnsafeBufferPointer (A non-owning collection interface to a buffer of elements stored contiguously in memory.)
- UnsafeBufferPointerIterator (An iterator for the elements in the buffer referenced by an UnsafeBufferPointer or UnsafeMutableBufferPointer instance.)
- UnsafeMutableBufferPointer (A non-owning collection interface to a buffer of mutable elements stored contiguously in memory.)
- UnsafeMutablePointer (A pointer for accessing and manipulating data of a specific type.)
- UnsafeMutableRawBufferPointer (A mutable nonowning collection interface to the bytes in a region of memory.)
- UnsafeMutableRawBufferPointer.Iterator (An iterator over the bytes viewed by a raw buffer pointer.)
- UnsafeMutableRawPointer (A raw pointer for accessing and manipulating untyped data.)
- UnsafePointer (A pointer for accessing data of a specific type.)
- UnsafeRawBufferPointer (A nonowning collection interface to the bytes in a region of memory.)
- UnsafeRawBufferPointer.Iterator (An iterator over the bytes viewed by a raw buffer pointer.)
- UnsafeRawPointer (A raw pointer for accessing untyped data.)

(Source, Swiftdoc.org)

#### **Examples**

#### **UnsafeMutablePointer**

struct UnsafeMutablePointer<Pointee>

A pointer for accessing and manipulating data of a specific type.

You use instances of the UnsafeMutablePointer type to access data of a specific type in memory. The type of data that a pointer can access is the pointer's Pointee type. UnsafeMutablePointer provides no automated memory management or alignment guarantees. You are responsible for handling the life cycle of any memory you work with through unsafe pointers to avoid leaks or undefined behavior.

Memory that you manually manage can be either untyped or bound to a specific type. You use the UnsafeMutablePointer type to access and manage memory that has been bound to a specific type. (Source)

```
import Foundation
let arr = [1, 5, 7, 8]
let pointer = UnsafeMutablePointer<[Int]>.allocate(capacity: 4)
pointer.initialize(to: arr)
let x = pointer.pointee[3]
print(x)
pointer.deinitialize()
pointer.deallocate(capacity: 4)
class A {
 var x: String?
 convenience init (_ x: String) {
   self.init()
   self.x = x
  func description() -> String {
   return x ?? ""
}
let arr2 = [A("OK"), A("OK 2")]
let pointer2 = UnsafeMutablePointer<[A]>.allocate(capacity: 2)
pointer2.initialize(to: arr2)
pointer2.pointee
let y = pointer2.pointee[1]
print(y)
pointer2.deinitialize()
pointer2.deallocate(capacity: 2)
```

Converted to Swift 3.0 from original source

**Practical Use-Case for Buffer Pointers** 

Deconstructing the use of an unsafe pointer in the Swift library method;

```
public init?(validatingUTF8 cString: UnsafePointer<CChar>)
```

#### Purpose:

Creates a new string by copying and validating the null-terminated UTF-8 data referenced by the given pointer.

This initializer does not try to repair ill-formed UTF-8 code unit sequences. If any are found, the result of the initializer is nil. The following example calls this initializer with pointers to the contents of two different cchar arrays---the first with well-formed UTF-8 code unit sequences and the second with an ill-formed sequence at the end.

**Source**, **Apple Inc.**, **Swift 3 header file** (For header access: In Playground, Cmd+Click on the word Swift) in the line of code:

import Swift

```
let validUTF8: [CChar] = [67, 97, 102, -61, -87, 0]
    validUTF8.withUnsafeBufferPointer { ptr in
        let s = String(validatingUTF8: ptr.baseAddress!)
        print(s as Any)
    }
    // Prints "Optional(Café)"

let invalidUTF8: [CChar] = [67, 97, 102, -61, 0]
    invalidUTF8.withUnsafeBufferPointer { ptr in
    let s = String(validatingUTF8: ptr.baseAddress!)
    print(s as Any)
    }
// Prints "nil"
```

(Source, Apple Inc., Swift Header File Example)

Read (Unsafe) Buffer Pointers online: https://riptutorial.com/swift/topic/9140/-unsafe--buffer-pointers

#### **Chapter 3: Access Control**

#### **Syntax**

- private class Project
- let car = Car("Ford", model: "Escape") //default internal
- public enum Genre
- private func calculateMarketCap()
- override internal func setupView()
- private(set) var area = 0

#### Remarks

#### 1. Basic Remark:

Below are the three access levels from highest access (least-restrictive) to lowest access (most-restrictive)

**Public** access allows access to classes, structs, variables, etc from any file within the model, but more importantly outside the module if the external file imports the module containing the public access code. It is popular to use public access when you create a framework.

**Internal** access allows files only with the module of the entities to use the entities. All entities have **internal** access level by default (with a few exceptions).

**Private** access prevents the entity from being used outside of that file.

#### 2. Subclassing Remark:

A subclass cannot have a higher access than its superclass.

#### 3. Getter & Setter Remark:

If property's setter is private the getter is internal (which is the default). Also you can assign access level for both the getter and the setter. These principles also apply to *subscripts* as well

#### 4. General Remark:

Other entity types include: Initializers, Protocols, Extensions, Generics, and Type Aliases

#### **Examples**

**Basic Example using a Struct** 

3.0

In Swift 3 there are multiple access-levels. This example uses them all except for open:

```
public struct Car {

   public let make: String
   let model: String //Optional keyword: will automatically be "internal"
   private let fullName: String
   fileprivate var otherName: String

public init(_ make: String, model: String) {
     self.make = make
     self.model = model
     self.fullName = "\((make)\)((model)"
     self.otherName = "\((model) - \)((make)"
   }
}
```

Assume myCar was initialized like this:

```
let myCar = Car("Apple", model: "iCar")
```

#### Car.make (public)

```
print (myCar.make)
```

This print will work everywhere, including targets that import Car.

#### Car.model (internal)

```
print (myCar.model)
```

This will compile if the code is in the same target as Car.

#### Car.otherName (fileprivate)

```
print (myCar.otherName)
```

This will only work if the code is in the same file as car.

#### Car.fullName (private)

```
print (myCar.fullName)
```

This won't work in Swift 3. private properties can only be accessed within the same struct/class.

```
public struct Car {
```

If the entity has multiple associated access levels, Swift looks for the lowest level of access. If a private variable exists in a public class, the variable will still be considered private.

## **Subclassing Example**

```
public class SuperClass {
    private func secretMethod() {}
}

internal class SubClass: SuperClass {
    override internal func secretMethod() {
        super.secretMethod()
    }
}
```

## **Getters and Setters Example**

```
struct Square {
    private(set) var area = 0

    var side: Int = 0 {
        didSet {
            area = side*side
        }
    }
}

public struct Square {
    public private(set) var area = 0
    public var side: Int = 0 {
        didSet {
            area = side*side
        }
    }
    public init() {}
}
```

Read Access Control online: https://riptutorial.com/swift/topic/1075/access-control

# **Chapter 4: Advanced Operators**

# **Examples**

## **Custom Operators**

Swift supports the creation of custom operators. New operators are declared at a global level using the <code>operator</code> keyword.

The operator's structure is defined by three parts: operand placement, precedence, and associativity.

- 1. The prefix, infix and postfix modifiers are used to start an custom operator declaration. The prefix and postfix modifiers declare whether the operator must be before or after, respectively, the value on which it acts. Such operators are urnary, like 8 and 3++ \*\*, since they can only act on one target. The infix declares a binary operator, which acts on the two values it is between, such as 2+3.
- 2. Operators with higher **precedence** are calculated first. The default operator precedence is just higher than ?...: (a value of 100 in Swift 2.x). The precedence of standard Swift operators can be found here.
- Associativity defines the order of operations between operators of the same precedence.
   Left associative operators are calculated from left to right (reading order, like most operators), while right associative operators calculate from right to left.

3.0

Starting from Swift 3.0, one would define the precedence and associativity in a **precedence group** instead of the operator itself, so that multiple operators can easily share the same precedence without referring to the cryptic numbers. The list of standard precedence groups is shown below.

Operators return values based on the calculation code. This code acts as a normal function, with parameters specifying the type of input and the return keyword specifying the calculated value that the operator returns.

Here is the definition of a simple exponential operator, since standard Swift does not have an exponential operator.

```
import Foundation
infix operator ** { associativity left precedence 170 }
func ** (num: Double, power: Double) -> Double{
    return pow(num, power)
}
```

The infix says that the \*\* operator works in between two values, such as 9\*\*2. Because the

function has left associativity, 3\*\*3\*\*2 is calculated as (3\*\*3)\*\*2. The precedence of 170 is higher than all standard Swift operations, meaning that 3+2\*\*4 calculates to 19, despite the left associativity of \*\*.

#### 3.0

```
import Foundation
infix operator **: BitwiseShiftPrecedence
func ** (num: Double, power: Double) -> Double {
    return pow(num, power)
}
```

Instead of specifying the precedence and associativity explicitly, on Swift 3.0 we could use the built-in precedence group BitwiseShiftPrecedence that gives the correct values (same as <<, >>).

\*\*: The increment and decrement are deprecated and will be removed in Swift 3.

### Overloading + for Dictionaries

As there is currently no simple way of combining dictionaries in Swift, it can be useful to overload the + and += operators in order to add this functionality using generics.

```
// Combines two dictionaries together. If both dictionaries contain
// the same key, the value of the right hand side dictionary is used.
func +<K, V>(lhs: [K : V], rhs: [K : V]) -> [K : V] {
    var combined = lhs
    for (key, value) in rhs {
        combined[key] = value
    }
    return combined
}

// The mutable variant of the + overload, allowing a dictionary
// to be appended to 'in-place'.
func +=<K, V>(inout lhs: [K : V], rhs: [K : V]) {
    for (key, value) in rhs {
        lhs[key] = value
    }
}
```

3.0

As of Swift 3, inout should be placed before the argument type.

```
func +=<K, V>(lhs: inout [K : V], rhs: [K : V]) { ... }
```

#### Example usage:

```
let firstDict = ["hello" : "world"]
let secondDict = ["world" : "hello"]
var thirdDict = firstDict + secondDict // ["hello": "world", "world": "hello"]
```

```
thirdDict += ["hello":"bar", "baz":"qux"] // ["hello": "bar", "baz": "qux", "world": "hello"]
```

### **Commutative Operators**

Let's add a custom operator to multiply a CGSize

```
func *(lhs: CGFloat, rhs: CGSize) -> CGSize{
  let height = lhs*rhs.height
  let width = lhs*rhs.width
  return CGSize(width: width, height: height)
}
```

#### Now this works

But if we try to do the operation in reverse, we get an error

```
let sizeC = sizeB * 20 // ERROR
```

But it's simple enough to add:

```
func *(lhs: CGSize, rhs: CGFloat) -> CGSize{
    return rhs*lhs
}
```

Now the operator is commutative.

```
let sizeA = CGSize(height:100, width:200)
let sizeB = sizeA * 1.1  //=> (height: 110, width: 220)
```

# **Bitwise Operators**

Swift Bitwise operators allow you to perform operations on the binary form of numbers. You can specify a binary literal by prefixing the number with 0b, so for example 0b110 is equivalent to the binary number 110 (the decimal number 6). Each 1 or 0 is a bit in the number.

Bitwise NOT ~:

```
var number: UInt8 = 0b01101100
let newNumber = ~number
// newNumber is equal to 0b01101100
```

Here, each bit get changed to its opposite. Declaring the number as explicitly UInt8 ensures that the number is positive (so that we don't have to deal with negatives in the example) and that it is only 8 bits. If 0b01101100 was a larger UInt, there would be leading 0s that would be converted to 1s and become significant upon inversion:

```
var number: UInt16 = 0b01101100
// number equals 0b000000001101100
// the 0s are not significant
let newNumber = ~number
// newNumber equals 0b11111111110010011
// the 1s are now significant
```

- 0 -> 1
- 1 -> 0

#### Bitwise AND &:

```
var number = 0b0110
let newNumber = number & 0b1010
// newNumber is equal to 0b0010
```

Here, a given bit will be 1 if and only if the binary numbers on both sides of the & operator contained a 1 at that bit location.

- 0 & 0 -> 0
- 0 & 1 -> 0
- 1 & 1 -> 1

#### Bitwise OR 1:

```
var number = 0b0110
let newNumber = number | 0b1000
// newNumber is equal to 0b1110
```

Here, a given bit will be 1 if and only if the binary number on at least one side of the | operator contained a 1 at that bit location.

- 0 | 0 -> 0
- 0 | 1 -> 1
- 1 | 1 -> 1

#### Bitwise XOR (Exclusive OR) ^:

```
var number = 0b0110
let newNumber = number ^ 0b1010
// newNumber is equal to 0b1100
```

Here, a given bit will be 1 if and only if the bits in that position of the two operands are different.

- 0 ^ 0 -> 0
- 0 ^ 1 -> 1
- 1 ^ 1 -> 0

For all binary operations, the order of the operands makes no difference on the result.

### **Overflow Operators**

Overflow refers to what happens when an operation would result in a number that is either larger or smaller than the designated amount of bits for that number may hold.

Due to the way binary arithmetic works, after a number becomes too large for its bits, the number overflows down to the smallest possible number (for the bit size) and then continues counting up from there. Similarly, when a number becomes too small, it underflows up to the largest possible number (for its bit size) and continues counting down from there.

Because this behavior is not often desired and can lead to serious security issues, the Swift arithmetic operators +, -, and \* will throw errors when an operation would cause an overflow or underflow. To explicitly allow overflow and underflow, use &+, &-, and &\* instead.

```
var almostTooLarge = Int.max
almostTooLarge + 1 // not allowed
almostTooLarge &+ 1 // allowed, but result will be the value of Int.min
```

## **Precedence of standard Swift operators**

Operators that bound tighter (higher precedence) are listed first.

| Operators                           | Precedence group (≥3.0)      | Precedence | Associativity |
|-------------------------------------|------------------------------|------------|---------------|
|                                     |                              | ∞          | left          |
| ?,!,++,,[],(),{}                    | (postfix)                    |            |               |
| !, ~, +, -, ++,                     | (prefix)                     |            |               |
| ~> (swift ≤2.3)                     |                              | 255        | left          |
| <<, >>                              | BitwiseShiftPrecedence       | 160        | none          |
| *, /, %, &, &*                      | MultiplicationPrecedence     | 150        | left          |
| +, -,  , ^, &+, &-                  | AdditionPrecedence           | 140        | left          |
| ,<                                  | RangeFormationPrecedence     | 135        | none          |
| is, as, as?, as!                    | CastingPrecedence            | 132        | left          |
| ??                                  | NilCoalescingPrecedence      | 131        | right         |
| <, <=, >, >=, ==, !=, ===, !==, ~== | ComparisonPrecedence         | 130        | none          |
| & &                                 | LogicalConjunctionPrecedence | 120        | left          |
| 11                                  | LogicalDisjunctionPrecedence | 110        | left          |
|                                     | DefaultPrecedence*           |            | none          |

| Operators                                       | Precedence group (≥3.0) | Precedence | Associativity        |
|-------------------------------------------------|-------------------------|------------|----------------------|
| ?:                                              | TernaryPrecedence       | 100        | right                |
| =, +=, -=, *=, /=, %=, <<=, >>=<br>, &=,  =, ^= | AssignmentPrecedence    | 90         | right,<br>assignment |
| ->                                              | FunctionArrowPrecedence |            | right                |

3.0

- The DefaultPrecedence precedence group is higher than TernaryPrecedence, but is unordered with the rest of the operators. Other than this group, the rest of the precedences are linear.
- This table can be also be found on Apple's API reference
- The actual definition of the precedence groups can be found in the source code on GitHub

Read Advanced Operators online: https://riptutorial.com/swift/topic/1048/advanced-operators

# **Chapter 5: AES encryption**

# **Examples**

AES encryption in CBC mode with a random IV (Swift 3.0)

The iv is prefixed to the encrypted data

```
aesCBC128Encrypt will create a random IV and prefixed to the encrypted code. aesCBC128Decrypt will use the prefixed IV during decryption.
```

Inputs are the data and key are Data objects. If an encoded form such as Base64 if required convert to and/or from in the calling method.

The key should be exactly 128-bits (16-bytes), 192-bits (24-bytes) or 256-bits (32-bytes) in length. If another key size is used an error will be thrown.

PKCS#7 padding is set by default.

This example requires Common Crypto It is necessary to have a bridging header to the project:

```
#import <CommonCrypto/CommonCrypto.h>
Add the Security.framework to the project.
```

This is example, not production code.

```
enum AESError: Error {
   case KeyError((String, Int))
   case IVError((String, Int))
   case CryptorError((String, Int))
// The iv is prefixed to the encrypted data
func aesCBCEncrypt(data:Data, keyData:Data) throws -> Data {
   let keyLength = keyData.count
   let validKeyLengths = [kCCKeySizeAES128, kCCKeySizeAES192, kCCKeySizeAES256]
   if (validKeyLengths.contains(keyLength) == false) {
       throw AESError.KeyError(("Invalid key length", keyLength))
   let ivSize = kCCBlockSizeAES128;
   let cryptLength = size_t(ivSize + data.count + kCCBlockSizeAES128)
   var cryptData = Data(count:cryptLength)
    let status = cryptData.withUnsafeMutableBytes {ivBytes in
       SecRandomCopyBytes(kSecRandomDefault, kCCBlockSizeAES128, ivBytes)
    if (status != 0) {
       throw AESError.IVError(("IV generation failed", Int(status)))
    var numBytesEncrypted :size_t = 0
```

```
let options = CCOptions(kCCOptionPKCS7Padding)
    let cryptStatus = cryptData.withUnsafeMutableBytes {cryptBytes in
        data.withUnsafeBytes {dataBytes in
            keyData.withUnsafeBytes {keyBytes in
                CCCrypt (CCOperation (kCCEncrypt),
                        CCAlgorithm (kCCAlgorithmAES),
                        options,
                        keyBytes, keyLength,
                        cryptBytes,
                        dataBytes, data.count,
                        cryptBytes+kCCBlockSizeAES128, cryptLength,
                        &numBytesEncrypted)
       }
    }
    if UInt32(cryptStatus) == UInt32(kCCSuccess) {
       cryptData.count = numBytesEncrypted + ivSize
    else {
       throw AESError.CryptorError(("Encryption failed", Int(cryptStatus)))
   return cryptData;
}
// The iv is prefixed to the encrypted data
func aesCBCDecrypt(data:Data, keyData:Data) throws -> Data? {
   let keyLength = keyData.count
   let validKeyLengths = [kCCKeySizeAES128, kCCKeySizeAES192, kCCKeySizeAES256]
    if (validKeyLengths.contains(keyLength) == false) {
        throw AESError.KeyError(("Invalid key length", keyLength))
    }
    let ivSize = kCCBlockSizeAES128;
   let clearLength = size_t(data.count - ivSize)
   var clearData = Data(count:clearLength)
   var numBytesDecrypted :size_t = 0
   let options = CCOptions(kCCOptionPKCS7Padding)
    let cryptStatus = clearData.withUnsafeMutableBytes {cryptBytes in
       data.withUnsafeBytes {dataBytes in
            keyData.withUnsafeBytes {keyBytes in
                CCCrypt (CCOperation (kCCDecrypt),
                        CCAlgorithm (kCCAlgorithmAES128),
                        options,
                        keyBytes, keyLength,
                        dataBytes,
                        dataBytes+kCCBlockSizeAES128, clearLength,
                        cryptBytes, clearLength,
                        &numBytesDecrypted)
       }
    }
    if UInt32(cryptStatus) == UInt32(kCCSuccess) {
       clearData.count = numBytesDecrypted
    }
    else {
```

```
throw AESError.CryptorError(("Decryption failed", Int(cryptStatus)))
}
return clearData;
}
```

#### Example usage:

```
let clearData = "clearData0123456".data(using:String.Encoding.utf8)!
let keyData = "keyData890123456".data(using:String.Encoding.utf8)!
print("clearData: \(clearData as NSData)")

var cryptData: \(keyData as NSData)")

var cryptData :Data?
do {
    cryptData = try aesCBCEncrypt(data:clearData, keyData:keyData)
    print("cryptData: \(cryptData! as NSData)")
}

catch (let status) {
    print("Error aesCBCEncrypt: \(status)")
}

let decryptData :Data?
do {
    let decryptData = try aesCBCDecrypt(data:cryptData!, keyData:keyData)
    print("decryptData: \(decryptData! as NSData)")
}

catch (let status) {
    print("Error aesCBCDecrypt: \(status)")
}

catch (let status) {
    print("Error aesCBCDecrypt: \(status)")
}
```

#### **Example Output:**

```
clearData: <636c6561 72446174 61303132 33343536>
keyData: <6b657944 61746138 39303132 33343536>
cryptData: <92c57393 f454d959 5a4d158f 6e1cd3e7 77986ee9 b2970f49 2bafcf1a 8ee9d51a bde49c31 d7780256 71837a61 60fa4be0>
decryptData: <636c6561 72446174 61303132 33343536>
```

#### Notes:

One typical problem with CBC mode example code is that it leaves the creation and sharing of the random IV to the user. This example includes generation of the IV, prefixed the encrypted data and uses the prefixed IV during decryption. This frees the casual user from the details that are necessary for CBC mode.

For security the encrypted data also should have authentication, this example code does not provide that in order to be small and allow better interoperability for other platforms.

Also missing is key derivation of the key from a password, it is suggested that PBKDF2 be used is text passwords are used as keying material.

For robust production ready multi-platform encryption code see RNCryptor.

Updated to use throw/catch and multiple key sizes based on the provided key.

## AES encryption in CBC mode with a random IV (Swift 2.3)

The iv is prefixed to the encrypted data

aesCBC128Encrypt will create a random IV and prefixed to the encrypted code. aesCBC128Decrypt will use the prefixed IV during decryption.

Inputs are the data and key are Data objects. If an encoded form such as Base64 if required convert to and/or from in the calling method.

The key should be exactly 128-bits (16-bytes). For other key sizes see the Swift 3.0 example.

PKCS#7 padding is set by default.

This example requires Common Crypto It is necessary to have a bridging header to the project: #import <CommonCrypto/CommonCrypto.h> Add the Security.framework to the project.

See Swift 3 example for notes.

This is example, not production code.

```
func aesCBC128Encrypt(data data:[UInt8], keyData:[UInt8]) -> [UInt8]? {
   let keyLength = size_t(kCCKeySizeAES128)
   let ivLength = size_t(kCCBlockSizeAES128)
   let cryptDataLength = size_t(data.count + kCCBlockSizeAES128)
   var cryptData = [UInt8](count:ivLength + cryptDataLength, repeatedValue:0)
   let status = SecRandomCopyBytes(kSecRandomDefault, Int(ivLength),
UnsafeMutablePointer<UInt8>(cryptData));
   if (status != 0) {
       print("IV Error, errno: \((status))")
       return nil
    }
   var numBytesEncrypted :size_t = 0
   let cryptStatus = CCCrypt(CCOperation(kCCEncrypt),
                              CCAlgorithm (kCCAlgorithmAES128),
                              CCOptions (kCCOptionPKCS7Padding),
                              keyData, keyLength,
                              cryptData,
                              data, data.count,
                              &cryptData + ivLength, cryptDataLength,
                              &numBytesEncrypted)
    if UInt32(cryptStatus) == UInt32(kCCSuccess) {
       cryptData.removeRange(numBytesEncrypted+ivLength..<cryptData.count)</pre>
    }
    else {
       print("Error: \((cryptStatus))")
       return nil;
    }
   return cryptData;
func aesCBC128Decrypt(data data:[UInt8], keyData:[UInt8]) -> [UInt8]? {
```

```
let clearLength = size_t(data.count)
var clearData = [UInt8](count:clearLength, repeatedValue:0)
let keyLength = size_t(kCCKeySizeAES128)
let ivLength
               = size_t(kCCBlockSizeAES128)
var numBytesDecrypted :size_t = 0
let cryptStatus = CCCrypt(CCOperation(kCCDecrypt),
                          CCAlgorithm (kCCAlgorithmAES128),
                          CCOptions (kCCOptionPKCS7Padding),
                          keyData, keyLength,
                          data,
                          UnsafePointer<UInt8>(data) + ivLength, data.count - ivLength,
                           &clearData, clearLength,
                           &numBytesDecrypted)
if UInt32(cryptStatus) == UInt32(kCCSuccess) {
    clearData.removeRange(numBytesDecrypted..<clearLength)</pre>
} else {
   print("Error: \(cryptStatus)")
    return nil;
return clearData;
```

### Example usage:

```
let clearData = toData("clearData0123456")
let keyData = toData("keyData890123456")

print("clearData: \((toHex(clearData))"))
print("keyData: \((toHex(keyData))"))
let cryptData = aesCBC128Encrypt(data:clearData, keyData:keyData)!
print("cryptData: \((toHex(cryptData))"))
let decryptData = aesCBC128Decrypt(data:cryptData, keyData:keyData)!
print("decryptData: \((toHex(decryptData))"))
```

#### **Example Output:**

```
clearData: <636c6561 72446174 61303132 33343536>
keyData: <6b657944 61746138 39303132 33343536>
cryptData: <9fce4323 830e3734 93dd93bf e464f72a a653a3a5 2c40d5ea e90c1017 958750a7 ff094c53
6a81b458 b1fbd6d4 1f583298>
decryptData: <636c6561 72446174 61303132 33343536>
```

# **AES encryption in ECB mode with PKCS7 padding**

From Apple documentation for IV,

This parameter is ignored if ECB mode is used or if a stream cipher algorithm is selected.

```
func AESEncryption(key: String) -> String? {
```

```
let keyData: NSData! = (key as NSString).data(using: String.Encoding.utf8.rawValue) as
NSData!
       let data: NSData! = (self as NSString).data(using: String.Encoding.utf8.rawValue) as
NSData!
       let cryptData
                      = NSMutableData(length: Int(data.length) + kCCBlockSizeAES128)!
       let keyLength
                                   = size_t(kCCKeySizeAES128)
       let operation: CCOperation = UInt32(kCCEncrypt)
       let algoritm: CCAlgorithm = UInt32(kCCAlgorithmAES128)
       let options:
                      CCOptions
                                 = UInt32(kCCOptionECBMode + kCCOptionPKCS7Padding)
       var numBytesEncrypted :size_t = 0
       let cryptStatus = CCCrypt(operation,
                                  algoritm,
                                  options,
                                  keyData.bytes, keyLength,
                                  nil,
                                  data.bytes, data.length,
                                  cryptData.mutableBytes, cryptData.length,
                                  &numBytesEncrypted)
       if UInt32(cryptStatus) == UInt32(kCCSuccess) {
           cryptData.length = Int(numBytesEncrypted)
           var bytes = [UInt8] (repeating: 0, count: cryptData.length)
           cryptData.getBytes(&bytes, length: cryptData.length)
           var hexString = ""
            for byte in bytes {
               hexString += String(format:"%02x", UInt8(byte))
           return hexString
        }
       return nil
```

Read AES encryption online: https://riptutorial.com/swift/topic/7026/aes-encryption

# **Chapter 6: Algorithms with Swift**

## Introduction

Algorithms are a backbone to computing. Making a choice of which algorithm to use in which situation distinguishes an average from good programmer. With that in mind, here are definitions and code examples of some of the basic algorithms out there.

# **Examples**

#### **Insertion Sort**

Insertion sort is one of the more basic algorithms in computer science. The insertion sort ranks elements by iterating through a collection and positions elements based on their value. The set is divided into sorted and unsorted halves and repeats until all elements are sorted. Insertion sort has complexity of O(n2). You can put it in an extension, like in an example below, or you can create a method for it.

```
extension Array where Element: Comparable {
func insertionSort() -> Array<Element> {
    //check for trivial case
    guard self.count > 1 else {
      return self
    //mutated copy
    var output: Array<Element> = self
    for primaryindex in 0..<output.count {</pre>
        let key = output[primaryindex]
        var secondaryindex = primaryindex
        while secondaryindex > -1 {
           if key < output[secondaryindex] {</pre>
                //move to correct position
                output.remove(at: secondaryindex + 1)
                output.insert(key, at: secondaryindex)
            secondaryindex -= 1
    return output
```

# **Sorting**

#### **Bubble Sort**

This is a simple sorting algorithm that repeatedly steps through the list to be sorted, compares each pair of adjacent items and swaps them if they are in the wrong order. The pass through the list is repeated until no swaps are needed. Although the algorithm is simple, it is too slow and impractical for most problems. It has complexity of O(n2) but it is considered slower than insertion sort.

```
extension Array where Element: Comparable {
func bubbleSort() -> Array<Element> {
    //check for trivial case
    guard self.count > 1 else {
       return self
    //mutated copy
    var output: Array<Element> = self
    for primaryIndex in 0..<self.count {</pre>
        let passes = (output.count - 1) - primaryIndex
        //"half-open" range operator
        for secondaryIndex in 0..<passes {</pre>
           let key = output[secondaryIndex]
            //compare / swap positions
            if (key > output[secondaryIndex + 1]) {
                swap(&output[secondaryIndex], &output[secondaryIndex + 1])
        }
   return output
```

#### Insertion sort

Insertion sort is one of the more basic algorithms in computer science. The insertion sort ranks elements by iterating through a collection and positions elements based on their value. The set is divided into sorted and unsorted halves and repeats until all elements are sorted. Insertion sort has complexity of O(n2). You can put it in an extension, like in an example below, or you can create a method for it.

```
extension Array where Element: Comparable {
func insertionSort() -> Array<Element> {
    //check for trivial case
    guard self.count > 1 else {
        return self
    }
}
```

```
//mutated copy
var output: Array<Element> = self

for primaryindex in 0..<output.count {
    let key = output[primaryindex]
    var secondaryindex = primaryindex

    while secondaryindex > -1 {
        if key < output[secondaryindex] {

            //move to correct position
            output.remove(at: secondaryindex + 1)
            output.insert(key, at: secondaryindex)
        }
        secondaryindex -= 1
    }
}
return output
</pre>
```

#### **Selection sort**

Selection sort is noted for its simplicity. It starts with the first element in the array, saving it's value as a minimum value (or maximum, depending on sorting order). It then itterates through the array, and replaces the min value with any other value lesser then min it finds on the way. That min value is then placed at the leftmost part of the array and the process is repeated, from the next index, until the end of the array. Selection sort has complexity of O(n2) but it is considered slower than it's counterpart - Selection sort.

func selectionSort() -> Array { //check for trivial case guard self.count > 1 else { return self }

```
//mutated copy
var output: Array<Element> = self

for primaryindex in 0..<output.count {
    var minimum = primaryindex
    var secondaryindex = primaryindex + 1

    while secondaryindex < output.count {
        //store lowest value as minimum
        if output[minimum] > output[secondaryindex] {
                  minimum = secondaryindex
        }
        secondaryindex += 1
    }

    //swap minimum value with array iteration
    if primaryindex != minimum {
        swap(&output[primaryindex], &output[minimum])
    }
}

return output
}
```

#### Quick Sort - O(n log n) complexity time

Quicksort is one of the advanced algorithms. It features a time complexity of O(n log n) and applies a divide & conquer strategy. This combination results in advanced algorithmic performance. Quicksort first divides a large array into two smaller sub-arrays: the low elements and the high elements. Quicksort can then recursively sort the sub-arrays.

The steps are:

Pick an element, called a pivot, from the array.

Reorder the array so that all elements with values less than the pivot come before the pivot, while all elements with values greater than the pivot come after it (equal values can go either way). After this partitioning, the pivot is in its final position. This is called the partition operation.

Recursively apply the above steps to the sub-array of elements with smaller values and separately to the sub-array of elements with greater values.

mutating func quickSort() -> Array {

```
func qSort(start startIndex: Int, _ pivot: Int) {
    if (startIndex < pivot) {</pre>
        let iPivot = qPartition(start: startIndex, pivot)
       qSort(start: startIndex, iPivot - 1)
       qSort(start: iPivot + 1, pivot)
}
qSort(start: 0, self.endIndex - 1)
return self
mutating func qPartition(start startIndex: Int, _ pivot: Int) -> Int {
var wallIndex: Int = startIndex
//compare range with pivot
for currentIndex in wallIndex..<pivot {</pre>
    if self[currentIndex] <= self[pivot] {</pre>
       if wallIndex != currentIndex {
            swap(&self[currentIndex], &self[wallIndex])
        //advance wall
        wallIndex += 1
}
    //move pivot to final position
    if wallIndex != pivot {
        swap(&self[wallIndex], &self[pivot])
    return wallIndex
```

#### **Selection sort**

Selection sort is noted for its simplicity. It starts with the first element in the array, saving it's value as a minimum value (or maximum, depending on sorting order). It then itterates through the array, and replaces the min value with any other value lesser then min it finds on the way. That min value is then placed at the leftmost part of the array and the process is repeated, from the next index, until the end of the array. Selection sort has complexity of O(n2) but it is considered slower than it's counterpart - Selection sort.

```
func selectionSort() -> Array<Element> {
   //check for trivial case
   guard self.count > 1 else {
      return self
    //mutated copy
    var output: Array<Element> = self
    for primaryindex in 0..<output.count {</pre>
       var minimum = primaryindex
       var secondaryindex = primaryindex + 1
        while secondaryindex < output.count {</pre>
           //store lowest value as minimum
            if output[minimum] > output[secondaryindex] {
               minimum = secondaryindex
           secondaryindex += 1
        //swap minimum value with array iteration
        if primaryindex != minimum {
            swap(&output[primaryindex], &output[minimum])
    }
    return output
```

# **Asymptotic analysis**

Since we have many different algorithms to choose from, when we want to sort an array, we need to know which one will do it's job. So we need some method of measuring algoritm's speed and reliability. That's where Asymptotic analysis kicks in. Asymptotic analysis is the process of describing the efficiency of algorithms as their input size (n) grows. In computer science, asymptotics are usually expressed in a common format known as Big O Notation.

- Linear time O(n): When each item in the array has to be evaluated in order for a function to achieve it's goal, that means that the function becomes less efficient as number of elements is increasing. A function like this is said to run in linear time because its speed is dependent on its input size.
- **Polynominal time O(n2)**: If complexity of a function grows exponentialy (meaning that for n elements of an array complexity of a function is n squared) that function operates in polynominal time. These are usually functions with nested loops. Two nested loops result in O(n2) complexity, three nested loops result in O(n3) complexity, and so on...

• Logarithmic time O(log n): Logarithmic time functions's complexity is minimized when the size of its inputs (n) grows. These are the type of functions every programmer strives for.

## Quick Sort - O(n log n) complexity time

Quicksort is one of the advanced algorithms. It features a time complexity of O(n log n) and applies a divide & conquer strategy. This combination results in advanced algorithmic performance. Quicksort first divides a large array into two smaller sub-arrays: the low elements and the high elements. Quicksort can then recursively sort the sub-arrays.

#### The steps are:

}

- 1. Pick an element, called a pivot, from the array.
- 2. Reorder the array so that all elements with values less than the pivot come before the pivot, while all elements with values greater than the pivot come after it (equal values can go either way). After this partitioning, the pivot is in its final position. This is called the partition operation.
- 3. Recursively apply the above steps to the sub-array of elements with smaller values and separately to the sub-array of elements with greater values.

```
mutating func quickSort() -> Array<Element> {
func qSort(start startIndex: Int, _ pivot: Int) {
    if (startIndex < pivot) {
        let iPivot = qPartition(start: startIndex, pivot)
            qSort(start: startIndex, iPivot - 1)
            qSort(start: iPivot + 1, pivot)
        }
}
qSort(start: 0, self.endIndex - 1)
return self</pre>
```

mutating func qPartition(start startIndex: Int, \_ pivot: Int) -> Int {

```
var wallIndex: Int = startIndex

//compare range with pivot
for currentIndex in wallIndex..<pivot {

   if self[currentIndex] <= self[pivot] {
      if wallIndex != currentIndex {
            swap(&self[currentIndex], &self[wallIndex])
      }

      //advance wall
      wallIndex += 1
   }
}</pre>
```

```
//move pivot to final position
if wallIndex != pivot {
    swap(&self[wallIndex], &self[pivot])
}
return wallIndex
}
```

## Graph, Trie, Stack

# **Graph**

In computer science, a graph is an abstract data type that is meant to implement the undirected graph and directed graph concepts from mathematics. A graph data structure consists of a finite (and possibly mutable) set of vertices or nodes or points, together with a set of unordered pairs of these vertices for an undirected graph or a set of ordered pairs for a directed graph. These pairs are known as edges, arcs, or lines for an undirected graph and as arrows, directed edges, directed arcs, or directed lines for a directed graph. The vertices may be part of the graph structure, or may be external entities represented by integer indices or references. A graph data structure may also associate to each edge some edge value, such as a symbolic label or a numeric attribute (cost, capacity, length, etc.). (Wikipedia, source)

```
//
// GraphFactory.swift
// SwiftStructures
//
// Created by Wayne Bishop on 6/7/14.
// Copyright (c) 2014 Arbutus Software Inc. All rights reserved.
//
import Foundation
public class SwiftGraph {
   //declare a default directed graph canvas
   private var canvas: Array<Vertex>
   public var isDirected: Bool
    init() {
       canvas = Array<Vertex>()
       isDirected = true
    }
    //create a new vertex
    func addVertex(key: String) -> Vertex {
        //set the key
       let childVertex: Vertex = Vertex()
       childVertex.key = key
        //add the vertex to the graph canvas
```

```
canvas.append(childVertex)
       return childVertex
    }
    //add edge to source vertex
    func addEdge(source: Vertex, neighbor: Vertex, weight: Int) {
        //create a new edge
        let newEdge = Edge()
        //establish the default properties
        newEdge.neighbor = neighbor
        newEdge.weight = weight
        source.neighbors.append(newEdge)
        print("The neighbor of vertex: \(source.key as String!) is \(neighbor.key as
String!)..")
        //check condition for an undirected graph
        if isDirected == false {
           //create a new reversed edge
           let reverseEdge = Edge()
           //establish the reversed properties
           reverseEdge.neighbor = source
           reverseEdge.weight = weight
           neighbor.neighbors.append(reverseEdge)
          print("The neighbor of vertex: \(neighbor.key as String!) is \(source.key as
String!)..")
    }
    /* reverse the sequence of paths given the shortest path.
      process analagous to reversing a linked list. ^{\star}/
    func reversePath(_ head: Path!, source: Vertex) -> Path! {
        guard head != nil else {
           return head
```

```
//mutated copy
   var output = head
   var current: Path! = output
   var prev: Path!
   var next: Path!
   while(current != nil) {
       next = current.previous
       current.previous = prev
       prev = current
       current = next
    //append the source path to the sequence
   let sourcePath: Path = Path()
    sourcePath.destination = source
    sourcePath.previous = prev
   sourcePath.total = nil
   output = sourcePath
   return output
}
//process Dijkstra's shortest path algorthim
func processDijkstra(_ source: Vertex, destination: Vertex) -> Path? {
   var frontier: Array<Path> = Array<Path>()
   var finalPaths: Array<Path> = Array<Path>()
    //use source edges to create the frontier
    for e in source.neighbors {
       let newPath: Path = Path()
       newPath.destination = e.neighbor
       newPath.previous = nil
       newPath.total = e.weight
        //add the new path to the frontier
        frontier.append(newPath)
    //construct the best path
    var bestPath: Path = Path()
```

```
while frontier.count != 0 {
    //support path changes using the greedy approach
    bestPath = Path()
    var pathIndex: Int = 0
    for x in 0..<frontier.count {</pre>
        let itemPath: Path = frontier[x]
        if (bestPath.total == nil) || (itemPath.total < bestPath.total) {</pre>
            bestPath = itemPath
           pathIndex = x
    }
    //enumerate the bestPath edges
    for e in bestPath.destination.neighbors {
        let newPath: Path = Path()
        newPath.destination = e.neighbor
        newPath.previous = bestPath
        newPath.total = bestPath.total + e.weight
        //add the new path to the frontier
        frontier.append(newPath)
    //preserve the bestPath
    finalPaths.append(bestPath)
    //remove the bestPath from the frontier
    //frontier.removeAtIndex(pathIndex) - Swift2
    frontier.remove(at: pathIndex)
} //end while
//establish the shortest path as an optional
var shortestPath: Path! = Path()
for itemPath in finalPaths {
    if (itemPath.destination.key == destination.key) {
        if (shortestPath.total == nil) || (itemPath.total < shortestPath.total) {</pre>
```

```
shortestPath = itemPath
   }
   return shortestPath
///an optimized version of Dijkstra's shortest path algorthim
func processDijkstraWithHeap(_ source: Vertex, destination: Vertex) -> Path! {
   let frontier: PathHeap = PathHeap()
   let finalPaths: PathHeap = PathHeap()
    //use source edges to create the frontier
    for e in source.neighbors {
       let newPath: Path = Path()
       newPath.destination = e.neighbor
       newPath.previous = nil
       newPath.total = e.weight
        //{\rm add} the new path to the frontier
        frontier.enQueue(newPath)
   }
    //construct the best path
   var bestPath: Path = Path()
   while frontier.count != 0 {
        //use the greedy approach to obtain the best path
       bestPath = Path()
       bestPath = frontier.peek()
        //enumerate the bestPath edges
        for e in bestPath.destination.neighbors {
            let newPath: Path = Path()
            newPath.destination = e.neighbor
            newPath.previous = bestPath
            newPath.total = bestPath.total + e.weight
            //add the new path to the frontier
```

```
frontier.enQueue (newPath)
        }
        //preserve the bestPaths that match destination
        if (bestPath.destination.key == destination.key) {
            finalPaths.enQueue (bestPath)
        //remove the bestPath from the frontier
        frontier.deQueue()
    } //end while
    //obtain the shortest path from the heap
   var shortestPath: Path! = Path()
    shortestPath = finalPaths.peek()
   return shortestPath
}
//MARK: traversal algorithms
//bfs traversal with inout closure function
func traverse(_ startingv: Vertex, formula: (_ node: inout Vertex) -> ()) {
    //establish a new queue
   let graphQueue: Queue<Vertex> = Queue<Vertex>()
    //queue a starting vertex
   graphQueue.enQueue(startingv)
   while !graphQueue.isEmpty() {
        //traverse the next queued vertex
        var vitem: Vertex = graphQueue.deQueue() as Vertex!
        //add unvisited vertices to the queue
        for e in vitem.neighbors {
            if e.neighbor.visited == false {
               print("adding vertex: \((e.neighbor.key!)) to queue..")
                graphQueue.enQueue(e.neighbor)
            }
        }
        notes: this demonstrates how to invoke a closure with an inout parameter.
```

```
By passing by reference no return value is required.
        //invoke formula
        formula(&vitem)
    } //end while
   print("graph traversal complete..")
//breadth first search
func traverse(_ startingv: Vertex) {
    //establish a new queue
   let graphQueue: Queue<Vertex> = Queue<Vertex>()
    //queue a starting vertex
   graphQueue.enQueue(startingv)
   while !graphQueue.isEmpty() {
        //traverse the next queued vertex
       let vitem = graphQueue.deQueue() as Vertex!
        guard vitem != nil else {
           return
        //add unvisited vertices to the queue
       for e in vitem!.neighbors {
           if e.neighbor.visited == false {
               print("adding vertex: \((e.neighbor.key!)) to queue..")
               graphQueue.enQueue(e.neighbor)
           }
        }
       vitem!.visited = true
        print("traversed vertex: \((vitem!.key!)..")
   } //end while
   print("graph traversal complete..")
} //end function
```

```
//use bfs with trailing closure to update all values
func update(startingv: Vertex, formula:((Vertex) -> Bool)) {
    //establish a new queue
   let graphQueue: Queue<Vertex> = Queue<Vertex>()
    //queue a starting vertex
   graphQueue.enQueue(startingv)
   while !graphQueue.isEmpty() {
       //traverse the next queued vertex
       let vitem = graphQueue.deQueue() as Vertex!
       guard vitem != nil else {
           return
       //add unvisited vertices to the queue
       for e in vitem!.neighbors {
           if e.neighbor.visited == false {
               print("adding vertex: \((e.neighbor.key!)) to queue..")
               graphQueue.enQueue(e.neighbor)
            }
       //apply formula..
       if formula(vitem!) == false {
           print("formula unable to update: \(vitem!.key)")
       else {
           print("traversed vertex: \((vitem!.key!)..")
       vitem!.visited = true
   } //end while
   print("graph traversal complete..")
```

# **Trie**

In computer science, a trie, also called digital tree and sometimes radix tree or prefix tree (as they

can be searched by prefixes), is a kind of search tree—an ordered tree data structure that is used to store a dynamic set or associative array where the keys are usually strings. (Wikipedia, source)

```
//
// Trie.swift
// SwiftStructures
// Created by Wayne Bishop on 10/14/14.
// Copyright (c) 2014 Arbutus Software Inc. All rights reserved.
import Foundation
public class Trie {
   private var root: TrieNode!
   init(){
       root = TrieNode()
    //builds a tree hierarchy of dictionary content
    func append(word keyword: String) {
        //trivial case
        guard keyword.length > 0 else {
           return
        var current: TrieNode = root
        while keyword.length != current.level {
           var childToUse: TrieNode!
           let searchKey = keyword.substring(to: current.level + 1)
            //print("current has \(current.children.count) children..")
            //iterate through child nodes
            for child in current.children {
                if (child.key == searchKey) {
                   childToUse = child
                   break
                }
            //new node
            if childToUse == nil {
```

```
childToUse = TrieNode()
           childToUse.key = searchKey
           childToUse.level = current.level + 1
           current.children.append(childToUse)
       current = childToUse
   } //end while
    //final end of word check
   if (keyword.length == current.level) {
       current.isFinal = true
       print("end of word reached!")
} //end function
//find words based on the prefix
func search(forWord keyword: String) -> Array<String>! {
   //trivial case
   guard keyword.length > 0 else {
       return nil
   var current: TrieNode = root
   var wordList = Array<String>()
   while keyword.length != current.level {
       var childToUse: TrieNode!
       let searchKey = keyword.substring(to: current.level + 1)
        //print("looking for prefix: \((searchKey)..")
        //iterate through any child nodes
        for child in current.children {
            if (child.key == searchKey) {
               childToUse = child
               current = childToUse
               break
        }
```

```
if childToUse == nil {
    return nil
}

} //end while

//retrieve the keyword and any descendants
if ((current.key == keyword) %% (current.isFinal)) {
    wordList.append(current.key)
}

//include only children that are words
for child in current.children {
    if (child.isFinal == true) {
        wordList.append(child.key)
    }

}

return wordList
} //end function
```

(GitHub, source)

# **Stack**

In computer science, a stack is an abstract data type that serves as a collection of elements, with two principal operations: push, which adds an element to the collection, and pop, which removes the most recently added element that was not yet removed. The order in which elements come off a stack gives rise to its alternative name, LIFO (for last in, first out). Additionally, a peek operation may give access to the top without modifying the stack. (Wikipedia, source)

See license info below and original code source at (github)

```
//
// Stack.swift
// SwiftStructures
//
// Created by Wayne Bishop on 8/1/14.
// Copyright (c) 2014 Arbutus Software Inc. All rights reserved.
//
import Foundation
```

```
class Stack<T> {
   private var top: Node<T>
   init() {
      top = Node<T>()
   //the number of items - O(n)
   var count: Int {
        //return trivial case
       guard top.key != nil else {
         return 0
       var current = top
       var x: Int = 1
        //cycle through list
        while current.next != nil {
           current = current.next!
           x += 1
       return x
    }
    //{\rm add} item to the stack
    func push(withKey key: T) {
        //return trivial case
        guard top.key != nil else {
           top.key = key
           return
        //create new item
       let childToUse = Node<T>()
       childToUse.key = key
        //set new created item at top
       childToUse.next = top
       top = childToUse
    //{\rm remove} item from the stack
    func pop() {
        if self.count > 1 {
```

```
top = top.next
   }
   else {
    top.key = nil
}
//retrieve the top most item
func peek() -> T! {
   //determine instance
   if let topitem = top.key {
      return topitem
   else {
     return nil
}
//check for value
func isEmpty() -> Bool {
   if self.count == 0 {
      return true
   else {
     return false
}
```

The MIT License (MIT)

Copyright (c) 2015, Wayne Bishop & Arbutus Software Inc.

Permission is hereby granted, free of charge, to any person obtaining a copy of this software and associated documentation files (the "Software"), to deal in the Software without restriction, including without limitation the rights to use, copy, modify, merge, publish, distribute, sublicense, and/or sell copies of the Software, and to permit persons to whom the Software is furnished to do so, subject to the following conditions:

The above copyright notice and this permission notice shall be included in all copies or substantial portions of the Software.

THE SOFTWARE IS PROVIDED "AS IS", WITHOUT WARRANTY OF ANY KIND, EXPRESS OR IMPLIED, INCLUDING BUT NOT LIMITED TO THE WARRANTIES OF

MERCHANTABILITY, FITNESS FOR A PARTICULAR PURPOSE AND NONINFRINGEMENT. IN NO EVENT SHALL THE AUTHORS OR COPYRIGHT HOLDERS BE LIABLE FOR ANY CLAIM, DAMAGES OR OTHER LIABILITY, WHETHER IN AN ACTION OF CONTRACT, TORT OR OTHERWISE, ARISING FROM, OUT OF OR IN CONNECTION WITH THE SOFTWARE OR THE USE OR OTHER DEALINGS IN THE SOFTWARE.

Read Algorithms with Swift online: https://riptutorial.com/swift/topic/9116/algorithms-with-swift

# **Chapter 7: Arrays**

## Introduction

Array is an ordered, random-access collection type. Arrays are one of the most commonly used data types in an app. We use the Array type to hold elements of a single type, the array's Element type. An array can store any kind of elements---from integers to strings to classes.

# **Syntax**

- Array<Element> // The type of an array with elements of type Element
- [Element] // Syntactic sugar for the type of an array with elements of type Element
- [element0, element1, element2, ... elementN] // An array literal
- [Element]() // Creates a new empty array of type [Element]
- Array(count:repeatedValue:) // Creates an array of count elements, each initialized to repeatedValue
- Array(\_:) // Creates an array from an arbitrary sequence

## Remarks

Arrays are an *ordered collection* of values. Values may repeat but *must* be of the same type.

# **Examples**

#### **Value Semantics**

Copying an array will copy all of the items inside the original array.

Changing the new array will not change the original array.

```
var originalArray = ["Swift", "is", "great!"]
var newArray = originalArray
newArray[2] = "awesome!"
//originalArray = ["Swift", "is", "great!"]
//newArray = ["Swift", "is", "awesome!"]
```

Copied arrays will share the same space in memory as the original until they are changed. As a result of this there is a performance hit when the copied array is given its own space in memory as it is changed for the first time.

# **Basics of Arrays**

Array is an ordered collection type in the Swift standard library. It provides O(1) random access and dynamic reallocation. Array is a generic type, so the type of values it contains are known at compile time.

As Array is a value type, its mutability is defined by whether it is annotated as a var (mutable) or let (immutable).

The type [Int] (meaning: an array containing Ints) is syntactic sugar for Array<T>.

Read more about arrays in The Swift Programming Language.

# **Empty arrays**

The following three declarations are equivalent:

# **Array literals**

An array literal is written with square brackets surrounding comma-separated elements:

```
// Create an immutable array of type [Int] containing 2, 4, and 7 let arrayOfInts = [2, 4, 7]
```

The compiler can usually infer the type of an array based on the elements in the literal, but explicit **type annotations** can override the default:

```
let arrayOfUInt8s: [UInt8] = [2, 4, 7]  // type annotation on the variable
let arrayOfUInt8s = [2, 4, 7] as [UInt8] // type annotation on the initializer expression
let arrayOfUInt8s = [2 as UInt8, 4, 7]  // explicit for one element, inferred for the others
```

# **Arrays with repeated values**

```
// An immutable array of type [String], containing ["Example", "Example", "Example"]
let arrayOfStrings = Array(repeating: "Example", count: 3)
```

# Creating arrays from other sequences

```
let dictionary = ["foo" : 4, "bar" : 6]

// An immutable array of type [(String, Int)], containing [("bar", 6), ("foo", 4)]
let arrayOfKeyValuePairs = Array(dictionary)
```

# **Multi-dimensional arrays**

In Swift, a multidimensional array is created by nesting arrays: a 2-dimensional array of Int is [[Int]] (or Array<Array<Int>>).

```
let array2x3 = [
    [1, 2, 3],
    [4, 5, 6]
]
// array2x3[0][1] is 2, and array2x3[1][2] is 6.
```

To create a multidimensional array of repeated values, use nested calls of the array initializer:

```
var array3x4x5 = Array(repeating: Array(repeating: Array(repeating: 0, count: 5), count:
4), count: 3)
```

## **Accessing Array Values**

The following examples will use this array to demonstrate accessing values

```
var exampleArray:[Int] = [1,2,3,4,5]
//exampleArray = [1, 2, 3, 4, 5]
```

To access a value at a known index use the following syntax:

```
let exampleOne = exampleArray[2]
//exampleOne = 3
```

**Note:** The value at *index two is the third value* in the Array. Arrays use a *zero based index* which means the first element in the Array is at index 0.

```
let value0 = exampleArray[0]
let value1 = exampleArray[1]
let value2 = exampleArray[2]
let value3 = exampleArray[3]
let value4 = exampleArray[4]
//value0 = 1
//value1 = 2
//value2 = 3
//value3 = 4
//value4 = 5
```

Access a subset of an Array using filter:

```
var filteredArray = exampleArray.filter({ $0 < 4 })
//filteredArray = [1, 2, 3]</pre>
```

Filters can have complex conditions like filtering only even numbers:

```
var evenArray = exampleArray.filter({ $0 % 2 == 0 })
//evenArray = [2, 4]
```

It is also possible to return the index of a given value, returning nil if the value wasn't found.

```
exampleArray.indexOf(3) // Optional(2)
```

There are methods for the first, last, maximum or minimum value in an Array. These methods will return nil if the Array is empty.

```
exampleArray.first // Optional(1)
exampleArray.last // Optional(5)
exampleArray.maxElement() // Optional(5)
exampleArray.minElement() // Optional(1)
```

#### **Useful Methods**

Determine whether an array is empty or return its size

```
var exampleArray = [1,2,3,4,5]
exampleArray.isEmpty //false
exampleArray.count //5
```

Reverse an Array Note: The result is not performed on the array the method is called on and must be put into its own variable.

```
exampleArray = exampleArray.reverse()
//exampleArray = [9, 8, 7, 6, 5, 3, 2]
```

### Modifying values in an array

There are multiple ways to append values onto an array

```
var exampleArray = [1,2,3,4,5]
exampleArray.append(6)
//exampleArray = [1, 2, 3, 4, 5, 6]
var sixOnwards = [7,8,9,10]
exampleArray += sixOnwards
//exampleArray = [1, 2, 3, 4, 5, 6, 7, 8, 9, 10]
```

and remove values from an array

```
exampleArray.removeAtIndex(3)
//exampleArray = [1, 2, 3, 5, 6, 7, 8, 9, 10]
exampleArray.removeLast()
//exampleArray = [1, 2, 3, 5, 6, 7, 8, 9]
exampleArray.removeFirst()
//exampleArray = [2, 3, 5, 6, 7, 8, 9]
```

### **Sorting an Array**

```
var array = [3, 2, 1]
```

## Creating a new sorted array

As Array conforms to SequenceType, we can generate a new array of the sorted elements using a built in sort method.

2.12.2

In Swift 2, this is done with the sort () method.

```
let sorted = array.sort() // [1, 2, 3]
```

3.0

As of Swift 3, it has been re-named to sorted().

```
let sorted = array.sorted() // [1, 2, 3]
```

## Sorting an existing array in place

As Array conforms to MutableCollectionType, we can sort its elements in place.

2.12.2

In Swift 2, this is done using the sortInPlace() method.

```
array.sortInPlace() // [1, 2, 3]
```

3.0

As of Swift 3, it has been renamed to sort ().

```
array.sort() // [1, 2, 3]
```

Note: In order to use the above methods, the elements must conform to the Comparable protocol.

## Sorting an array with a custom ordering

You may also sort an array using a closure to define whether one element should be ordered before another – which isn't restricted to arrays where the elements must be <code>Comparable</code>. For example, it doesn't make sense for a <code>Landmark</code> to be <code>Comparable</code> – but you can still sort an array of landmarks by height or name.

```
struct Landmark {
   let name : String
```

#### 2.12.2

```
// sort landmarks by height (ascending)
landmarks.sortInPlace {$0.metersTall < $1.metersTall}

print(landmarks) // [Landmark(name: "Eifell Tower", metersTall: 300), Landmark(name: "The Shard", metersTall: 310), Landmark(name: "Empire State Building", metersTall: 443)]

// create new array of landmarks sorted by name
let alphabeticalLandmarks = landmarks.sort {$0.name < $1.name}

print(alphabeticalLandmarks) // [Landmark(name: "Eifell Tower", metersTall: 300),
Landmark(name: "Empire State Building", metersTall: 443), Landmark(name: "The Shard",
metersTall: 310)]</pre>
```

#### 3.0

```
// sort landmarks by height (ascending)
landmarks.sort {$0.metersTall < $1.metersTall}

// create new array of landmarks sorted by name
let alphabeticalLandmarks = landmarks.sorted {$0.name < $1.name}</pre>
```

Note: String comparison can yield unexpected results if the strings are inconsistent, see Sorting an Array of Strings.

#### Transforming the elements of an Array with map(\_:)

As Array conforms to SequenceType, we can use map (\_:) to transform an array of A into an array of B using a closure of type (A) throws -> B.

For example, we could use it to transform an array of Ints into an array of strings like so:

```
let numbers = [1, 2, 3, 4, 5]
let words = numbers.map { String($0) }
print(words) // ["1", "2", "3", "4", "5"]
```

map (\_:) will iterate through the array, applying the given closure to each element. The result of that closure will be used to populate a new array with the transformed elements.

Since string has an initialiser that receives an Int we can also use this clearer syntax:

```
let words = numbers.map(String.init)
```

A  $map(\underline{\ }:)$  transform need not change the type of the array – for example, it could also be used to multiply an array of Ints by two:

```
let numbers = [1, 2, 3, 4, 5]
let numbersTimes2 = numbers.map {$0 * 2}
print(numbersTimes2) // [2, 4, 6, 8, 10]
```

#### Extracting values of a given type from an Array with flatMap(\_:)

The things Array contains values of Any type.

```
let things: [Any] = [1, "Hello", 2, true, false, "World", 3]
```

We can extract values of a given type and create a new Array of that specific type. Let's say we want to extract all the Int(s) and put them into an Int Array in a safe way.

```
let numbers = things.flatMap { $0 as? Int }
```

Now numbers is defined as <code>[Int]</code>. The <code>flatMap</code> function discard all <code>nil</code> elements and the result thus contains only the following values:

```
[1, 2, 3]
```

#### Filtering an Array

You can use the filter(\_:) method on SequenceType in order to create a new array containing the elements of the sequence that satisfy a given predicate, which can be provided as a closure.

For example, filtering even numbers from an [Int]:

```
let numbers = [22, 41, 23, 30]
let evenNumbers = numbers.filter { $0 % 2 == 0 }
print(evenNumbers) // [22, 30]
```

Filtering a [Person], where their age is less than 30:

```
struct Person {
    var age : Int
}

let people = [Person(age: 22), Person(age: 41), Person(age: 23), Person(age: 30)]

let peopleYoungerThan30 = people.filter { $0.age < 30 }

print(peopleYoungerThan30) // [Person(age: 22), Person(age: 23)]</pre>
```

#### Filtering out nil from an Array transformation with flatMap(\_:)

You can use  $flatMap(\_:)$  in a similar manner to  $map(\_:)$  in order to create an array by applying a transform to a sequence's elements.

```
extension SequenceType {
   public func flatMap<T>(@noescape transform: (Self.Generator.Element) throws -> T?)
rethrows -> [T]
}
```

The difference with this version of  $flatMap(\_:)$  is that it expects the transform closure to return an Optional value T? for each of the elements. It will then safely unwrap each of these optional values, filtering out  $Tilde{T}$  resulting in an array of  $Tilde{T}$ .

For example, you can this in order to transform a [String] into a [Int] using Int's failable String initializer, filtering out any elements that cannot be converted:

```
let strings = ["1", "foo", "3", "4", "bar", "6"]
let numbersThatCanBeConverted = strings.flatMap { Int($0) }
print(numbersThatCanBeConverted) // [1, 3, 4, 6]
```

You can also use flatMap (\_:) 's ability to filter out nil in order to simply convert an array of optionals into an array of non-optionals:

```
let optionalNumbers : [Int?] = [nil, 1, nil, 2, nil, 3]
let numbers = optionalNumbers.flatMap { $0 }
print(numbers) // [1, 2, 3]
```

#### Subscripting an Array with a Range

One can extract a series of consecutive elements from an Array using a Range.

```
let words = ["Hey", "Hello", "Bonjour", "Welcome", "Hi", "Hola"]
let range = 2...4
let slice = words[range] // ["Bonjour", "Welcome", "Hi"]
```

Subscripting an Array with a Range returns an ArraySlice. It's a subsequence of the Array.

In our example, we have an Array of Strings, so we get back ArraySlice < String>.

Although an ArraySlice conforms to <code>collectionType</code> and can be used with <code>sort</code>, <code>filter</code>, etc, its purpose is not for long-term storage but for transient computations: it should be converted back into an Array as soon as you've finished working with it.

For this, use the Array() initializer:

```
let result = Array(slice)
```

To sum up in a simple example without intermediary steps:

```
let words = ["Hey", "Hello", "Bonjour", "Welcome", "Hi", "Hola"]
```

```
let selectedWords = Array(words[2...4]) // ["Bonjour", "Welcome", "Hi"]
```

#### **Grouping Array values**

If we have a struct like this

```
struct Box {
   let name: String
   let thingsInside: Int
}
```

and an array of Box (es)

```
let boxes = [
   Box(name: "Box 0", thingsInside: 1),
   Box(name: "Box 1", thingsInside: 2),
   Box(name: "Box 2", thingsInside: 3),
   Box(name: "Box 3", thingsInside: 1),
   Box(name: "Box 4", thingsInside: 2),
   Box(name: "Box 5", thingsInside: 3),
   Box(name: "Box 6", thingsInside: 1)
]
```

we can group the boxes by the thingsInside property in order to get a Dictionary where the key is the number of things and the value is an array of boxes.

```
let grouped = boxes.reduce([Int:[Box]]()) { (res, box) -> [Int:[Box]] in
  var res = res
  res[box.thingsInside] = (res[box.thingsInside] ?? []) + [box]
  return res
}
```

Now grouped is a [Int:[Box]] and has the following content

```
[
2: [Box(name: "Box 1", thingsInside: 2), Box(name: "Box 4", thingsInside: 2)],
3: [Box(name: "Box 2", thingsInside: 3), Box(name: "Box 5", thingsInside: 3)],
1: [Box(name: "Box 0", thingsInside: 1), Box(name: "Box 3", thingsInside: 1), Box(name: "Box 6", thingsInside: 1)]
]
```

### Flattening the result of an Array transformation with flatMap(\_:)

As well as being able to create an array by filtering out nil from the transformed elements of a sequence, there is also a version of flatMap(\_:) that expects the transformation closure to return a sequence s.

```
extension SequenceType {
   public func flatMap<S : SequenceType>(transform: (Self.Generator.Element) throws -> S)
rethrows -> [S.Generator.Element]
}
```

Each sequence from the transformation will be concatenated, resulting in an array containing the combined elements of each sequence — [S.Generator.Element].

## Combining the characters in an array of strings

For example, we can use it to take an array of prime strings and combine their characters into a single array:

```
let primes = ["2", "3", "5", "7", "11", "13", "17", "19"]
let allCharacters = primes.flatMap { $0.characters }
// => "["2", "3", "5", "7", "1", "1", "3", "1", "7", "1", "9"]"
```

Breaking the above example down:

- 1. primes is a [String] (As an array is a sequence, we can call flatMap(\_:) on it).
- 2. The transformation closure takes in one of the elements of primes, a String ( Array<String>.Generator.Element).
- 3. The closure then returns a sequence of type String.CharacterView.
- 4. The result is then an array containing the combined elements of all the sequences from each of the transformation closure calls [String.CharacterView.Generator.Element].

## Flattening a multidimensional array

As flatMap(\_:) will concatenate the sequences returned from the transformation closure calls, it can be used to flatten a multidimensional array – such as a 2D array into a 1D array, a 3D array into a 2D array etc.

This can simply be done by returning the given element so (a nested array) in the closure:

```
// A 2D array of type [[Int]]
let array2D = [[1, 3], [4], [6, 8, 10], [11]]

// A 1D array of type [Int]
let flattenedArray = array2D.flatMap { $0 }

print(flattenedArray) // [1, 3, 4, 6, 8, 10, 11]
```

#### **Sorting an Array of Strings**

3.0

The most simple way is to use sorted():

```
let words = ["Hello", "Bonjour", "Salute", "Ahola"]
let sortedWords = words.sorted()
print(sortedWords) // ["Ahola", "Bonjour", "Hello", "Salute"]
```

Or sort()

```
var mutableWords = ["Hello", "Bonjour", "Salute", "Ahola"]
mutableWords.sort()
print(mutableWords) // ["Ahola", "Bonjour", "Hello", "Salute"]
```

You can pass a closure as an argument for sorting:

```
let words = ["Hello", "Bonjour", "Salute", "Ahola"]
let sortedWords = words.sorted(isOrderedBefore: { $0 > $1 })
print(sortedWords) // ["Salute", "Hello", "Bonjour", "Ahola"]
```

Alternative syntax with a trailing closure:

```
let words = ["Hello", "Bonjour", "Salute", "Ahola"]
let sortedWords = words.sorted() { $0 > $1 }
print(sortedWords) // ["Salute", "Hello", "Bonjour", "Ahola"]
```

But there will be unexpected results if the elements in the array are not consistent:

```
let words = ["Hello", "bonjour", "Salute", "ahola"]
let unexpected = words.sorted()
print(unexpected) // ["Hello", "Salute", "ahola", "bonjour"]
```

To address this issue, either sort on a lowercase version of the elements:

```
let words = ["Hello", "bonjour", "Salute", "ahola"]
let sortedWords = words.sorted { $0.lowercased() < $1.lowercased() }
print(sortedWords) // ["ahola", "bonjour", "Hello", "Salute"]</pre>
```

Or import Foundation and use NSString's comparison methods like caseInsensitiveCompare:

```
let words = ["Hello", "bonjour", "Salute", "ahola"]
let sortedWords = words.sorted { $0.caseInsensitiveCompare($1) == .orderedAscending }
print(sortedWords) // ["ahola", "bonjour", "Hello", "Salute"]
```

Alternatively, use localizedCaseInsensitiveCompare, which can manage diacritics.

To properly sort Strings by the *numeric* value they contain, use compare with the .numeric option:

```
let files = ["File-42.txt", "File-01.txt", "File-5.txt", "File-007.txt", "File-10.txt"]
let sortedFiles = files.sorted() { $0.compare($1, options: .numeric) == .orderedAscending }
print(sortedFiles) // ["File-01.txt", "File-5.txt", "File-007.txt", "File-10.txt", "File-
42.txt"]
```

#### Lazily flattening a multidimensional Array with flatten()

We can use flatten() in order to lazily reduce the nesting of a multi-dimensional sequence.

For example, lazy flattening a 2D array into a 1D array:

```
// A 2D array of type [[Int]]
```

```
let array2D = [[1, 3], [4], [6, 8, 10], [11]]

// A FlattenBidirectionalCollection<[[Int]]>
let lazilyFlattenedArray = array2D.flatten()

print(lazilyFlattenedArray.contains(4)) // true
```

In the above example, <code>flatten()</code> will return a <code>FlattenBidirectionalCollection</code>, which will lazily apply the flattening of the array. Therefore <code>contains(\_:)</code> will only require the first two nested arrays of <code>array2D</code> to be flattened — as it will short-circuit upon finding the desired element.

#### Combining an Array's elements with reduce(\_:combine:)

reduce (\_:combine:) can be used in order to combine the elements of a sequence into a single value. It takes an initial value for the result, as well as a closure to apply to each element – which will return the new accumulated value.

For example, we can use it to sum an array of numbers:

```
let numbers = [2, 5, 7, 8, 10, 4]
let sum = numbers.reduce(0) {accumulator, element in return accumulator + element
}
print(sum) // 36
```

We're passing  $_0$  into the initial value, as that's the logical initial value for a summation. If we passed in a value of  $_N$ , the resulting  $_{\text{sum}}$  would be  $_N$  + 36. The closure passed to  $_{\text{reduce}}$  has two arguments.  $_{\text{accumulator}}$  is the current accumulated value, which is assigned the value that the closure returns at each iteration.  $_{\text{element}}$  is the current element in the iteration.

As in this example, we're passing an (Int, Int) -> Int closure to reduce, which is simply outputting the addition of the two inputs – we can actually pass in the + operator directly, as operators are functions in Swift:

```
let sum = numbers.reduce(0, combine: +)
```

#### Removing element from an array without knowing it's index

Generally, if we want to remove an element from an array, we need to know it's index so that we can remove it easily using remove (at:) function.

But what if we don't know the index but we know the value of element to be removed!

So here is the simple extension to an array which will allow us to remove an element from array easily without knowing it's index:

### Swift3

```
extension Array where Element: Equatable {
    mutating func remove(_ element: Element) {
        _ = index(of: element).flatMap {
            self.remove(at: $0)
        }
    }
}
```

e.g.

```
var array = ["abc", "lmn", "pqr", "stu", "xyz"]
array.remove("lmn")
print("\(array)") //["abc", "pqr", "stu", "xyz"]

array.remove("nonexistent")
print("\(array)") //["abc", "pqr", "stu", "xyz"]
//if provided element value is not present, then it will do nothing!
```

Also if, by mistake, we did something like this: <code>array.remove(25)</code> i.e. we provided value with different data type, compiler will throw an error mentioning-

cannot convert value to expected argument type

#### Finding the minimum or maximum element of an Array

#### 2.12.2

You can use the minElement () and maxElement () methods to find the minimum or maximum element in a given sequence. For example, with an array of numbers:

```
let numbers = [2, 6, 1, 25, 13, 7, 9]
let minimumNumber = numbers.minElement() // Optional(1)
let maximumNumber = numbers.maxElement() // Optional(25)
```

3.0

As of Swift 3, the methods have been renamed to min() and max() respectively:

```
let minimumNumber = numbers.min() // Optional(1)
let maximumNumber = numbers.max() // Optional(25)
```

The returned values from these methods are Optional to reflect the fact that the array could be empty – if it is, nil will be returned.

Note: The above methods require the elements to conform to the Comparable protocol.

# Finding the minimum or maximum element with a custom ordering

You may also use the above methods with a custom closure, defining whether one element should

be ordered before another, allowing you to find the minimum or maximum element in an array where the elements aren't necessarily Comparable.

For example, with an array of vectors:

```
struct Vector2 {
   let dx : Double
   let dy : Double

   var magnitude : Double {return sqrt(dx*dx+dy*dy)}
}
let vectors = [Vector2(dx: 3, dy: 2), Vector2(dx: 1, dy: 1), Vector2(dx: 2, dy: 2)]
```

#### 2.12.2

```
// Vector2(dx: 1.0, dy: 1.0)
let lowestMagnitudeVec2 = vectors.minElement { $0.magnitude < $1.magnitude }

// Vector2(dx: 3.0, dy: 2.0)
let highestMagnitudeVec2 = vectors.maxElement { $0.magnitude < $1.magnitude }</pre>
```

#### 3.0

```
let lowestMagnitudeVec2 = vectors.min { $0.magnitude < $1.magnitude }
let highestMagnitudeVec2 = vectors.max { $0.magnitude < $1.magnitude }</pre>
```

#### Accessing indices safely

By adding the following extension to array indices can be accessed without knowing if the index is inside bounds.

```
extension Array {
    subscript (safe index: Int) -> Element? {
        return indices ~= index ? self[index] : nil
    }
}
```

#### example:

```
if let thirdValue = array[safe: 2] {
   print(thirdValue)
}
```

#### **Comparing 2 Arrays with zip**

The zip function accepts 2 parameters of type SequenceType and returns a Zip2Sequence where each element contains a value from the first sequence and one from the second sequence.

#### Example

```
let nums = [1, 2, 3]
```

```
let animals = ["Dog", "Cat", "Tiger"]
let numsAndAnimals = zip(nums, animals)
```

nomsAndAnimals now contains the following values

| sequence1 | sequence1 |
|-----------|-----------|
| 1         | "Dog"     |
| 2         | "Cat"     |
| 3         | "Tiger"   |

This is useful when you want to perform some kind of comparation between the n-th element of each Array.

#### **Example**

Given 2 Arrays of Int(s)

```
let list0 = [0, 2, 4]
let list1 = [0, 4, 8]
```

you want to check whether each value into list1 is the double of the related value in list0.

```
let list1HasDoubleOfList0 = !zip(list0, list1).filter { $0 != (2 * $1)}.isEmpty
```

Read Arrays online: https://riptutorial.com/swift/topic/284/arrays

## **Chapter 8: Associated Objects**

## **Examples**

Property, in a protocol extension, achieved using associated object.

In Swift, protocol extensions cannot have true properties.

However, in practice you can use the "associated object" technique. The result is almost exactly like a "real" property.

Here is the exact technique for adding an "associated object" to a protocol extension:

Fundamentally, you use the objective-c "objc\_getAssociatedObject" and \_set calls.

The basic calls are:

```
get {
   return objc_getAssociatedObject(self, & _Handle) as! YourType
  }
set {
   objc_setAssociatedObject(self, & _Handle, newValue, .OBJC_ASSOCIATION_RETAIN)
  }
}
```

Here's a full example. The two critical points are:

- 1. In the protocol, you must use ": class" to avoid the mutation problem.
- 2. In the extension, you must use "where Self:UIViewController" (or whatever appropriate class) to give the confirming type.

So, for an example property "p":

```
set {
    objc_setAssociatedObject(self, & _Handle, newValue, .OBJC_ASSOCIATION_RETAIN)
    // often, you'll want to run some sort of "setter" here...
    __setter()
    }
}

func __setter() { something = p.blah() }

func someOtherExtensionFunction() { p.blah() }

// it's ok to use "p" inside other extension functions,
    // and you can use p anywhere in the conforming class
}
```

In any conforming class, you have now "added" the property "p":

You can use "p" just as you would use any ordinary property in the conforming class. Example:

```
class Clock:UIViewController, Able {
    var u:Int = 0

    func blah() {
        u = ...
        ... = u
        // use "p" as you would any normal property
        p = ...
        ... = p
    }

    override func viewDidLoad() {
        super.viewDidLoad()
        pm = .none // "p" MUST be "initialized" somewhere in Clock
    }
}
```

#### Note. You MUST initialize the pseudo-property.

Xcode will not enforce you initializing "p" in the conforming class.

It is essential that you initialize "p", perhaps in viewDidLoad of the confirming class.

It is worth remembering that p is actually just a *computed property*. p is actually just two functions, with syntactic sugar. There is no p "variable" anywhere: the compiler does not "assign some memory for p" in any sense. For this reason, it is meaningless to expect Xcode to enforce "initializing p".

Indeed, to speak more accurately, you must remember to "use p for the first time, as if you were initializing it". (Again, that would very likely be in your viewDidLoad code.)

Regarding the getter as such.

Note that it **will crash** if the getter is called before a value for "p" is set.

To avoid that, consider code such as:

```
get {
    let g = objc_getAssociatedObject(self, &_Handle)
    if (g == nil) {
        objc_setAssociatedObject(self, &_Handle, _default initial value_,
    .OBJC_ASSOCIATION)
        return _default initial value_
    }
    return objc_getAssociatedObject(self, &_Handle) as! YourType
    }
}
```

To repeat. Xcode **will not enforce** you initializing p in the conforming class. It is essential that you initialize p, say in viewDidLoad of the conforming class.

#### Making the code simpler...

You may wish to use these two global functions:

```
func _aoGet(_ ss: Any!, _ handlePointer: UnsafeRawPointer!, _ safeValue: Any!)->Any! {
    let g = objc_getAssociatedObject(ss, handlePointer)
    if (g == nil) {
        objc_setAssociatedObject(ss, handlePointer, safeValue, .OBJC_ASSOCIATION_RETAIN)
        return safeValue
    }
    return objc_getAssociatedObject(ss, handlePointer)
}

func _aoSet(_ ss: Any!, _ handlePointer: UnsafeRawPointer!, _ val: Any!) {
        objc_setAssociatedObject(ss, handlePointer, val, .OBJC_ASSOCIATION_RETAIN)
}
```

Note that they do nothing, whatsoever, other than save typing and make the code more readable. (They are essentially macros or inline functions.)

Your code then becomes:

```
protocol PMable: class {
    var click:UILabel? { get set } // ordinary properties here
}

var _pHandle: UInt8 = 321

extension PMable where Self:UIViewController {

    var p:P {
        get {
            return _aoGet(self, &_pHandle, P() ) as! P
        }
        set {
            _aoSet(self, &_pHandle, newValue)
            _pmSetter()
        }
    }

    func __pmSetter() {
        click!.text = String(p)
    }
}
```

```
func someFunction() {
    p.blah()
}
```

(In the example at \_aoGet, P is initalizable: instead of P() you could use "", 0, or any default value.)

Read Associated Objects online: https://riptutorial.com/swift/topic/1085/associated-objects

## **Chapter 9: Blocks**

#### Introduction

#### From Swift Documentarion

A closure is said to escape a function when the closure is passed as an argument to the function, but is called after the function returns. When you declare a function that takes a closure as one of its parameters, you can write @escaping before the parameter's type to indicate that the closure is allowed to escape.

## **Examples**

#### Non-escaping closure

In Swift 1 and 2, closure parameters were escaping by default. If you knew your closure wouldn't escape the function body, you could mark the parameter with the @noescape attribute.

In Swift 3, it's the other way around: closure parameters are non-escaping by default. If you intend for it to escape the function, you have to mark it with the @escaping attribute.

```
class ClassOne {
   // @noescape is applied here as default
   func methodOne(completion: () -> Void) {
        //
   }
}

class ClassTwo {
   let obj = ClassOne()
   var greeting = "Hello, World!"

   func methodTwo() {
        obj.methodOne() {
            // self.greeting is required
            print(greeting)
        }
    }
}
```

#### **Escaping closure**

#### From Swift Documentarion

#### @escaping

Apply this attribute to a parameter's type in a method or function declaration to indicate that the parameter's value can be stored for later execution. This means that the value is allowed to outlive the lifetime of the call. Function type parameters with the escaping

type attribute require explicit use of self. for properties or methods.

```
class ClassThree {
  var closure: (() -> ())?
  func doSomething(completion: @escaping () -> ()) {
     closure = finishBlock
  }
}
```

In the above example the completion block is saved to closure and will literally live beyond the function call. So complier will force to mark completion block as @escaping.

Read Blocks online: https://riptutorial.com/swift/topic/8623/blocks

## **Chapter 10: Booleans**

## **Examples**

#### What is Bool?

Bool is a Boolean type with two possible values: true and false.

```
let aTrueBool = true
let aFalseBool = false
```

Bools are used in control-flow statements as conditions. The if statement uses a Boolean condition to determine which block of code to run:

```
func test(_ someBoolean: Bool) {
    if someBoolean {
        print("IT'S TRUE!")
    }
    else {
        print("IT'S FALSE!")
    }
}
test(aTrueBool) // prints "IT'S TRUE!"
```

#### Negate a Bool with the prefix! operator

The prefix ! operator returns the logical negation of its argument. That is, !true returns false, and !false returns true.

```
print(!true) // prints "false"
print(!false) // prints "true"

func test(_ someBoolean: Bool) {
   if !someBoolean {
      print("someBoolean is false")
   }
}
```

#### **Boolean Logical Operators**

The OR (||) operator returns true if one of its two operands evaluates to true, otherwise it returns false. For example, the following code evaluates to true because at least one of the expressions either side of the OR operator is true:

```
if (10 < 20) || (20 < 10) {
    print("Expression is true")
}</pre>
```

The AND (&&) operator returns true only if both operands evaluate to be true. The following

example will return false because only one of the two operand expressions evaluates to true:

```
if (10 < 20) && (20 < 10) {
   print("Expression is true")
}</pre>
```

The XOR (^) operator returns true if one and only one of the two operands evaluates to true. For example, the following code will return true since only one operator evaluates to be true:

```
if (10 < 20) ^ (20 < 10) {
   print("Expression is true")
}</pre>
```

#### **Booleans and Inline Conditionals**

A clean way to handle booleans is using an inline conditional with the a? b: c ternary operator, which is part of Swift's Basic Operations.

The inline conditional is made up of 3 components:

```
question ? answerIfTrue : answerIfFalse
```

where question is a boolean that is evaluated and answerlfTrue is the value returned if the question is true, and answerlfFalse is the value returned if the question is false.

The expression above is the same as:

```
if question {
    answerIfTrue
} else {
    answerIfFalse
}
```

With inline conditionals you return a value based on a boolean:

```
func isTurtle(_ value: Bool) {
    let color = value ? "green" : "red"
    print("The animal is \((color)")
}

isTurtle(true) // outputs 'The animal is green'
isTurtle(false) // outputs 'The animal is red'
```

You can also call methods based on a boolean value:

```
func actionDark() {
    print("Welcome to the dark side")
}
func actionJedi() {
    print("Welcome to the Jedi order")
```

```
func welcome(_ isJedi: Bool) {
   isJedi ? actionJedi() : actionDark()
}

welcome(true) // outputs 'Welcome to the Jedi order'
welcome(false) // outputs 'Welcome to the dark side'
```

Inline conditionals allow for clean one-liner boolean evaluations

Read Booleans online: https://riptutorial.com/swift/topic/735/booleans

## **Chapter 11: Caching on disk space**

### Introduction

Caching videos, images and audios using URLSession and FileManager

## **Examples**

#### Saving

```
let url = "https://path-to-media"
let request = URLRequest(url: url)
let downloadTask = URLSession.shared.downloadTask(with: request) { (location, response, error)
in
    guard let location = location,
        let response = response,
        let documentsPath = NSSearchPathForDirectoriesInDomains(.documentDirectory,
.userDomainMask, true).first else {
    return
    }
    let documentsDirectoryUrl = URL(fileURLWithPath: documentsPath)
    let documentUrl = documentsDirectoryUrl.appendingPathComponent(response.suggestedFilename)
    let _ = try? FileManager.default.moveItem(at: location, to: documentUrl)

// documentUrl is the local URL which we just downloaded and saved to the FileManager
}.resume()
```

#### Reading

```
let url = "https://path-to-media"
guard let documentsUrl = FileManager.default.urls(for: .documentDirectory, in:
.userDomainMask).first,
    let searchQuery = url.absoluteString.components(separatedBy: "/").last else {
    return nil
}

do {
    let directoryContents = try FileManager.default.contentsOfDirectory(at: documentsUrl,
includingPropertiesForKeys: nil, options: [])
    let cachedFiles = directoryContents.filter { $0.absoluteString.contains(searchQuery) }

    // do something with the files found by the url
} catch {
    // Could not find any files
}
```

Read Caching on disk space online: https://riptutorial.com/swift/topic/8902/caching-on-disk-space

## **Chapter 12: Classes**

#### Remarks

The init() is a special method in classes which is used to declare an initializer for the class. More information can be found here: Initializers

## **Examples**

#### **Defining a Class**

You define a class like this:

```
class Dog {}
```

A class can also be a subclass of another class:

```
class Animal {}
class Dog: Animal {}
```

In this example, Animal could also be a protocol that Dog conforms to.

#### **Reference Semantics**

Classes are **reference types**, meaning that multiple variables can refer to the same instance.

```
class Dog {
    var name = ""
}

let firstDog = Dog()
firstDog.name = "Fido"

let otherDog = firstDog // otherDog points to the same Dog instance
otherDog.name = "Rover" // modifying otherDog also modifies firstDog

print(firstDog.name) // prints "Rover"
```

Because classes are reference types, even if the class is a constant, its variable properties can still be modified.

```
class Dog {
   var name: String // name is a variable property.
   let age: Int // age is a constant property.
   init(name: String, age: Int) {
      self.name = name
      self.age = age
   }
}
```

```
let constantDog = Dog(name: "Rover", age: 5)// This instance is a constant.
var variableDog = Dog(name: "Spot", age 7)// This instance is a variable.

constantDog.name = "Fido" // Not an error because name is a variable property.
constantDog.age = 6 // Error because age is a constant property.
constantDog = Dog(name: "Fido", age: 6)
/* The last one is an error because you are changing the actual reference, not
just what the reference points to. */

variableDog.name = "Ace" // Not an error because name is a variable property.
variableDog.age = 8 // Error because age is a constant property.
variableDog = Dog(name: "Ace", age: 8)
/* The last one is not an error because variableDog is a variable instance and therefore the actual reference can be changed. */
```

Test whether two objects are *identical* (point to the exact same instance) using ===:

```
class Dog: Equatable {
    let name: String
    init(name: String) { self.name = name }
}

// Consider two dogs equal if their names are equal.
func == (lhs: Dog, rhs: Dog) -> Bool {
    return lhs.name == rhs.name
}

// Create two Dog instances which have the same name.
let spot1 = Dog(name: "Spot")
let spot2 = Dog(name: "Spot")

spot1 == spot2 // true, because the dogs are equal
spot1 != spot2 // false, because the dogs are different instances
spot1 !== spot2 // true
```

#### **Properties and Methods**

Classes can define properties that instances of the class can use. In this example, Dog has two properties: name and dogYearAge:

```
class Dog {
   var name = ""
   var dogYearAge = 0
}
```

You can access the properties with dot syntax:

```
let dog = Dog()
print(dog.name)
print(dog.dogYearAge)
```

Classes can also define methods that can be called on the instances, they are declared similar to

normal functions, just inside the class:

```
class Dog {
  func bark() {
    print("Ruff!")
  }
}
```

Calling methods also uses dot syntax:

```
dog.bark()
```

#### **Classes and Multiple Inheritance**

Swift does not support multiple inheritance. That is, you cannot inherit from more than one class.

```
class Animal { ... }
class Pet { ... }

class Dog: Animal, Pet { ... } // This will result in a compiler error.
```

Instead you are encouraged to use composition when creating your types. This can be accomplished by using protocols.

deinit

```
class ClassA {
   var timer: NSTimer!
   init() {
        // initialize timer
   }
   deinit {
        // code
        timer.invalidate()
   }
}
```

Read Classes online: https://riptutorial.com/swift/topic/459/classes

## **Chapter 13: Closures**

## **Syntax**

- var closureVar: (<parameters>) -> (<returnType>) // As a variable or property type
- typealias ClosureType = (<parameters>) -> (<returnType>)
- { [<captureList>] (<parameters>) <throws-ness> -> <returnType> in <statements> } //
  Complete closure syntax

#### Remarks

For more information on Swift closures, see Apple's documentation.

## **Examples**

#### Closure basics

Closures (also known as **blocks** or **lambdas**) are pieces of code which can be stored and passed around within your program.

```
let sayHi = { print("Hello") }
// The type of sayHi is "() -> ()", aka "() -> Void"
sayHi() // prints "Hello"
```

Like other functions, closures can accept arguments and return results or throw errors:

```
let addInts = { (x: Int, y: Int) -> Int in
    return x + y
}
// The type of addInts is "(Int, Int) -> Int"

let result = addInts(1, 2) // result is 3

let divideInts = { (x: Int, y: Int) throws -> Int in
    if y == 0 {
        throw MyErrors.DivisionByZero
    }
    return x / y
}
// The type of divideInts is "(Int, Int) throws -> Int"
```

Closures can **capture** values from their scope:

```
// This function returns another function which returns an integer
func makeProducer(x: Int) -> (() -> Int) {
   let closure = { x } // x is captured by the closure
   return closure
}
```

```
// These two function calls use the exact same code,
// but each closure has captured different values.
let three = makeProducer(3)
let four = makeProducer(4)
three() // returns 3
four() // returns 4
```

#### Closures can be passed directly into functions:

#### Syntax variations

The basic closure syntax is

```
{ [capture list] (parameters) throws-ness -> return type in body }.
```

Many of these parts can be omitted, so there are several equivalent ways to write simple closures:

```
let addOne = { [] (x: Int) -> Int in return x + 1 }
let addOne = { [] (x: Int) -> Int in x + 1 }
let addOne = { (x: Int) -> Int in x + 1 }
let addOne = { x -> Int in x + 1 }
let addOne = { x in x + 1 }
let addOne = { $0 + 1 }

let addOneOrThrow = { [] (x: Int) throws -> Int in return x + 1 }
let addOneOrThrow = { [] (x: Int) throws -> Int in x + 1 }
let addOneOrThrow = { (x: Int) throws -> Int in x + 1 }
let addOneOrThrow = { x throws -> Int in x + 1 }
let addOneOrThrow = { x throws -> Int in x + 1 }
```

- The capture list can be omitted if it's empty.
- Parameters don't need type annotations if their types can be inferred.
- The return type doesn't need to be specified if it can be inferred.
- Parameters don't have to be named; instead they can be referred to with \$0, \$1, \$2, etc.
- If the closure contains a single expression, whose value is to be returned, the return keyword can be omitted.
- If the closure is inferred to throw an error, is written in a context which expects a throwing closure, or doesn't throw an error, throws can be omitted.

```
// The closure's type is unknown, so we have to specify the type of \boldsymbol{x} and \boldsymbol{y}.
```

```
// The output type is inferred to be Int, because the + operator for Ints returns Int.
let addInts = { (x: Int, y: Int) in x + y }

// The closure's type is specified, so we can omit the parameters' type annotations.
let addInts: (Int, Int) -> Int = { x, y in x + y }
let addInts: (Int, Int) -> Int = { $0 + $1 }
```

#### **Passing closures into functions**

Functions may accept closures (or other functions) as parameters:

```
func foo(value: Double, block: () -> Void) { ... }
func foo(value: Double, block: Int -> Int) { ... }
func foo(value: Double, block: (Int, Int) -> String) { ... }
```

## **Trailing closure syntax**

If a function's last parameter is a closure, the closure braces {/} may be written **after** the function invocation:

```
foo(3.5, block: { print("Hello") })
foo(3.5) { print("Hello") }

dispatch_async(dispatch_get_main_queue(), {
    print("Hello from the main queue")
})

dispatch_async(dispatch_get_main_queue()) {
    print("Hello from the main queue")
}
```

If a function's only argument is a closure, you may also omit the pair of parentheses () when calling it with the trailing closure syntax:

```
func bar(block: () -> Void) { ... }

bar() { print("Hello") }

bar { print("Hello") }
```

### @noescape parameters

Closure parameters marked <code>@noescape</code> are guaranteed to execute before the function call returns, so using <code>self</code>. is not required inside the closure body:

```
func executeNow(@noescape block: () -> Void) {
    // Since `block` is @noescape, it's illegal to store it to an external variable.
    // We can only call it right here.
```

```
block()
}

func executeLater(block: () -> Void) {
    dispatch_async(dispatch_get_main_queue()) {
        // Some time in the future...
        block()
    }
}
```

```
class MyClass {
    var x = 0
    func showExamples() {
        // error: reference to property 'x' in closure requires explicit 'self.' to make
capture semantics explicit
        executeLater { x = 1 }

        executeLater { self.x = 2 } // ok, the closure explicitly captures self

        // Here "self." is not required, because executeNow() takes a @noescape block.
        executeNow { x = 3 }

        // Again, self. is not required, because map() uses @noescape.
        [1, 2, 3].map { $0 + x }
    }
}
```

#### Swift 3 note:

Note that in Swift 3, you no longer mark blocks as @noescape. Blocks are now **not** escaping by default. In Swift 3, instead of marking a closure as non-escaping, you mark a function parameter that is an escaping closure as escaping using the "@escaping" keyword.

#### throws and rethrows

Closures, like other functions, may throw errors:

```
func executeNowOrIgnoreError(block: () throws -> Void) {
    do {
        try block()
    } catch {
        print("error: \((error)"))
    }
}
```

The function may, of course, pass the error along to its caller:

```
func executeNowOrThrow(block: () throws -> Void) throws {
   try block()
}
```

However, if the block passed in *doesn't* throw, the caller is still stuck with a throwing function:

```
// It's annoying that this requires "try", because "print()" can't throw!
try executeNowOrThrow { print("Just printing, no errors here!") }
```

The solution is rethrows, which designates that the function can only throw if its closure parameter throws:

```
func executeNowOrRethrow(block: () throws -> Void) rethrows {
    try block()
}

// "try" is not required here, because the block can't throw an error.
executeNowOrRethrow { print("No errors are thrown from this closure") }

// This block can throw an error, so "try" is required.
try executeNowOrRethrow { throw MyError.Example }
```

Many standard library functions use rethrows, including map(), filter(), and indexOf().

Captures, strong/weak references, and retain cycles

```
class MyClass {
   func sayHi() { print("Hello") }
   deinit { print("Goodbye") }
}
```

When a closure captures a reference type (a class instance), it holds a strong reference by default:

```
let closure: () -> Void
do {
    let obj = MyClass()
    // Captures a strong reference to `obj`: the object will be kept alive
    // as long as the closure itself is alive.
    closure = { obj.sayHi() }
    closure() // The object is still alive; prints "Hello"
} // obj goes out of scope
closure() // The object is still alive; prints "Hello"
```

The closure's **capture list** can be used to specify a weak or unowned reference:

```
let closure: () -> Void
do {
    let obj = MyClass()
    // Captures a weak reference to `obj`: the closure will not keep the object alive;
    // the object becomes optional inside the closure.
    closure = { [weak obj] in obj?.sayHi() }
    closure() // The object is still alive; prints "Hello"
} // obj goes out of scope and is deallocated; prints "Goodbye"
closure() // `obj` is nil from inside the closure; this does not print anything.
```

```
let closure: () -> Void
do {
   let obj = MyClass()
   // Captures an unowned reference to `obj`: the closure will not keep the object alive;
```

```
// the object is always assumed to be accessible while the closure is alive.
closure = { [unowned obj] in obj.sayHi() }
closure() // The object is still alive; prints "Hello"
} // obj goes out of scope and is deallocated; prints "Goodbye"
closure() // crash! obj is being accessed after it's deallocated.
```

For more information, see the Memory Management topic, and the Automatic Reference Counting section of The Swift Programming Language.

## **Retain cycles**

If an object holds onto a closure, which also holds a strong reference to the object, this is a **retain** cycle. Unless the cycle is broken, the memory storing the object and closure will be leaked (never reclaimed).

```
class Game {
   var score = 0
   let controller: GCController
   init(controller: GCController) {
        self.controller = controller
        // BAD: the block captures self strongly, but self holds the controller
        // (and thus the block) strongly, which is a cycle.
        self.controller.controllerPausedHandler = {
           let curScore = self.score
            print("Pause button pressed; current score: \((curScore)")
        // SOLUTION: use `weak self` to break the cycle.
        self.controller.controllerPausedHandler = { [weak self] in
            guard let strongSelf = self else { return }
            let curScore = strongSelf.score
            print("Pause button pressed; current score: \((curScore)\)")
   }
```

#### Using closures for asynchronous coding

Closures are often used for asynchronous tasks, for example when fetching data from a website.

3.0

```
func getData(urlString: String, callback: (result: NSData?) -> Void) {
    // Turn the URL string into an NSURLRequest.
    guard let url = NSURL(string: urlString) else { return }
    let request = NSURLRequest(URL: url)

    // Asynchronously fetch data from the given URL.
    let task = NSURLSession.sharedSession().dataTaskWithRequest(request) { (data: NSData?, response: NSURLResponse?, error: NSError?) in

    // We now have the NSData response from the website.
```

```
// We can get it "out" of the function by using the callback
// that was passed to this function as a parameter.

callback(result: data)
}

task.resume()
}
```

This function is asynchronous, so will not block the thread it is being called on (it won't freeze the interface if called on the main thread of your GUI application).

3.0

```
print("1. Going to call getData")

getData("http://www.example.com") {(result: NSData?) -> Void in

    // Called when the data from http://www.example.com has been fetched.
    print("2. Fetched data")
}

print("3. Called getData")
```

Because the task is asynchronous, the output will usually look like this:

```
"1. Going to call getData"

"3. Called getData"

"2. Fetched data"
```

Because the code inside of the closure, print("2. Fetched data"), will not be called until the data from the URL is fetched.

### **Closures and Type Alias**

A closure can be defined with a typealias. This provides a convenient type placeholder if the same closure signature is used in multiple places. For example, common network request callbacks or user interface event handlers make great candidates for being "named" with a type alias.

```
public typealias ClosureType = (x: Int, y: Int) -> Int
```

You can then define a function using the typealias:

```
public func closureFunction(closure: ClosureType) {
   let z = closure(1, 2)
}
closureFunction() { (x: Int, y: Int) -> Int in return x + y }
```

Read Closures online: https://riptutorial.com/swift/topic/262/closures

## **Chapter 14: Completion Handler**

#### Introduction

Virtually all apps are using asynchronous functions to keep the code from blocking the main thread.

## **Examples**

#### Completion handler with no input argument

```
func sampleWithCompletion(completion:@escaping (()-> ())) {
    let delayInSeconds = 1.0
    DispatchQueue.main.asyncAfter(deadline: DispatchTime.now() + delayInSeconds) {
        completion()
    }
}

//Call the function
sampleWithCompletion {
    print("after one second")
}
```

#### Completion handler with input argument

```
enum ReadResult{
  case Successful
   case Failed
   case Pending
struct OutpuData {
  var data = Data()
   var result: ReadResult
   var error: Error?
func readData(from url: String, completion: @escaping (OutpuData) -> Void) {
   var _data = OutpuData(data: Data(), result: .Pending, error: nil)
   DispatchQueue.global().async {
       let url=URL(string: url)
        do {
           let rawData = try Data(contentsOf: url!)
            _data.result = .Successful
            _data.data = rawData
           completion(_data)
        catch let error {
           _data.result = .Failed
            _data.error = error
           completion(_data)
```

```
}

readData(from: "https://raw.githubusercontent.com/trev/bearcal/master/sample-data-large.json")
{ (output) in
    switch output.result {
    case .Successful:
        break
    case .Failed:
        break
    case .Pending:
        break
}
```

Read Completion Handler online: https://riptutorial.com/swift/topic/9378/completion-handler

## **Chapter 15: Concurrency**

## **Syntax**

- Swift 3.0
- DispatchQueue.main // Get the main queue
- DispatchQueue(label: "my-serial-queue", attributes: [.serial, .qosBackground]) // Create your own private serial queue
- DispatchQueue.global(attributes: [.qosDefault]) // Access one of the global concurrent queues
- DispatchQueue.main.async  $\{ \dots \}$  // Dispatch a task asynchronously to the main thread
- DispatchQueue.main.sync { ... } // Dispatch a task synchronously to the main thread
- DispatchQueue.main.asyncAfter(deadline: .now() + 3) { ... } // Dispatch a task asynchronously to the main thread to be executed after x seconds
- Swift < 3.0
- dispatch\_get\_main\_queue() // Get the main queue running on the main thread
- dispatch\_get\_global\_queue(dispatch\_queue\_priority\_t, 0) // Get global queue with specified priority dispatch\_queue\_priority\_t
- dispatch\_async(dispatch\_queue\_t) { () -> Void in ... } // Dispatch a task asynchronously on the specified dispatch\_queue\_t
- dispatch\_sync(dispatch\_queue\_t) { () -> Void in ... } // Dispatch a task synchronously on the specified dispatch\_queue\_t
- dispatch\_after(dispatch\_time(DISPATCH\_TIME\_NOW, Int64(nanoseconds)), dispatch\_queue\_t, { ... }); // Dispatch a task on the specified dispatch\_queue\_t after nanoseconds

## **Examples**

### Obtaining a Grand Central Dispatch (GCD) queue

Grand Central Dispatch works on the concept of "Dispatch Queues". A dispatch queue executes tasks you designate in the order which they are passed. There are three types of dispatch queues:

• **Serial Dispatch Queues** (aka private dispatch queues) execute one task at a time, in order. They are frequently used to synchronize access to a resource.

- Concurrent Dispatch Queues (aka global dispatch queues) execute one or more tasks concurrently.
- The Main Dispatch Queue executes tasks on the main thread.

To access the main queue:

3.0

```
let mainQueue = DispatchQueue.main
```

3.0

```
let mainQueue = dispatch_get_main_queue()
```

The system provides *concurrent* global dispatch queues (global to your application), with varying priorities. You can access these queues using the <code>DispatchQueue</code> class in Swift 3:

3.0

```
let globalConcurrentQueue = DispatchQueue.global(qos: .default)
```

#### equivalent to

```
let globalConcurrentQueue = DispatchQueue.global()
```

3.0

```
let globalConcurrentQueue = dispatch_get_global_queue(DISPATCH_QUEUE_PRIORITY_DEFAULT, 0)
```

In iOS 8 or later, the possible quality of service values which may be passed are .userInteractive, .userInitiated, .default, .utility, and .background. These replace the DISPATCH\_QUEUE\_PRIORITY\_ constants.

You can also create your own queues with varying priorities:

3.0

```
let myConcurrentQueue = DispatchQueue(label: "my-concurrent-queue", qos: .userInitiated,
attributes: [.concurrent], autoreleaseFrequency: .workItem, target: nil)
let mySerialQueue = DispatchQueue(label: "my-serial-queue", qos: .background, attributes: [],
autoreleaseFrequency: .workItem, target: nil)
```

3.0

```
let myConcurrentQueue = dispatch_queue_create("my-concurrent-queue",
DISPATCH_QUEUE_CONCURRENT)
let mySerialQueue = dispatch_queue_create("my-serial-queue", DISPATCH_QUEUE_SERIAL)
```

In Swift 3, queues created with this initializer are serial by default, and passing .workItem for autorelease frequency ensures an autorelease pool is created and drained for each work item.

There is also .never, which means you will be managing your own autorelease pools yourself, or .inherit which inherits the setting from the environment. In most cases you probably won't use .never except in cases of extreme customization.

# Running tasks in a Grand Central Dispatch (GCD) queue

3.0

To run tasks on a dispatch queue, use the sync, async, and after methods.

To dispatch a task to a queue asynchronously:

```
let queue = DispatchQueue(label: "myQueueName")

queue.async {
    //do something

DispatchQueue.main.async {
        //this will be called in main thread
        //any UI updates should be placed here
    }
}
// ... code here will execute immediately, before the task finished
```

To dispatch a task to a queue synchronously:

```
queue.sync {
    // Do some task
}
// ... code here will not execute until the task is finished
```

To dispatch a task to a queue after a certain number of seconds:

```
queue.asyncAfter(deadline: .now() + 3) {
    //this will be executed in a background-thread after 3 seconds
}
// ... code here will execute immediately, before the task finished
```

**NOTE:** Any updates of the user-interface should be called on the main thread! Make sure, that you put the code for UI updates inside <code>DispatchQueue.main.async { ... }</code>

2.0

Types of queue:

```
let mainQueue = dispatch_get_main_queue()
let highQueue = dispatch_get_global_queue(DISPATCH_QUEUE_PRIORITY_HIGH, 0)
let backgroundQueue = dispatch_get_global_queue(DISPATCH_QUEUE_PRIORITY_BACKGROUND, 0)
```

To dispatch a task to a queue asynchronously:

```
dispatch_async(queue) {
    // Your code run run asynchronously. Code is queued and executed
    // at some point in the future.
}
// Code after the async block will execute immediately
```

To dispatch a task to a queue synchronously:

```
dispatch_sync(queue) {
    // Your sync code
}
// Code after the sync block will wait until the sync task finished
```

To dispatch a task to after a time interval (use NSEC\_PER\_SEC to convert seconds to nanoseconds):

```
dispatch_after(dispatch_time(DISPATCH_TIME_NOW, Int64(2.5 * Double(NSEC_PER_SEC))),
dispatch_get_main_queue()) {
    // Code to be performed in 2.5 seconds here
}
```

To execute a task asynchronously and than update the UI:

```
dispatch_async(queue) {
    // Your time consuming code here
    dispatch_async(dispatch_get_main_queue()) {
        // Update the UI code
    }
}
```

**NOTE:** Any updates of the user-interface should be called on the main thread! Make sure, that you put the code for UI updates inside

```
dispatch_async(dispatch_get_main_queue()) { ... }
```

# **Concurrent Loops**

GCD provides mechanism for performing a loop, whereby the loops happen concurrently with respect to each other. This is very useful when performing a series of computationally expensive calculations.

Consider this loop:

```
for index in 0 ..< iterations {
    // Do something computationally expensive here
}</pre>
```

You can perform those calculations concurrently using concurrentPerform (in Swift 3) or dispatch\_apply (in Swift 2):

```
DispatchQueue.concurrentPerform(iterations: iterations) { index in
```

```
// Do something computationally expensive here
}
```

3.0

```
dispatch_apply(iterations, queue) { index in
    // Do something computationally expensive here
}
```

The loop closure will be invoked for each <code>index</code> from <code>0</code> to, but not including, <code>iterations</code>. These iterations will be run concurrently with respect to each other, and thus the order that they run is not guaranteed. The actual number of iterations that happen concurrently at any given time is generally dictated by the capabilities of the device in question (e.g. how many cores does the device have).

A couple of special considerations:

- The concurrentPerform/dispatch\_apply may run the loops concurrently with respect to each other, but this all happens synchronously with respect to the thread from which you call it. So, do not call this from the main thread, as this will block that thread until the loop is done.
- Because these loops happen concurrently with respect to each other, you are responsible for ensuring the thread-safety of the results. For example, if updating some dictionary with the results of these computationally expensive calculations, make sure to synchronize those updates yourself.
- Note, there is some overhead associated in running concurrent loops. Thus, if the
  calculations being performed inside the loop are not sufficiently computationally intensive,
  you may find that any performance gained by using concurrent loops may be diminished, if
  not be completely offset, by the overhead associated with the synchronizing all of these
  concurrent threads.

So, you are responsible determining the correct amount of work to be performed in each iteration of the loop. If the calculations are too simple, you may employ "striding" to include more work per loop. For example, rather than doing a concurrent loop with 1 million trivial calculations, you may do 100 iterations in your loop, doing 10,000 calculations per loop. That way there is enough work being performed on each thread, so the overhead associated with managing these concurrent loops becomes less significant.

# Running Tasks in an OperationQueue

You can think of an <code>operationQueue</code> as a line of tasks waiting to be executed. Unlike dispatch queues in GCD, operation queues are not FIFO (first-in-first-out). Instead, they execute tasks as soon as they are ready to be executed, as long as there are enough system resources to allow for it.

Get the main OperationQueue:

```
let mainQueue = OperationQueue.main
```

Create a custom OperationQueue:

3.0

```
let queue = OperationQueue()
queue.name = "My Queue"
queue.qualityOfService = .default
```

Quality of Service specifies the importance of the work, or how much the user is likely to be counting on immediate results from the task.

Add an Operation to an OperationQueue:

3.0

```
// An instance of some Operation subclass
let operation = BlockOperation {
    // perform task here
}
queue.addOperation(operation)
```

Add a block to an OperationQueue:

3.0

```
myQueue.addOperation {
    // some task
}
```

Add multiple Operations to an OperationQueue:

3.0

```
let operations = [Operation]()
// Fill array with Operations
myQueue.addOperation(operations)
```

Adjust how many Operations may be run concurrently within the queue:

```
myQueue.maxConcurrentOperationCount = 3 // 3 operations may execute at once

// Sets number of concurrent operations based on current system conditions
myQueue.maxConcurrentOperationCount = NSOperationQueueDefaultMaxConcurrentOperationCount
```

Suspending a queue will prevent it from starting the execution of any existing, unstarted operations or of any new operations added to the queue. The way to resume this queue is to set the <code>isSuspended</code> back to <code>false</code>:

```
myQueue.isSuspended = true

// Re-enable execution
myQueue.isSuspended = false
```

Suspending an OperationQueue does not stop or cancel operations that are already executing. One should only attempt suspending a queue that you created, not global queues or the main queue.

# **Creating High-Level Operations**

The Foundation framework provides the <code>operation</code> type, which represents a high-level object that encapsulates a portion of work that may be executed on a queue. Not only does the queue coordinate the performance of those operations, but you can also establish dependencies between operations, create cancelable operations, constrain the degree of concurrency employed by the operation queue, etc.

operations become ready to execute when all of its dependencies are finished executing. The isReady property then changes to true.

Create a simple non-concurrent operation subclass:

3.0

```
class MyOperation: Operation {
   init(<parameters>) {
        // Do any setup work here
   }
   override func main() {
        // Perform the task
   }
}
```

2.3

```
class MyOperation: NSOperation {
   init(<parameters>) {
        // Do any setup work here
   }
   override func main() {
        // Perform the task
   }
}
```

Add an operation to an OperationQueue:

```
myQueue.addOperation(operation)
```

This will execute the operation concurrently on the queue.

### Manage dependencies on an Operation.

Dependencies define other operations that must execute on a queue before that operation is considered ready to execute.

1.0

```
operation2.addDependency(operation1)
operation2.removeDependency(operation1)
```

Run an Operation without a queue:

1.0

```
operation.start()
```

Dependencies will be ignored. If this is a concurrent operation, the task may still be executed concurrently if its start method offloads work to background queues.

## **Concurrent Operations.**

If the task that an <code>operation</code> is to perform is, itself, asynchronous, (e.g. a <code>urlsession</code> data task), you should implement the <code>operation</code> as a concurrent operation. In this case, your <code>isAsynchronous</code> implementation should return <code>true</code>, you'd generally have <code>start</code> method that performs some setup, then calls its <code>main</code> method which actually executes the task.

When implementing an asynchronous operation begins you must implement <code>isExecuting</code>, <code>isFinished</code> methods and KVO. So, when execution starts, <code>isExecuting</code> property changes to <code>true</code>. When an <code>operation</code> finishes its task, <code>isExecuting</code> is set to <code>false</code>, and <code>isFinished</code> is set to <code>true</code>. If the operation it is cancelled both <code>isCancelled</code> and <code>isFinished</code> change to <code>true</code>. All of these properties are key-value observable.

#### Cancel an Operation.

Calling cancel simply changes the isCancelled property to true. To respond to cancellation from within your own operation subclass, you should check the value of isCancelled at least periodically within main and respond appropriately.

1.0

```
operation.cancel()
```

Read Concurrency online: https://riptutorial.com/swift/topic/1649/concurrency

# **Chapter 16: Conditionals**

# Introduction

Conditional expressions, involving keywords such as if, else if, and else, provide Swift programs with the ability to perform different actions depending on a Boolean condition: True or False. This section covers the use of Swift conditionals, Boolean logic, and ternary statements.

# Remarks

For more information about conditional statements, see The Swift Programming Language.

# **Examples**

## **Using Guard**

2.0

Guard checks for a condition, and if it is false, it enters the branch. Guard check branches must leave its enclosing block either via return, break, or continue (if applicable); failing to do so results in a compiler error. This has the advantage that when a guard is written it's not possible to let the flow continue accidentally (as would be possible with an if).

Using guards can help keep nesting levels low, which usually improves the readability of the code.

```
func printNum(num: Int) {
    guard num == 10 else {
        print("num is not 10")
        return
    }
    print("num is 10")
}
```

Guard can also check if there is a value in an optional, and then unwrap it in the outer scope:

```
func printOptionalNum(num: Int?) {
    guard let unwrappedNum = num else {
        print("num does not exist")
        return
    }
    print(unwrappedNum)
}
```

Guard can combine optional unwrapping and condition check using where keyword:

```
func printOptionalNum(num: Int?) {
guard let unwrappedNum = num, unwrappedNum == 10 else {
   print("num does not exist or is not 10")
```

```
return
}
print(unwrappedNum)
}
```

#### Basic conditionals: if-statements

An if statement checks whether a Bool condition is true:

```
let num = 10

if num == 10 {
    // Code inside this block only executes if the condition was true.
    print("num is 10")
}

let condition = num == 10 // condition's type is Bool
if condition {
    print("num is 10")
}
```

if statements accept else if and else blocks, which can test alternate conditions and provide a fallback:

```
let num = 10
if num < 10 {  // Execute the following code if the first condition is true.
    print("num is less than 10")
} else if num == 10 {  // Or, if not, check the next condition...
    print("num is 10")
} else {  // If all else fails...
    print("all other conditions were false, so num is greater than 10")
}</pre>
```

Basic operators like && and || can be used for multiple conditions:

# The logical AND operator

```
let num = 10
let str = "Hi"
if num == 10 && str == "Hi" {
    print("num is 10, AND str is \"Hi\"")
}
```

If num == 10 was false, the second value wouldn't be evaluated. This is known as short-circuit evaluation.

# The logical OR operator

```
if num == 10 || str == "Hi" {
    print("num is 10, or str is \"Hi\")
}
```

If num == 10 is true, the second value wouldn't be evaluated.

# The logical NOT operator

```
if !str.isEmpty {
   print("str is not empty")
}
```

## Optional binding and "where" clauses

Optionals must be *unwrapped* before they can be used in most expressions. if let is an *optional binding*, which succeeds if the optional value was **not** nil:

```
let num: Int? = 10 // or: let num: Int? = nil

if let unwrappedNum = num {
    // num has type Int?; unwrappedNum has type Int
    print("num was not nil: \(unwrappedNum + 1)")
} else {
    print("num was nil")
}
```

You can reuse the **same name** for the newly bound variable, shadowing the original:

```
// num originally has type Int?
if let num = num {
    // num has type Int inside this block
}
```

1.23.0

Combine multiple optional bindings with commas (,):

```
if let unwrappedNum = num, let unwrappedStr = str {
    // Do something with unwrappedNum & unwrappedStr
} else if let unwrappedNum = num {
    // Do something with unwrappedNum
} else {
    // num was nil
}
```

Apply further constraints after the optional binding using a where clause:

```
if let unwrappedNum = num where unwrappedNum % 2 == 0 {
   print("num is non-nil, and it's an even number")
}
```

If you're feeling adventurous, interleave any number of optional bindings and where clauses:

```
if let num = num // num must be non-nil where num % 2 == 1, // num must be odd
```

3.0

In Swift 3, where clauses have been replaced (SE-0099): simply use another , to separate optional bindings and boolean conditions.

## **Ternary operator**

Conditions may also be evaluated in a single line using the ternary operator:

If you wanted to determine the minimum and maximum of two variables, you could use if statements, like so:

```
let a = 5
let b = 10
let min: Int

if a < b {
    min = a
} else {
    min = b
}

let max: Int

if a > b {
    max = a
} else {
    max = b
}
```

The ternary conditional operator takes a condition and returns one of two values, depending on whether the condition was true or false. The syntax is as follows: This is equivalent of having the expression:

```
(<CONDITION>) ? <TRUE VALUE> : <FALSE VALUE>
```

The above code can be rewritten using ternary conditional operator as below:

```
let a = 5
let b = 10
let min = a < b ? a : b
let max = a > b ? a : b
```

In the first example, the condition is a < b. If this is true, the result assigned back to min will be of a; if it's false, the result will be the value of b.

Note: Because finding the greater or smaller of two numbers is such a common operation, the Swift standard library provides two functions for this purpose: max and min.

# **Nil-Coalescing Operator**

The nil-coalescing operator coptional> ?? coefault value> unwraps the coptional> if it contains a
value, or returns coefault value> if is nil. coptional> is always of an optional type. coefault value> must match the type that is stored inside coptional>.

The nil-coalescing operator is shorthand for the code below that uses a ternary operator:

```
a != nil ? a! : b
```

this can be verified by the code below:

```
(a ?? b) == (a != nil ? a! : b) // ouputs true
```

### Time For An Example

```
let defaultSpeed:String = "Slow"
var userEnteredSpeed:String? = nil

print(userEnteredSpeed ?? defaultSpeed) // ouputs "Slow"

userEnteredSpeed = "Fast"
print(userEnteredSpeed ?? defaultSpeed) // ouputs "Fast"
```

Read Conditionals online: https://riptutorial.com/swift/topic/475/conditionals

# **Chapter 17: Cryptographic Hashing**

# **Examples**

MD2, MD4, MD5, SHA1, SHA224, SHA256, SHA384, SHA512 (Swift 3)

These functions will hash either String or Data input with one of eight cryptographic hash algorithms.

The name parameter specifies the hash function name as a String Supported functions are MD2, MD4, MD5, SHA1, SHA224, SHA256, SHA384 and SHA512

This example requires Common Crypto It is necessary to have a bridging header to the project:

#import <CommonCrypto/CommonCrypto.h>

Add the Security.framework to the project.

This function takes a hash name and Data to be hashed and returns a Data:

```
name: A name of a hash function as a String data: The Data to be hashed returns: the hashed result as Data
```

This function takes a hash name and String to be hashed and returns a Data:

```
name: A name of a hash function as a String string: The String to be hashed returns: the hashed result as Data
```

```
func hash(name:String, string:String) -> Data? {
   let data = string.data(using:.utf8)!
   return hash(name:name, data:data)
}
```

#### Examples:

```
let clearString = "clearData0123456"
let clearData = clearString.data(using:.utf8)!
print("clearString: \(clearString)")
print("clearData: \(clearData as NSData)")

let hashSHA256 = hash(name:"SHA256", string:clearString)
print("hashSHA256: \(hashSHA256! as NSData)")

let hashMD5 = hash(name:"MD5", data:clearData)
print("hashMD5: \(hashMD5! as NSData)")
```

### Output:

```
clearString: clearData0123456
clearData: <636c6561 72446174 61303132 33343536>
hashSHA256: <aabc766b 6b357564 e41f4f91 2d494bcc bfa16924 b574abbd ba9e3e9d a0c8920a>
hashMD5: <4df665f7 b94aea69 695b0e7b baf9e9d6>
```

## HMAC with MD5, SHA1, SHA224, SHA256, SHA384, SHA512 (Swift 3)

These functions will hash either String or Data input with one of eight cryptographic hash algorithms.

The name parameter specifies the hash function name as a String Supported functions are MD5, SHA1, SHA224, SHA256, SHA384 and SHA512

This example requires Common Crypto
It is necessary to have a bridging header to the project:

```
#import <CommonCrypto/CommonCrypto.h>
```

Add the Security.framework to the project.

These functions takes a hash name, message to be hashed, a key and return a digest:

```
hashName: name of a hash function as String
message: message as String
key: key as Data
returns: digest as Data
```

```
func hmac(hashName:String, message:String, key:Data) -> Data? {
   let messageData = message.data(using:.utf8)!
   return hmac(hashName:hashName, message:messageData, key:key)
}
```

### // Examples

```
let clearString = "clearData0123456"
let keyString = "keyData8901234562"
let clearData = clearString.data(using:.utf8)!
let keyData = keyString.data(using:.utf8)!
print("clearString: \((clearString)"))
print("keyString: \((keyString)"))
print("clearData: \((clearData as NSData)"))

print("keyData: \((keyData as NSData)"))

let hmacData1 = hmac(hashName:"SHA1", message:clearData, key:keyData)
print("hmacData1: \((hmacData1! as NSData)"))

let hmacData2 = hmac(hashName:"SHA1", message:clearString, key:keyString)
print("hmacData2: \((hmacData2! as NSData)"))
```

```
let hmacData3 = hmac(hashName:"SHA1", message:clearString, key:keyData)
print("hmacData3: \((hmacData3! as NSData)")
```

## Output:

Read Cryptographic Hashing online: https://riptutorial.com/swift/topic/7885/cryptographic-hashing

# **Chapter 18: Dependency Injection**

# **Examples**

**Dependency Injection with View Controllers** 

# **Dependenct Injection Intro**

An application is composed of many objects that collaborate with each other. Objects usually depend on other objects to perform some task. When an object is responsible for referencing its own dependencies it leads to a highly coupled, hard-to-test and hard-to-change code.

Dependency injection is a software design pattern that implements inversion of control for resolving dependencies. An injection is passing of dependency to a dependent object that would use it. This allows a separation of client's dependencies from the client's behaviour, which allows the application to be loosely coupled.

Not to be confused with the above definition - a dependency injection simply means giving an object its instance variables.

It's that simple, but it provides a lot of benefits:

- easier to test your code (using automated tests like unit and UI tests)
- when used in tandem with protocol-oriented programming it makes it easy to change the implementation of a certain class easier to refactor
- it makes the code more modular and reusable

There are three most commonly used ways Dependency Injection (DI) can be implemented in an application:

- 1. Initializer injection
- 2. Property injection
- 3. Using third party DI frameworks (like Swinject, Cleanse, Dip or Typhoon)

There is an interesting article with links to more articles about Dependency Injection so check it out if you want to dig deeper into DI and Inversion of Control principle.

Let's show how to use DI with View Controllers - an every day task for an average iOS developer.

# **Example Without DI**

We'll have two View Controllers: **LoginViewController** and **TimelineViewController**. LoginViewController is used to login and upon successful loign, it will switch to the TimelineViewController. Both view controllers are dependent on the **FirebaseNetworkService**.

## LoginViewController

```
class LoginViewController: UIViewController {
   var networkService = FirebaseNetworkService()

   override func viewDidLoad() {
       super.viewDidLoad()
   }
}
```

### **TimelineViewController**

```
class TimelineViewController: UIViewController {
   var networkService = FirebaseNetworkService()

   override func viewDidLoad() {
      super.viewDidLoad()
   }

   @IBAction func logoutButtonPressed(_ sender: UIButton) {
      networkService.logutCurrentUser()
   }
}
```

#### **FirebaseNetworkService**

```
class FirebaseNetworkService {
   func loginUser(username: String, passwordHash: String) {
        // Implementation not important for this example
   }
   func logutCurrentUser() {
        // Implementation not important for this example
   }
}
```

This example is very simple, but let's assume you have 10 or 15 different view controller and some of them are also dependent on the FirebaseNetworkService. At some moment you want to change Firebase as your backend service with your company's in-house backend service. To do that you'll have to go through every view controller and change FirebaseNetworkService with CompanyNetworkService. And if some of the methods in the CompanyNetworkService have changed, you'll have a lot of work to do.

Unit and UI testing is not the scope of this example, but if you wanted to unit test view controllers with tightly coupled dependencies, you would have a really hard time doing so.

Let's rewrite this example and inject Network Service to our view controllers.

# **Example with Dependancy Injection**

To make the best out of the Dependency Injection, let's define the functionality of the Network Service in a protocol. This way, view controllers dependent on a network service won't even have to know about the real implementation of it.

```
protocol NetworkService {
   func loginUser(username: String, passwordHash: String)
   func logutCurrentUser()
}
```

Add an implementation of the NetworkService protocol:

```
class FirebaseNetworkServiceImpl: NetworkService {
   func loginUser(username: String, passwordHash: String) {
        // Firebase implementation
   }

   func logutCurrentUser() {
        // Firebase implementation
   }
}
```

Let's change LoginViewController and TimelineViewController to use new NetworkService protocol instead of FirebaseNetworkService.

## LoginViewController

```
class LoginViewController: UIViewController {
    // No need to initialize it here since an implementation
    // of the NetworkService protocol will be injected
    var networkService: NetworkService?

    override func viewDidLoad() {
        super.viewDidLoad()
    }
}
```

#### **TimelineViewController**

```
class TimelineViewController: UIViewController {
   var networkService: NetworkService?

   override func viewDidLoad() {
       super.viewDidLoad()
   }

   @IBAction func logoutButtonPressed(_ sender: UIButton) {
       networkService?.logutCurrentUser()
   }
}
```

Now, the question is: How do we inject the correct NetworkService implementation in the LoginViewController and TimelineViewController?

Since LoginViewController is the starting view controller and will show every time the application starts, we can inject all dependencies in the **AppDelegate**.

```
func application(_ application: UIApplication, didFinishLaunchingWithOptions launchOptions:
[UIApplicationLaunchOptionsKey: Any]?) -> Bool {
    // This logic will be different based on your project's structure or whether
    // you have a navigation controller or tab bar controller for your starting view
controller
    if let loginVC = window?.rootViewController as? LoginViewController {
        loginVC.networkService = FirebaseNetworkServiceImpl()
    }
    return true
}
```

In the AppDelegate we are simply taking the reference to the first view controller (LoginViewController) and injecting the NetworkService implementation using the property injection method.

Now, the next task is to inject the NetworkService implementation in the TimelineViewController. The easiest way is to do that when LoginViewController is transitioning to the TimlineViewController.

We'll add the injection code in the prepareForSegue method in the LoginViewController (if you are using a different approach to navigate through view controllers, place the injection code there).

Our LoginViewController class looks like this now:

## We are done and it's that easy.

Now imagine we want to switch our NetworkService implementation from Firebase to our custom company's backend implementation. All we would have to do is:

#### Add new NetworkService implementation class:

```
class CompanyNetworkServiceImpl: NetworkService {
```

```
func loginUser(username: String, passwordHash: String) {
    // Company API implementation
}

func logutCurrentUser() {
    // Company API implementation
}
```

### Switch the FirebaseNetworkServiceImpl with the new implementation in the AppDelegate:

That's it, we have switched the whole underlaying implementation of the NetworkService protocol without even touching LoginViewController or TimelineViewController.

As this is a simple example, you might not see all the benefits right now, but if you try to use DI in your projects, you'll see the benefits and will always use Dependency Injection.

# **Dependency Injection Types**

This example will demonstrate how to use Dependency Injection (**DI**) design pattern in Swift using these methods:

- 1. **Initializer Injection** (the proper term is Constructor Injection, but since Swift has initializers it's called initializer injection)
- 2. Property Injection
- 3. Method Injection

# **Example Setup without DI**

```
protocol Engine {
    func startEngine()
    func stopEngine()
}

class TrainEngine: Engine {
    func startEngine() {
        print("Engine started")
    }

    func stopEngine() {
        print("Engine stopped")
    }
}
```

```
protocol TrainCar {
   var numberOfSeats: Int { get }
   func attachCar(attach: Bool)
class RestaurantCar: TrainCar {
   var numberOfSeats: Int {
      get {
           return 30
    func attachCar(attach: Bool) {
       print("Attach car")
class PassengerCar: TrainCar {
   var numberOfSeats: Int {
       get {
           return 50
   }
    func attachCar(attach: Bool) {
       print("Attach car")
class Train {
  let engine: Engine?
   var mainCar: TrainCar?
```

# **Initializer Dependency Injection**

As the name says, all dependencies are injected through the class initializer. To inject dependencies through the initializer, we'll add the initializer to the Train class.

Train class now looks like this:

```
class Train {
   let engine: Engine?
   var mainCar: TrainCar?

   init(engine: Engine) {
       self.engine = engine
   }
}
```

When we want to create an instance of the Train class we'll use initializer to inject a specific Engine implementation:

```
let train = Train(engine: TrainEngine())
```

**NOTE:** The main advantage of the initializer injection versus the property injection is that we can set the variable as private variable or even make it a constant with the let keyword (as we did in our example). This way we can make sure that no one can access it or change it.

# **Properties Dependency Injection**

DI using properties is even simpler that using an initializer. Let's inject a PassengerCar dependency to the train object we already created using the properties DI:

```
train.mainCar = PassengerCar()
```

That's it. Our train's mainCar is now a PassengerCar instance.

# **Method Dependency Injection**

This type of dependency injection is a little different that the previous two because it won't affect the whole object, but it will only inject a dependency to be used in the scope of one specific method. When a dependency is only used in a single method, it's usually not good to make the whole object dependent on it. Let's add a new method to the Train class:

```
func reparkCar(trainCar: TrainCar) {
   trainCar.attachCar(attach: true)
   engine?.startEngine()
   engine?.stopEngine()
   trainCar.attachCar(attach: false)
}
```

Now, if we call the new Train's class method, we'll inject the TrainCar using the method dependency injection.

```
train.reparkCar(trainCar: RestaurantCar())
```

Read Dependency Injection online: https://riptutorial.com/swift/topic/8198/dependency-injection

# **Chapter 19: Design Patterns - Creational**

# Introduction

Design patterns are general solutions to problems that frequently occur in software development. The following are templates of standardized best practices in structuring and designing code, as well as examples of common contexts in which these design patterns would be appropriate.

**Creational design patterns** abstract the instantiation of objects to make a system more independent of the process of creation, composition, and representation.

# **Examples**

## **Singleton**

Singletons are a frequently used design pattern which consists of a single instance of a class that is shared throughout a program.

In the following example, we create a static property that holds an instance of the Foo class. Remember that a static property is shared between all objects of a class and can't be overwritten by subclassing.

```
public class Foo
{
    static let shared = Foo()

    // Used for preventing the class from being instantiated directly
    private init() {}

    func doSomething()
    {
        print("Do something")
    }
}
```

#### Usage:

```
Foo.shared.doSomething()
```

Be sure to remember the private initializer:

This makes sure your singletons are truly unique and prevents outside objects from creating their own instances of your class through virtue of access control. Since all objects come with a default public initializer in Swift, you need to override your init and make it private. KrakenDev

# **Factory Method**

In class-based programming, the factory method pattern is a creational pattern that uses factory methods to deal with the problem of creating objects without having to specify the exact class of the object that will be created. Wikipedia reference

```
protocol SenderProtocol
{
    func send(package: AnyObject)
class Fedex: SenderProtocol
   func send(package: AnyObject)
       print("Fedex deliver")
}
class RegularPriorityMail: SenderProtocol
   func send(package: AnyObject)
       print("Regular Priority Mail deliver")
}
// This is our Factory
class DeliverFactory
   // It will be responsable for returning the proper instance that will handle the task
    static func makeSender(isLate isLate: Bool) -> SenderProtocol
       return isLate ? Fedex() : RegularPriorityMail()
}
// Usage:
let package = ["Item 1", "Item 2"]
// Fedex class will handle the delivery
DeliverFactory.makeSender(isLate:true).send(package)
// Regular Priority Mail class will handle the delivery
DeliverFactory.makeSender(isLate:false).send(package)
```

By doing that we don't depend on the real implementation of the class, making the sender() completely transparent to who is consuming it.

In this case all we need to know is that a sender will handle the deliver and exposes a method called <code>send()</code>. There are several other advantages: reduce classes coupling, easier to test, easier to add new behaviours without having to change who is consuming it.

Within object-oriented design, interfaces provide layers of abstraction that facilitate conceptual explanation of the code and create a barrier preventing dependencies.

Wikipedia reference

#### Observer

The observer pattern is where an object, called the subject, maintains a list of its dependents, called observers, and notifies them automatically of any state changes, usually by calling one of their methods. It is mainly used to implement distributed event handling systems. The Observer pattern is also a key part in the familiar model—view—controller (MVC) architectural pattern. Wikipedia reference

Basically the observer pattern is used when you have an object which can notify observers of certain behaviors or state changes.

First lets create a global reference (outside of a class) for the Notification Centre:

```
let notifCentre = NotificationCenter.default
```

Great now we can call this from anywhere. We would then want to register a class as an observer...

```
notifCentre.addObserver(self, selector: #selector(self.myFunc), name: "myNotification",
object: nil)
```

This adds the class as an observer for "readForMyFunc". It also indicates that the function myFunc should be called when that notification is received. This function should be written in the same class:

```
func myFunc() {
   print("The notification has been received")
}
```

One of the advantages to this pattern is that you can add many classes as observers and thus perform many actions after one notification.

The notification can now simply be sent(or posted if you prefer) from almost anywhere in the code with the line:

```
notifCentre.post(name: "myNotification", object: nil)
```

You can also pass information with the notification as a Dictionary

```
let myInfo = "pass this on"
notifCentre.post(name: "myNotification", object: ["moreInfo":myInfo])
```

But then you need to add a notification to your function:

```
func myFunc(_ notification: Notification) {
    let userInfo = (notification as NSNotification).userInfo as! [String: AnyObject]
    let passedInfo = userInfo["moreInfo"]
    print("The notification \ (moreInfo) has been received")
    //prints - The notification pass this on has been received
}
```

## Chain of responsibility

In object-oriented design, the chain-of-responsibility pattern is a design pattern consisting of a source of command objects and a series of processing objects. Each processing object contains logic that defines the types of command objects that it can handle; the rest are passed to the next processing object in the chain. A mechanism also exists for adding new processing objects to the end of this chain. Wikipedia

Setting up the classes that made up the chain of responsibility.

First we create an interface for all the processing objects.

```
protocol PurchasePower {
  var allowable : Float { get }
  var role : String { get }
  var successor : PurchasePower? { get set }
}

extension PurchasePower {
  func process(request : PurchaseRequest) {
    if request.amount < self.allowable {
      print(self.role + " will approve $ \(((request.amount))\) for \(((request.purpose)))\) }
    } else if successor != nil {
      successor?.process(request: request)
    }
  }
}</pre>
```

Then we create the command object.

```
struct PurchaseRequest {
  var amount : Float
  var purpose : String
}
```

Finally, creating objects that made up the chain of responsibility.

```
class ManagerPower : PurchasePower {
  var allowable: Float = 20
  var role : String = "Manager"
  var successor: PurchasePower?
}

class DirectorPower : PurchasePower {
  var allowable: Float = 100
  var role = "Director"
  var successor: PurchasePower?
}

class PresidentPower : PurchasePower {
  var allowable: Float = 5000
  var role = "President"
  var successor: PurchasePower?
}
```

### Initiate and chaining it together:

```
let manager = ManagerPower()
let director = DirectorPower()
let president = PresidentPower()

manager.successor = director
director.successor = president
```

The mechanism for chaining up objects here is property access

## Creating request to run it:

```
manager.process(request: PurchaseRequest(amount: 2, purpose: "buying a pen")) // Manager will
approve $ 2.0 for buying a pen
manager.process(request: PurchaseRequest(amount: 90, purpose: "buying a printer")) // Director
will approve $ 90.0 for buying a printer

manager.process(request: PurchaseRequest(amount: 2000, purpose: "invest in stock")) //
President will approve $ 2000.0 for invest in stock
```

#### **Iterator**

In computer programming an iterator is an object that enables a programmer to traverse a container, particularly lists. Wikipedia

```
struct Turtle {
 let name: String
struct Turtles {
 let turtles: [Turtle]
struct TurtlesIterator: IteratorProtocol {
 private var current = 0
 private let turtles: [Turtle]
 init(turtles: [Turtle]) {
   self.turtles = turtles
 mutating func next() -> Turtle? {
   defer { current += 1 }
   return turtles.count > current ? turtles[current] : nil
 }
}
extension Turtles: Sequence {
 func makeIterator() -> TurtlesIterator {
    return TurtlesIterator(turtles: turtles)
}
```

### And usage example would be

#### **Builder Pattern**

The builder pattern is an **object creation software design pattern**. Unlike the abstract factory pattern and the factory method pattern whose intention is to enable polymorphism, the intention of the builder pattern is to find a solution to the telescoping constructor anti-pattern. The telescoping constructor anti-pattern occurs when the increase of object constructor parameter combination leads to an exponential list of constructors. Instead of using numerous constructors, the builder pattern uses another object, a builder, that receives each initialization parameter step by step and then returns the resulting constructed object at once.

### -Wikipedia

The main goal of the builder pattern is to setup a default configuration for an object from its creation. It is an intermediary between the object will be built and all other objects related to building it.

# **Example:**

To make it more clear, let's take a look at a Car Builder example.

Consider that we have a *Car* class contains many options to create an object, such as:

- Color.
- · Number of seats.
- Number of wheels.
- Type.
- · Gear type.
- · Motor.
- Airbag availability.

```
import UIKit
enum CarType {
    case
    sportage,
    saloon
}
enum GearType {
    case
```

```
manual,
   automatic
}
struct Motor {
   var id: String
   var name: String
   var model: String
   var numberOfCylinders: UInt8
class Car: CustomStringConvertible {
   var color: UIColor
   var numberOfSeats: UInt8
   var numberOfWheels: UInt8
   var type: CarType
   var gearType: GearType
   var motor: Motor
   var shouldHasAirbags: Bool
   var description: String {
        return "color: \(color)\nNumber of seats: \(numberOfSeats)\nNumber of Wheels:
\(numberOfWheels)\n Type: \(gearType)\nMotor: \(motor)\nAirbag Availability:
\(shouldHasAirbags)"
    init(color: UIColor, numberOfSeats: UInt8, numberOfWheels: UInt8, type: CarType, gearType:
GearType, motor: Motor, shouldHasAirbags: Bool) {
        self.color = color
        self.numberOfSeats = numberOfSeats
        self.numberOfWheels = numberOfWheels
        self.type = type
        self.gearType = gearType
        self.motor = motor
        self.shouldHasAirbags = shouldHasAirbags
```

### Creating a car object:

```
Airbag Availability: true
*/
```

The **problem** arises when creating a car object is that the car requires many configuration data to be created.

For applying the Builder Pattern, the initializer parameters should have default values *which are changeable if needed*.

#### CarBuilder class:

The CarBuilder class defines properties that could be changed to to edit the values of the created car object.

Let's build new cars by using the CarBuilder:

```
var builder = CarBuilder()
// currently, the builder creates cars with default configuration.
let defaultCar = builder.buildCar()
//print (defaultCar.description)
/* prints
color: UIExtendedGrayColorSpace 0 1
Number of seats: 5
Number of Wheels: 4
Type: automatic
Motor: Motor(id: "111", name: "Default Motor", model: "T9", numberOfCylinders: 4)
Airbag Availability: false
builder.shouldHasAirbags = true
// now, the builder creates cars with default configuration,
// but with a small edit on making the airbags available
let safeCar = builder.buildCar()
print(safeCar.description)
/* prints
color: UIExtendedGrayColorSpace 0 1
Number of seats: 5
Number of Wheels: 4
Type: automatic
```

```
Motor: Motor(id: "111", name: "Default Motor", model: "T9", numberOfCylinders: 4)
Airbag Availability: true
*/
builder.color = UIColor.purple
// now, the builder creates cars with default configuration
// with some extra features: the airbags are available and the color is purple

let femaleCar = builder.buildCar()
print(femaleCar)
/* prints
color: UIExtendedSRGBColorSpace 0.5 0 0.5 1
Number of seats: 5
Number of Wheels: 4
Type: automatic
Motor: Motor(id: "111", name: "Default Motor", model: "T9", numberOfCylinders: 4)
Airbag Availability: true
*/
```

The **benefit** of applying the Builder Pattern is the ease of creating objects that should contain much of configurations by setting default values, also, the ease of changing these default values.

# Take it Further:

As a good practice, all properties that need default values should be in a *separated protocol*, which should be implemented by the class itself and its builder.

Backing to our example, let's create a new protocol called CarBluePrint:

```
import UIKit
enum CarType {
   case
   sportage,
   saloon
enum GearType {
   case
   manual.
   automatic
struct Motor {
  var id: String
   var name: String
   var model: String
   var numberOfCylinders: UInt8
protocol CarBluePrint {
  var color: UIColor { get set }
   var numberOfSeats: UInt8 { get set }
   var numberOfWheels: UInt8 { get set }
   var type: CarType { get set }
```

```
var gearType: GearType { get set }
   var motor: Motor { get set }
   var shouldHasAirbags: Bool { get set }
}
class Car: CustomStringConvertible, CarBluePrint {
   var color: UIColor
   var numberOfSeats: UInt8
   var numberOfWheels: UInt8
   var type: CarType
   var gearType: GearType
   var motor: Motor
   var shouldHasAirbags: Bool
   var description: String {
       return "color: \(color)\nNumber of seats: \((numberOfSeats)\nNumber of Wheels:
\(numberOfWheels)\n Type: \(gearType)\nMotor: \((motor)\nAirbag Availability:
\(shouldHasAirbags)"
    }
    init(color: UIColor, numberOfSeats: UInt8, numberOfWheels: UInt8, type: CarType, gearType:
GearType, motor: Motor, shouldHasAirbags: Bool) {
        self.color = color
        self.numberOfSeats = numberOfSeats
        self.numberOfWheels = numberOfWheels
        self.type = type
        self.gearType = gearType
        self.motor = motor
       self.shouldHasAirbags = shouldHasAirbags
class CarBuilder: CarBluePrint {
   var color: UIColor = UIColor.black
   var numberOfSeats: UInt8 = 5
   var numberOfWheels: UInt8 = 4
   var type: CarType = .saloon
   var gearType: GearType = .automatic
   var motor: Motor = Motor(id: "111", name: "Default Motor",
                            model: "T9", numberOfCylinders: 4)
   var shouldHasAirbags: Bool = false
   func buildCar() -> Car {
      return Car(color: color, numberOfSeats: numberOfSeats, numberOfWheels: numberOfWheels,
type: type, gearType: gearType, motor: motor, shouldHasAirbags: shouldHasAirbags)
}
```

The benefit of declaring the properties that need default value into a protocol is the forcing to implement any new added property; When a class conforms to a protocol, it has to declare all its properties/methods.

Consider that there is a required new feature that should be added to the blueprint of creating a car called "battery name":

```
protocol CarBluePrint {
  var color: UIColor { get set }
```

```
var numberOfSeats: UInt8 { get set }
var numberOfWheels: UInt8 { get set }
var type: CarType { get set }
var gearType: GearType { get set }
var motor: Motor { get set }
var shouldHasAirbags: Bool { get set }

// adding the new property
var batteryName: String { get set }
}
```

After adding the new property, note that two compile-time errors will arise, notifying that conforming to CarBluePrint protocol requires to declare 'batteryName' property. That guarantees that CarBuilder will declare and set a default value for batteryName property.

After adding batteryName new property to CarBluePrint protocol, the implementation of both Car and CarBuilder classes should be:

```
class Car: CustomStringConvertible, CarBluePrint {
   var color: UIColor
   var numberOfSeats: UInt8
   var numberOfWheels: UInt8
   var type: CarType
   var gearType: GearType
   var motor: Motor
   var shouldHasAirbags: Bool
   var batteryName: String
   var description: String {
       return "color: \(color)\nNumber of seats: \(numberOfSeats)\nNumber of Wheels:
\(numberOfWheels)\nType: \(gearType)\nMotor: \(motor)\nAirbag Availability:
\(shouldHasAirbags)\nBattery Name: \(batteryName)"
    init(color: UIColor, numberOfSeats: UInt8, numberOfWheels: UInt8, type: CarType, gearType:
GearType, motor: Motor, shouldHasAirbags: Bool, batteryName: String) {
        self.color = color
        self.numberOfSeats = numberOfSeats
        self.numberOfWheels = numberOfWheels
       self.type = type
       self.gearType = gearType
       self.motor = motor
       self.shouldHasAirbags = shouldHasAirbags
       self.batteryName = batteryName
    }
}
class CarBuilder: CarBluePrint {
   var color: UIColor = UIColor.red
   var numberOfSeats: UInt8 = 5
   var numberOfWheels: UInt8 = 4
   var type: CarType = .saloon
   var gearType: GearType = .automatic
   var motor: Motor = Motor(id: "111", name: "Default Motor",
                            model: "T9", numberOfCylinders: 4)
   var shouldHasAirbags: Bool = false
   var batteryName: String = "Default Battery Name"
```

```
func buildCar() -> Car {
    return Car(color: color, numberOfSeats: numberOfSeats, numberOfWheels: numberOfWheels,
type: type, gearType: gearType, motor: motor, shouldHasAirbags: shouldHasAirbags, batteryName:
batteryName)
    }
}
```

### Again, let's build new cars by using the CarBuilder:

```
var builder = CarBuilder()
let defaultCar = builder.buildCar()
print(defaultCar)
/* prints
color: UIExtendedSRGBColorSpace 1 0 0 1
Number of seats: 5
Number of Wheels: 4
Type: automatic
Motor: Motor(id: "111", name: "Default Motor", model: "T9", numberOfCylinders: 4)
Airbag Availability: false
Battery Name: Default Battery Name
builder.batteryName = "New Battery Name"
let editedBatteryCar = builder.buildCar()
print (editedBatteryCar)
/*
color: UIExtendedSRGBColorSpace 1 0 0 1
Number of seats: 5
Number of Wheels: 4
Type: automatic
Motor: Motor(id: "111", name: "Default Motor", model: "T9", numberOfCylinders: 4)
Airbag Availability: false
Battery Name: New Battery Name
 */
```

Read Design Patterns - Creational online: https://riptutorial.com/swift/topic/4941/design-patterns---creational

# **Chapter 20: Design Patterns - Structural**

# Introduction

Design patterns are general solutions to problems that frequently occur in software development. The following are templates of standardized best practices in structuring and designing code, as well as examples of common contexts in which these design patterns would be appropriate.

**Structural design patterns** focus on the composition of classes and objects to create interfaces and achieve greater functionality.

# **Examples**

## **Adapter**

**Adapters** are used to convert the interface of a given class, known as an **Adaptee**, into another interface, called the **Target**. Operations on the Target are called by a **Client**, and those operations are *adapted* by the Adapter and passed on to the Adaptee.

In Swift, Adapters can often be formed through the use of protocols. In the following example, a Client able to communicate with the Target is provided with the ability to perform functions of the Adaptee class through the use of an adapter.

Example flow of a one-way adapter: Client -> Target -> Adapter -> Adaptee

Adapters can also be bi-directional, and these are known as **two-way adapters**. A two-way adapter may be useful when two different clients need to view an object differently.

#### **Facade**

A **Facade** provides a unified, high-level interface to subsystem interfaces. This allows for simpler, safer access to the more general facilities of a subsystem.

The following is an example of a Facade used to set and retrieve objects in UserDefaults.

```
enum Defaults {

    static func set(_ object: Any, forKey defaultName: String) {
        let defaults: UserDefaults = UserDefaults.standard
        defaults.set(object, forKey:defaultName)
        defaults.synchronize()
    }

    static func object(forKey key: String) -> AnyObject! {
        let defaults: UserDefaults = UserDefaults.standard
        return defaults.object(forKey: key) as AnyObject!
    }
}
```

Usage might look like the following.

```
Defaults.set("Beyond all recognition.", forKey:"fooBar")
Defaults.object(forKey: "fooBar")
```

The complexities of accessing the shared instance and synchronizing UserDefaults are hidden from the client, and this interface can be accessed from anywhere in the program.

Read Design Patterns - Structural online: https://riptutorial.com/swift/topic/9497/design-patterns---structural

# **Chapter 21: Dictionaries**

## Remarks

Some examples in this topic might have a different order when used because dictionary order is not guaranteed.

## **Examples**

## **Declaring Dictionaries**

Dictionaries are an unordered collection of keys and values. Values relate to unique keys and must be of the same type.

When initializing a Dictionary the full syntax is as follows:

```
var books : Dictionary<Int, String> = Dictionary<Int, String>()
```

Although a more concise way of initializing:

```
var books = [Int: String]()
// or
var books: [Int: String] = [:]
```

Declare a dictionary with keys and values by specifying them in a comma separated list. The types can be inferred from the types of keys and values.

```
var books: [Int: String] = [1: "Book 1", 2: "Book 2"]
//books = [2: "Book 2", 1: "Book 1"]
var otherBooks = [3: "Book 3", 4: "Book 4"]
//otherBooks = [3: "Book 3", 4: "Book 4"]
```

## **Modifying Dictionaries**

Add a key and value to a Dictionary

```
var books = [Int: String]()
//books = [:]
books[5] = "Book 5"
//books = [5: "Book 5"]
books.updateValue("Book 6", forKey: 5)
//[5: "Book 6"]
```

updateValue returns the original value if one exists or nil.

```
let previousValue = books.updateValue("Book 7", forKey: 5)
//books = [5: "Book 7"]
```

```
//previousValue = "Book 6"
```

#### Remove value and their keys with similar syntax

```
books[5] = nil
//books [:]
books[6] = "Deleting from Dictionaries"
//books = [6: "Deleting from Dictionaries"]
let removedBook = books.removeValueForKey(6)
//books = [:]
//removedValue = "Deleting from Dictionaries"
```

### **Accessing Values**

A value in a Dictionary can be accessed using its key:

```
var books: [Int: String] = [1: "Book 1", 2: "Book 2"]
let bookName = books[1]
//bookName = "Book 1"
```

The values of a dictionary can be iterated through using the values property:

```
for book in books.values {
    print("Book Title: \(book)")
}
//output: Book Title: Book 2
//output: Book Title: Book 1
```

Similarly, the keys of a dictionary can be iterated through using its keys property:

```
for bookNumbers in books.keys {
    print("Book number: \(bookNumber)")
}
// outputs:
// Book number: 1
// Book number: 2
```

To get all key and value pair corresponding to each other (you will not get in proper order since it is a Dictionary)

```
for (book,bookNumbers)in books{
print("\(book) \(bookNumbers)")
}
// outputs:
// 2 Book 2
// 1 Book 1
```

Note that a Dictionary, unlike an Array, in inherently unordered-that is, there is no guarantee on the order during iteration.

If you want to access multiple levels of a Dictionary use a repeated subscript syntax.

```
// Create a multilevel dictionary.
var myDictionary: [String:[Int:String]]! =
["Toys":[1:"Car",2:"Truck"],"Interests":[1:"Science",2:"Math"]]
print(myDictionary["Toys"][2]) // Outputs "Truck"
print(myDictionary["Interests"][1]) // Outputs "Science"
```

## **Change Value of Dictionary using Key**

```
var dict = ["name": "John", "surname": "Doe"]
// Set the element with key: 'name' to 'Jane'
dict["name"] = "Jane"
print(dict)
```

## **Get all keys in Dictionary**

```
let myAllKeys = ["name" : "Kirit" , "surname" : "Modi"]
let allKeys = Array(myAllKeys.keys)
print(allKeys)
```

## Merge two dictionaries

```
extension Dictionary {
   func merge(dict: Dictionary<Key, Value>) -> Dictionary<Key, Value> {
      var mutableCopy = self
      for (key, value) in dict {
            // If both dictionaries have a value for same key, the value of the other
dictionary is used.
            mutableCopy[key] = value
      }
      return mutableCopy
   }
}
```

Read Dictionaries online: https://riptutorial.com/swift/topic/310/dictionaries

# **Chapter 22: Documentation markup**

# **Examples**

#### Class documentation

Here is a basic class documentation example:

```
/// Class description
class Student {

    // Member description
    var name: String

    /// Method description
    ///
    /// - parameter content: parameter description
    ///
    /// - returns: return value description
    func say(content: String) -> Bool {
        print("\(self.name\) say \(content)\")
        return true
    }
}
```

Note that with Xcode 8, you can generate the documentation snippet with command+option+/.

#### This will return:

```
Declaration func say(content: String) -> Bool

Description Method description

Parameters content parameter description

Returns return value description

Declared In ViewController.swift
```

### **Documentation styles**

```
/**
Adds user to the list of poople which are assigned the tasks.

- Parameter name: The name to add
- Returns: A boolean value (true/false) to tell if user is added successfully to the people list.
```

```
* /
func addMeToList(name: String) -> Bool {
   // Do something....
   return true
}
            29
            30
                     /**
                      Adds user to the list of poople which are assigned the task
            31
            32
                      - Parameter name: The name to add
            33
                      - Returns: A boolean value (true/false) to tell if user is
            34
            35
                     */
                     func addMeToList(name: String) -> Bool {
            36
        Declaration func addMeToList(name: String) -> Bool
        Description Adds user to the list of poople which are assigned the tasks.
                   name The name to add
           Returns A boolean value (true/false) to tell if user is added successfully to the
                  people list.
        Declared In ViewController.swift
         /// Inis is a single line comment
/// This is a single line comment
func singleLineComment() {
}
                       /// This is a single line comment
                       func singlaLineComment() {
       Declaration func singleLineComment()
       Description This is a single line comment
       Declared In ViewController.swift
          EO /www
Repeats a string `times` times.
 - Parameter str: The string to repeat.
 - Parameter times: The number of times to repeat `str`.
 - Throws: `MyError.InvalidTimes` if the `times` parameter
is less than zero.
- Returns: A new string with `str` repeated `times` times.
*/
func repeatString(str: String, times: Int) throws -> String {
   guard times >= 0 else { throw MyError.invalidTimes }
   return "Hello, world"
```

```
49
       50
                /**
                 Repeats a string 'times' times.
       51
       52
       53

    Parameter str: The string to repeat.

                 - Parameter times: The number of times to repeat `str
       55
                 - Throws: `MyError.InvalidTimes` if the `times` param
       56
       57
                 is less than zero.
       58
                 - Returns: A new string with 'str' repeated 'times' t
       59
                 */
       60
                func repeatString(str: String, times: Int) throws -> S
                                                             yError.invalidTimes
Declaration func repeatString(str: String, times: Int) throws ->
         String
Description Repeats a string times times.
Parameters
          str
                The string to repeat.
          times The number of times to repeat str.
  Throws MyError. InvalidTimes if the times parameter is less than zero.
  Returns A new string with str repeated times times.
Declared In ViewController.swift
```

```
/**
 # Lists
You can apply *italic*, **bold**, or `code` inline styles.
 ## Unordered Lists
 - Lists are great,
 - but perhaps don't nest
 - Sub-list formatting
 - isn't the best.
 ## Ordered Lists
1. Ordered lists, too
 2. for things that are sorted;
3. Arabic numerals
4. are the only kind supported.
*/
func complexDocumentation() {
}
```

```
70
   71
             /**
              # Lists
   72
   73
              You can apply *italic*, **bold**, or `code` inline
   74
   75
              ## Unordered Lists
   76
              - Lists are great,
   77
              - but perhaps don't nest
   78
              - Sub-list formatting
   79
              - isn't the best.
   80
   81
              ## Ordered Lists
   82
              1. Ordered lists, too
   83
              2. for things that are sorted;
   84
   85
              3. Arabic numerals
   86
              are the only kind supported.
   87
              */
   88
             func complex?ocumentation() {
Declaration func complexDocumentation()
Description
         Lists
         You can apply italic, bold, or code inline styles.
         Unordered Lists
             · Lists are great,
             · but perhaps don't nest
             · Sub-list formatting
             · isn't the best.
                                                                wn.
         Ordered Lists
                                                                rtation.
             1. Ordered lists, too
             2. for things that are sorted;
             3. Arabic numerals
             4. are the only kind supported.
                                                                d
Declared In ViewController.swift
```

```
/**
Frame and construction style.

- Road: For streets or trails.
- Touring: For long journeys.
- Cruiser: For casual trips around town.
- Hybrid: For general-purpose transportation.
*/
enum Style {
    case Road, Touring, Cruiser, Hybrid
}
```

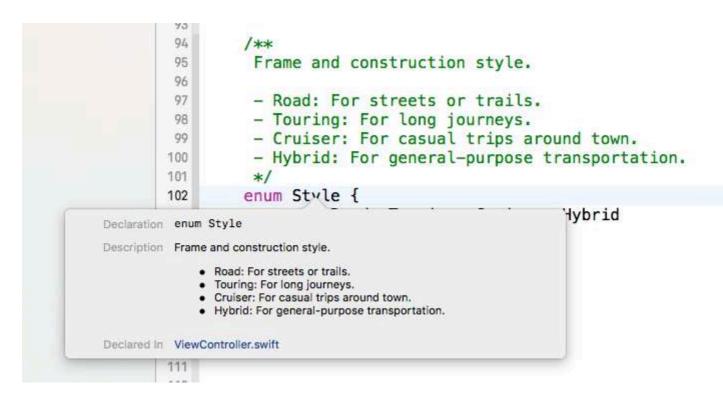

Read Documentation markup online: https://riptutorial.com/swift/topic/6937/documentation-markup

# **Chapter 23: Enums**

## **Remarks**

Like structs and unlike classes, enums are value types and are copied instead of referenced when passed around.

For more information about enums, see The Swift Programming Language.

## **Examples**

#### **Basic enumerations**

An enum provides a set of related values:

```
enum Direction {
   case up
   case down
   case left
   case right
}
enum Direction { case up, down, left, right }
```

Enum values can be used by their fully-qualified name, but you can omit the type name when it can be inferred:

```
let dir = Direction.up
let dir: Direction = Direction.up
let dir: Direction = .up

// func move(dir: Direction)...
move(Direction.up)
move(.up)

obj.dir = Direction.up
obj.dir = .up
```

The most fundamental way of comparing/extracting enum values is with a switch statement:

```
switch dir {
case .up:
    // handle the up case
case .down:
    // handle the down case
case .left:
    // handle the left case
case .right:
    // handle the right case
}
```

Simple enums are automatically Hashable, Equatable and have string conversions:

```
if dir == .down { ... }
let dirs: Set<Direction> = [.right, .left]
print(Direction.up) // prints "up"
debugPrint(Direction.up) // prints "Direction.up"
```

#### **Enums with associated values**

Enum cases can contain one or more payloads (associated values):

```
enum Action {
   case jump
   case kick
   case move(distance: Float) // The "move" case has an associated distance
}
```

The payload must be provided when instantiating the enum value:

```
performAction(.jump)
performAction(.kick)
performAction(.move(distance: 3.3))
performAction(.move(distance: 0.5))
```

The switch statement can extract the associated value:

```
switch action {
case .jump:
    ...
case .kick:
    ...
case .move(let distance): // or case let .move(distance):
    print("Moving: \((distance)\)")
}
```

A single case extraction can be done using if case:

```
if case .move(let distance) = action {
   print("Moving: \((distance)\)")
}
```

The guard case syntax can be used for later use extraction:

```
guard case .move(let distance) = action else {
   print("Action is not move")
   return
}
```

Enums with associated values are not Equatable by default. Implementation of the == operator must be done manually:

```
extension Action: Equatable { }

func ==(lhs: Action, rhs: Action) -> Bool {
    switch lhs {
    case .jump: if case .jump = rhs { return true }
    case .kick: if case .kick = rhs { return true }
    case .move(let lhsDistance): if case .move (let rhsDistance) = rhs { return lhsDistance == rhsDistance }
    }
    return false
}
```

## **Indirect payloads**

Normally, enums can't be recursive (because they would require infinite storage):

```
enum Tree<T> {
   case leaf(T)
   case branch(Tree<T>, Tree<T>) // error: recursive enum 'Tree<T>' is not marked 'indirect'
}
```

The indirect keyword makes the enum store its payload with a layer of indirection, rather than storing it inline. You can use this keyword on a single case:

```
enum Tree<T> {
    case leaf(T)
    indirect case branch(Tree<T>, Tree<T>)
}
let tree = Tree.branch(.leaf(1), .branch(.leaf(2), .leaf(3)))
```

indirect also works on the whole enum, making any case indirect when necessary:

```
indirect enum Tree<T> {
   case leaf(T)
   case branch(Tree<T>, Tree<T>)
}
```

#### Raw and Hash values

Enums without payloads can have *raw values* of any literal type:

```
enum Rotation: Int {
   case up = 0
   case left = 90
   case upsideDown = 180
   case right = 270
}
```

Enums without any specific type do not expose the rawValue property

```
enum Rotation {
```

```
case up
  case right
  case down
  case left
}
let foo = Rotation.up
foo.rawValue //error
```

Integer raw values are assumed to start at 0 and increase monotonically:

```
enum MetasyntacticVariable: Int {
   case foo // rawValue is automatically 0
   case bar // rawValue is automatically 1
   case baz = 7
   case quux // rawValue is automatically 8
}
```

String raw values can be synthesized automatically:

```
enum MarsMoon: String {
   case phobos // rawValue is automatically "phobos"
   case deimos // rawValue is automatically "deimos"
}
```

A raw-valued enum automatically conforms to RawRepresentable. You can get an enum value's corresponding raw value with .rawValue:

```
func rotate(rotation: Rotation) {
   let degrees = rotation.rawValue
   ...
}
```

You can also create an enum from a raw value using init?(rawValue:):

```
let rotation = Rotation(rawValue: 0) // returns Rotation.Up
let otherRotation = Rotation(rawValue: 45) // returns nil (there is no Rotation with rawValue
45)

if let moon = MarsMoon(rawValue: str) {
    print("Mars has a moon named \((str)"))
} else {
    print("Mars doesn't have a moon named \((str)"))
}
```

If you wish to get the hash value of a specific enum you can access its hashValue, The hash value will return the index of the enum starting from zero.

```
let quux = MetasyntacticVariable(rawValue: 8)// rawValue is 8
quux?.hashValue //hashValue is 3
```

#### **Initializers**

Enums can have custom init methods that can be more useful than the default <code>init?(rawValue:)</code>. Enums can also store values as well. This can be useful for storing the values they where initialized with and retrieving that value later.

```
enum CompassDirection {
   case north(Int)
   case south (Int)
    case east (Int)
    case west (Int)
    init?(degrees: Int) {
       switch degrees {
       case 0...45:
           self = .north(degrees)
        case 46...135:
           self = .east(degrees)
        case 136...225:
           self = .south(degrees)
        case 226...315:
           self = .west(degrees)
        case 316...360:
           self = .north(degrees)
        default:
           return nil
    }
    var value: Int = {
       switch self {
            case north(let degrees):
                return degrees
            case south (let degrees):
                return degrees
            case east (let degrees):
               return degrees
           case west (let degrees):
               return degrees
   }
```

#### Using that initializer we can do this:

```
var direction = CompassDirection(degrees: 0) // Returns CompassDirection.north
direction = CompassDirection(degrees: 90) // Returns CompassDirection.east
print(direction.value) //prints 90
direction = CompassDirection(degrees: 500) // Returns nil
```

## **Enumerations share many features with classes and structures**

Enums in Swift are much more powerful than some of their counterparts in other languages, such as C. They share many features with classes and structs, such as defining initialisers, computed properties, instance methods, protocol conformances and extensions.

```
protocol ChangesDirection {
   mutating func changeDirection()
```

```
enum Direction {
   // enumeration cases
   case up, down, left, right
    // initialise the enum instance with a case
    // that's in the opposite direction to another
    init(oppositeTo otherDirection: Direction) {
       self = otherDirection.opposite
    }
    // computed property that returns the opposite direction
   var opposite: Direction {
       switch self {
       case .up:
          return .down
       case .down:
          return .up
        case .left:
          return .right
        case .right:
          return .left
   }
}
// extension to Direction that adds conformance to the ChangesDirection protocol
extension Direction: ChangesDirection {
   mutating func changeDirection() {
       self = .left
   }
}
```

```
var dir = Direction(oppositeTo: .down) // Direction.up

dir.changeDirection() // Direction.left

let opposite = dir.opposite // Direction.right
```

#### **Nested Enumerations**

You can nest enumerations one inside an other, this allows you to structure hierarchical enums to be more organized and clear.

```
enum Orchestra {
   enum Strings {
      case violin
      case viola
      case cello
      case doubleBasse
}

enum Keyboards {
   case piano
   case celesta
   case harp
```

```
enum Woodwinds {
    case flute
    case oboe
    case clarinet
    case bassoon
    case contrabassoon
}
```

## And you can use it like that:

```
let instrment1 = Orchestra.Strings.viola
let instrment2 = Orchestra.Keyboards.piano
```

Read Enums online: https://riptutorial.com/swift/topic/224/enums

# **Chapter 24: Error Handling**

## Remarks

For more information about errors, see The Swift Programming Language.

# **Examples**

### **Error handling basics**

Functions in Swift may return values, throw errors, or both:

Any value which conforms to the ErrorType protocol (including NSError objects) can be thrown as an error. Enumerations provide a convenient way to define custom errors:

#### 2.02.2

```
enum NetworkError: ErrorType {
   case Offline
   case ServerError(String)
}
```

#### 3.0

```
enum NetworkError: Error {
    // Swift 3 dictates that enum cases should be `lowerCamelCase`
    case offline
    case serverError(String)
}
```

An error indicates a non-fatal failure during program execution, and is handled with the specialized control-flow constructs do/catch, throw, and try.

```
func fetchResource(resource: NSURL) throws -> String {
   if let (statusCode, responseString) = /* ...from elsewhere...*/ {
      if case 500..<600 = statusCode {
          throw NetworkError.serverError(responseString)
      } else {
          return responseString
      }
   } else {
      throw NetworkError.offline
   }
}</pre>
```

#### Errors can be caught with do/catch:

```
do {
    let response = try fetchResource(resURL)
    // If fetchResource() didn't throw an error, execution continues here:
    print("Got response: \((response)\)")
    ...
} catch {
    // If an error is thrown, we can handle it here.
    print("Whoops, couldn't fetch resource: \((error)\)")
}
```

#### Any function which can throw an error **must** be called using try, try?, or try!:

```
// error: call can throw but is not marked with 'try'
let response = fetchResource(resURL)

// "try" works within do/catch, or within another throwing function:
do {
    let response = try fetchResource(resURL)
} catch {
    // Handle the error
}

func foo() throws {
    // If an error is thrown, continue passing it up to the caller.
    let response = try fetchResource(resURL)
}

// "try?" wraps the function's return value in an Optional (nil if an error was thrown).
if let response = try? fetchResource(resURL) {
    // no error was thrown
}

// "try!" crashes the program at runtime if an error occurs.
let response = try! fetchResource(resURL)
```

## **Catching different error types**

Let's create our own error type for this example.

#### 2.2

```
enum CustomError: ErrorType {
    case SomeError
    case AnotherError
}

func throwing() throws {
    throw CustomError.SomeError
}
```

#### 3.0

```
enum CustomError: Error {
  case someError
```

```
case anotherError
}
func throwing() throws {
   throw CustomError.someError
}
```

The Do-Catch syntax allows to catch a thrown error, and *automatically* creates a constant named error available in the catch block:

```
do {
    try throwing()
} catch {
    print(error)
}
```

You can also declare a variable yourself:

```
do {
    try throwing()
} catch let oops {
    print(oops)
}
```

It's also possible to chain different catch statements. This is convenient if several types of errors can be thrown in the Do block.

Here the Do-Catch will first attempt to cast the error as a CustomError, then as an NSError if the custom type was not matched.

2.2

```
do {
    try somethingMayThrow()
} catch let custom as CustomError {
    print(custom)
} catch let error as NSError {
    print(error)
}
```

3.0

In Swift 3, no need to explicitly downcast to NSError.

```
do {
    try somethingMayThrow()
} catch let custom as CustomError {
    print(custom)
} catch {
    print(error)
}
```

## **Catch and Switch Pattern for Explicit Error Handling**

#### In the client class:

## **Disabling Error Propagation**

The creators of Swift have put a lot of attention into making the language expressive and error handling is exactly that, expressive. If you try to invoke a function that can throw an error, the function call needs to be preceded by the try keyword. The try keyword isn't magical. All it does, is make the developer aware of the throwing ability of the function.

For example, the following code uses a loadImage(atPath:) function, which loads the image resource at a given path or throws an error if the image can't be loaded. In this case, because the image is shipped with the application, no error will be thrown at runtime, so it is appropriate to disable error propagation.

```
let photo = try! loadImage(atPath: "./Resources/John Appleseed.jpg")
```

## **Create custom Error with localized description**

#### Create enum of custom errors

```
enum RegistrationError: Error {
   case invalidEmail
   case invalidPassword
   case invalidPhoneNumber
}
```

Create extension of RegistrationError to handle the Localized description.

#### Handle error:

```
let error: Error = RegistrationError.invalidEmail
print(error.localizedDescription)
```

Read Error Handling online: https://riptutorial.com/swift/topic/283/error-handling

# **Chapter 25: Extensions**

## **Remarks**

You can read more about extensions in The Swift Programming Language.

## **Examples**

#### Variables and functions

Extensions can contain functions and computed/constant get variables. They are in the format

```
extension ExtensionOf {
   //new functions and get-variables
}
```

To reference the instance of the extended object, self can be used, just as it could be used

To create an extension of <code>string</code> that adds a <code>.length()</code> function which returns the length of the string, for example

```
extension String {
   func length() -> Int {
      return self.characters.count
   }
}
"Hello, World!".length() // 13
```

Extensions can also contain <code>get</code> variables. For example, adding a <code>.length</code> variable to the string which returns the length of the string

```
extension String {
    var length: Int {
        get {
            return self.characters.count
        }
    }
}
"Hello, World!".length // 13
```

#### Initializers in Extensions

Extensions can contain convenience initializers. For example, a failable initializer for Int that accepts a NSString:

```
extension Int {
```

```
init?(_ string: NSString) {
    self.init(string as String) // delegate to the existing Int.init(String) initializer
}

let str1: NSString = "42"
Int(str1) // 42

let str2: NSString = "abc"
Int(str2) // nil
```

#### What are Extensions?

**Extensions** are used to extend the functionality of existing types in Swift. Extensions can add subscripts, functions, initializers, and computed properties. They can also make types conform to protocols.

Suppose you want to be able to compute the factorial of an Int. You can add a computed property in an extension:

```
extension Int {
   var factorial: Int {
      return (1..<self+1).reduce(1, combine: *)
   }
}</pre>
```

Then you can access the property just as if it had been included in original Int API.

```
let val1: Int = 10
val1.factorial // returns 3628800
```

#### **Protocol extensions**

A very useful feature of Swift 2.2 is having the ability of extending protocols.

It works pretty much like abstract classes when regarding a functionality you want to be available in all the classes that implements some protocol (without having to inherit from a base common class).

```
protocol FooProtocol {
    func doSomething()
}

extension FooProtocol {
    func doSomething() {
        print("Hi")
      }
}

class Foo: FooProtocol {
    func myMethod() {
        doSomething() // By just implementing the protocol this method is available
```

```
}
}
```

This is also possible using generics.

#### Restrictions

It is possible to write a method on a generic type that is more restrictive using where sentence.

```
extension Array where Element: StringLiteralConvertible {
  func toUpperCase() -> [String] {
    var result = [String]()
    for value in self {
        result.append(String(value).uppercaseString)
    }
    return result
  }
}
```

#### Example of use

```
let array = ["a","b","c"]
let resultado = array.toUpperCase()
```

#### What are extensions and when to use them

Extensions add new functionality to an existing class, structure, enumeration, or protocol type. This includes the ability to extend types for which you do not have access to the original source code.

Extensions in Swift can:

- Add computed properties and computed type properties
- · Define instance methods and type methods
- · Provide new initializers
- Define subscripts
- Define and use new nested types
- Make an existing type conform to a protocol

When to use Swift Extensions:

- Additional functionality to Swift
- · Additional functionality to UIKit / Foundation
- Additional functionality without messing with other persons code
- Breakdown classes into: Data / Functionality / Delegate

#### When not to use:

· Extend your own classes from another file

#### Simple example:

```
extension Bool {
    public mutating func toggle() -> Bool {
        self = !self
        return self
    }
}

var myBool: Bool = true
print(myBool.toggle()) // false
```

#### Source

## **Subscripts**

Extensions can add new subscripts to an existing type.

This example gets the character inside a String using the given index:

#### 2.2

```
extension String {
    subscript(index: Int) -> Character {
        let newIndex = startIndex.advancedBy(index)
        return self[newIndex]
    }
}

var myString = "StackOverFlow"
print(myString[2]) // a
print(myString[3]) // c
```

#### 3.0

```
extension String {
    subscript(offset: Int) -> Character {
        let newIndex = self.index(self.startIndex, offsetBy: offset)
        return self[newIndex]
    }
}

var myString = "StackOverFlow"
print(myString[2]) // a
print(myString[3]) // c
```

Read Extensions online: https://riptutorial.com/swift/topic/324/extensions

# Chapter 26: Function as first class citizens in Swift

## Introduction

Functions as First-class members means, it can enjoy privileges just like Objects does. It can be assigned to a variable, passed on to a function as parameter or can be used as return type.

## **Examples**

### Assigning function to a variable

```
struct Mathematics
   internal func performOperation(inputArray: [Int], operation: (Int)-> Int)-> [Int]
       var processedArray = [Int]()
        for item in inputArray
            processedArray.append(operation(item))
       return processedArray
   internal func performComplexOperation(valueOne: Int) -> ((Int) -> Int)
        return
                return valueOne + $0
            })
let arrayToBeProcessed = [1,3,5,7,9,11,8,6,4,2,100]
let math = Mathematics()
func add2(item: Int)-> Int
   return (item + 2)
// assigning the function to a variable and then passing it to a function as param
print (math.performOperation(inputArray: arrayToBeProcessed, operation: add2ToMe))
```

#### **Output:**

```
[3, 5, 7, 9, 11, 13, 10, 8, 6, 4, 102]
```

#### Similarly the above could be achieved using a closure

```
// assigning the closure to a variable and then passing it to a function as param
let add2 = {(item: Int) -> Int in return item + 2}
print(math.performOperation(inputArray: arrayToBeProcessed, operation: add2))
```

# Passing function as an argument to another function, thus creating a Higher-Order Function

```
func multiply2(item: Int) -> Int
{
    return (item + 2)
}

let multiply2ToMe = multiply2

// passing the function directly to the function as param
print(math.performOperation(inputArray: arrayToBeProcessed, operation: multiply2ToMe))
```

#### **Output:**

```
[3, 5, 7, 9, 11, 13, 10, 8, 6, 4, 102]
```

#### Similarly the above could be achieved using a closure

```
// passing the closure directly to the function as param
print(math.performOperation(inputArray: arrayToBeProcessed, operation: { $0 * 2 }))
```

## Function as return type from another function

```
// function as return type
print(math.performComplexOperation(valueOne: 4)(5))
```

#### **Output:**

9

Read Function as first class citizens in Swift online: https://riptutorial.com/swift/topic/8618/function-as-first-class-citizens-in-swift

# **Chapter 27: Functional Programming in Swift**

## **Examples**

Extracting a list of names from a list of Person(s)

Given a Person struct

```
struct Person {
  let name: String
  let birthYear: Int?
}
```

and an Array of Person(s)

```
let persons = [
    Person(name: "Walter White", birthYear: 1959),
    Person(name: "Jesse Pinkman", birthYear: 1984),
    Person(name: "Skyler White", birthYear: 1970),
    Person(name: "Saul Goodman", birthYear: nil)
]
```

we can retrieve an array of String containing the name property of each Person.

```
let names = persons.map { $0.name }
// ["Walter White", "Jesse Pinkman", "Skyler White", "Saul Goodman"]
```

## **Traversing**

```
let numbers = [3, 1, 4, 1, 5]
// non-functional
for (index, element) in numbers.enumerate() {
    print(index, element)
}

// functional
numbers.enumerate().map { (index, element) in
    print((index, element))
}
```

## **Projecting**

Applying a function to a collection/stream and creating a new collection/stream is called a **projection**.

```
"title": "Die Hard",
        "boxart": "http://cdn-0.nflximg.com/images/2891/DieHard.jpg",
        "uri": "http://api.netflix.com/catalog/titles/movies/70111470",
        "rating": [4.0],
        "bookmark": []
    ],
        "id": 654356453,
        "title": "Bad Boys",
        "boxart": "http://cdn-0.nflximg.com/images/2891/BadBoys.jpg",
        "uri": "http://api.netflix.com/catalog/titles/movies/70111470",
        "rating": [5.0],
        "bookmark": [[ "id": 432534, "time": 65876586 ]]
    ],
    [
        "id": 65432445,
        "title": "The Chamber",
        "boxart": "http://cdn-0.nflximg.com/images/2891/TheChamber.jpg",
        "uri": "http://api.netflix.com/catalog/titles/movies/70111470",
        "rating": [4.0],
        "bookmark": []
    ],
        "id": 675465,
        "title": "Fracture",
        "boxart": "http://cdn-0.nflximg.com/images/2891/Fracture.jpg",
        "uri": "http://api.netflix.com/catalog/titles/movies/70111470",
        "rating": [5.0],
        "bookmark": [[ "id": 432534, "time": 65876586 ]]
   ]
]
var videoAndTitlePairs = [[String: AnyObject]]()
newReleases.map { e in
    videoAndTitlePairs.append(["id": e["id"] as! Int, "title": e["title"] as! String])
print (videoAndTitlePairs)
```

## **Filtering**

Create a stream by selecting the elements from a stream that pass a certain condition is called **filtering** 

```
"uri": "http://api.netflix.com/catalog/titles/movies/70111470",
        "rating": 5.0,
        "bookmark": [[ "id": 432534, "time": 65876586 ]]
    ],
        "id": 65432445,
        "title": "The Chamber",
        "boxart": "http://cdn-0.nflximg.com/images/2891/TheChamber.jpg",
        "uri": "http://api.netflix.com/catalog/titles/movies/70111470",
        "rating": 4.0,
        "bookmark": []
    ],
        "id": 675465,
        "title": "Fracture",
        "boxart": "http://cdn-0.nflximg.com/images/2891/Fracture.jpg",
        "uri": "http://api.netflix.com/catalog/titles/movies/70111470",
        "rating": 5.0,
        "bookmark": [[ "id": 432534, "time": 65876586 ]]
]
var videos1 = [[String: AnyObject]]()
* Filtering using map
newReleases.map { e in
   if e["rating"] as! Float == 5.0 {
       videos1.append(["id": e["id"] as! Int, "title": e["title"] as! String])
   }
}
print (videos1)
var videos2 = [[String: AnyObject]]()
/**
* Filtering using filter and chaining
newReleases
   .filter{ e in
       e["rating"] as! Float == 5.0
   .map { e in
   videos2.append(["id": e["id"] as! Int, "title": e["title"] as! String])
print (videos2)
```

## **Using Filter with Structs**

Frequently you may want to filter structures and other complex data types. Searching an array of structs for entries that contain a particular value is a very common task, and easily achieved in Swift using functional programming features. What's more, the code is extremely succinct.

```
struct Painter {
   enum Type { case Impressionist, Expressionist, Surrealist, Abstract, Pop }
   var firstName: String
   var lastName: String
```

```
var type: Type
}
let painters = [
   Painter(firstName: "Claude", lastName: "Monet", type: .Impressionist),
   Painter(firstName: "Edgar", lastName: "Degas", type: .Impressionist),
   Painter(firstName: "Egon", lastName: "Schiele", type: .Expressionist),
   Painter(firstName: "George", lastName: "Grosz", type: .Expressionist),
   Painter(firstName: "Mark", lastName: "Rothko", type: .Abstract),
   Painter(firstName: "Jackson", lastName: "Pollock", type: .Abstract),
   Painter(firstName: "Pablo", lastName: "Picasso", type: .Surrealist),
   Painter(firstName: "Andy", lastName: "Warhol", type: .Pop)
]
// list the expressionists
dump(painters.filter({$0.type == .Expressionist}))
// count the expressionists
dump(painters.filter({$0.type == .Expressionist}).count)
// prints "2"
// combine filter and map for more complex operations, for example listing all
\ensuremath{//} non-impressionist and non-expressionists by surname
dump(painters.filter({$0.type != .Impressionist && $0.type != .Expressionist})
    .map({$0.lastName}).joinWithSeparator(", "))
// prints "Rothko, Pollock, Picasso, Warhol"
```

Read Functional Programming in Swift online: https://riptutorial.com/swift/topic/2948/functional-programming-in-swift

# **Chapter 28: Functions**

## **Examples**

#### **Basic Use**

Functions can be declared without parameters or a return value. The only required information is a name (hello in this case).

```
func hello()
{
   print("Hello World")
}
```

Call a function with no parameters by writing its name followed by an empty pair of parenthesis.

```
hello()
//output: "Hello World"
```

#### **Functions with Parameters**

Functions can take parameters so that their functionality can be modified. Parameters are given as a comma separated list with their types and names defined.

```
func magicNumber(number1: Int)
{
    print("\(number1) Is the magic number")
}
```

**Note:** The \(\((\number1)\)\) syntax is basic String Interpolation and is used to insert the integer into the String.

Functions with parameters are called by specifying the function by name and supplying an input value of the type used in the function declaration.

```
magicNumber(5)
//output: "5 Is the magic number
let example: Int = 10
magicNumber(example)
//output: "10 Is the magic number"
```

Any value of type Int could have been used.

```
func magicNumber(number1: Int, number2: Int)
{
    print("\(number1 + number2) Is the magic number")
}
```

When a function uses multiple parameters the name of the first parameter is not required for the first but is on subsequent parameters.

```
let ten: Int = 10
let five: Int = 5
magicNumber(ten,number2: five)
//output: "15 Is the magic number"
```

Use external parameter names to make function calls more readable.

```
func magicNumber(one number1: Int, two number2: Int)
{
    print("\(number1 + number2) Is the magic number")
}
let ten: Int = 10
let five: Int = 5
magicNumber(one: ten, two: five)
```

Setting the default value in the function declaration allows you to call the function without giving any input values.

```
func magicNumber(one number1: Int = 5, two number2: Int = 10)
{
    print("\(number1 + number2) Is the magic number")
}
magicNumber()
//output: "15 Is the magic number"
```

## **Returning Values**

Functions can return values by specifying the type after the list of parameters.

```
func findHypotenuse(a: Double, b: Double) -> Double
{
   return sqrt((a * a) + (b * b))
}
let c = findHypotenuse(3, b: 5)
//c = 5.830951894845301
```

Functions can also return multiple values using tuples.

```
func maths(number: Int) -> (times2: Int, times3: Int)
{
   let two = number * 2
   let three = number * 3
   return (two, three)
}
let resultTuple = maths(5)
//resultTuple = (10, 15)
```

### **Throwing Errors**

If you want a function to be able to throw errors, you need to add the throws keyword after the parentheses that hold the arguments:

```
func errorThrower()throws -> String {}
```

When you want to throw an error, use the throw keyword:

```
func errorThrower()throws -> String {
  if true {
    return "True"
  } else {
    // Throwing an error
    throw Error.error
  }
}
```

If you want to call a function that can throw an error, you need to use the try keyword in a do block:

```
do {
  try errorThrower()
}
```

For more on Swift errors: Errors

#### **Methods**

**Instance methods** are functions that belong to instances of a type in Swift (a class, struct, enumeration, or protocol). **Type methods** are called on a type itself.

## **Instance Methods**

Instance methods are defined with a func declaration inside the definition of the type, or in an extension.

```
class Counter {
   var count = 0
   func increment() {
      count += 1
   }
}
```

The increment () instance method is called on an instance of the Counter class:

```
let counter = Counter() // create an instance of Counter class
counter.increment() // call the instance method on this instance
```

## **Type Methods**

Type methods are defined with the static func keywords. (For classes, class func defines a type method that can be overridden by subclasses.)

```
class SomeClass {
    class func someTypeMethod() {
        // type method implementation goes here
    }
}
```

```
SomeClass.someTypeMethod() // type method is called on the SomeClass type itself
```

#### **Inout Parameters**

Functions can modify the parameters passed to them if they are marked with the inout keyword. When passing an inout parameter to a function, the caller must add a  $\epsilon$  to the variable being passed.

```
func updateFruit(fruit: inout Int) {
    fruit -= 1
}

var apples = 30 // Prints "There's 30 apples"
print("There's \((apples)\) apples")

updateFruit(fruit: &apples)

print("There's now \((apples)\) apples") // Prints "There's 29 apples".
```

This allows reference semantics to be applied to types which would normally have value semantics.

## **Trailing Closure Syntax**

When the last parameter of a function is a closure

```
func loadData(id: String, completion:(result: String) -> ()) {
    // ...
    completion(result:"This is the result data")
}
```

the function can be invoked using the Trailing Closure Syntax

```
loadData("123") { result in
  print(result)
}
```

## **Operators are Functions**

Operators such as +, -, ?? are a kind of function named using symbols rather than letters. They are invoked differently from functions:

Prefix: -xInfix: x + yPostfix: x++

You can read more about basic operators and advanced operators in The Swift Programming Language.

#### **Variadic Parameters**

Sometimes, it's not possible to list the number of parameters a function could need. Consider a sum function:

```
func sum(_ a: Int, _ b: Int) -> Int {
    return a + b
}
```

This works fine for finding the sum of two numbers, but for finding the sum of three we'd have to write another function:

```
func sum(_ a: Int, _ b: Int, _ c: Int) -> Int {
    return a + b + c
}
```

and one with four parameters would need another one, and so on. Swift makes it possible to define a function with a variable number of parameters using a sequence of three periods: . . . . For example,

```
func sum(_ numbers: Int...) -> Int {
   return numbers.reduce(0, combine: +)
}
```

Notice how the numbers parameter, which is variadic, is coalesced into a single Array of type [Int]. This is true in general, variadic parameters of type T... are accessible as a [T].

This function can now be called like so:

```
let a = sum(1, 2) // a == 3
let b = sum(3, 4, 5, 6, 7) // b == 25
```

A variadic parameter in Swift doesn't have to come at the end of the parameter list, but there can only be one in each function signature.

Sometimes, it's convenient to put a minimum size on the number of parameters. For example, it doesn't really make sense to take the sum of no values. An easy way to enforce this is by putting some non-variadic required parameters and then adding the variadic parameter after. To make sure that sum can only be called with at least two parameters, we can write

```
func sum(_ n1: Int, _ n2: Int, _ numbers: Int...) -> Int {
    return numbers.reduce(n1 + n2, combine: +)
}

sum(1, 2) // ok
sum(3, 4, 5, 6, 7) // ok
sum(1) // not ok
sum() // not ok
```

### **Subscripts**

Classes, structures, and enumerations can define subscripts, which are shortcuts for accessing the member elements of a collection, list, or sequence.

#### **Example**

```
struct DaysOfWeek {

var days = ["Sun", "Mon", "Tue", "Wed", "Thu", "Fri", "Sat"]

subscript(index: Int) -> String {
  get {
    return days[index]
  }
  set {
    days[index] = newValue
  }
}
```

## **Subscript Usage**

```
var week = DaysOfWeek()
//you access an element of an array at index by array[index].
debugPrint(week[1])
debugPrint(week[0])
week[0] = "Sunday"
debugPrint(week[0])
```

# **Subscripts Options:**

Subscripts can take any number of input parameters, and these input parameters can be of any type. Subscripts can also return any type. Subscripts can use variable parameters and variadic parameters, but cannot use in-out parameters or provide default parameter values.

### Example:

```
struct Food {
  enum MealTime {
    case Breakfast, Lunch, Dinner
  }
```

```
var meals: [MealTime: String] = [:]

subscript (type: MealTime) -> String? {
   get {
     return meals[type]
   }
   set {
     meals[type] = newValue
   }
}
```

#### **Usage**

```
var diet = Food()
diet[.Breakfast] = "Scrambled Eggs"
diet[.Lunch] = "Rice"

debugPrint("I had \(diet[.Breakfast]) for breakfast")
```

#### **Functions With Closures**

Using functions that take in and execute closures can be extremely useful for sending a block of code to be executed elsewhere. We can start by allowing our function to take in an optional closure that will (in this case) return void.

```
func closedFunc(block: (()->Void)? = nil) {
   print("Just beginning")

   if let block = block {
       block()
   }
}
```

Now that our function has been defined, let's call it and pass in some code:

```
closedFunc() { Void in
  print("Over already")
}
```

By using a **trailing closure** with our function call, we can pass in code (in this case, print) to be executed at some point within our closedFunc() function.

The log should print:

Just beginning

Over already

A more specific use case of this could include the execution of code between two classes:

```
class ViewController: UIViewController {
    override func viewDidLoad() {
        let _ = A.init(){Void in self.action(2)}
    }

    func action(i: Int) {
        print(i)
    }
}

class A: NSObject {
    var closure : ()?

    init(closure: (()->Void)? = nil) {
        // Notice how this is executed before the closure
        print("l")
        // Make sure closure isn't nil
        self.closure = closure?()
    }
}
```

The log should print:

1

2

### Passing and returning functions

The following function is returning another function as its result which can be later assigned to a variable and called:

```
func jediTrainer () -> ((String, Int) -> String) {
  func train(name: String, times: Int) -> (String) {
    return "\(name\) has been trained in the Force \((times\)) times"
  }
  return train
}

let train = jediTrainer()
train("Obi Wan", 3)
```

# **Function types**

Every function has its own function type, made up of the parameter types and the return type of the function itself. For example the following function:

```
func sum(x: Int, y: Int) -> (result: Int) { return x + y }
```

has a function type of:

```
(Int, Int) -> (Int)
```

| Function types can thus be used as parameters types or as return types for nesting functions. |
|-----------------------------------------------------------------------------------------------|
| Read Functions online: https://riptutorial.com/swift/topic/432/functions                      |
|                                                                                               |
|                                                                                               |
|                                                                                               |
|                                                                                               |
|                                                                                               |
|                                                                                               |
|                                                                                               |
|                                                                                               |
|                                                                                               |
|                                                                                               |
|                                                                                               |
|                                                                                               |
|                                                                                               |
|                                                                                               |
|                                                                                               |
|                                                                                               |
|                                                                                               |
|                                                                                               |
|                                                                                               |
|                                                                                               |
|                                                                                               |
|                                                                                               |
|                                                                                               |
|                                                                                               |
|                                                                                               |

# **Chapter 29: Generate Ullmage of Initials from String**

## Introduction

This is a class that will generate a UIImage of a person's initials. Harry Potter would generate an image of HP.

# **Examples**

#### **InitialsImageFactory**

```
class InitialsImageFactory: NSObject {
class func imageWith(name: String?) -> UIImage? {
let frame = CGRect(x: 0, y: 0, width: 50, height: 50)
let nameLabel = UILabel(frame: frame)
nameLabel.textAlignment = .center
nameLabel.backgroundColor = .lightGray
nameLabel.textColor = .white
nameLabel.font = UIFont.boldSystemFont(ofSize: 20)
var initials = ""
if let initialsArray = name?.components(separatedBy: " ") {
 if let firstWord = initialsArray.first {
   if let firstLetter = firstWord.characters.first {
     initials += String(firstLetter).capitalized
 if initialsArray.count > 1, let lastWord = initialsArray.last {
    if let lastLetter = lastWord.characters.first {
      initials += String(lastLetter).capitalized
} else {
 return nil
nameLabel.text = initials
UIGraphicsBeginImageContext(frame.size)
if let currentContext = UIGraphicsGetCurrentContext() {
 nameLabel.layer.render(in: currentContext)
 let nameImage = UIGraphicsGetImageFromCurrentImageContext()
 return nameImage
return nil
```

| Read Generate Ullmage of Initials from String online: https://riptutorial.com/swift/topic/10915/generate-uiimage-of-initials-from-string |  |
|----------------------------------------------------------------------------------------------------|--|
|                                                                                                    |  |
|                                                                                                    |  |
|                                                                                                    |  |
|                                                                                                    |  |
|                                                                                                    |  |
|                                                                                                    |  |
|                                                                                                    |  |
|                                                                                                    |  |
|                                                                                                    |  |
|                                                                                                    |  |
|                                                                                                    |  |
|                                                                                                    |  |
|                                                                                                    |  |

# **Chapter 30: Generics**

### Remarks

Generic code enables you to write flexible, reusable functions and types that can work with any type, subject to requirements that you define. You can write code that avoids duplication and expresses its intent in a clear, abstracted manner.

Generics are one of the most powerful features of Swift, and much of the Swift standard library is built with generic code. For example, Swift's Array and Dictionary types are both generic collections. You can create an array that holds Int values, or an array that holds String values, or indeed an array for any other type that can be created in Swift. Similarly, you can create a dictionary to store values of any specified type, and there are no limitations on what that type can be.

Source: Apple's Swift Programming Language

# **Examples**

## **Constraining Generic Placeholder Types**

It is possible to force the type parameters of a generic class to implement a protocol, for example, Equatable

```
class MyGenericClass<Type: Equatable>{
    var value: Type
    init(value: Type) {
        self.value = value
    }

    func getValue() -> Type{
        return self.value
    }

    func valueEquals(anotherValue: Type) -> Bool{
        return self.value == anotherValue
    }
}
```

Whenever we create a new MyGenericClass, the type parameter has to implement the Equatable protocol (ensuring the type parameter can be compared to another variable of the same type using ==)

```
let myFloatGeneric = MyGenericClass<Double>(value: 2.71828) // valid
let myStringGeneric = MyGenericClass<String>(value: "My String") // valid

// "Type [Int] does not conform to protocol 'Equatable'"
let myInvalidGeneric = MyGenericClass<[Int]>(value: [2])
```

```
let myIntGeneric = MyGenericClass<Int>(value: 72)
print(myIntGeneric.valueEquals(72)) // true
print(myIntGeneric.valueEquals(-274)) // false

// "Cannot convert value of type 'String' to expected argument type 'Int'"
print(myIntGeneric.valueEquals("My String"))
```

#### The Basics of Generics

Generics are placeholders for types, allowing you to write flexible code that can be applied across multiple types. The advantage of using generics over Any is that they still allow the compiler to enforce strong type-safety.

A generic placeholder is defined within angle brackets <>.

### **Generic Functions**

For functions, this placeholder is placed after the function name:

```
/// Picks one of the inputs at random, and returns it
func pickRandom<T>(_ a:T, _ b:T) -> T {
   return arc4random_uniform(2) == 0 ? a : b
}
```

In this case, the generic placeholder is T. When you come to call the function, Swift can infer the type of T for you (as it simply acts as a placeholder for an actual type).

```
let randomOutput = pickRandom(5, 7) // returns an Int (that's either 5 or 7)
```

Here we're passing two integers to the function. Therefore Swift is inferring T = Int - thus the function signature is inferred to be (Int, Int) -> Int.

Because of the strong type safety that generics offer – both the arguments and return of the function must be the *same* type. Therefore the following will not compile:

```
struct Foo {}
let foo = Foo()
let randomOutput = pickRandom(foo, 5) // error: cannot convert value of type 'Int' to expected argument type 'Foo'
```

# **Generic Types**

In order to use generics with classes, structs or enums, you can define the generic placeholder after the type name.

```
class Bar<T> {
   var baz : T
```

```
init(baz:T) {
    self.baz = baz
}
```

This generic placeholder will require a type when you come to use the class Bar. In this case, it can be inferred from the initialiser init (baz:T).

```
let bar = Bar(baz: "a string") // bar's type is Bar<String>
```

Here the generic placeholder T is inferred to be of type String, thus creating a Bar<String> instance. You can also specify the type explicitly:

```
let bar = Bar<String>(baz: "a string")
```

When used with a type, the given generic placeholder will keep its type for the entire lifetime of the given instance, and cannot be changed after initialisation. Therefore when you access the property baz, it will always be of type String for this given instance.

```
let str = bar.baz // of type String
```

# **Passing Around Generic Types**

When you come to pass around generic types, in most cases you have to be explicit about the generic placeholder type you expect. For example, as a function input:

```
func takeABarInt(bar:Bar<Int>) {
    ...
}
```

This function will only accept a Bar<Int>. Attempting to pass in a Bar instance where the generic placeholder type is not Int will result in a compiler error.

# **Generic Placeholder Naming**

Generic placeholder names are not just limited to single letters. If a given placeholder represents a meaningful concept, you should give it a descriptive name. For example, Swift's Array has a generic placeholder called Element, which defines the element type of a given Array instance.

```
public struct Array<Element> : RandomAccessCollection, MutableCollection {
    ...
}
```

# **Generic Class Examples**

A generic class with the type parameter Type

```
class MyGenericClass<Type>{
    var value: Type
    init(value: Type){
        self.value = value
    }

    func getValue() -> Type{
        return self.value
    }

    func setValue(value: Type){
        self.value = value
    }
}
```

#### We can now create new objects using a type parameter

```
let myStringGeneric = MyGenericClass<String>(value: "My String Value")
let myIntGeneric = MyGenericClass<Int>(value: 42)

print(myStringGeneric.getValue()) // "My String Value"
print(myIntGeneric.getValue()) // 42

myStringGeneric.setValue("Another String")
myIntGeneric.setValue(1024)

print(myStringGeneric.getValue()) // "Another String"
print(myIntGeneric.getValue()) // 1024
```

#### Generics can also be created with multiple type parameters

```
class AnotherGenericClass<TypeOne, TypeTwo, TypeThree>{
   var value1: TypeOne
   var value2: TypeTwo
   var value3: TypeThree
   init(value1: TypeOne, value2: TypeTwo, value3: TypeThree){
        self.value1 = value1
        self.value2 = value2
        self.value3 = value3
   }

   func getValueOne() -> TypeOne{return self.value1}
   func getValueTwo() -> TypeTwo{return self.value2}
   func getValueThree() -> TypeThree{return self.value3}
}
```

#### And used in the same way

```
let myGeneric = AnotherGenericClass<String, Int, Double>(value1: "Value of pi", value2: 3,
value3: 3.14159)

print (myGeneric.getValueOne() is String) // true
print (myGeneric.getValueTwo() is Int) // true
print (myGeneric.getValueThree() is Double) // true
print (myGeneric.getValueTwo() is String) // false
```

```
print(myGeneric.getValueOne()) // "Value of pi"
print(myGeneric.getValueTwo()) // 3
print(myGeneric.getValueThree()) // 3.14159
```

#### **Generic Class Inheritance**

Generic classes can be inherited:

```
// Models
class MyFirstModel {
}

class MySecondModel: MyFirstModel {
}

// Generic classes
class MyFirstGenericClass<T: MyFirstModel> {

func doSomethingWithModel(model: T) {

    // Do something here
}
}

class MySecondGenericClass<T: MySecondModel>: MyFirstGenericClass<T> {

    override func doSomethingWithModel(model: T) {

        super.doSomethingWithModel(model)

        // Do more things here
}
```

# **Using Generics to Simplify Array Functions**

A function that extends the functionality of the array by creating an object oriented remove function.

```
// Need to restrict the extension to elements that can be compared.
// The `Element` is the generics name defined by Array for its item types.
// This restriction also gives us access to `index(of:_)` which is also
// defined in an Array extension with `where Element: Equatable`.
public extension Array where Element: Equatable {
    /// Removes the given object from the array.
    mutating func remove(_ element: Element) {
        if let index = self.index(of: element) {
            self.remove(at: index)
        } else {
            fatalError("Removal error, no such element:\"\(element)\" in array.\n")
        }
    }
}
```

#### Usage

```
var myArray = [1,2,3]
print(myArray)
// Prints [1,2,3]
```

Use the function to remove an element without need for an index. Just pass the object to remove.

```
myArray.remove(2)
print(myArray)
// Prints [1,3]
```

### Use generics to enhance type-safety

Let's take this example without using generics

```
protocol JSONDecodable {
    static func from(_ json: [String: Any]) -> Any?
}
```

The protocol declaration seems fine unless you actually use it.

```
let myTestObject = TestObject.from(myJson) as? TestObject
```

Why do you have to cast the result to TestObject? Because of the Any return type in the protocol declaration.

By using generics you can avoid this problem that can cause runtime errors (and we don't want to have them!)

```
protocol JSONDecodable {
    associatedtype Element
    static func from(_ json: [String: Any]) -> Element?
}

struct TestObject: JSONDecodable {
    static func from(_ json: [String: Any]) -> TestObject? {
    }
}

let testObject = TestObject.from(myJson) // testObject is now automatically `TestObject?`
```

# **Advanced Type Constraints**

It's possible to specify several type constraints for generics using the where clause:

```
func doSomething<T where T: Comparable, T: Hashable>(first: T, second: T) {
    // Access hashable function
    guard first.hashValue == second.hashValue else {
        return
    }
    // Access comparable function
```

```
if first == second {
    print("\(first)\) and \(second)\) are equal.")
}
```

It's also valid to write the where clause after the argument list:

```
func doSomething<T>(first: T, second: T) where T: Comparable, T: Hashable {
    // Access hashable function
    guard first.hashValue == second.hashValue else {
        return
    }
    // Access comparable function
    if first == second {
        print("\(first)\) and \(second)\) are equal.")
    }
}
```

Extensions can be restricted to types that satisfy conditions. The function is only available to instances which satisfy the type conditions:

```
// "Element" is the generics type defined by "Array". For this example, we
// want to add a function that requires that "Element" can be compared, that
// is: it needs to adhere to the Equatable protocol.
public extension Array where Element: Equatable {
    /// Removes the given object from the array.
    mutating func remove(_ element: Element) {
        // We could also use "self.index(of: element)" here, as "index(of:_)"
        // is also defined in an extension with "where Element: Equatable".
        // For the sake of this example, explicitly make use of the Equatable.
        if let index = self.index(where: { $0 == element }) {
            self.remove(at: index)
        } else {
            fatalError("Removal error, no such element:\"\(element)\" in array.\n")
        }
    }
}
```

Read Generics online: https://riptutorial.com/swift/topic/774/generics

# **Chapter 31: Getting Started with Protocol Oriented Programming**

# Remarks

For more information on this topic, see the WWDC 2015 talk Protocol-Oriented Programming in Swift.

There is also a great written guide on the same: Introducing Protocol-Oriented Programming in Swift 2.

# **Examples**

### **Leveraging Protocol Oriented Programming for Unit Testing**

Protocol Oriented Programming is a useful tool in order to easily write better unit tests for our code.

Let's say we want to test a UIViewController that relies on a ViewModel class.

The needed steps on the production code are:

- 1. Define a protocol that exposes the public interface of the class ViewModel, with all the properties and methods needed by the UIViewController.
- 2. Implement the real ViewModel class, conforming to that protocol.
- 3. Use a dependency injection technique to let the view controller use the implementation we want, passing it as the protocol and not the concrete instance.

```
protocol ViewModelType {
    var title : String {get}
    func confirm()
}

class ViewModel : ViewModelType {
    let title : String

    init(title: String) {
        self.title = title
    }
    func confirm() { ... }
}

class ViewController : UIViewController {
    // We declare the viewModel property as an object conforming to the protocol
    // so we can swap the implementations without any friction.
    var viewModel : ViewModelType!
    @IBOutlet var titleLabel : UILabel!
    override func viewDidLoad() {
```

```
super.viewDidLoad()
    titleLabel.text = viewModel.title
}

@IBAction func didTapOnButton(sender: UIButton) {
    viewModel.confirm()
}

// With DI we setup the view controller and assign the view model.
// The view controller doesn't know the concrete class of the view model,
// but just relies on the declared interface on the protocol.
let viewController = //... Instantiate view controller
viewController.viewModel = ViewModel(title: "MyTitle")
```

#### Then, on unit test:

- 1. Implement a mock ViewModel that conforms to the same protocol
- Pass it to the UIViewController under test using dependency injection, instead of the real instance.
- 3. Test!

```
class FakeViewModel : ViewModelType {
  let title : String = "FakeTitle"
  var didConfirm = false
  func confirm() {
      didConfirm = true
class ViewControllerTest : XCTestCase {
   var sut : ViewController!
   var viewModel : FakeViewModel!
   override func setUp() {
        super.setUp()
        viewModel = FakeViewModel()
        sut = // ... initialization for view controller
       sut.viewModel = viewModel
       XCTAssertNotNil(self.sut.view) // Needed to trigger view loading
    }
    func testTitleLabel() {
       XCTAssertEqual(self.sut.titleLabel.text, "FakeTitle")
    func testTapOnButton() {
       sut.didTapOnButton(UIButton())
       XCTAssertTrue(self.viewModel.didConfirm)
    }
```

# Using protocols as first class types

Protocol oriented programing can be used as a core Swift design pattern.

Different types are able to conform to the same protocol, value types can even conform to multiple protocols and even provide default method implementation.

Initially protocols are defined that can represent commonly used properties and/or methods with either specific or generic types.

```
protocol ItemData {
    var title: String { get }
    var description: String { get }
    var thumbnailURL: NSURL { get }
    var created: NSDate { get }
    var updated: NSDate { get }
}

protocol DisplayItem {
    func hasBeenUpdated() -> Bool
    func getFormattedTitle() -> String
    func getFormattedDescription() -> String
}

protocol GetAPIItemDataOperation {
    static func get(url: NSURL, completed: ([ItemData]) -> Void)
}
```

A default implementation for the get method can be created, though if desired conforming types may override the implementation.

```
extension GetAPIItemDataOperation {
    static func get(url: NSURL, completed: ([ItemData]) -> Void) {
        let date = NSDate(
        timeIntervalSinceNow: NSDate().timeIntervalSince1970
           + 5000)
        // get data from url
        let urlData: [String: AnyObject] = [
            "title": "Red Camaro",
            "desc": "A fast red car.",
            "thumb": "http://cars.images.com/red-camaro.png",
            "created": NSDate(), "updated": date]
        // in this example forced unwrapping is used
        // forced unwrapping should never be used in practice
        // instead conditional unwrapping should be used (guard or if/let)
        let item = Item(
            title: urlData["title"] as! String,
            description: urlData["desc"] as! String,
           thumbnailURL: NSURL(string: urlData["thumb"] as! String)!,
            created: urlData["created"] as! NSDate,
            updated: urlData["updated"] as! NSDate)
```

```
completed([item])

}
struct ItemOperation: GetAPIItemDataOperation { }
```

A value type that conforms to the ItemData protocol, this value type is also able to conform to other protocols.

```
struct Item: ItemData {
    let title: String
    let description: String
    let thumbnailURL: NSURL
    let created: NSDate
    let updated: NSDate
}
```

Here the item struct is extended to conform to a display item.

An example call site for using the static get method.

```
ItemOperation.get(NSURL()) { (itemData) in

// perhaps inform a view of new data
// or parse the data for user requested info, etc.
dispatch_async(dispatch_get_main_queue(), {

// self.items = itemData
})
```

Different use cases will require different implementations. The main idea here is to show conformance from varying types where the protocol is the main point of the focus in the design. In

this example perhaps the API data is conditionally saved to a Core Data entity.

```
// the default core data created classes + extension
class LocalItem: NSManagedObject { }

extension LocalItem {

    @NSManaged var title: String
    @NSManaged var itemDescription: String
    @NSManaged var thumbnailURLStr: String
    @NSManaged var createdAt: NSDate
    @NSManaged var updatedAt: NSDate
}
```

Here the Core Data backed class can also conform to the DisplayItem protocol.

```
extension LocalItem: DisplayItem {
    func hasBeenUpdated() -> Bool {
       return updatedAt.timeIntervalSince1970 >
           createdAt.timeIntervalSince1970
    func getFormattedTitle() -> String {
       return title.stringByTrimmingCharactersInSet(
            .whitespaceAndNewlineCharacterSet())
    func getFormattedDescription() -> String {
       return itemDescription.stringByTrimmingCharactersInSet(
           .whitespaceAndNewlineCharacterSet())
    }
}
// In use, the core data results can be
// conditionally casts as a protocol
class MyController: UIViewController {
    override func viewDidLoad() {
        let fr: NSFetchRequest = NSFetchRequest(
        entityName: "Items")
        let context = NSManagedObjectContext(
        concurrencyType: .MainQueueConcurrencyType)
        do {
            let items: AnyObject = try context.executeFetchRequest(fr)
            if let displayItems = items as? [DisplayItem] {
                print(displayItems)
        } catch let error as NSError {
           print(error.localizedDescription)
```

}

Read Getting Started with Protocol Oriented Programming online:

https://riptutorial.com/swift/topic/2502/getting-started-with-protocol-oriented-programming

# **Chapter 32: Initializers**

# **Examples**

### Setting default property values

You can use an initializer to set default property values:

```
struct Example {
    var upvotes: Int
    init() {
        upvotes = 42
    }
}
let myExample = Example() // call the initializer
print(myExample.upvotes) // prints: 42
```

Or, specify default property values as a part of the property's declaration:

```
struct Example {
   var upvotes = 42 // the type 'Int' is inferred here
}
```

Classes and structs **must** set all stored properties to an appropriate initial value by the time an instance is created. This example will not compile, because the initializer did not give an initial value for <code>downvotes</code>:

```
struct Example {
   var upvotes: Int
   var downvotes: Int
   init() {
        upvotes = 0
   } // error: Return from initializer without initializing all stored properties
}
```

# **Customizing initialization with paramaters**

```
struct MetricDistance {
    var distanceInMeters: Double

    init(fromCentimeters centimeters: Double) {
        distanceInMeters = centimeters / 100
    }
    init(fromKilometers kilos: Double) {
        distanceInMeters = kilos * 1000
    }
}

let myDistance = MetricDistance(fromCentimeters: 42)
// myDistance.distanceInMeters is 0.42
let myOtherDistance = MetricDistance(fromKilometers: 42)
```

```
// myOtherDistance.distanceInMeters is 42000
```

Note that you cannot omit the parameter labels:

```
let myBadDistance = MetricDistance(42) // error: argument labels do not match any available
overloads
```

In order to allow omission of parameter labels, use an underscore \_ as the label:

```
struct MetricDistance {
   var distanceInMeters: Double
   init(_ meters: Double) {
        distanceInMeters = meters
   }
}
let myDistance = MetricDistance(42) // distanceInMeters = 42
```

If your argument labels share names with one or more properties, use  $_{\text{self}}$  to explicitly set the property values:

```
struct Color {
   var red, green, blue: Double
   init(red: Double, green: Double, blue: Double) {
      self.red = red
      self.green = green
      self.blue = blue
   }
}
```

#### Convenience init

Swift classes supports having multiple ways of being initialized. Following Apple's specs this 3 rules must be respected:

1. A designated initializer must call a designated initializer from its immediate superclass.

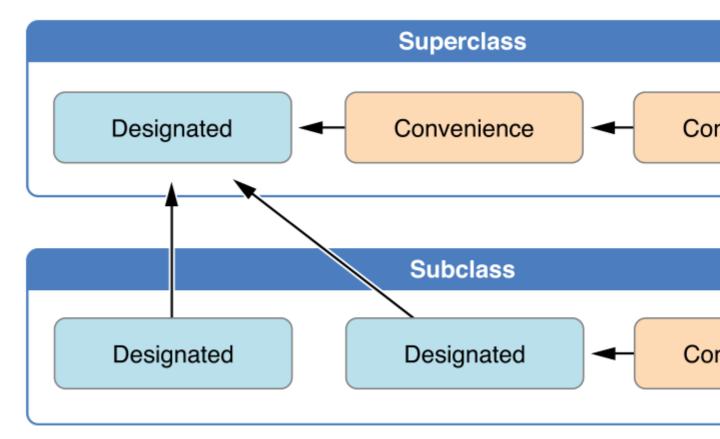

- 2. A convenience initializer must call another initializer from the same class.
- 3. A convenience initializer must ultimately call a designated initializer.

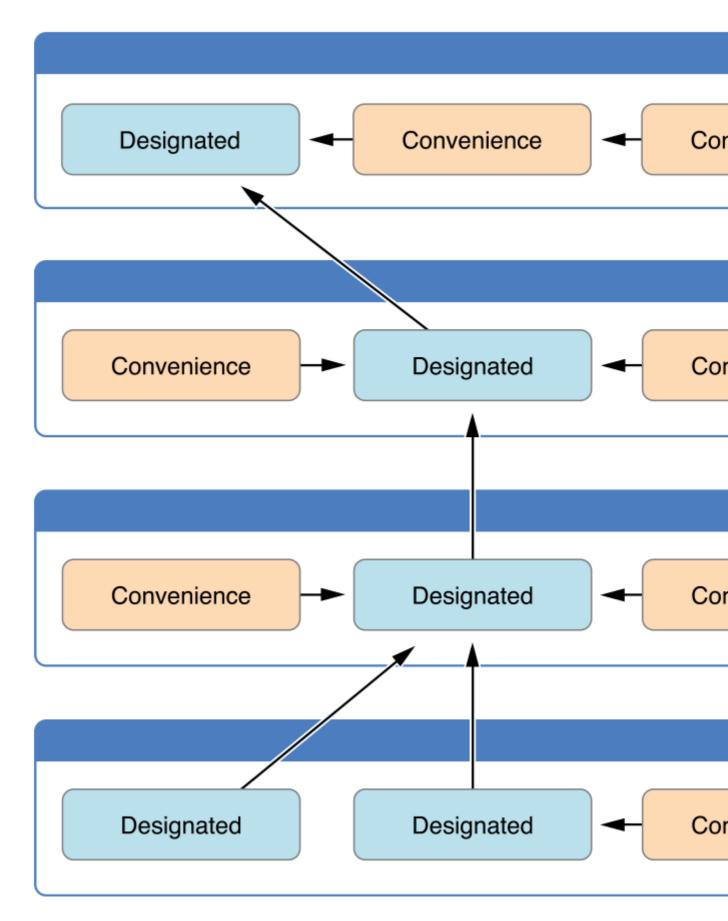

```
class Foo {
   var someString: String
   var someValue: Int
   var someBool: Bool
```

```
// Designated Initializer
   init(someString: String, someValue: Int, someBool: Bool)
       self.someString = someString
       self.someValue = someValue
       self.someBool = someBool
    // A convenience initializer must call another initializer from the same class.
   convenience init()
       self.init(otherString: "")
    // A convenience initializer must ultimately call a designated initializer.
convenience init(otherString: String)
       self.init(someString: otherString, someValue: 0, someBool: false)
}
class Baz: Foo
   var someFloat: Float
   // Designed initializer
   init(someFloat: Float)
       self.someFloat = someFloat
       // A designated initializer must call a designated initializer from its immediate
superclass.
        super.init(someString: "", someValue: 0, someBool: false)
   // A convenience initializer must call another initializer from the same class.
   convenience init()
       self.init(someFloat: 0)
```

# **Designated Initializer**

```
let c = Foo(someString: "Some string", someValue: 10, someBool: true)
```

# Convenience init()

```
let a = Foo()
```

# Convenience init(otherString: String)

```
let b = Foo(otherString: "Some string")
```

# Designated Initializer (will call the superclass Designated Initializer)

```
let d = Baz(someFloat: 3)
```

# Convenience init()

```
let e = Baz()
```

Image source: The Swift Programming Language

#### Throwable Initilizer

Using Error Handling to make Struct(or class) initializer as throwable initializer:

Example Error Handling enum:

```
enum ValidationError: Error {
   case invalid
}
```

You can use Error Handling enum to check the parameter for the Struct(or class) meet expected requirement

```
struct User {
  let name: String

init(name: String?) throws {

    guard let name = name else {
        ValidationError.invalid
    }

    self.name = name
}
```

Now, you can use throwable initializer by:

```
do {
   let user = try User(name: "Sample name")

   // success
}
catch ValidationError.invalid {
    // handle error
}
```

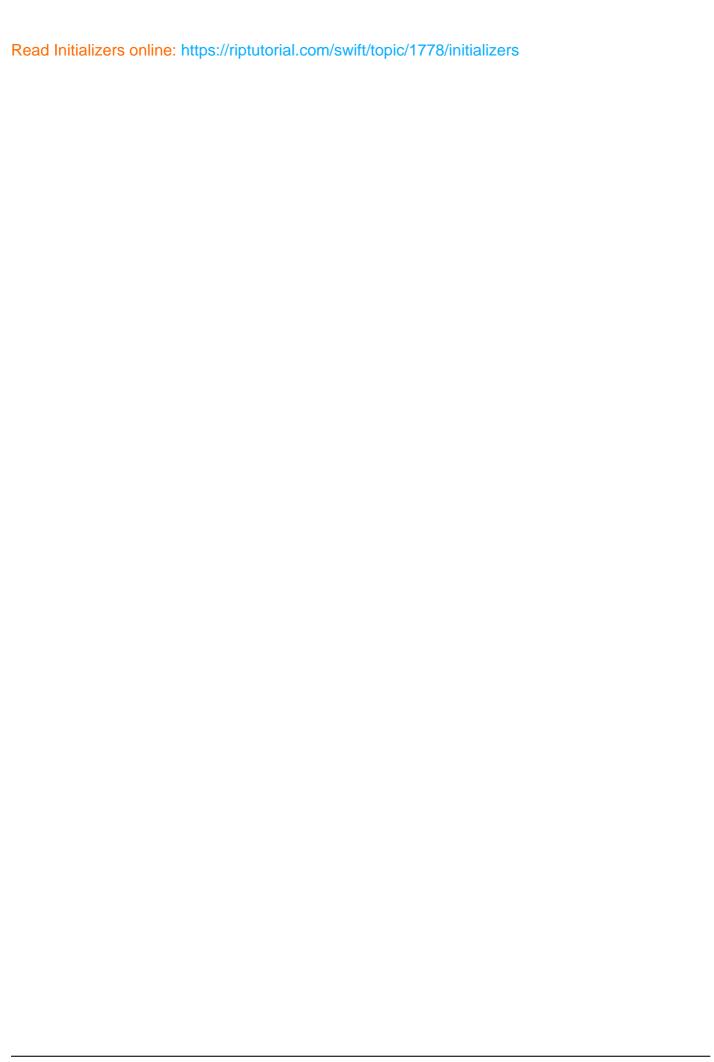

# **Chapter 33: Logging in Swift**

## **Remarks**

println and debugPrintln where removed in Swift 2.0.

#### Sources:

https://developer.apple.com/library/content/technotes/tn2347/\_index.html http://ericasadun.com/2015/05/22/swift-logging/

http://www.dotnetperls.com/print-swift

# **Examples**

# **Debug Print**

Debug Print shows the instance representation that is most suitable for debugging.

```
print("Hello")
debugPrint("Hello")
let dict = ["foo": 1, "bar": 2]
print(dict)
debugPrint(dict)
```

#### **Yields**

```
>>> Hello
>>> "Hello"
>>> [foo: 1, bar: 2]
>>> ["foo": 1, "bar": 2]
```

This extra information can be very important, for example:

```
let wordArray = ["foo", "bar", "food, bars"]
print(wordArray)
debugPrint(wordArray)
```

#### **Yields**

```
>>> [foo, bar, food, bars]
>>> ["foo", "bar", "food, bars"]
```

Notice how in the first output it appears that there are 4 elements in the array as opposed to 3. For reasons like this, it is preferable when debugging to use <code>debugPrint</code>

# Updating a classes debug and print values

```
struct Foo: Printable, DebugPrintable {
    var description: String {return "Clear description of the object"}
    var debugDescription: String {return "Helpful message for debugging"}
}

var foo = Foo()

print(foo)
debugPrint(foo)

>>> Clear description of the object
>>> Helpful message for debugging
```

#### dump

dump prints the contents of an object via reflection (mirroring).

Detailed view of an array:

```
let names = ["Joe", "Jane", "Jim", "Joyce"]
dump(names)
```

#### Prints:

- √ 4 elements
- [0]: Joe
- [1]: Jane
- [2]: Jim
- [3]: Joyce

#### For a dictionary:

```
let attributes = ["foo": 10, "bar": 33, "baz": 42]
dump(attributes)
```

#### Prints:

```
3 key/value pairs
  [0]: (2 elements)
- .0: bar
- .1: 33
  [1]: (2 elements)
- .0: baz
```

- .1: 42

```
v [2]: (2 elements)
-.0: foo
-.1: 10
```

dump is declared as dump(\_:name:indent:maxDepth:maxItems:).

The first parameter has no label.

There's other parameters available, like name to set a label for the object being inspected:

```
dump(attributes, name: "mirroring")
```

#### Prints:

```
v mirroring: 3 key/value pairs
v [0]: (2 elements)
- .0: bar
- .1: 33
v [1]: (2 elements)
- .0: baz
- .1: 42
v [2]: (2 elements)
- .0: foo
- .1: 10
```

You can also choose to print only a certain number of items with maxItems:, to parse the object up to a certain depth with maxDepth:, and to change the indentation of printed objects with indent:.

# print() vs dump()

Many of us start debugging with simple print (). Let's say we have such a class:

```
class Abc {
   let a = "aa"
   let b = "bb"
}
```

and we have an instance of Abc as so:

```
let abc = Abc()
```

When we run the print () on the variable, the output is

```
App.Abc
```

while dump() outputs

```
App.Abc #0
```

```
- a: "aa"
- b: "bb"
```

As seen, dump() outputs the whole class hierarchy, while print() simply outputs the class name.

Therefore, dump () is especially useful for UI debugging

```
let view = UIView(frame: CGRect(x: 0, y: 0, width: 100, height: 100))
```

With dump (view) we get:

```
- <UIView: 0x108a0cde0; frame = (0 0; 100 100); layer = <CALayer: 0x159340cb0>> #0
- super: UIResponder
- NSObject
```

While print (view) we get:

```
<UIView: 0x108a0cde0; frame = (0 0; 100 100); layer = <CALayer: 0x159340cb0>>
```

There is more info on the class with dump (), and so it is more useful in debugging the class itself.

### print vs NSLog

In swift we can use both print () and NSLog() functions to print something on Xcode console.

But there are lot of differences in print() and NSLog() functions, such as:

**1 TimeStamp:** NSLog() will print timestamp along with the string we passed to it, but print() will not print timestamp.

e.g.

```
let array = [1, 2, 3, 4, 5]
print(array)
NSLog(array.description)
```

Output:

```
[1, 2, 3, 4, 5]
2017-05-31 13:14:38.582 ProjetName[2286:7473287] [1, 2, 3, 4, 5]
```

It'll also print **ProjectName** along with timestamp.

**2 Only String:** NSLog() only takes String as an input, but print() can print any type of input passed to it.

e.g.

```
let array = [1, 2, 3, 4, 5]
print(array) //prints [1, 2, 3, 4, 5]
NSLog(array) //error: Cannot convert value of type [Int] to expected argument type 'String'
```

- **3 Performance:** NSLog() function is very **slow** compare to print() function.
- **4 Synchronization:** NSLog() handles simultaneous usage from multi-threading environment and prints output without overlapping it. But print() will not handle such cases and jumbles while prating output.
- **5 Device Console:** NSLog() outputs on device console also, we can see this output by connecting our device to Xcode. print() will not print output to device's console.

Read Logging in Swift online: https://riptutorial.com/swift/topic/3966/logging-in-swift

# **Chapter 34: Loops**

# **Syntax**

- for constant in sequence { statements }
- for constant in sequence where condition { statements }
- for var variable in sequence { statements }
- for \_ in sequence { statements }
- for case let constant in sequence { statements }
- for case let constant in sequence where condition { statements }
- for case var variable in sequence { statements }
- while condition { statements }
- repeat { statements } while condition
- sequence.forEach(body: (Element) throws -> Void)

# **Examples**

#### For-in loop

The **for-in** loop allows you to iterate over any sequence.

# Iterating over a range

You can iterate over both half-open and closed ranges:

```
for i in 0..<3 {
    print(i)
}

for i in 0...2 {
    print(i)
}

// Both print:
// 0
// 1
// 2</pre>
```

# Iterating over an array or set

```
let names = ["James", "Emily", "Miles"]
for name in names {
   print(name)
}
// James
```

```
// Emily
// Miles
```

#### 2.12.2

If you need the index for each element in the array, you can use the <code>enumerate()</code> method on <code>SequenceType</code>.

```
for (index, name) in names.enumerate() {
   print("The index of \((name)\) is \((index).")
}

// The index of James is 0.

// The index of Emily is 1.

// The index of Miles is 2.
```

enumerate() returns a lazy sequence containing pairs of elements with consecutive Ints, starting from 0. Therefore with arrays, these numbers will correspond to the given index of each element – however this may not be the case with other kinds of collections.

3.0

In Swift 3, enumerate() has been renamed to enumerated():

```
for (index, name) in names.enumerated() {
   print("The index of \((name)\) is \((index)\).")
}
```

# Iterating over a dictionary

```
let ages = ["James": 29, "Emily": 24]

for (name, age) in ages {
    print(name, "is", age, "years old.")
}

// Emily is 24 years old.
// James is 29 years old.
```

# Iterating in reverse

#### 2.12.2

You can use the <code>reverse()</code> method on <code>SequenceType</code> in order to iterate over any sequence in reverse:

```
for i in (0..<3).reverse() {
    print(i)
}
for i in (0...2).reverse() {</pre>
```

```
print(i)
}

// Both print:
// 2
// 1
// 0

let names = ["James", "Emily", "Miles"]

for name in names.reverse() {
    print(name)
}

// Miles
// Emily
// James
```

3.0

In Swift 3, reverse() has been renamed to reversed():

```
for i in (0..<3).reversed() {
   print(i)
}</pre>
```

# Iterating over ranges with custom stride

2.12.2

By using the stride(\_:\_:) methods on Strideable you can iterate over a range with a custom stride:

```
for i in 4.stride(to: 0, by: -2) {
    print(i)
}

// 4
// 2

for i in 4.stride(through: 0, by: -2) {
    print(i)
}

// 4
// 2
// 0
```

1.23.0

In Swift 3, the stride(\_:\_:) methods on Stridable have been replaced by the global stride(\_:\_::) functions:

```
for i in stride(from: 4, to: 0, by: -2) {
    print(i)
}
```

```
for i in stride(from: 4, through: 0, by: -2) {
   print(i)
}
```

#### Repeat-while loop

Similar to the while loop, only the control statement is evaluated after the loop. Therefore, the loop will always execute at least once.

```
var i: Int = 0

repeat {
    print(i)
    i += 1
} while i < 3

// 0
// 1
// 2</pre>
```

### while loop

A while loop will execute as long as the condition is true.

```
var count = 1
while count < 10 {
    print("This is the \((count) run of the loop")
    count += 1
}</pre>
```

# Sequence Type for Each block

A type that conforms to the SequenceType protocol can iterate through it's elements within a closure:

```
collection.forEach { print($0) }
```

The same could also be done with a named parameter:

```
collection.forEach { item in
   print(item)
}
```

\*Note: Control flow statements (such as break or continue) may not be used in these blocks. A return can be called, and if called, will immediately return the block for the current iteration (much like a continue would). The next iteration will then execute.

```
let arr = [1,2,3,4]
```

```
arr.forEach {

   // blocks for 3 and 4 will still be called
   if $0 == 2 {
       return
   }
}
```

### For-in loop with filtering

#### 1. where clause

By adding a where clause you can restrict the iterations to ones that satisfy the given condition.

```
for i in 0..<5 where i % 2 == 0 {
    print(i)
}

// 0
// 2
// 4

let names = ["James", "Emily", "Miles"]

for name in names where name.characters.contains("s") {
    print(name)
}

// James
// Miles</pre>
```

#### 2. case clause

It's useful when you need to iterate only through the values that match some pattern:

```
let points = [(5, 0), (31, 0), (5, 31)]
for case (_, 0) in points {
    print("point on x-axis")
}
//point on x-axis
//point on x-axis
```

Also you can filter optional values and unwrap them if appropriate by adding ? mark after binding constant:

```
let optionalNumbers = [31, 5, nil]
for case let number? in optionalNumbers {
    print(number)
}
//31
//5
```

# **Breaking a loop**

A loop will execute as long as its condition remains true, but you can stop it manually using the break keyword. For example:

```
var peopleArray = ["John", "Nicole", "Thomas", "Richard", "Brian", "Novak", "Vick", "Amanda",
"Sonya"]
var positionOfNovak = 0

for person in peopleArray {
   if person == "Novak" { break }
   positionOfNovak += 1
}

print("Novak is the element located on position [\((positionOfNovak))] in peopleArray.")
//prints out: Novak is the element located on position 5 in peopleArray. (which is true)
```

Read Loops online: https://riptutorial.com/swift/topic/1186/loops

## **Chapter 35: Memory Management**

## Introduction

This topic outlines how and when the Swift runtime shall allocate memory for application data structures, and when that memory shall be reclaimed. By default, the memory backing class instances is managed through reference counting. The structures are always passed through copying. To opt out of the built-in memory management scheme, one could use [Unmanaged][1] structure. [1]: https://developer.apple.com/reference/swift/unmanaged

### Remarks

## When to use the weak-keyword:

The weak-keyword should be used, if a referenced object may be deallocated during the lifetime of the object holding the reference.

## When to use the unowned-keyword:

The unowned-keyword should be used, if a referenced object is not expected to be deallocated during the lifetime of the object holding the reference.

## **Pitfalls**

A frequent error is to forget to create references to objects, which are required to live on after a function ends, like location managers, motion managers, etc.

#### Example:

```
class A : CLLocationManagerDelegate
{
    init()
    {
        let locationManager = CLLocationManager()
            locationManager.delegate = self
            locationManager.startLocationUpdates()
    }
}
```

This example will not work properly, as the location manager is deallocated after the initializer returns. The proper solution is to create a strong reference as an instance variable:

```
class A : CLLocationManagerDelegate
{
   let locationManager:CLLocationManager
```

```
init()
{
    locationManager = CLLocationManager()
    locationManager.delegate = self
    locationManager.startLocationUpdates()
}
```

## **Examples**

## **Reference Cycles and Weak References**

A reference cycle (or retain cycle) is so named because it indicates a cycle in the object graph:

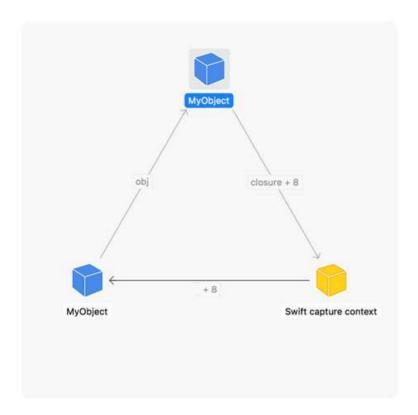

Each arrow indicates one object retaining another (a strong reference). Unless the cycle is broken, the memory for these objects will **never be freed**.

A retain cycle is created when two instances of classes reference each other:

```
class A { var b: B? = nil }
class B { var a: A? = nil }

let a = A()
let b = B()

a.b = b // a retains b
b.a = a // b retains a -- a reference cycle
```

Both instances they will live on until the program terminates. This is a retain cycle.

## **Weak References**

To avoid retain cycles, use the keyword weak or unowned when creating references to break retain cycles.

```
class B { weak var a: A? = nil }
```

Weak or unowned references will not increase the reference count of an instance. These references don't contribute to retain cycles. The weak reference **becomes** nil when the object it references is deallocated.

```
a.b = b // a retains b
b.a = a // b holds a weak reference to a -- not a reference cycle
```

When working with closures, you can also use weak and unowned in capture lists.

#### **Manual Memory Management**

When interfacing with C APIs, one might want to back off Swift reference counter. Doing so is achieved with unmanaged objects.

If you need to supply a type-punned pointer to a C function, use toopaque method of the Unmanaged structure to obtain a raw pointer, and fromOpaque to recover the original instance:

```
setupDisplayLink() {
  let pointerToSelf: UnsafeRawPointer = Unmanaged.passUnretained(self).toOpaque()
   CVDisplayLinkSetOutputCallback(self.displayLink, self.redraw, pointerToSelf)
}

func redraw(pointerToSelf: UnsafeRawPointer, /* args omitted */) {
  let recoveredSelf = Unmanaged<Self>.fromOpaque(pointerToSelf).takeUnretainedValue()
  recoveredSelf.doRedraw()
}
```

Note that, if using passUnretained and counterparts, it's necessary to take all precautions as with unowned references.

To interact with legacy Objective-C APIs, one might want to manually affect reference count of a certain object. For that <code>Unmanaged</code> has respective methods <code>retain</code> and <code>release</code>. Nonetheless, it is more desired to use <code>passRetained</code> and <code>takeRetainedValue</code>, which perform retaining before returning the result:

```
func preferredFilenameExtension(for uti: String) -> String! {
  let result = UTTypeCopyPreferredTagWithClass(uti, kUTTagClassFilenameExtension)
  guard result != nil else { return nil }

  return result!.takeRetainedValue() as String
}
```

| These solutions should always be the last resort, and language-native APIs sould always be preferred. |
|----------------------------------------------------------------------------------------------------|
| Read Memory Management online: https://riptutorial.com/swift/topic/745/memory-management              |
|                                                                                                    |
|                                                                                                    |
|                                                                                                    |
|                                                                                                    |
|                                                                                                    |
|                                                                                                    |
|                                                                                                    |
|                                                                                                    |
|                                                                                                    |
|                                                                                                    |
|                                                                                                    |
|                                                                                                    |
|                                                                                                    |
|                                                                                                    |
|                                                                                                    |
|                                                                                                    |
|                                                                                                    |
|                                                                                                    |
|                                                                                                    |
|                                                                                                    |
|                                                                                                    |

## **Chapter 36: Method Swizzling**

### Remarks

When using method swizzling in Swift there are two requirements that your classes/methods must comply with:

- Your class must extend NSObject
- The functions you want to swizzle must have the dynamic attribute

For a complete explanation of why this is required, check out Using Swift with Cocoa and Objective-C:

#### **Requiring Dynamic Dispatch**

While the <code>@objc</code> attribute exposes your Swift API to the Objective-C runtime, it does not guarantee dynamic dispatch of a property, method, subscript, or initializer. The Swift compiler may still devirtualize or inline member access to optimize the performance of your code, bypassing the Objective-C runtime. When you mark a member declaration with the <code>dynamic</code> modifier, access to that member is always dynamically dispatched. Because declarations marked with the <code>dynamic</code> modifier are dispatched using the Objective-C runtime, they're implicitly marked with the <code>@objc</code> attribute.

Requiring dynamic dispatch is rarely necessary. However, you must use the dynamic modifier when you know that the implementation of an API is replaced at runtime. For example, you can use the method\_exchangeImplementations function in the Objective-C runtime to swap out the implementation of a method while an app is running. If the Swift compiler inlined the implementation of the method or devirtualized access to it, the new implementation would not be used.

## Links

Objective-C Runtime Reference

Method Swizzling on NSHipster

## **Examples**

## Extending UIViewController and Swizzling viewDidLoad

In Objective-C, method swizzling is the process of changing the implementation of an existing selector. This is possible due to the way Selectors are mapped on a dispatch table, or a table of pointers to functions or methods.

Pure Swift methods are not dynamically dispatched by the Objective-C runtime, but we can still

take advantage of these tricks on any class that inherits from NSObject.

Here, we will extend UIViewController and swizzle viewDidLoad to add some custom logging:

```
extension UIViewController {
    // We cannot override load like we could in Objective-C, so override initialize instead
   public override static func initialize() {
        // Make a static struct for our dispatch token so only one exists in memory
        struct Static {
            static var token: dispatch_once_t = 0
        // Wrap this in a dispatch_once block so it is only run once
        dispatch_once(&Static.token) {
            // Get the original selectors and method implementations, and swap them with our
new method
            let originalSelector = #selector(UIViewController.viewDidLoad)
           let swizzledSelector = #selector(UIViewController.myViewDidLoad)
            let originalMethod = class_getInstanceMethod(self, originalSelector)
            let swizzledMethod = class_getInstanceMethod(self, swizzledSelector)
            let didAddMethod = class_addMethod(self, originalSelector,
method_getImplementation(swizzledMethod), method_getTypeEncoding(swizzledMethod))
            // class_addMethod can fail if used incorrectly or with invalid pointers, so check
to make sure we were able to add the method to the lookup table successfully
           if didAddMethod {
               class_replaceMethod(self, swizzledSelector,
method_getImplementation(originalMethod), method_getTypeEncoding(originalMethod))
                method_exchangeImplementations(originalMethod, swizzledMethod);
        }
    }
    // Our new viewDidLoad function
    // In this example, we are just logging the name of the function, but this can be used to
run any custom code
    func myViewDidLoad() {
        // This is not recursive since we swapped the Selectors in initialize().
        // We cannot call super in an extension.
       self.myViewDidLoad()
       print(#function) // logs myViewDidLoad()
```

## **Basics of Swift Swizzling**

Let's swap the implementation of methodOne() and methodTwo() in our TestSwizzling class:

```
class TestSwizzling : NSObject {
   dynamic func methodOne()->Int{
     return 1
   }
}
```

```
extension TestSwizzling {
    //In Objective-C you'd perform the swizzling in load(),
    //but this method is not permitted in Swift
    override class func initialize()
        struct Inner {
           static let i: () = {
                let originalSelector = #selector(TestSwizzling.methodOne)
                let swizzledSelector = #selector(TestSwizzling.methodTwo)
                let originalMethod = class_getInstanceMethod(TestSwizzling.self,
originalSelector);
                let swizzledMethod = class_getInstanceMethod(TestSwizzling.self,
swizzledSelector)
                method_exchangeImplementations(originalMethod, swizzledMethod)
        }
        let _ = Inner.i
    func methodTwo()->Int{
       // It will not be a recursive call anymore after the swizzling
       return methodTwo()+1
    }
}
var c = TestSwizzling()
print(c.methodOne())
print(c.methodTwo())
```

## **Basics of Swizzling - Objective-C**

### Objective-C example of swizzling UIView's initWithFrame: method

```
return view;
}
```

Read Method Swizzling online: https://riptutorial.com/swift/topic/1436/method-swizzling

## Chapter 37: NSRegularExpression in Swift

## Remarks

#### **Special Characters**

```
*?+[(){}^$|\./
```

## **Examples**

### **Extending String to do simple pattern matching**

```
extension String {
    func matchesPattern(pattern: String) -> Bool {
            let regex = try NSRegularExpression(pattern: pattern,
                                                    options: NSRegularExpressionOptions(rawValue:
0))
             let range: NSRange = NSMakeRange(0, self.characters.count)
             let matches = regex.matchesInString(self, options: NSMatchingOptions(), range:
range)
             return matches.count > 0
        } catch _ {
             return false
    }
// very basic examples - check for specific strings
dump("Pinkman".matchesPattern("(White|Pinkman|Goodman|Schrader|Fring)"))
// using character groups to check for similar-sounding impressionist painters
dump("Monet".matchesPattern("(M[oa]net)"))
dump("Manet".matchesPattern("(M[oa]net)"))
dump("Money".matchesPattern("(M[oa]net)"))
                                                   // false
// check surname is in list
dump("Skyler White".matchesPattern("\\w+ (White|Pinkman|Goodman|Schrader|Fring)"))
// check if string looks like a UK stock ticker
dump("VOD.L".matchesPattern("[A-Z]{2,3}\\.L"))
dump("BP.L".matchesPattern("[A-Z]{2,3}\L"))
// check entire string is printable ASCII characters
\label{thm:linear_dump} $$ \operatorname{dump}("tab \setminus formatted text".matchesPattern("^[\setminus u\{0020\}-\setminus u\{007e\}]*$")) $$
// Unicode example: check if string contains a playing card suit
dump(^{\bullet} .matchesPattern(^{\circ} [\u{2660}-\u{2667}]^{\circ}))
dump ("\heartsuit".matchesPattern("[\u{2660}-\u{2667}]"))
dump("" ".matchesPattern("[\u{2660}-\u{2667}]"))
// NOTE: regex needs Unicode-escaped characters
dump("♣□".matchesPattern("♣□"))
                                              // does NOT work
```

Below is another example which builds on the above to do something useful, which can't easily be done by any other method and lends itself well to a regex solution.

```
// Pattern validation for a UK postcode.
// This simply checks that the format looks like a valid UK postcode and should not fail on
false positives.
private func isPostcodeValid(postcode: String) -> Bool {
    return postcode.matchesPattern("^[A-Z]{1,2}([0-9][A-Z]|[0-9]{1,2})\\s[0-9][A-Z]{2}")
// valid patterns (from
https://en.wikipedia.org/wiki/Postcodes_in_the_United_Kingdom#Validation)
// will return true
dump(isPostcodeValid("EC1A 1BB"))
dump(isPostcodeValid("W1A 0AX"))
dump(isPostcodeValid("M1 1AE"))
dump(isPostcodeValid("B33 8TH"))
dump(isPostcodeValid("CR2 6XH"))
dump(isPostcodeValid("DN55 1PT"))
// some invalid patterns
// will return false
dump(isPostcodeValid("EC12A 1BB"))
dump(isPostcodeValid("CRB1 6XH"))
dump(isPostcodeValid("CR 6XH"))
```

### **Basic Usage**

There are several considerations when implementing Regular Expressions in Swift.

```
let letters = "abcdefg"
let pattern = "[a,b,c]"
let regEx = try NSRegularExpression(pattern: pattern, options: [])
let nsString = letters as NSString
let matches = regEx.matches(in: letters, options: [], range: NSMakeRange(0, nsString.length))
let output = matches.map {nsString.substring(with: $0.range)}
//output = ["a", "b", "c"]
```

In order to get an accurate range length that supports all character types the input string must be converted to a NSString.

For safety matching against a pattern should be enclosed in a do catch block to handle failure

```
let numbers = "121314"
let pattern = "1[2,3]"
do {
    let regEx = try NSRegularExpression(pattern: pattern, options: [])
    let nsString = numbers as NSString
    let matches = regEx.matches(in: numbers, options: [], range: NSMakeRange(0,
nsString.length))
    let output = matches.map {nsString.substring(with: $0.range)}
    output
} catch let error as NSError {
    print("Matching failed")
}
//output = ["12", "13"]
```

Regular expression functionality is often put in an extension or helper to seperate concerns.

### **Replacing Substrings**

Patterns can be used to replace part of an input string.

The example below replaces the cent symbol with the dollar symbol.

```
var money = "¢¥€£$¥€£¢"
let pattern = "¢"
do {
    let regEx = try NSRegularExpression (pattern: pattern, options: [])
    let nsString = money as NSString
    let range = NSMakeRange(0, nsString.length)
    let correct$ = regEx.stringByReplacingMatches(in: money, options: .withTransparentBounds, range: range, withTemplate: "$")
} catch let error as NSError {
    print("Matching failed")
}
//correct$ = "$¥€£$¥€£$"
```

### **Special Characters**

To match special characters Double Backslash should be used \. becomes \\.

Characters you'll have to escape include

```
() {}[]/\+*$>.|^?
```

The below example get three kinds of opening brackets

```
let specials = "(){}[]"
let pattern = "(\\(|\\\{|\\|[)|"}\)
do {
    let regEx = try NSRegularExpression(pattern: pattern, options: [])
    let nsString = specials as NSString
    let matches = regEx.matches(in: specials, options: [], range: NSMakeRange(0, nsString.length))
    let output = matches.map {nsString.substring(with: $0.range)}
} catch let error as NSError {
    print("Matching failed")
}
//output = ["(", "{", "["]}
```

#### **Validation**

Regular expressions can be used to validate inputs by counting the number of matches.

```
var validDate = false
let numbers = "35/12/2016"
let usPattern = "^(0[1-9]|1[012])[-/.](0[1-9]|[12][0-9]|3[01])[-/.](19|20)\\d\\d\$"
let ukPattern = "^(0[1-9]|[12][0-9]|3[01])[-/](0[1-9]|1[012])[-/](19|20)\\d\\d\\d\$"
```

```
do {
    let regEx = try NSRegularExpression(pattern: ukPattern, options: [])
    let nsString = numbers as NSString
    let matches = regEx.matches(in: numbers, options: [], range: NSMakeRange(0,
nsString.length))

    if matches.count > 0 {
        validDate = true
    }

    validDate
} catch let error as NSError {
        print("Matching failed")
}
//output = false
```

## NSRegularExpression for mail validation

```
func isValidEmail(email: String) -> Bool {
    let emailRegEx = "[A-Z0-9a-z._%+-]+@[A-Za-z0-9.-]+\\.[A-Za-z]{2,4}"

    let emailTest = NSPredicate(format:"SELF MATCHES %@", emailRegEx)
    return emailTest.evaluate(with: email)
}
```

#### or you could use String extension like this:

```
extension String
{
    func isValidEmail() -> Bool {
        let emailRegEx = "[A-Z0-9a-z._%+-]+@[A-Za-z0-9.-]+\\.[A-Za-z]{2,4}"

        let emailTest = NSPredicate(format:"SELF MATCHES %@", emailRegEx)
        return emailTest.evaluate(with: self)
    }
}
```

#### Read NSRegularExpression in Swift online:

https://riptutorial.com/swift/topic/5763/nsregularexpression-in-swift

## **Chapter 38: Numbers**

## **Examples**

### **Number types and literals**

Swift's built-in numeric types are:

- Word-sized (architecture-dependent) signed Int and unsigned UInt.
- Fixed-size signed integers Int8, Int16, Int32, Int64, and unsigned integers UInt8, UInt16, UInt32, UInt64.
- Floating-point types Float32/Float, Float64/Double, and Float80 (x86-only).

### Literals

A numeric literal's type is inferred from context:

```
let x = 42 // x is Int by default let y = 42.0 // y is Double by default let z: UInt = 42 // z is UInt let w: Float = -1 // w is Float let q = 100 as Int8 // q is Int8
```

Underscores (\_) may be used to separate digits in numeric literals. Leading zeros are ignored.

Floating point literals may be specified using significand and exponent parts (*«significand»* e *«exponent»* for decimal; 0x *«significand»* p *«exponent»* for hexadecimal).

## Integer literal syntax

```
let decimal = 10
                                // ten
let decimal = -1000
                               // negative one thousand
let decimal = -1_000
                               // equivalent to -1000
let decimal = 42_{42}_{42}
                               // equivalent to 424242
let decimal = 0755
                                // equivalent to 755, NOT 493 as in some other languages
let decimal = 0123456789
let hexadecimal = 0x10
                                // equivalent to 16
let hexadecimal = 0x7FFFFFFF
let hexadecimal = 0xBadFace
let hexadecimal = 0x0123\_4567\_89ab\_cdef
let octal = 0o10
                                // equivalent to 8
let octal = 0o755
                                // equivalent to 493
let octal = -000123\_4567
let binary = -0b101010 // equivalent to -42 let binary = 0b111\_101\_101 // equivalent to 0o755
let binary = 0b1011_1010_1101 // equivalent to 0xB_A_D
```

### Floating-point literal syntax

```
let decimal = 0.0
let decimal = -42.0123456789
let decimal = 1_000.234_567_89
let decimal = 4.567e5
                                           // equivalent to 4.567×10<sup>5</sup>, or 456_700.0
let decimal = -2E-4
                                           // equivalent to -2\times10^{-4}, or -0.0002
let decimal = 1e+0
                                           // equivalent to 1×10°, or 1.0
let hexadecimal = 0x1p0
let hexadecimal = 0x1p-2
let hexadecimal = 0xFEEDp+3
let hexadecimal = 0x1234.5P4
                                           // equivalent to 1\times2^{\circ}, or 1.0
                                           // equivalent to 1\times2^{-2}, or 0.25
                                        // equivalent to 65261×2³, or 522088.0 // equivalent to 0x12345, or 74565.0
let hexadecimal = 0x123.45P8
                                          // equivalent to 0x12345, or 74565.0
let hexadecimal = 0x12.345P12
                                          // equivalent to 0x12345, or 74565.0
let hexadecimal = 0x1.2345P16
                                           // equivalent to 0x12345, or 74565.0
let hexadecimal = 0x0.12345P20
                                           // equivalent to 0x12345, or 74565.0
```

### Convert one numeric type to another

#### Integer initializers produce a **runtime error** if the value overflows or underflows:

#### Float-to-integer conversion rounds values towards zero:

```
Int(-2.2) // -2
Int(-1.9) // -1
Int(-0.1) // 0
Int(1.0) // 1
Int(1.2) // 1
Int(1.9) // 1
Int(2.0) // 2
```

#### Integer-to-float conversion may be **lossy**:

```
Int(Float(1_000_000_000_000_000)) // 999999984306749440
```

## Convert numbers to/from strings

Use String initializers for converting numbers into strings:

```
      String(1635999)
      // returns "1635999"

      String(1635999, radix: 10)
      // returns "1635999"

      String(1635999, radix: 2)
      // returns "110001111011010011111"

      String(1635999, radix: 16)
      // returns "18f69f"

      String(1635999, radix: 16, uppercase: true)
      // returns "18F69F"

      String(1635999, radix: 17)
      // returns "129gf4"

      String(1635999, radix: 36)
      // returns "z2cf"
```

Or use string interpolation for simple cases:

```
let x = 42, y = 9001
"Between (x) and (y)" // equivalent to "Between 42 and 9001"
```

Use initializers of numeric types to convert strings into numbers:

### Rounding

## round

Rounds the value to the nearest whole number with x.5 rounding up (but note that -x.5 rounds down).

```
round(3.000) // 3
round(3.001) // 3
round(3.499) // 3
round(3.500) // 4
round(3.999) // 4

round(-3.000) // -3
round(-3.001) // -3
round(-3.500) // -4
round(-3.500) // -4
*** careful here ***
round(-3.999) // -4
```

## ceil

Rounds any number with a decimal value up to the next larger whole number.

```
ceil(3.000) // 3
```

```
ceil(3.001) // 4
ceil(3.999) // 4

ceil(-3.000) // -3
ceil(-3.001) // -3
ceil(-3.999) // -3
```

## floor

Rounds any number with a decimal value down to the next smaller whole number.

```
floor(3.000) // 3
floor(3.001) // 3
floor(3.999) // 3

floor(-3.000) // -3
floor(-3.001) // -4
floor(-3.999) // -4
```

## Int

Converts a Double to an Int, dropping any decimal value.

```
Int(3.000) // 3
Int(3.001) // 3
Int(3.999) // 3

Int(-3.000) // -3
Int(-3.001) // -3
Int(-3.999) // -3
```

## **Notes**

• round, ceil and floor handle both 64 and 32 bit architecture.

## Random number generation

```
arc4random_uniform(someNumber: UInt32) -> UInt32
```

This gives you random integers in the range 0 to someNumber - 1.

The maximum value for UInt32 is 4,294,967,295 (that is,  $2^32 - 1$ ).

#### **Examples:**

Coin flip

```
let flip = arc4random_uniform(2) // 0 or 1
```

• Dice roll

```
let roll = arc4random_uniform(6) + 1 // 1...6
```

Random day in October

```
let day = arc4random_uniform(31) + 1 // 1...31
```

• Random year in the 1990s

```
let year = 1990 + arc4random_uniform(10)
```

#### **General form:**

```
let number = min + arc4random_uniform(max - min + 1)
```

where number, max, and min are UInt32.

## **Notes**

- There is a slight modulo bias with arc4random so arc4random\_uniform is preferred.
- You can cast a UInt32 value to an Int but just beware of going out of range.

## **Exponentiation**

In Swift, we can **exponentiate** Doubles with the built-in pow() method:

```
pow(BASE, EXPONENT)
```

In the code below, the base (5) is set to the power of the exponent (2):

```
let number = pow(5.0, 2.0) // Equals 25
```

Read Numbers online: https://riptutorial.com/swift/topic/454/numbers

## **Chapter 39: Optionals**

## Introduction

"An optional value either contains a value or contains nil to indicate that a value is missing"

Excerpt From: Apple Inc. "The Swift Programming Language (Swift 3.1 Edition)." iBooks. https://itun.es/us/k5SW7.l

Basic optional use cases include: for a constant (let), use of an optional within a loop (if-let), safely unwrapping an optional value within a method (guard-let), and as part of switch loops (case-let), defaulting to a value if nil, using the coalesce operator (??)

## **Syntax**

- var optionalName: optionalType? // declare an optional type, defaults to nil
- var optionalName: optionalType? = value // declare an optional with a value
- var optionalName: optionalType! // declare an implicitly unwrapped optional
- optional! // force unwrap an optional

## Remarks

For more information about optionals, see The Swift Programming Language.

## **Examples**

## **Types of Optionals**

Optionals are a generic enum type that acts as a wrapper. This wrapper allows a variable to have one of two states: the value of the user-defined type or nil, which represents the absence of a value.

This ability is particularly important in Swift because one of the stated design objectives of the language is to work well with Apple's frameworks. Many (most) of Apple's frameworks utilize  $_{nil}$  due to its ease of use and significance to programming patterns and API design within Objective-C.

In Swift, for a variable to have a nil value, it must be an optional. Optionals can be created by appending either a ! or a ? to the variable type. For example, to make an Int optional, you could use

```
var numberOne: Int! = nil
var numberTwo: Int? = nil
```

? optionals must be explicitly unwrapped, and should be used if you aren't certain whether or not

the variable will have a value when you access it. For example, when turning a string into an Int, the result is an optional Int?, because nil will be returned if the string is not a valid number

```
let str1 = "42"
let num1: Int? = Int(str1) // 42

let str2 = "Hello, World!"
let num2: Int? = Int(str2) // nil
```

! optionals are automatically unwrapped, and should *only* be used when you are *certain* that the variable will have a value when you access it. For example, a global <code>UIButton!</code> variable that is initialized in <code>viewDidLoad()</code>

```
//myButton will not be accessed until viewDidLoad is called,
//so a ! optional can be used here
var myButton: UIButton!

override func viewDidLoad() {
    self.myButton = UIButton(frame: self.view.frame)
    self.myButton.backgroundColor = UIColor.redColor()
    self.view.addSubview(self.myButton)
}
```

### **Unwrapping an Optional**

In order to access the value of an Optional, it needs to be unwrapped.

You can *conditionally unwrap* an Optional using optional binding and *force unwrap* an Optional using the <code>!</code> operator.

Conditionally unwrapping effectively asks "Does this variable have a value?" while force unwrapping says "This variable has a value!".

If you force unwrap a variable that is nil, your program will throw an *unexpectedly found nil while unwrapping an optional* exception and crash, so you need to consider carefully if using ! is appropriate.

```
var text: String? = nil
var unwrapped: String = text! //crashes with "unexpectedly found nil while unwrapping an
Optional value"
```

For safe unwrapping, you can use an if-let statement, which will not throw an exception or crash if the wrapped value is nil:

#### Or, a guard statement:

```
var number: Int?
guard let unwrappedNumber = number else {
    return
}
print("number: \((unwrappedNumber)")
```

Note that the scope of the unwrappedNumber variable is inside the if-let statement and outside of the guard block.

You can chain unwrapping of many optionals, this is mainly useful in cases that your code requires more then variable to run correctly:

```
var firstName:String?
var lastName:String?

if let fn = firstName, let ln = lastName {
    print("\(fn) + \(ln)")//pay attention that the condition will be true only if both optionals are not nil.
}
```

Note that all the variables have to be unwrapped in order to pass successfully the test, otherwise you would have no way to determine which variables were unwrapped and which weren't.

You can chain conditional statements using your optionals immediately after it is unwrapped. This means no nested if - else statements!

```
var firstName:String? = "Bob"
var myBool:Bool? = false

if let fn = firstName, fn == "Bob", let bool = myBool, !bool {
    print("firstName is bob and myBool was false!")
}
```

## **Nil Coalescing Operator**

You can use the *nil coalescing operator* to unwrap a value if it is non-nil, otherwise provide a different value:

```
func fallbackIfNil(str: String?) -> String {
    return str ?? "Fallback String"
}
print(fallbackIfNil("Hi")) // Prints "Hi"
print(fallbackIfNil(nil)) // Prints "Fallback String"
```

This operator is able to short-circuit, meaning that if the left operand is non-nil, the right operand will not be evaluated:

```
func someExpensiveComputation() -> String { ... }
var foo : String? = "a string"
let str = foo ?? someExpensiveComputation()
```

In this example, as foo is non-nil, someExpensiveComputation() will not be called.

You can also chain multiple nil coalescing statements together:

```
var foo : String?
var bar : String?
let baz = foo ?? bar ?? "fallback string"
```

In this example baz will be assigned the unwrapped value of foo if it is non-nil, otherwise it will be assigned the unwrapped value of bar if it is non-nil, otherwise it will be assigned the fallback value.

## **Optional Chaining**

You can use Optional Chaining in order to call a method, access a property or subscript an optional. This is done by placing a ? between the given optional variable and the given member (method, property or subscript).

```
struct Foo {
    func doSomething() {
        print("Hello World!")
    }
}

var foo : Foo? = Foo()

foo?.doSomething() // prints "Hello World!" as foo is non-nil
```

If foo contains a value, doSomething() will be called on it. If foo is nil, then nothing bad will happen – the code will simply fail silently and continue executing.

```
var foo : Foo? = nil
foo?.doSomething() // will not be called as foo is nil
```

(This is similar behaviour to sending messages to nil in Objective-C)

The reason that Optional Chaining is named as such is because 'optionality' will be propagated through the members you call/access. What this means is that the return values of any members used with optional chaining will be optional, regardless of whether they are typed as optional or not.

```
struct Foo {
    var bar : Int
    func doSomething() { ... }
}
let foo : Foo? = Foo(bar: 5)
print(foo?.bar) // Optional(5)
```

Here foo?.bar is returning an Int? even though bar is non-optional, as foo itself is optional.

As optionality is propagated, methods returning <code>void</code> will return <code>void?</code> when called with optional chaining. This can be useful in order to determine whether the method was called or not (and therefore if the optional has a value).

```
let foo : Foo? = Foo()

if foo?.doSomething() != nil {
   print("foo is non-nil, and doSomething() was called")
} else {
   print("foo is nil, therefore doSomething() wasn't called")
}
```

Here we're comparing the <code>void?</code> return value with <code>nil</code> in order to determine whether the method was called (and therefore whether <code>foo</code> is non-nil).

### **Overview - Why Optionals?**

Often when programming it is necessary to make some distinction between a variable that has a value and one that does not. For reference types, such as C Pointers, a special value such as <code>null</code> can be used to indicate that the variable has no value. For intrinsic types, such as an integer, it is more difficult. A nominated value, such as -1 can be used, but this relies on interpretation of the value. It also eliminates that "special" value from normal use.

To address this, Swift allows any variable to be declared as an optional. This is indicated by the use of a ? or ! after the type (See Types of optionals)

For example,

```
var possiblyInt: Int?
```

declares a variable that may or may not contain an integer value.

The special value nil indicates that no value is currently assigned to this variable.

nil can also be used to test for an assigned value:

```
if possiblyInt != nil {
    print("possiblyInt has the value \((possiblyInt!)")
}
```

Note the use of 1 in the print statement to *unwrap* the optional value.

As an example of a common use of optionals, consider a function that returns an integer from a string containing digits; It is possible that the string may contain non-digit characters, or may even be empty.

How can a function that returns a simple Int indicate failure? It cannot do so by returning any

specific value as this would preclude that value from being parsed from the string.

```
var someInt
someInt = parseInt("not an integer") // How would this function indicate failure?
```

In Swift, however, that function can simply return an *optional* Int. Then failure is indicated by return value of nil.

```
var someInt?
someInt = parseInt("not an integer") // This function returns nil if parsing fails
if someInt == nil {
    print("That isn't a valid integer")
}
```

Read Optionals online: https://riptutorial.com/swift/topic/247/optionals

## **Chapter 40: OptionSet**

## **Examples**

### **OptionSet Protocol**

OptionSetType is a protocol designed to represent bit mask types where individual bits represent members of the set. A set of logical and/or functions enforce the proper syntax:

```
struct Features : OptionSet {
  let rawValue : Int
  static let none = Features(rawValue: 0)
 static let feature0 = Features(rawValue: 1 << 0)</pre>
  static let feature1 = Features(rawValue: 1 << 1)</pre>
  static let feature2 = Features(rawValue: 1 << 2)</pre>
  static let feature3 = Features(rawValue: 1 << 3)</pre>
  static let feature4 = Features(rawValue: 1 << 4)</pre>
  static let feature5 = Features(rawValue: 1 << 5)</pre>
  static let all: Features = [feature0, feature1, feature2, feature3, feature4, feature5]
Features.feature1.rawValue //2
Features.all.rawValue //63
var options: Features = [.feature1, .feature2, .feature3]
options.contains(.feature1) //true
options.contains(.feature4) //false
options.insert(.feature4)
options.contains(.feature4) //true
var otherOptions : Features = [.feature1, .feature5]
options.contains(.feature5) //false
options.formUnion(otherOptions)
options.contains(.feature5) //true
options.remove(.feature5)
options.contains(.feature5) //false
```

Read OptionSet online: https://riptutorial.com/swift/topic/1242/optionset

## **Chapter 41: PBKDF2 Key Derivation**

## **Examples**

#### Password Based Key Derivation 2 (Swift 3)

Password Based Key Derivation can be used both for deriving an encryption key from password text and saving a password for authentication purposes.

There are several hash algorithms that can be used including SHA1, SHA256, SHA512 which are provided by this example code.

The rounds parameter is used to make the calculation slow so that an attacker will have to spend substantial time on each attempt. Typical delay values fall in the 100ms to 500ms, shorter values can be used if there is unacceptable performance.

This example requires Common Crypto It is necessary to have a bridging header to the project:

```
#import <CommonCrypto/CommonCrypto.h>
Add the Security.framework to the project.
```

#### Parameters:

```
password password String
            salt Data
keyByteCount number of key bytes to generate
           Iteration rounds
           Derived key
returns
func pbkdf2SHA1(password: String, salt: Data, keyByteCount: Int, rounds: Int) -> Data? {
    return pbkdf2(hash:CCPBKDFAlgorithm(kCCPRFHmacAlgSHA1), password:password, salt:salt,
keyByteCount:keyByteCount, rounds:rounds)
func pbkdf2SHA256(password: String, salt: Data, keyByteCount: Int, rounds: Int) -> Data? {
    return pbkdf2(hash:CCPBKDFAlgorithm(kCCPRFHmacAlgSHA256), password:password, salt:salt,
keyByteCount:keyByteCount, rounds:rounds)
func pbkdf2SHA512(password: String, salt: Data, keyByteCount: Int, rounds: Int) -> Data? {
    return pbkdf2(hash:CCPBKDFAlgorithm(kCCPRFHmacAlgSHA512), password:password, salt:salt,
keyByteCount:keyByteCount, rounds:rounds)
func pbkdf2(hash :CCPBKDFAlgorithm, password: String, salt: Data, keyByteCount: Int, rounds:
Int) -> Data? {
    let passwordData = password.data(using:String.Encoding.utf8)!
    var derivedKeyData = Data(repeating:0, count:keyByteCount)
    let derivationStatus = derivedKeyData.withUnsafeMutableBytes {derivedKeyBytes in
        salt.withUnsafeBytes { saltBytes in
```

#### Example usage:

#### **Example Output:**

```
derivedKey (SHA1): <6b9d4fa3 0385d128 f6d196ee 3f1d6dbf>
```

## Password Based Key Derivation 2 (Swift 2.3)

#### See Swift 3 example for usage information and notes

```
func pbkdf2SHA1(password: String, salt: [UInt8], keyCount: Int, rounds: Int) -> [UInt8]? {
    return pbkdf2(CCPBKDFAlgorithm(kCCPRFHmacAlgSHA1), password:password, salt:salt,
    keyCount:keyCount, rounds:UInt32(rounds))
}

func pbkdf2SHA256(password: String, salt: [UInt8], keyCount: Int, rounds: Int) -> [UInt8]? {
    return pbkdf2(CCPBKDFAlgorithm(kCCPRFHmacAlgSHA256), password:password, salt:salt,
    keyCount:keyCount, rounds:UInt32(rounds))
}

func pbkdf2SHA512(password: String, salt: [UInt8], keyCount: Int, rounds: Int) -> [UInt8]? {
    return pbkdf2(CCPBKDFAlgorithm(kCCPRFHmacAlgSHA512), password:password, salt:salt,
    keyCount:keyCount, rounds:UInt32(rounds))
}

func pbkdf2(hash :CCPBKDFAlgorithm, password: String, salt: [UInt8], keyCount: Int, rounds:
UInt32!) -> [UInt8]! {
    let derivedKey = [UInt8](count:keyCount, repeatedValue:0)
```

#### Example usage:

```
let password = "password"
// let salt = [UInt8]("saltData".utf8)
let salt = [UInt8]([0x73, 0x61, 0x6c, 0x74, 0x44, 0x61, 0x74, 0x61])
let rounds = 100_000
let keyCount = 16

let derivedKey = pbkdf2SHA1(password, salt:salt, keyCount:keyCount, rounds:rounds)
print("derivedKey (SHA1): \(NSData(bytes:derivedKey!, length:derivedKey!.count))")
```

### **Example Output:**

```
derivedKey (SHA1): <6b9d4fa3 0385d128 f6d196ee 3f1d6dbf>
```

## Password Based Key Derivation Calibration (Swift 2.3)

#### See Swift 3 example for usage information and notes

#### Example usage:

```
let saltData = [UInt8]([0x73, 0x61, 0x6c, 0x74, 0x44, 0x61, 0x74, 0x61])
let passwordString = "password"
let delayMsec = 100
```

```
let rounds = pbkdf2SHA1Calibrate(passwordString, salt:saltData, msec:delayMsec)
print("For \((delayMsec) msec delay, rounds: \((rounds) ")\)
```

#### **Example Output:**

For 100 msec delay, rounds: 94339

### Password Based Key Derivation Calibration (Swift 3)

Determine the number of PRF rounds to use for a specific delay on the current platform.

Several parameters are defaulted to representative values that should not materially affect the round count.

#### Example usage:

#### **Example Output:**

```
For 100 msec delay, rounds: 93457
```

Read PBKDF2 Key Derivation online: https://riptutorial.com/swift/topic/7053/pbkdf2-key-derivation

## **Chapter 42: Performance**

## **Examples**

#### **Allocation Performance**

In Swift, memory management is done for you automatically using Automatic Reference Counting. (See Memory Management) Allocation is the process of reserving a spot in memory for an object, and in Swift understanding the performance of such requires some understanding of the **heap** and the **stack**. The heap is a memory location where most objects get placed, and you may think of it as a storage shed. The stack, on the other hand, is a call stack of functions that have led to the current execution. (Hence, a stack trace is a sort of printout of the functions on the call stack.)

Allocating and deallocating from the stack is a very efficient operation, however in comparison heap allocation is costly. When designing for performance, you should keep this in mind.

#### Classes:

```
class MyClass {
  let myProperty: String
}
```

Classes in Swift are reference types and therefore several things happen. First, the actual object will be allocated onto the heap. Then, any references to that object must be added to the stack. This makes classes a more expensive object for allocation.

#### Structs:

```
struct MyStruct {
  let myProperty: Int
}
```

Because structs are value types and therefore copied when passed around, they are allocated on the stack. This makes structs more efficient than classes, however, if you do need a notion of identity and/or reference semantics, a struct cannot provide you with those things.

# Warning about structs with Strings and properties that are classes

While structs are generally cheeper than classes, you should be careful about structs with properties that are classes:

```
struct MyStruct {
   let myProperty: MyClass
}
```

Here, due to reference counting and other factors, the performance is now more similar to a class. Further, if more than one property in the struct is a class, the performance impact may be even more negative than if the struct were a class instead.

Also, while Strings are structs, they internally store their characters on the heap, so are more expensive than most structs.

Read Performance online: https://riptutorial.com/swift/topic/4067/performance

## **Chapter 43: Protocols**

## Introduction

Protocols are a way of specifying how to use an object. They describe a set of properties and methods which a class, structure, or enum should provide, although protocols pose no restrictions on the implementation.

### Remarks

A Swift protocol is a collection of requirements that conforming types must implement. The protocol may then be used in most places where a type is expected, for example Arrays and generic requirements.

Protocol members always share the same access qualifier as the whole protocol, and cannot be specified separately. Although a protocol could restrict access with getter or setter requirements, as per examples above.

For more information about protocols, see The Swift Programming Language.

Objective-C protocols are similar to Swift protocols.

Protocols are also comparable to Java interfaces.

## **Examples**

**Protocol Basics** 

## **About Protocols**

A Protocol specifies initialisers, properties, functions, subscripts and associated types required of a Swift object type (class, struct or enum) conforming to the protocol. In some languages similar ideas for requirement specifications of subsequent objects are known as 'interfaces'.

A declared and defined Protocol is a Type, in and of itself, with a signature of its stated requirements, somewhat similar to the manner in which Swift Functions are a Type based on their signature of parameters and returns.

Swift Protocol specifications can be optional, explicitly required and/or given default implementations via a facility known as Protocol Extensions. A Swift Object Type (class, struct or enum) desiring to conform to a Protocol that's fleshed out with Extensions for all its specified requirements needs only state its desire to conform to be in full conformance. The default implementations facility of Protocol Extensions can suffice to fulfil all obligations of conforming to a Protocol.

Protocols can be inherited by other Protocols. This, in conjunction with Protocol Extensions, means Protocols can and should be thought of as a significant feature of Swift.

Protocols and Extensions are important to realising Swift's broader objectives and approaches to program design flexibility and development processes. The primary stated purpose of Swift's Protocol and Extension capability is facilitation of compositional design in program architecture and development. This is referred to as Protocol Oriented Programming. Crusty old timers consider this superior to a focus on OOP design.

Protocols define interfaces which can be implemented by any struct, class, or enum:

Properties defined in protocols must either be annotated as { get } or { get set }. { get } means that the property must be gettable, and therefore it can be implemented as any kind of property. { get set } means that the property must be settable as well as gettable.

A struct, class, or enum may **conform to** a protocol:

```
struct MyStruct : MyProtocol {
    // Implement the protocol's requirements here
}
class MyClass : MyProtocol {
    // Implement the protocol's requirements here
}
enum MyEnum : MyProtocol {
    case caseA, caseB, caseC
    // Implement the protocol's requirements here
}
```

A protocol may also define a **default implementation** for any of its requirements through an extension:

```
extension MyProtocol {

   // default implementation of doSomething() -> Bool

   // conforming types will use this implementation if they don't define their own
  func doSomething() -> Bool {
      print("do something!")
      return true
   }
}
```

A protocol can be used as a type, provided it doesn't have associated type requirements:

```
func doStuff(object: MyProtocol) {
    // All of MyProtocol's requirements are available on the object
    print(object.message)
    print(object.doSomething())
}
let items : [MyProtocol] = [MyStruct(), MyClass(), MyEnum.caseA]
```

You may also define an abstract type that conforms to **multiple** protocols:

3.0

With Swift 3 or better, this is done by separating the list of protocols with an ampersand (ε):

```
func doStuff(object: MyProtocol & AnotherProtocol) {
    // ...
}
let items : [MyProtocol & AnotherProtocol] = [MyStruct(), MyClass(), MyEnum.caseA]
```

3.0

Older versions have syntax protocol<...> where the protocols are a comma-separated list between the angle brackets <>.

```
protocol AnotherProtocol {
    func doSomethingElse()
}

func doStuff(object: protocol<MyProtocol, AnotherProtocol>) {

    // All of MyProtocol & AnotherProtocol's requirements are available on the object
    print(object.message)
    object.doSomethingElse()
}

// MyStruct, MyClass & MyEnum must now conform to both MyProtocol & AnotherProtocol
let items : [protocol<MyProtocol, AnotherProtocol>] = [MyStruct(), MyClass(), MyEnum.caseA]
```

Existing types can be **extended** to conform to a protocol:

```
extension String : MyProtocol {
    // Implement any requirements which String doesn't already satisfy
}
```

## Associated type requirements

Protocols may define associated type requirements using the associated type keyword:

```
protocol Container {
    associatedtype Element
    var count: Int { get }
    subscript(index: Int) -> Element { get set }
}
```

Protocols with associated type requirements can only be used as generic constraints:

```
// These are NOT allowed, because Container has associated type requirements:
func displayValues(container: Container) { ... }
class MyClass { let container: Container }
// > error: protocol 'Container' can only be used as a generic constraint
// > because it has Self or associated type requirements
// These are allowed:
func displayValues<T: Container> (container: T) { ... }
class MyClass<T: Container> { let container: T }
```

A type which conforms to the protocol may satisfy an associatedtype requirement implicitly, by providing a given type where the protocol expects the associatedtype to appear:

```
struct ContainerOfOne<T>: Container {
   let count = 1  // satisfy the count requirement
   var value: T
   // satisfy the subscript associatedtype requirement implicitly,
    // by defining the subscript assignment/return type as T
    // therefore Swift will infer that T == Element
    subscript(index: Int) -> T {
       get {
           precondition(index == 0)
           return value
        }
       set {
           precondition(index == 0)
           value = newValue
    }
let container = ContainerOfOne(value: "Hello")
```

(Note that to add clarity to this example, the generic placeholder type is named  ${\tt T}$  – a more suitable name would be <code>Element</code>, which would shadow the protocol's <code>associatedtype Element</code>. The compiler will still infer that the generic placeholder <code>Element</code> is used to satisfy the <code>associatedtype Element</code> requirement.)

An associated type may also be satisfied explicitly through the use of a typealias:

```
struct ContainerOfOne<T>: Container {
    typealias Element = T
    subscript(index: Int) -> Element { ... }

// ...
}
```

The same goes for extensions:

```
// Expose an 8-bit integer as a collection of boolean values (one for each bit).
extension UInt8: Container {
    // as noted above, this typealias can be inferred
```

```
typealias Element = Bool

var count: Int { return 8 }
subscript(index: Int) -> Bool {
    get {
        precondition(0 <= index && index < 8)
        return self & 1 << UInt8(index) != 0
    }
    set {
        precondition(0 <= index && index < 8)
        if newValue {
            self |= 1 << UInt8(index)
        } else {
            self &= ~(1 << UInt8(index))
        }
    }
}</pre>
```

If the conforming type already satisfies the requirement, no implementation is needed:

```
extension Array: Container {} // Array satisfies all requirements, including Element
```

### **Delegate pattern**

A *delegate* is a common design pattern used in Cocoa and CocoaTouch frameworks, where one class delegates responsibility for implementing some functionality to another. This follows a principle of separation of concerns, where the framework class implements generic functionality while a separate delegate instance implements the specific use case.

Another way to look into delegate pattern is in terms of object communication. Objects often needs to talks to each other and to do so an object need conform to a protocol in order to become a delegate of another Object. Once this setup has been done, the other object talks back to its delegates when interesting things happens.

For example, A view in userinterface to display a list of data should be responsible only for the logic of how data is displayed, not for deciding what data should be displayed.

Let's dive into a more concrete example. if you have two classes, a parent and a child:

```
class Parent { }
class Child { }
```

And you want to notify the parent of a change from the child.

In Swift, delegates are implemented using a protocol declaration and so we will declare a protocol which the delegate will implement. Here delegate is the parent object.

```
protocol ChildDelegate: class {
   func childDidSomething()
}
```

The child needs to declare a property to store the reference to the delegate:

```
class Child {
   weak var delegate: ChildDelegate?
}
```

Notice the variable <code>delegate</code> is an optional and the protocol <code>childDelegate</code> is marked to be only implemented by class type (without this the <code>delegate</code> variable can't be declared as a <code>weak</code> reference avoiding any retain cycle. This means that if the <code>delegate</code> variable is no longer referenced anywhere else, it will be released). This is so the parent class only registers the delegate when it is needed and available.

Also in order to mark our delegate as weak we must constrain our ChildDelegate protocol to reference types by adding class keyword in protocol declaration.

In this example, when the child does something and needs to notify its parent, the child will call:

```
delegate?.childDidSomething()
```

If the delegate has been defined, the delegate will be notified that the child has done something.

The parent class will need to extend the ChildDelegate protocol to be able to respond to its actions. This can be done directly on the parent class:

```
class Parent: ChildDelegate {
    ...
    func childDidSomething() {
        print("Yay!")
    }
}
```

Or using an extension:

```
extension Parent: ChildDelegate {
  func childDidSomething() {
     print("Yay!")
  }
}
```

The parent also needs to tell the child that it is the child's delegate:

```
// In the parent
let child = Child()
child.delegate = self
```

By default a Swift protocol does not allow an optional function be implemented. These can only be specified if your protocol is marked with the <code>@objc</code> attribute and the <code>optional</code> modifier.

For example UITableView implements the generic behavior of a table view in iOS, but the user must implement two delegate classes called UITableViewDelegate and UITableViewDataSource that

implement how the specific cells look like and behave.

You can implement this protocol by changing your class definition, for example:

```
class MyViewController: UIViewController, UITableViewDelegate
```

Any methods not marked optional in the protocol definition (UITableViewDelegate in this case) must be implemented.

## Protocol extension for a specific conforming class

You can write the **default protocol implementation** for a specific class.

```
protocol MyProtocol {
    func doSomething()
}

extension MyProtocol where Self: UIViewController {
    func doSomething() {
        print("UIViewController default protocol implementation")
      }
}

class MyViewController: UIViewController, MyProtocol {
}

let vc = MyViewController()
vc.doSomething() // Prints "UIViewController default protocol implementation"
```

## Using the RawRepresentable protocol (Extensible Enum)

```
// RawRepresentable has an associatedType RawValue.
// For this struct, we will make the compiler infer the type
// by implementing the rawValue variable with a type of String
//
// Compiler infers RawValue = String without needing typealias
//
struct NotificationName: RawRepresentable {
   let rawValue: String

   static let dataFinished = NotificationNames(rawValue: "DataFinishedNotification")
}
```

This struct can be extended elsewhere to add cases

```
extension NotificationName {
    static let documentationLaunched = NotificationNames(rawValue:
    "DocumentationLaunchedNotification")
}
```

And an interface can design around any RawRepresentable type or specifically your enum struct

```
func post(notification notification: NotificationName) -> Void {
    // use notification.rawValue
}
```

At call site, you can use dot syntax shorthand for the typesafe NotificationName

```
post(notification: .dataFinished)
```

Using generic RawRepresentable function

```
// RawRepresentable has an associate type, so the
// method that wants to accept any type conforming to
// RawRepresentable needs to be generic
func observe<T: RawRepresentable>(object: T) -> Void {
    // object.rawValue
}
```

## **Class-Only Protocols**

A protocol may specify that only a class can implement it through using the class keyword in its inheritance list. This keyword must appear before any other inherited protocols in this list.

```
protocol ClassOnlyProtocol: class, SomeOtherProtocol {
    // Protocol requirements
}
```

If a non-class type tries to implement ClassOnlyProtocol, a compiler error will be generated.

```
struct MyStruct: ClassOnlyProtocol {
    // error: Non-class type 'MyStruct' cannot conform to class protocol 'ClassOnlyProtocol'
}
```

Other protocols may inherit from the ClassOnlyProtocol, but they will have the same class-only requirement.

```
protocol MyProtocol: ClassOnlyProtocol {
    // ClassOnlyProtocol Requirements
    // MyProtocol Requirements
}

class MySecondClass: MyProtocol {
    // ClassOnlyProtocol Requirements
```

```
// MyProtocol Requirements
}
```

# Reference semantics of class-only protocols

Using a class-only protocol allows for reference semantics when the conforming type is unknown.

```
protocol Foo : class {
    var bar : String { get set }
}

func takesAFoo(foo:Foo) {

    // this assignment requires reference semantics,
    // as foo is a let constant in this scope.
    foo.bar = "new value"
}
```

In this example, as  $F \circ \circ$  is a class-only protocol, the assignment to bar is valid as the compiler knows that  $f \circ \circ$  is a class type, and therefore has reference semantics.

If Foo was not a class-only protocol, a compiler error would be yielded – as the conforming type could be a value type, which would require a var annotation in order to be mutable.

```
protocol Foo {
    var bar : String { get set }
}

func takesAFoo(foo:Foo) {
    foo.bar = "new value" // error: Cannot assign to property: 'foo' is a 'let' constant
}
```

```
func takesAFoo(foo:Foo) {
    var foo = foo // mutable copy of foo
    foo.bar = "new value" // no error - satisfies both reference and value semantics
}
```

## Weak variables of protocol type

When applying the weak modifier to a variable of protocol type, that protocol type must be classonly, as weak can only be applied to reference types.

```
weak var weakReference : ClassOnlyProtocol?
```

## Implementing Hashable protocol

Types used in Sets and Dictionaries (key) must conform to Hashable protocol which inherits from Equatable protocol.

Custom type conforming to Hashable protocol must implement

- A calculated property hashValue
- Define one of the equality operators i.e. == or !=.

Following example implements Hashable protocol for a custom struct:

```
struct Cell {
   var row: Int
   var col: Int
   init(_ row: Int, _ col: Int) {
      self.row = row
       self.col = col
}
extension Cell: Hashable {
   // Satisfy Hashable requirement
   var hashValue: Int {
       get {
           return row.hashValue^col.hashValue
   }
   // Satisfy Equatable requirement
   static func ==(lhs: Cell, rhs: Cell) -> Bool {
       return lhs.col == rhs.col && lhs.row == rhs.row
}
// Now we can make Cell as key of dictonary
var dict = [Cell : String]()
dict[Cell(0, 0)] = "0, 0"
dict[Cell(1, 0)] = "1, 0"
dict[Cell(0, 1)] = "0, 1"
// Also we can create Set of Cells
var set = Set<Cell>()
set.insert(Cell(0, 0))
set.insert(Cell(1, 0))
```

**Note**: It is not necessary that different values in custom type have different hash values, collisions are acceptable. If hash values are equal, equality operator will be used to determine real equality.

Read Protocols online: https://riptutorial.com/swift/topic/241/protocols

# **Chapter 44: Reading & Writing JSON**

# **Syntax**

- NSJSONSerialization.JSONObjectWithData(jsonData, options: NSJSONReadingOptions) // Returns an Object from jsonData. This method throws on failure.
- NSJSONSerialization.dataWithJSONObject(jsonObject, options: NSJSONWritingOptions) //
  Returns NSData from a JSON object. Pass in NSJSONWritingOptions.PrettyPrinted in
  options for an output that is more readable.

# **Examples**

JSON Serialization, Encoding, and Decoding with Apple Foundation and the Swift Standard Library

The JSONSerialization class is built into Apple's Foundation framework.

2.2

#### Read JSON

The JSONObjectWithData function takes NSData, and returns AnyObject. You can use as? to convert the result to your expected type.

```
do {
    guard let jsonData = "[\"Hello\", \"JSON\"]".dataUsingEncoding(NSUTF8StringEncoding) else
{
    fatalError("couldn't encode string as UTF-8")
}

// Convert JSON from NSData to AnyObject
let jsonObject = try NSJSONSerialization.JSONObjectWithData(jsonData, options: [])

// Try to convert AnyObject to array of strings
if let stringArray = jsonObject as? [String] {
    print("Got array of strings: \(stringArray.joinWithSeparator(", "))")
}
} catch {
    print("error reading JSON: \(error)")
}
```

You can pass options: .AllowFragments instead of options: [] to allow reading JSON when the top-level object isn't an array or dictionary.

#### Write JSON

Calling dataWithJsonobject converts a JSON-compatible object (nested arrays or dictionaries with strings, numbers, and NSNull) to raw NSData encoded as UTF-8.

```
do {
    // Convert object to JSON as NSData
    let jsonData = try NSJSONSerialization.dataWithJSONObject(jsonObject, options: [])
    print("JSON data: \( (jsonData) "))

    // Convert NSData to String
    let jsonString = String(data: jsonData, encoding: NSUTF8StringEncoding)!
    print("JSON string: \( (jsonString) ") )
} catch {
    print("error writing JSON: \( (error) ") )
}
```

You can pass options: .PrettyPrinted instead of options: [] for pretty-printing.

3.0

Same behavior in Swift 3 but with a different syntax.

```
do {
   guard let jsonData = "[\"Hello\", \"JSON\"]".data(using: String.Encoding.utf8) else {
       fatalError("couldn't encode string as UTF-8")
    }
    // Convert JSON from NSData to AnyObject
   let jsonObject = try JSONSerialization.jsonObject(with: jsonData, options: [])
    // Try to convert AnyObject to array of strings
   if let stringArray = jsonObject as? [String] {
       print("Got array of strings: \((stringArray.joined(separator: ", "))")
   }
} catch {
   print("error reading JSON: \(error)")
do {
    // Convert object to JSON as NSData
   let jsonData = try JSONSerialization.data(withJSONObject: jsonObject, options: [])
   print("JSON data: \(jsonData)")
    // Convert NSData to String
   let jsonString = String(data: jsonData, encoding: .utf8)!
   print("JSON string: \( (jsonString) ")
} catch {
   print("error writing JSON: \(error)")
```

Note: The Following is currently available only in **Swift 4.0** and later.

As of Swift 4.0, the Swift standard library includes the protocols <code>Encodable</code> and <code>Decodable</code> to define a standardized approach to data encoding and decoding. Adopting these protocols will allow implementations of the <code>Encoder</code> and <code>Decoder</code> protocols take your data and encode or decode it to and from an external representation such as JSON. Conformance to the <code>codable</code> protocol combines both the <code>Encodable</code> and <code>Decodable</code> protocols. This is now the recommended means to handle JSON in your program.

## **Encode and Decode Automatically**

The easiest way to make a type codable is to declare its properties as types that are already codable. These types include standard library types such as String, Int, and Double; and Foundation types such as Date, Data, and URL. If a type's properties are codable, the type itself will automatically conform to Codable by simply declaring the conformance.

Consider the following example, in which the Book structure conforms to Codable.

```
struct Book: Codable {
   let title: String
   let authors: [String]
   let publicationDate: Date
}
```

Note that standard collections such as Array and Dictionary conform to Codable if they contain codable types.

By adopting <code>Codable</code>, the <code>Book</code> structure can now be encoded to and decoded from JSON using the Apple Foundation classes <code>JSONEncoder</code> and <code>JSONDecoder</code>, even though <code>Book</code> itself contains no code to specifically handle JSON. Custom encoders and decoders can be written, as well, by conforming to the <code>Encoder</code> and <code>Decoder</code> protocols, respectively.

## **Encode to JSON data**

```
// Create an instance of Book called book
let encoder = JSONEncoder()
let data = try! encoder.encode(book) // Do not use try! in production code
print(data)
```

Set encoder.outputFormatting = .prettyPrinted for easier reading. ## Decode from JSON data

## **Decode from JSON data**

```
// Retrieve JSON string from some source
let jsonData = jsonString.data(encoding: .utf8)!
let decoder = JSONDecoder()
let book = try! decoder.decode(Book.self, for: jsonData) // Do not use try! in production code
print(book)
```

In the above example, Book.self informs the decoder of the type to which the JSON should be decoded.

# **Encoding or Decoding Exclusively**

Sometimes you may not need data to be both encodable and decodable, such as when you need

only read JSON data from an API, or if your program only submits JSON data to an API.

If you intend only to write JSON data, conform your type to Encodable.

```
struct Book: Encodable {
   let title: String
   let authors: [String]
   let publicationDate: Date
}
```

If you intend only to read JSON data, conform your type to Decodable.

```
struct Book: Decodable {
   let title: String
   let authors: [String]
   let publicationDate: Date
}
```

# **Using Custom Key Names**

APIs frequently use naming conventions other than the Swift-standard camel case, such as snake case. This can become an issue when it comes to decoding JSON, since by default the JSON keys must align exactly with your type's property names. To handle these scenarios you can create custom keys for your type using the <code>codingKey</code> protocol.

```
struct Book: Codable {
    // ...
    enum CodingKeys: String, CodingKey {
        case title
        case authors
        case publicationDate = "publication_date"
    }
}
```

codingKeys are generated automatically for types which adopt the codable protocol, but by creating our own implementation in the example above we're allow our decoder to match the local camel case publicationDate with the snake case publication\_date as it's delivered by the API.

## **SwiftyJSON**

SwiftyJSON is a Swift framework built to remove the need for optional chaining in normal JSON serialization.

You can download it here: https://github.com/SwiftyJSON/SwiftyJSON

Without SwiftyJSON, your code would look like this to find the name of the first book in a JSON object:

```
if let jsonObject = try NSJSONSerialization.JSONObjectWithData(data, options: .AllowFragments)
as? [[String: AnyObject]],
let bookName = (jsonObject[0]["book"] as? [String: AnyObject])?["name"] as? String {
```

```
//We can now use the book name }
```

#### In SwiftyJSON, this is hugely simplified:

```
let json = JSON(data: data)
if let bookName = json[0]["book"]["name"].string {
    //We can now use the book name
}
```

It removes the need to check every field, as it will return nil if any of them are invalid.

To use SwiftyJSON, download the correct version from the Git repository - there is a branch for Swift 3. Simply drag the "SwiftyJSON.swift" into your project and import into your class:

```
import SwiftyJSON
```

You can create your JSON object using the following two initializers:

```
let jsonObject = JSON(data: dataObject)
```

or

```
let jsonObject = JSON(jsonObject) //This could be a string in a JSON format for example
```

To access your data, use subscripts:

```
let firstObjectInAnArray = jsonObject[0]
let nameOfFirstObject = jsonObject[0]["name"]
```

You can then parse your value to a certain data type, which will return an optional value:

```
let nameOfFirstObject = jsonObject[0]["name"].string //This will return the name as a string
let nameOfFirstObject = jsonObject[0]["name"].double //This will return null
```

You can also compile your paths into a swift Array:

```
let convolutedPath = jsonObject[0]["name"][2]["lastName"]["firstLetter"].string
```

Is the same as:

```
let convolutedPath = jsonObject[0, "name", 2, "lastName", "firstLetter"].string
```

SwiftyJSON also has functionality to print its own errors:

```
if let name = json[1337].string {
   //You can use the value - it is valid
} else {
```

```
print(json[1337].error) // "Array[1337] is out of bounds" - You cant use the value
}
```

If you need to write to your JSON object, you can use subscripts again:

```
var originalJSON:JSON = ["name": "Jack", "age": 18]
originalJSON["age"] = 25 //This changes the age to 25
originalJSON["surname"] = "Smith" //This creates a new field called "surname" and adds the value to it
```

Should you need the original String for the JSON, for example if you need to write it to a file, you can get the raw value out:

```
if let string = json.rawString() { //This is a String object
    //Write the string to a file if you like
}

if let data = json.rawData() { //This is an NSData object
    //Send the data to your server if you like
}
```

## Freddy

Freddy is a JSON parsing library maintained by Big Nerd Ranch. It has three principal benefits:

- 1. Type Safety: Helps you work with sending and receiving JSON in a way that prevents runtime crashes.
- 2. Idiomatic: Takes advantage of Swift's generics, enumerations, and functional features, without complicated documentation or magical custom operators.
- 3. Error Handling: Provides informative error information for commonly occurring JSON errors.

# **Example JSON Data**

Let's define some example JSON data for use with these examples.

```
"judge"
],
"states": {
    "Georgia": [
        30301,
        30302,
        30303
],
    "Wisconsin": [
        53000,
        53001
]
}
```

```
let jsonString = "{\"success\": true, \"people\": [{\"name\": \"Matt Mathias\",\"age\":
32,\"spouse\": true}, {\"name\": \"Sergeant Pepper\",\"age\": 25,\"spouse\": false}],\"jobs\":
[\"teacher\",\"judge\"],\"states\": {\"Georgia\": [30301,30302,30303],\"Wisconsin\":
[53000,53001]}}"
let jsonData = jsonString.dataUsingEncoding(NSUTF8StringEncoding)!
```

# **Deserializing Raw Data**

To deserialize the data, we initialize a JSON object then access a particular key.

```
do {
    let json = try JSON(data: jsonData)
    let success = try json.bool("success")
} catch {
    // do something with the error
}
```

We try here because accessing the json for the key "success" could fail--it might not exist, or the value might not be a boolean.

We can also specify a path to access elements nested in the JSON structure. The path is a comma-separated list of keys and indices that describe the path to a value of interest.

```
do {
    let json = try JSON(data: jsonData)
    let georgiaZipCodes = try json.array("states", "Georgia")
    let firstPersonName = try json.string("people", 0, "name")
} catch {
    // do something with the error
}
```

## **Deserializing Models Directly**

JSON can be directly parsed to a model class that implements the JSONDecodable protocol.

```
public struct Person {
   public let name: String
   public let age: Int
```

```
public let spouse: Bool
}

extension Person: JSONDecodable {
    public init(json: JSON) throws {
        name = try json.string("name")
        age = try json.int("age")
        spouse = try json.bool("spouse")
    }
}

do {
    let json = try JSON(data: jsonData)
    let people = try json.arrayOf("people", type: Person.self)
} catch {
    // do something with the error
}
```

# **Serializing Raw Data**

Any JSON value can be serialized directly to NSData.

```
let success = JSON.Bool(false)
let data: NSData = try success.serialize()
```

# **Serializing Models Directly**

Any model class that implements the JSONEncodable protocol can be serialized directly to NSData.

#### **Arrow**

**Arrow** is an elegant JSON parsing library in Swift.

It allows to parse JSON and map it to custom model classes with help of an <-- operator:

```
identifier <-- json["id"]
name <-- json["name"]
stats <-- json["stats"]</pre>
```

#### **Example:**

#### Swift model

```
struct Profile {
   var identifier = 0
   var name = ""
   var link: NSURL?
   var weekday: WeekDay = .Monday
   var stats = Stats()
   var phoneNumbers = [PhoneNumber]()
}
```

#### JSON file

```
{
   "id": 15678,
   "name": "John Doe",
   "link": "https://apple.com/steve",
   "weekdayInt" : 3,
   "stats": {
        "numberOfFriends": 163,
        "numberOfFans": 10987
   },
   "phoneNumbers": [{
                     "label": "house",
                     "number": "9809876545"
                     }, {
                     "label": "cell",
                     "number": "0908070656"
                     }, {
                     "label": "work",
                     "number": "0916570656"
   } ]
```

## Mapping

```
extension Profile: ArrowParsable {
   mutating func deserialize(json: JSON) {
      identifier <-- json["id"]
      link <-- json["link"]
      name <-- json["name"]
      weekday <-- json["weekdayInt"]
      stats <- json["stats"]
      phoneNumbers <-- json["phoneNumbers"]
   }
}</pre>
```

## Usage

```
let profile = Profile()
profile.deserialize(json)
```

#### Installation:

### Carthage

```
github "s4cha/Arrow"
```

#### CocoaPods

```
pod 'Arrow'
use_frameworks!
```

#### Manually

Simply Copy and Paste Arrow.swift in your Xcode Project

https://github.com/s4cha/Arrow

#### As A Framework

Download Arrow from the GitHub repository and build the Framework target on the example project. Then Link against this framework.

## Simple JSON parsing into custom objects

Even if third-party libraries are good, a simple way to parse the JSON is provided by protocols You can imagine you have got an object Todo as

```
struct Todo {
   let comment: String
}
```

Whenever you receive the JSON, you can handle the plain NSData as shown in the other example using NSJSONSerialization object.

After that, using a simple protocol JSONDecodable

```
typealias JSONDictionary = [String:AnyObject]
protocol JSONDecodable {
   associatedtype Element
   static func from(json json: JSONDictionary) -> Element?
}
```

And making your Todo struct conforming to JSONDecodable does the trick

```
extension Todo: JSONDecodable {
   static func from(json json: JSONDictionary) -> Todo? {
      guard let comment = json["comment"] as? String else { return nil }
      return Todo(comment: comment)
   }
}
```

You can try it with this json code:

When you got it from the API, you can serialize it as the previous examples shown in an AnyObject instance. After that, you can check if the instance is a JSONDictionary instance

```
guard let jsonDictionary = dictionary as? JSONDictionary else { return }
```

The other thing to check, specific for this case because you have an array of Todo in the JSON, is the todos dictionary

```
guard let todosDictionary = jsonDictionary["todos"] as? [JSONDictionary] else { return }
```

Now that you got the array of dictionaries, you can convert each of them in a Todo object by using flatMap (it will automatically delete the nil values from the array)

```
let todos: [Todo] = todosDictionary.flatMap { Todo.from(json: $0) }
```

## **JSON Parsing Swift 3**

Here is the JSON File we will be using called animals.json

```
{
    "Sea Animals": [
     "name": "Fish",
     "question": "How many species of fish are there?"
                "name": "Sharks",
                "question": "How long do sharks live?"
                },
                "name": "Squid",
                "question": "Do squids have brains?"
                },
                "name": "Octopus",
                "question": "How big do octopus get?"
                },
                "name": "Star Fish",
                "question": "How long do star fish live?"
                ],
    "mammals": [
     "name": "Dog",
      "question": "How long do dogs live?"
```

```
"name": "Elephant",
   "question": "How much do baby elephants weigh?"
},

{
   "name": "Cats",
   "question": "Do cats really have 9 lives?"
},

{
   "name": "Tigers",
   "question": "Where do tigers live?"
},

{
   "name": "Pandas",
   "question": "WHat do pandas eat?"
} ] }
```

Import your JSON File in your project

You can perform this simple function to print out your JSON file

If you want to put it in a table view, I would create a dictionary first with an NSObject.

Create a new swift file called ParsingObject and create your string variables.

Make sure that the variable name is the same as the JSON File

. For example, in our project we have name and question so in our new swift file, we will use

```
var name: String?
var question: String?
```

Initialize the NSObject we made back into our ViewController.swift var array = ParsingObject Then we would perform the same method we had before with a minor modification.

```
func jsonParsingMethod() {
           //get the file
           let filePath = Bundle.main.path(forResource: "animals", ofType: "json")
           let content = try! String(contentsOfFile: filePath!)
            let data: Data = content.data(using: String.Encoding.utf8)!
            let json: NSDictionary = try! JSONSerialization.jsonObject(with: data as Data,
options:.mutableContainers) as! NSDictionary
//This time let's get Sea Animals
           let results = json["Sea Animals"] as? [[String: AnyObject]]
//Get all the stuff using a for-loop
           for i in 0 ..< results!.count {
//get the value
               let dict = results?[i]
                let resultsArray = ParsingObject()
//append the value to our NSObject file
                resultsArray.setValuesForKeys(dict!)
                array.append(resultsArray)
            }
```

Then we show it in our tableview by doing this,

```
func tableView(_ tableView: UITableView, numberOfRowsInSection section: Int) -> Int {
    return array.count
}

func tableView(_ tableView: UITableView, cellForRowAt indexPath: IndexPath) ->

UITableViewCell {
    let cell = tableView.dequeueReusableCell(withIdentifier: "Cell", for: indexPath)

//This is where our values are stored
    let object = array[indexPath.row]
    cell.textLabel?.text = object.name
    cell.detailTextLabel?.text = object.question
    return cell
}
```

Read Reading & Writing JSON online: https://riptutorial.com/swift/topic/223/reading---writing-json

# **Chapter 45: Reflection**

# **Syntax**

- Mirror(reflecting: instance) // Initializes a mirror with the subject to reflect
- mirror.displayStyle // Display style used for Xcode playgrounds
- mirror.description // Textual representation of this instance, see CustomStringConvertible
- mirror.subjectType // Returns the type of the subject being reflected
- mirror.superclassMirror // Returns the mirror of the super-class of the subject being reflected

## Remarks

#### 1 General Remarks:

A Mirror is a struct used in the introspection of an object in Swift. Its most prominent property is the children array. One possible use case is to serialize a struct for Core Data. This is done by converting a struct into a NSManagedObject.

#### 2. Basic Usage for Mirror Remarks:

The children property of a Mirror is an array of child objects from the object the Mirror instance is reflecting. A child object has two properties label and value. For example a child might be a property with the name title and the value of Game of Thrones: A Song of Ice and Fire.

## **Examples**

## **Basic Usage for Mirror**

Creating the class to be the subject of the Mirror

```
class Project {
   var title: String = ""
   var id: Int = 0
   var platform: String = ""
   var version: Int = 0
   var info: String?
}
```

Creating an instance that will actually be the subject of the mirror. Also here you can add values to the properties of the Project class.

```
let sampleProject = Project()
sampleProject.title = "MirrorMirror"
sampleProject.id = 199
sampleProject.platform = "iOS"
sampleProject.version = 2
sampleProject.info = "test app for Reflection"
```

The code below shows the creating of Mirror instance. The children property of the mirror is a AnyForwardCollection<Child> where Child is typealias tuple for subject's property and value. Child had a label: String and value: Any.

Output in Playground or Console in Xcode for the for loop above.

```
title:MirrorMirror
id:199
platform:iOS
version:2
info:Optional("test app for Reflection")
```

#### Tested in Playground on Xcode 8 beta 2

Getting type and names of properties for a class without having to instantiate it

Using the Swift class Mirror works if you want to extract *name*, value and type (Swift 3: type (of: value), Swift 2: value.dynamicType) of properties for an **instance** of a certain class.

If you class inherits from NSObject, you can use the method class\_copyPropertyList together with property\_getAttributes to find out the *name* and *types* of properties for a class - without having an instance of it. I created a project on Github for this, but here is the code:

```
func getTypesOfProperties(in clazz: NSObject.Type) -> Dictionary<String, Any>? {
    var count = UInt32()
    guard let properties = class_copyPropertyList(clazz, &count) else { return nil }
    var types: Dictionary<String, Any> = [:]
    for i in 0..<Int(count) {
        guard let property: objc_property_t = properties[i], let name = getNameOf(property:
        property) else { continue }
        let type = getTypeOf(property: property)
            types[name] = type
    }
    free(properties)
    return types
}

func getTypeOf(property: objc_property_t) -> Any {
        guard let attributesAsNSString: NSString = NSString(utf8String:
        property_getAttributes(property)) else { return Any.self }
    let attributes = attributesAsNSString as String
```

```
let slices = attributes.components(separatedBy: "\"")
  guard slices.count > 1 else { return getPrimitiveDataType(withAttributes: attributes) }
  let objectClassName = slices[1]
  let objectClass = NSClassFromString(objectClassName) as! NSObject.Type
  return objectClass
}

func getPrimitiveDataType(withAttributes attributes: String) -> Any {
     guard let letter = attributes.substring(from: 1, to: 2), let type =
  primitiveDataTypes[letter] else { return Any.self }
     return type
  }
```

Where primitiveDataTypes is a Dictionary mapping a letter in the attribute string to a value type:

```
let primitiveDataTypes: Dictionary<String, Any> = [
    "c" : Int8.self,
    "s" : Int16.self,
    "i" : Int32.self,
    "q" : Int.self, //also: Int64, NSInteger, only true on 64 bit platforms
    "S" : UInt16.self,
    "I" : UInt32.self,
    "Q" : UInt.self, //also UInt64, only true on 64 bit platforms
    "B" : Bool.self,
    "d" : Double.self,
    "f" : Float.self,
    "{" : Decimal.self
   func getNameOf(property: objc_property_t) -> String? {
       guard let name: NSString = NSString(utf8String: property_getName(property)) else {
return nil }
       return name as String
```

It can extract the NSObject.Type of all properties which class type inherits from NSObject such as NSDate (Swift3: Date), NSString(Swift3: String?) and NSNumber, however it is store in the type Any (as you can see as the type of the value of the Dictionary returned by the method). This is due to the limitations of value types such as Int, Int32, Bool. Since those types do not inherit from NSObject, calling .self on e.g. an Int - Int.self does not return NSObject.Type, but rather the type Any. Thus the method returns Dictionary<String, Any>? and not Dictionary<String, NSObject.Type>?.

You can use this method like this:

```
class Book: NSObject {
   let title: String
   let author: String?
   let numberOfPages: Int
   let released: Date
   let isPocket: Bool

init(title: String, author: String?, numberOfPages: Int, released: Date, isPocket: Bool) {
    self.title = title
    self.author = author
    self.numberOfPages = numberOfPages
    self.released = released
    self.isPocket = isPocket
```

```
}

guard let types = getTypesOfProperties(in: Book.self) else { return }

for (name, type) in types {
    print("'\(name)' has type '\(type)'")
}

// Prints:

// 'title' has type 'NSString'

// 'numberOfPages' has type 'Int'

// 'author' has type 'NSString'

// 'released' has type 'NSDate'

// 'isPocket' has type 'Bool'
```

You can also try to cast the Any to NSObject. Type, which will succeed for all properties inheriting from NSObject, then you can check the type using standard == operator:

If you declare this custom == operator:

```
func ==(rhs: Any, lhs: Any) -> Bool {
   let rhsType: String = "\(rhs)"
   let lhsType: String = "\(lhs)"
   let same = rhsType == lhsType
   return same
}
```

You can then even check the type of value types like this:

```
func checkPropertiesOfBook() {
    guard let types = getTypesOfProperties(in: Book.self) else { return }
    for (name, type) in types {
        if type == Int.self {
            print("Property named '\(name)\' has type 'Int'\")
        } else if type == Bool.self {
            print("Property named '\(name)\' has type 'Bool\'")
        }
    }
}
```

**LIMITATIONS** This solution does not work when value types are optionals. If you have declared a property in you NSObject subclass like this: var myOptionalInt: Int?, the code above won't find that property because the method class\_copyPropertyList does not contain optional value types.

| Read  | Reflection on | ıline: https://riptu | itorial com/swif | t/topic/1201/re | flection |  |
|-------|---------------|----------------------|------------------|-----------------|----------|--|
| rtcad | Troncotion on | mio. mps.//ripte     | atorial.com/own  | viopio/1201/10  | neotion  |  |
|       |               |                      |                  |                 |          |  |
|       |               |                      |                  |                 |          |  |
|       |               |                      |                  |                 |          |  |
|       |               |                      |                  |                 |          |  |
|       |               |                      |                  |                 |          |  |
|       |               |                      |                  |                 |          |  |
|       |               |                      |                  |                 |          |  |
|       |               |                      |                  |                 |          |  |
|       |               |                      |                  |                 |          |  |
|       |               |                      |                  |                 |          |  |
|       |               |                      |                  |                 |          |  |
|       |               |                      |                  |                 |          |  |
|       |               |                      |                  |                 |          |  |
|       |               |                      |                  |                 |          |  |
|       |               |                      |                  |                 |          |  |
|       |               |                      |                  |                 |          |  |
|       |               |                      |                  |                 |          |  |
|       |               |                      |                  |                 |          |  |
|       |               |                      |                  |                 |          |  |
|       |               |                      |                  |                 |          |  |
|       |               |                      |                  |                 |          |  |
|       |               |                      |                  |                 |          |  |
|       |               |                      |                  |                 |          |  |

# **Chapter 46: RxSwift**

## **Examples**

#### **RxSwift basics**

FRP, or Functional Reactive Programming, has some basic terms which you need to know.

Every piece of data can be represented as <code>observable</code>, which is an asynchronous data stream. The power of FRP is in representation synchronous and asynchronous events as streams, <code>observables</code>, and providing the same interface to work with it.

Usually <code>Observable</code> holds several (or none) events that holds the date - <code>.Next</code> events, and then it can be terminated successfully (<code>.Success</code>) or with an error (<code>.Error</code>).

Let's take a look at following marble diagram:

```
--(1)--(2)--(3)|-->
```

In this example there is a stream of Int values. As time moves forward, three .Next events occurred, and then the stream terminated successfully.

```
--X->
```

The diagram above shows a case where no data was emitted and .Error event terminates the <code>Observable</code>.

Before we move on, there are some useful resources:

- 1. RxSwift. Look at examples, read docs and getting started.
- 2. RxSwift Slack room has a few channels for education problem solving.
- 3. Play around with RxMarbles to know what operator does, and which is the most useful in your case.
- 4. Take a look on this example, explore the code by yourself.

## **Creating observables**

RxSwift offers many ways to create an Observable, let's take a look:

```
import RxSwift

let intObservale = Observable.just(123) // Observable<Int>
let stringObservale = Observable.just("RxSwift") // Observable<String>
let doubleObservale = Observable.just(3.14) // Observable<Double>
```

So, the observables are created. They holds just one value and then terminates with success. Nevertheless, nothing happening after it was created. Why?

There are two steps in working with <code>observables</code>: you **observe** something to *create* a stream and then you **subscribe** to the stream or **bind** it to something to *interact* with it.

```
Observable.just(12).subscribe {
   print($0)
}
```

The console will print:

```
.Next(12)
.Completed()
```

And if I interested only in working with data, which take place in .Next events, I'd use subscribeNext operator:

```
Observable.just(12).subscribeNext {
   print($0) // prints "12" now
}
```

If I want create an observable of many values, I use different operators:

```
Observable.of(1,2,3,4,5).subscribeNext {
    print($0)
}
// 1
// 2
// 3
// 4
// 5

// I can represent existing data types as Observables also:
[1,2,3,4,5].asObservable().subscribeNext {
    print($0)
}
// result is the same as before.
```

And finally, maybe I want an <code>Observable</code> that does some work. For example, it is convenient to wrap a network operation into <code>Observable<SomeResultType></code>. Let's take a look of do one can achieve this:

## Disposing

After the subscription was created, it is important to manage its correct deallocation.

The docs told us that

If a sequence terminates in finite time, not calling dispose or not using addDisposableTo(disposeBag) won't cause any permanent resource leaks. However, those resources will be used until the sequence completes, either by finishing production of elements or returning an error.

There are two ways of deallocate resources.

- 1. Using disposeBags and addDisposableTo operator.
- 2. Using takeUntil operator.

In the first case you manually pass the subscription to the <code>DisposeBag</code> object, which correctly clears all taken memory.

```
let bag = DisposeBag()
Observable.just(1).subscribeNext {
    print($0)
}.addDisposableTo(bag)
```

You don't actually need to create <code>DisposeBags</code> in every class that you create, just take a look at <code>RxSwift Community</code>'s project named <code>NSObject+Rx</code>. Using the framework the code above can be rewritten as follows:

```
Observable.just(1).subscribeNext {
   print($0)
}.addDisposableTo(rx_disposeBag)
```

In the second case, if the subscription time coincides with the self object lifetime, it is possible to implement disposing using  $takeUntil(rx\_deallocated)$ :

```
let _ = sequence
   .takeUntil(rx_deallocated)
   .subscribe {
      print($0)
}
```

## **Bindings**

```
Observable.combineLatest(firstName.rx_text, lastName.rx_text) { $0 + " " + $1 }
.map { "Greetings, \(($0)" \)}
.bindTo(greetingLabel.rx_text)
```

Using the <code>combineLatest</code> operator every time an item is emitted by either of two <code>Observables</code>, combine the latest item emitted by each <code>Observable</code>. So in this way we combine the result of the two <code>UITextField</code>'s creating a new message with the text <code>"Greetings, \((\\$0))"</code> using string

interpolation to later bind to the text of a UILabel.

We can bind data to any UITableView and UICollectionView in an very easy way:

```
viewModel
.rows
.bindTo(resultsTableView.rx_itemsWithCellIdentifier("WikipediaSearchCell", cellType:
WikipediaSearchCell.self)) { (_, viewModel, cell) in
    cell.title = viewModel.title
    cell.url = viewModel.url
}
.addDisposableTo(disposeBag)
```

That's an Rx wrapper around the <code>cellForRowAtIndexPath</code> data source method. And also Rx takes care of the implementation of the <code>numberOfRowsAtIndexPath</code>, which is a required method in a traditional sense, but you don't have to implement it here, it's taken care of.

#### RxCocoa and ControlEvents

RxSwift provides not only the ways to control your data, but to represent user actions in a reactive way also.

RxCocoa contains everything you need. It wraps most of the UI components' properties into observables, but not really. There are some upgraded observables called ControlEvents (which represent events) and ControlProperties (which represent properties, surprise!). These things holds observable streams under the hood, but also have some nuances:

- It never fails, so no errors.
- It will Complete sequence on control being deallocated.
- It delivers events on the main thread (MainScheduler.instance).

Basically, you can work with them as usual:

```
button.rx_tap.subscribeNext { _ in // control event
    print("User tapped the button!")
}.addDisposableTo(bag)

textField.rx_text.subscribeNext { text in // control property
    print("The textfield contains: \((text)\)")
}.addDisposableTo(bag)
// notice that ControlProperty generates .Next event on subscription
// In this case, the log will display
// "The textfield contains: "
// at the very start of the app.
```

This is very important to use: as long as you use Rx, forget about the <code>@IBAction</code> stuff, everything you need you can bind and configure at once. For example, <code>viewDidLoad</code> method of your view controller is a good candidate to describe how the UI-components work.

Ok, another example: suppose we have a textfield, a button, and a label. We want to **validate text** in the textfield when we **tap** the button, and **display** the results in the label. Yep, seems like an another validate-email task, huh?

First of all, we grab the button.rx\_tap ControlEvent:

```
----()------()----->
```

Here empty parenthesis show user taps. Next, we take what's written in the textField with withLatestFrom operator (take a look at it here, imagine that upper stream represents user taps, bottom one represents text in the text field).

```
button.rx_tap.withLatestFrom(textField.rx_text)
----("")------------("123")--->
// ^ tap ^ i wrote 123 ^ tap
```

Nice, we have a stream of strings to validate, emitted only when we need to validate.

Any Observable has such familiar operators as map or filter, we'll take map to validate the text. Create validateEmail function yourself, use any regex you want.

Done! If you need more custom logic (like showing error views in case of error, making a transition to another screen on success...), just subscribe to the final Bool stream and write it there.

Read RxSwift online: https://riptutorial.com/swift/topic/4890/rxswift

# **Chapter 47: Sets**

## **Examples**

## **Declaring Sets**

Sets are unordered collections of unique values. Unique values must be of the same type.

```
var colors = Set<String>()
```

You can declare a set with values by using the array literal syntax.

```
var favoriteColors: Set<String> = ["Red", "Blue", "Green", "Blue"]
// {"Blue", "Green", "Red"}
```

## Modifying values in a set

```
var favoriteColors: Set = ["Red", "Blue", "Green"]
//favoriteColors = {"Blue", "Green", "Red"}
```

You can use the insert (\_:) method to add a new item into a set.

```
favoriteColors.insert("Orange")
//favoriteColors = {"Red", "Green", "Orange", "Blue"}
```

You can use the remove (\_:) method to remove an item from a set. It returns optional containing value that was removed or nil if value was not in the set.

```
let removedColor = favoriteColors.remove("Red")
//favoriteColors = {"Green", "Orange", "Blue"}
// removedColor = Optional("Red")

let anotherRemovedColor = favoriteColors.remove("Black")
// anotherRemovedColor = nil
```

## Checking whether a set contains a value

```
var favoriteColors: Set = ["Red", "Blue", "Green"]
//favoriteColors = {"Blue", "Green", "Red"}
```

You can use the <code>contains(\_:)</code> method to check whether a set contains a value. It will return true if the set contains that value.

```
if favoriteColors.contains("Blue") {
   print("Who doesn't like blue!")
}
```

```
// Prints "Who doesn't like blue!"
```

### Performing operations on sets

#### Common values from both sets:

You can use the <code>intersect(\_:)</code> method to create a new set containing all the values common to both sets.

```
let favoriteColors: Set = ["Red", "Blue", "Green"]
let newColors: Set = ["Purple", "Orange", "Green"]
let intersect = favoriteColors.intersect(newColors) // a AND b
// intersect = {"Green"}
```

#### All values from each set:

You can use the union(\_:) method to create a new set containing all the unique values from each set.

```
let union = favoriteColors.union(newColors) // a OR b
// union = {"Red", "Purple", "Green", "Orange", "Blue"}
```

Notice how the value "Green" only appears once in the new set.

#### Values that don't exist in both sets:

You can use the <code>exclusiveOr(\_:)</code> method to create a new set containing the unique values from either but not both sets.

```
let exclusiveOr = favoriteColors.exclusiveOr(newColors) // a XOR b
// exclusiveOr = {"Red", "Purple", "Orange", "Blue"}
```

Notice how the value "Green" doesn't appear in the new set, since it was in both sets.

#### Values that are not in a set:

You can use the <code>subtract(\_:)</code> method to create a new set containing values that aren't in a specific set.

```
let subtract = favoriteColors.subtract(newColors) // a - (a AND b)
// subtract = {"Blue", "Red"}
```

Notice how the value "Green" doesn't appear in the new set, since it was also in the second set.

## Adding values of my own type to a Set

In order to define a Set of your own type you need to conform your type to Hashable

```
struct Starship: Hashable {
    let name: String
    var hashValue: Int { return name.hashValue }
}

func == (left:Starship, right: Starship) -> Bool {
    return left.name == right.name
}
```

Now you can create a Set of Starship(s)

```
let ships : Set<Starship> = [Starship(name:"Enterprise D"), Starship(name:"Voyager"),
Starship(name:"Defiant") ]
```

#### CountedSet

3.0

Swift 3 introduces the CountedSet class (it's the Swift version of the NSCountedSet Objective-C class).

CountedSet, as suggested by the name, keeps track of how many times a value is present.

```
let countedSet = CountedSet()
countedSet.add(1)
countedSet.add(1)
countedSet.add(2)

countedSet.add(2)

countedSet.count(for: 1) // 3
countedSet.count(for: 2) // 1
```

Read Sets online: https://riptutorial.com/swift/topic/371/sets

# **Chapter 48: Strings and Characters**

# **Syntax**

- String.characters // Returns an Array of the characters in the String
- String.characters.count // Returns the number of characters
- String.utf8 // A String.UTF8View, returns the UTF-8 character points in the String
- String.utf16 // A String.UTF16View, returns the UTF-16 character points in the String.
- String.unicodeScalars // A String.UnicodeScalarView, returns the UTF-32 character points in the String
- String.isEmpty // Returns true if the String does not contain any text
- String.hasPrefix(String) // Returns true if the String is prefixed with the argument
- String.hasSuffix(String) // Returns true if the String is suffixed with the argument
- String.startIndex // Returns the Index that corresponds to the first character in the string
- String.endIndex // Returns the Index that corresponds to the spot after the last character in the string
- String.components(separatedBy: String) // Returns an array containing the substrings separated by the given separator string
- String.append(Character) // Adds the character (given as argument) to the String

### Remarks

A string in Swift is a collection of characters, and by extension a collection of Unicode scalars. Because Swift Strings are based on Unicode, they may be any Unicode scalar value, including languages other than English and emojis.

Because two scalars could combine to form a single character, the number of scalars in a String is not necessarily always the same as the number of characters.

For more information about Strings, see The Swift Programming Language and the String Structure Reference.

For implementation details, see "Swift String Design"

## **Examples**

## **String & Character Literals**

String literals in Swift are delimited with double quotes ("):

```
let greeting = "Hello!" // greeting's type is String
```

Characters can be initialized from string literals, as long as the literal contains only one grapheme cluster:

```
let chr: Character = "H" // valid
let chr2: Character = "O" // valid
let chr3: Character = "abc" // invalid - multiple grapheme clusters
```

# **String Interpolation**

**String interpolation** allows injecting an expression directly into a string literal. This can be done with all types of values, including strings, integers, floating point numbers and more.

The syntax is a backslash followed by parentheses wrapping the value: \(\(\nabla \) alue\). Any valid expression may appear in the parentheses, including function calls.

```
let number = 5
let interpolatedNumber = "\(number)" // string is "5"
let fortyTwo = "\(6 * 7)" // string is "42"

let example = "This post has \(number) view\(number == 1 ? "" : "s")"
// It will output "This post has 5 views" for the above example.
// If the variable number had the value 1, it would output "This post has 1 view" instead.
```

For custom types, the default behavior of string interpolation is that "\(myobj)" is equivalent to string(myobj), the same representation used by print(myobj). You can customize this behavior by implementing the CustomStringConvertible protocol for your type.

3.0

For Swift 3, in accordance with SE-0089, String.init<T>(\_:) has been renamed to String.init<T>(describing:).

The string interpolation "\(myobj)" will prefer the new String.init<T:

LosslessStringConvertible>(\_:) initializer, but will fall back to init<T>(describing:) if the value is not LosslessStringConvertible.

# **Special Characters**

Certain characters require a special **escape sequence** to use them in string literals:

| Character | Meaning              |  |
|-----------|----------------------|--|
| \0        | the null character   |  |
| \\        | a plain backslash, \ |  |
| \t        | a tab character      |  |
| \v        | a vertical tab       |  |
| \r        | a carriage return    |  |

| Character | Meaning                                          |
|-----------|--------------------------------------------------|
| \n        | a line feed ("newline")                          |
| \"        | a double quote, "                                |
| \'1       | a single quote, '                                |
| \u{n}     | the Unicode code point <i>n</i> (in hexadecimal) |

#### **Example:**

```
let message = "Then he said, \"I \u{1F496} you!\""
print(message) // Then he said, "I [] you!"
```

## **Concatenate strings**

Concatenate strings with the + operator to produce a new string:

```
let name = "John"
let surname = "Appleseed"
let fullName = name + " " + surname // fullName is "John Appleseed"
```

Append to a **mutable** string using the += compound assignment operator, or using a method:

```
let str2 = "there"
var instruction = "look over"
instruction += " " + str2 // instruction is now "look over there"

var instruction = "look over"
instruction.append(" " + str2) // instruction is now "look over there"
```

Append a single character to a mutable String:

```
var greeting: String = "Hello"
let exclamationMark: Character = "!"
greeting.append(exclamationMark)
// produces a modified String (greeting) = "Hello!"
```

#### Append multiple characters to a mutable String

3.0

appendContentsOf(\_:) has been renamed to append(\_:).

Join a sequence of strings to form a new string using joinWithSeparator(\_:):

```
let words = ["apple", "orange", "banana"]
let str = words.joinWithSeparator(" & ")
print(str) // "apple & orange & banana"
```

3.0

```
joinWithSeparator(_:) has been renamed to joined(separator:).
```

The separator is the empty string by default, so ["a", "b", "c"].joined() == "abc".

### **Examine and compare strings**

Check whether a string is empty:

```
if str.isEmpty {
    // do something if the string is empty
}

// If the string is empty, replace it with a fallback:
let result = str.isEmpty ? "fallback string" : str
```

Check whether two strings are equal (in the sense of Unicode canonical equivalence):

Check whether a string starts/ends with another string:

```
"fortitude".hasPrefix("fort") // true
"Swift Language".hasSuffix("age") // true
```

## **String Encoding and Decomposition**

A Swift String is made of Unicode code points. It can be decomposed and encoded in several different ways.

```
let str = "ที่ฏิฏิ."
```

# **Decomposing Strings**

A string's characters are Unicode extended grapheme clusters:

```
Array(str.characters) // ["ที่","[", "①","!"]
```

The unicodeScalars are the Unicode code points that make up a string (notice that n is one grapheme cluster, but 3 code points — 3607, 3637, 3656 — so the length of the resulting array is not the same as with characters):

```
str.unicodeScalars.map{ $0.value } // [3607, 3637, 3656, 128076, 9312, 33]
```

You can encode and decompose strings as UTF-8 (a sequence of UInt8s) or UTF-16 (a sequence of UInt16s):

```
Array(str.utf8) // [224, 184, 151, 224, 184, 181, 224, 185, 136, 240, 159, 145, 140, 226, 145, 160, 33]
Array(str.utf16) // [3607, 3637, 3656, 55357, 56396, 9312, 33]
```

# **String Length and Iteration**

A string's characters, unicodeScalars, utf8, and utf16 are all Collections, so you can get their count and iterate over them:

#### Unicode

# **Setting values**

#### **Using Unicode directly**

```
var str: String = "I want to visit [][, Москва, मुंबई, قرهاقلل, and [][]. []" var character: Character = "[]"
```

#### Using hexadecimal values

```
var str: String = "\u{61}\u{5927}\u{1F34E}\u{3C0}" // all \pi var character: Character = "\u{65}\u{301}" // é = "e" + accent mark
```

Note that the Swift Character can be composed of multiple Unicode code points, but appears to be a single character. This is called an Extended Grapheme Cluster.

# **Conversions**

#### String --> Hex

```
// Accesses views of different Unicode encodings of `str`
str.utf8
str.utf16
str.unicodeScalars // UTF-32
```

#### Hex --> String

```
let value0: UInt8 = 0x61
let value1: UInt16 = 0x5927
let value2: UInt32 = 0x1F34E

let string0 = String(UnicodeScalar(value0)) // a
let string1 = String(UnicodeScalar(value1)) // []
let string2 = String(UnicodeScalar(value2)) // []

// convert hex array to String
let myHexArray = [0x43, 0x61, 0x74, 0x203C, 0x1F431] // an Int array
var myString = ""
for hexValue in myHexArray {
   myString.append(UnicodeScalar(hexValue))
}
print(myString) // Cat!![]
```

Note that for UTF-8 and UTF-16 the conversion is not always this easy because things like emoji cannot be encoded with a single UTF-16 value. It takes a surrogate pair.

## **Reversing Strings**

#### 2.2

```
let aString = "This is a test string."

// first, reverse the String's characters
let reversedCharacters = aString.characters.reverse()

// then convert back to a String with the String() initializer
let reversedString = String(reversedCharacters)

print(reversedString) // ".gnirts tset a si sihT"
```

#### 3.0

```
let reversedCharacters = aString.characters.reversed()
let reversedString = String(reversedCharacters)
```

### **Uppercase and Lowercase Strings**

To make all the characters in a String uppercase or lowercase:

2.2

```
let text = "AaBbCc"
let uppercase = text.uppercaseString // "AABBCC"
let lowercase = text.lowercaseString // "aabbcc"
```

3.0

```
let text = "AaBbCc"
let uppercase = text.uppercased() // "AABBCC"
let lowercase = text.lowercased() // "aabbcc"
```

### Check if String contains Characters from a Defined Set

#### Letters

3.0

```
let letters = CharacterSet.letters

let phrase = "Test case"
let range = phrase.rangeOfCharacter(from: letters)

// range will be nil if no letters is found
if let test = range {
    print("letters found")
}
else {
    print("letters not found")
}
```

2.2

```
let letters = NSCharacterSet.letterCharacterSet()

let phrase = "Test case"
let range = phrase.rangeOfCharacterFromSet(letters)

// range will be nil if no letters is found
if let test = range {
   print("letters found")
}
else {
   print("letters not found")
}
```

The new CharacterSet struct that is also bridged to the Objective-C NSCharacterSet class define several predefined sets as:

- decimalDigits
- capitalizedLetters

- alphanumerics
- controlCharacters
- illegalCharacters
- and more you can find in the NSCharacterSet reference.

You also can define your own set of characters:

3.0

```
let phrase = "Test case"
let charset = CharacterSet(charactersIn: "t")

if let _ = phrase.rangeOfCharacter(from: charset, options: .caseInsensitive) {
    print("yes")
}
else {
    print("no")
}
```

2.2

```
let charset = NSCharacterSet(charactersInString: "t")

if let _ = phrase.rangeOfCharacterFromSet(charset, options: .CaseInsensitiveSearch, range:
nil) {
    print("yes")
}
else {
    print("no")
}
```

You can also include range:

3.0

```
let phrase = "Test case"
let charset = CharacterSet(charactersIn: "t")

if let _ = phrase.rangeOfCharacter(from: charset, options: .caseInsensitive, range:
phrase.startIndex..<phrase.endIndex)) {
    print("yes")
}
else {
    print("no")
}</pre>
```

### Count occurrences of a Character into a String

Given a String and a Character

```
let text = "Hello World"
let char: Character = "o"
```

We can count the number of times the Character appears into the String using

```
let sensitiveCount = text.characters.filter { $0 == char }.count // case-sensitive
let insensitiveCount = text.lowercaseString.characters.filter { $0 ==
Character(String(char).lowercaseString) } // case-insensitive
```

### Remove characters from a string not defined in Set

2.2

```
func removeCharactersNotInSetFromText(text: String, set: Set<Character>) -> String {
    return String(text.characters.filter { set.contains($0) })
}
let text = "Swift 3.0 Come Out"
var chars =
Set([Character]("abcdefghijklmnopqrstuvwxyzABCDEFGHIJKLKMNOPQRSTUVWXYZ".characters))
let newText = removeCharactersNotInSetFromText(text, set: chars) // "SwiftComeOut"
```

3.0

```
func removeCharactersNotInSetFromText(text: String, set: Set<Character>) -> String {
   return String(text.characters.filter { set.contains($0) })
}

let text = "Swift 3.0 Come Out"

var chars =
Set([Character]("abcdefghijklmnopqrstuvwxyzABCDEFGHIJKLKMNOPQRSTUVWXYZ".characters))
let newText = removeCharactersNotInSetFromText(text: text, set: chars)
```

### **Formatting Strings**

## **Leading Zeros**

```
let number: Int = 7
let str1 = String(format: "%03d", number) // 007
let str2 = String(format: "%05d", number) // 00007
```

### **Numbers after Decimal**

```
let number: Float = 3.14159
let str1 = String(format: "%.2f", number) // 3.14
let str2 = String(format: "%.4f", number) // 3.1416 (rounded)
```

### **Decimal to Hexadecimal**

```
let number: Int = 13627
let str1 = String(format: "%2X", number) // 353B
let str2 = String(format: "%2x", number) // 353b (notice the lowercase b)
```

Alternatively one could use specialized initializer that does the same:

```
let number: Int = 13627
let str1 = String(number, radix: 16, uppercase: true) //353B
let str2 = String(number, radix: 16) // 353b
```

## Decimal to a number with arbitrary radix

```
let number: Int = 13627
let str1 = String(number, radix: 36) // aij
```

Radix is Int in [2, 36].

### Converting Swift string to a number type

```
Int("123") // Returns 123 of Int type
Int("abcd") // Returns nil
Int("10") // Returns 10 of Int type
Int("10", radix: 2) // Returns 2 of Int type
Double("1.5") // Returns 1.5 of Double type
Double("abcd") // Returns nil
```

Note that doing this returns an <code>optional</code> value, which should be unwrapped accordingly before being used.

### **String Iteration**

3.0

```
let string = "My fantastic string"
var index = string.startIndex

while index != string.endIndex {
    print(string[index])
    index = index.successor()
}
```

Note: endIndex is after the end of the string (i.e. string[string.endIndex] is an error, but string[string.startIndex] is fine). Also, in an empty string (""), string.startIndex == string.endIndex is true. Be sure to check for empty strings, since you cannot call startIndex.successor() on an empty string.

3.0

```
In Swift 3, String indexes no longer have successor(), predecessor(), advancedBy(_:), advancedBy(_:), Of distanceTo(_:).
```

Instead, those operations are moved to the collection, which is now responsible for incrementing and decrementing its indices.

Available methods are .index(after:), .index(before:) and .index(\_:, offsetBy:).

```
let string = "My fantastic string"
var currentIndex = string.startIndex
while currentIndex != string.endIndex {
    print(string[currentIndex])
    currentIndex = string.index(after: currentIndex)
}
```

Note: we're using currentIndex as a variable name to avoid confusion with the .index method.

And, for example, if you want to go the other way:

3.0

```
var index:String.Index? = string.endIndex.predecessor()
while index != nil {
    print(string[index!])
    if index != string.startIndex {
        index = index.predecessor()
    }
    else {
        index = nil
    }
}
```

(Or you could just reverse the string first, but if you don't need to go all the way through the string you probably would prefer a method like this)

3.0

```
var currentIndex: String.Index? = string.index(before: string.endIndex)

while currentIndex != nil {
    print(string[currentIndex!])
    if currentIndex != string.startIndex {
        currentIndex = string.index(before: currentIndex!)
    }
    else {
        currentIndex = nil
    }
}
```

Note, Index is an object type, and not an Int. You cannot access a character of string as follows:

```
let string = "My string"
string[2] // can't do this
string.characters[2] // and also can't do this
```

But you can get a specific index as follows:

3.0

```
index = string.startIndex.advanceBy(2)
```

3.0

```
currentIndex = string.index(string.startIndex, offsetBy: 2)
```

And can go backwards like this:

3.0

```
index = string.endIndex.advancedBy(-2)
```

3.0

```
currentIndex = string.index(string.endIndex, offsetBy: -2)
```

If you might exceed the string's bounds, or you want to specify a limit you can use:

3.0

```
index = string.startIndex.advanceBy(20, limit: string.endIndex)
```

3.0

```
currentIndex = string.index(string.startIndex, offsetBy: 20, limitedBy: string.endIndex)
```

Alternatively one can just iterate through the characters in a string, but this might be less useful depending on the context:

```
for c in string.characters {
   print(c)
}
```

### Remove leading and trailing WhiteSpace and NewLine

3.0

```
let someString = " Swift Language \n"
let trimmedString =
someString.stringByTrimmingCharactersInSet(NSCharacterSet.whitespaceAndNewlineCharacterSet())
// "Swift Language"
```

Method stringByTrimmingCharactersInSet returns a new string made by removing from both ends of the String characters contained in a given character set.

We can also just remove only whitespace or newline.

Removing only whitespace:

```
let trimmedWhiteSpace =
someString.stringByTrimmingCharactersInSet(NSCharacterSet.whitespaceCharacterSet())
// "Swift Language \n"
```

Removing only newline:

```
let trimmedNewLine =
someString.stringByTrimmingCharactersInSet(NSCharacterSet.newlineCharacterSet())
// " Swift Language "
```

#### 3.0

```
let someString = " Swift Language \n"
let trimmedString = someString.trimmingCharacters(in: .whitespacesAndNewlines)
// "Swift Language"
let trimmedWhiteSpace = someString.trimmingCharacters(in: .whitespaces)
// "Swift Language \n"
let trimmedNewLine = someString.trimmingCharacters(in: .newlines)
// " Swift Language "
```

Note: all these methods belong to Foundation. Use import Foundation if Foundation isn't already imported via other libraries like Cocoa or UIKit.

### Convert String to and from Data / NSData

To convert String to and from Data / NSData we need to encode this string with a specific encoding. The most famous one is UTF-8 which is an 8-bit representation of Unicode characters, suitable for transmission or storage by ASCII-based systems. Here is a list of all available String Encodings

#### String to Data/NSData

3.0

```
let data = string.data(using: .utf8)
```

2.2

```
let data = string.dataUsingEncoding(NSUTF8StringEncoding)
```

#### Data/NSData to String

3.0

```
let string = String(data: data, encoding: .utf8)
```

2.2

```
let string = String(data: data, encoding: NSUTF8StringEncoding)
```

### Splitting a String into an Array

In Swift you can easily separate a String into an array by slicing it at a certain character:

3.0

```
let startDate = "23:51"
let startDateAsArray = startDate.components(separatedBy: ":") // ["23", "51"]`
```

#### 2.2

```
let startDate = "23:51"
let startArray = startDate.componentsSeparatedByString(":") // ["23", "51"]`
```

### Or when the separator isn't present:

### 3.0

```
let myText = "MyText"

let myTextArray = myText.components(separatedBy: " ") // myTextArray is ["MyText"]
```

#### 2.2

```
let myText = "MyText"
let myTextArray = myText.componentsSeparatedByString(" ") // myTextArray is ["MyText"]
```

Read Strings and Characters online: https://riptutorial.com/swift/topic/320/strings-and-characters

# **Chapter 49: Structs**

## **Examples**

### **Basics of Structs**

```
struct Repository {
   let identifier: Int
   let name: String
   var description: String?
}
```

This defines a Repository struct with three stored properties, an integer identifier, a string name, and an optional string description. The identifier and name are constants, as they've been declared using the let-keyword. Once set during initialization, they cannot be modified. The description is a variable. Modifying it updates the value of the structure.

Structure types automatically receive a memberwise initializer if they do not define any of their own custom initializers. The structure receives a memberwise initializer even if it has stored properties that do not have default values.

Repository contains three stored properties of which only description has a default value (nil). Further it defines no initializers of its own, so it receives a memberwise initializer for free:

```
let newRepository = Repository(identifier: 0, name: "New Repository", description: "Brand New
Repository")
```

### Structs are value types

Unlike classes, which are passed by reference, structures are passed through copying:

```
first = "Hello"
second = first
first += " World!"
// first == "Hello World!"
// second == "Hello"
```

String is a structure, therefore it's copied on assignment.

Structures also cannot be compared using identity operator:

```
window0 === window1 // works because a window is a class instance
"hello" === "hello" // error: binary operator '===' cannot be applied to two 'String' operands
```

Every two structure instances are deemed identical if they compare equal.

Collectively, these traits that differentiate structures from classes are what makes structures value

types.

### **Mutating a Struct**

A method of a struct that change the value of the struct itself must be prefixed with the mutating keyword

```
struct Counter {
   private var value = 0

   mutating func next() {
      value += 1
   }
}
```

# When you can use mutating methods

The mutating methods are only available on struct values inside variables.

```
var counter = Counter()
counter.next()
```

# When you can NOT use mutating methods

On the other hand, mutating methods are NOT available on struct values inside constants

```
let counter = Counter()
counter.next()
// error: cannot use mutating member on immutable value: 'counter' is a 'let' constant
```

#### Structs cannot inherit

Unlike classes, structures cannot inherit:

```
class MyView: NSView { } // works
struct MyInt: Int { } // error: inheritance from non-protocol type 'Int'
```

Structures, however, can adopt protocols:

```
struct Vector: Hashable { ... } // works
```

### **Accessing members of struct**

In Swift, structures use a simple "dot syntax" to access their members.

For example:

You can access(print) the range like this:

```
print(pizzaRange.range) // 200
```

You can even access members of members using dot syntax:

```
print(pizzaRange.center.latitude) // 44.9871
```

Similar to how you can read values with dot syntax, you can also assign them.

```
pizzaRange.range = 250
```

Read Structs online: https://riptutorial.com/swift/topic/255/structs

# **Chapter 50: Style Conventions**

### Remarks

Swift has an official style guide: Swift.org API Design Guidelines. Another popular guide is The Official raywenderlich.com Swift Style Guide.

## **Examples**

Clear Usage

# **Avoid Ambiguity**

The name of classes, structures, functions and variables should avoid ambiguity.

### Example:

```
extension List {
   public mutating func remove(at position: Index) -> Element {
        // implementation
   }
}
```

The function call to this function will then look like this:

```
list.remove(at: 42)
```

This way, ambiguity is avoided. If the function call would be just <code>list.remove(42)</code> it would be unclear, if an Element equal to 42 would be removed or if the Element at Index 42 would be removed.

# **Avoid Redundancy**

The name of functions should not contain redundant information.

A bad example would be:

```
extension List {
   public mutating func removeElement(element: Element) -> Element? {
        // implementation
   }
}
```

A call to the function may look like <code>list.removeElement(someObject)</code>. The variable <code>someObject</code> already indicates, that an Element is removed. It would be better for the function signature to look like this:

```
extension List {
   public mutating func remove(_ member: Element) -> Element? {
        // implementation
   }
}
```

The call to this function looks like this: list.remove(someObject).

# Naming variables according to their role

Variables should be named by their role (e.g. supplier, greeting) instead of their type (e.g. factory, string, etc..)

# High coupling between Protocol Name and Variable Names

If the name of the type describes its role in most cases (e.g. Iterator), the type should be named with the suffix `Type`. (e.g. IteratorType)

# Provide additional details when using weakly typed parameters

If the type of an object does not indicate its usage in a function call clearly, the function should be named with a preceding noun for every weakly typed parameter, describing its usage. Example:

```
func addObserver(_ observer: NSObject, forKeyPath path: String)
```

to which a call would look like `object.addObserver(self, forKeyPath: path)

instead of

```
func add(_ observer: NSObject, for keyPath: String)
```

to which a call would look like object.add(self, for: path)

Fluent Usage

# **Using natural language**

Functions calls should be close to natural English language.

### Example:

```
list.insert(element, at: index)
```

#### instead of

list.insert(element, position: index)

# **Naming Factory Methods**

Factory methods should begin with the prefix `make`.

### Example:

factory.makeObject()

# Naming Parameters in Initializers and Factory Methods

The name of the first argument should not be involved in naming a factory method or initializer.

### Example:

```
factory.makeObject(key: value)
```

### Instead of:

factory.makeObject(havingProperty: value)

# Naming according to side effects

- Functions with side effects (mutating functions) should be named using verbs or nouns prefixed with form.
- Functions without side effects (nonmutating functions) should be named using nouns or verbs with the suffix -ing or -ed.

#### **Example: Mutating functions:**

```
print (value)
```

```
array.sort() // in place sorting
list.add(value) // mutates list
set.formUnion(anotherSet) // set is now the union of set and anotherSet
```

### Nonmutating functions:

# **Boolean functions or variables**

Statements involving booleans should read as assertions.

### Example:

```
set.isEmpty
line.intersects(anotherLine)
```

# **Naming Protocols**

- · Protocols describing what something is should be named using nouns.
- Protocols describing capabilities should have -able, -ible or -ing as suffix.

### Example:

```
Collection // describes that something is a collection
ProgressReporting // describes that something has the capability of reporting progress
Equatable // describes that something has the capability of being equal to something
```

# **Types and Properties**

Types, variables and properties should read as nouns.

#### Example:

```
let factory = ...
let list = [1, 2, 3, 4]
```

### Capitalization

# **Types & Protocols**

Type and protocol names should start with an uppercase letter.

#### Example:

```
protocol Collection {}
struct String {}
class UIView {}
struct Int {}
enum Color {}
```

# **Everything else...**

Variables, constants, functions and enumeration cases should start with a lowercase letter.

### Example:

```
let greeting = "Hello"
let height = 42.0

enum Color {
   case red
   case green
   case blue
}

func print(_ string: String) {
   ...
}
```

# **Camel Case:**

All naming should use the appropriate camel case. Upper camel case for type/protocol names and lower camel case for everything else.

### **Upper Camel Case:**

```
protocol IteratorType { ... }
```

### Lower Camel Case:

```
let inputView = ...
```

# **Abbreviations**

Abbreviations should be avoided unless commonly used (e.g. URL, ID). If an abbreviation is used, all letters should have the same case.

# Example:

```
let userID: UserID = ...
let urlString: URLString = ...
```

Read Style Conventions online: https://riptutorial.com/swift/topic/3031/style-conventions

# **Chapter 51: Swift Advance functions**

# Introduction

Advance functions like map, flatMap, filter, and reduce are used to operate on various collection types like Array and Dictionary. Advance functions typically require little code and can be chained together in order to build up complex logic in a concise way.

# **Examples**

### Introduction with advance functions

Let's take an scenario to understand advance function in better way,

```
struct User {
    var name: String
    var age: Int
    var country: String?
}

//User's information
let user1 = User(name: "John", age: 24, country: "USA")
let user2 = User(name: "Chan", age: 20, country: nil)
let user3 = User(name: "Morgan", age: 30, country: nil)
let user4 = User(name: "Rachel", age: 20, country: "UK")
let user5 = User(name: "Katie", age: 23, country: "USA")
let user6 = User(name: "David", age: 35, country: "USA")
let user7 = User(name: "Bob", age: 22, country: nil)

//User's array list
let arrUser = [user1, user2, user3, user4, user5, user6, user7]
```

### Map Function:

Use map to loop over a collection and apply the same operation to each element in the collection. The map function returns an array containing the results of applying a mapping or transform function to each item.

```
//Fetch all the user's name from array
let arrUserName = arrUser.map({ $0.name }) // ["John", "Chan", "Morgan", "Rachel", "Katie",
"David", "Bob"]
```

### **Flat-Map Function:**

The simplest use is as the name suggests to flatten a collection of collections.

```
// Fetch all user country name & ignore nil value.
let arrCountry = arrUser.flatMap({ $0.country }) // ["USA", "UK", "USA", "USA"]
```

#### **Filter Function:**

Use filter to loop over a collection and return an Array containing only those elements that match an include condition.

```
// Filtering USA user from the array user list.
let arrUSAUsers = arrUser.filter({ $0.country == "USA" }) // [user1, user5, user6]

// User chaining methods to fetch user's name who live in USA
let arrUserList = arrUser.filter({ $0.country == "USA" }).map({ $0.name }) // ["John",
"Katie", "David"]
```

#### Reduce:

Use reduce to combine all items in a collection to create a single new value.

#### Swift 2.3:-

```
//Fetch user's total age.
let arrUserAge = arrUser.map({ $0.age }).reduce(0, combine: { $0 + $1 }) //174

//Prepare all user name string with seperated by comma
let strUserName = arrUserName.reduce("", combine: { $0 == "" ? $1 : $0 + ", " + $1 }) // John,
Chan, Morgan, Rachel, Katie, David, Bob
```

#### Swift 3:-

```
//Fetch user's total age.
let arrUserAge = arrUser.map({ $0.age }).reduce(0, { $0 + $1 }) //174

//Prepare all user name string with seperated by comma
let strUserName = arrUserName.reduce("", { $0 == "" ? $1 : $0 + ", " + $1 }) // John, Chan,
Morgan, Rachel, Katie, David, Bob
```

### Flatten multidimensional array

To flatten multidimensional array into single dimension, flatMap advance functions is used. Other use case is to neglect nil value from array & mapping values. Let's check with example:-

Suppose We have an multidimensional array of cities & we want to sorted city name list in ascending order. In that case we can use flatMap function like:-

```
let arrStateName = [["Alaska", "Iowa", "Missouri", "New Mexico"], ["New York", "Texas",
"Washington", "Maryland"], ["New Jersey", "Virginia", "Florida", "Colorado"]]
```

Preparing a single dimensional list from multidimensional array,

```
let arrFlatStateList = arrStateName.flatMap({ $0 }) // ["Alaska", "Iowa", "Missouri", "New
Mexico", "New York", "Texas", "Washington", "Maryland", "New Jersey", "Virginia", "Florida",
"Colorado"]
```

For sorting array values, we can use chaining operation or sort flatten array. Here below example

### showing chaining operation,

```
// Swift 2.3 syntax
let arrSortedStateList = arrStateName.flatMap({ $0 }).sort(<) // ["Alaska", "Colorado",
"Florida", "Iowa", "Maryland", "Missouri", "New Jersey", "New Mexico", "New York", "Texas",
"Virginia", "Washington"]

// Swift 3 syntax
let arrSortedStateList = arrStateName.flatMap({ $0 }).sorted(by: <) // ["Alaska", "Colorado",
"Florida", "Iowa", "Maryland", "Missouri", "New Jersey", "New Mexico", "New York", "Texas",
"Virginia", "Washington"]</pre>
```

Read Swift Advance functions online: https://riptutorial.com/swift/topic/9279/swift-advance-functions

# **Chapter 52: Swift HTTP server by Kitura**

# Introduction

Swift server with Kitura

Kitura is a web framework written in swift that is created for web services. It's very easy to set up for HTTP requests. For environment, it needs either OS X with XCode installed, or Linux running swift 3.0.

# **Examples**

### Hello world application

### Configuration

First, create a file called Package.swift. This is the file that tells swift compiler where the libraries are located. In this hello world example, we are using GitHub repos. We need Kitura and HeliumLogger. Put the following code inside Package.swift. It specified the name of the project as kitura-helloworld and also the dependency urls.

Next, create a folder called Sources. Inside, create a file called main.swift. This is the file that we implement all the logic for this application. Enter the following code into this main file.

Import libraries and enable logging

```
import Kitura
import Foundation
import HeliumLogger

HeliumLogger.use()
```

Adding a router. Router specifies a path, type, etc of the HTTP request. Here we are adding a GET request handler which prints *Hello world*, and then a post request that reads plain text from the request and then send it back.

```
let router = Router()
router.get("/get") {
```

```
request, response, next in
  response.send("Hello, World!")
  next()
}

router.post("/post") {
  request, response, next in
  var string: String?
  do{
     string = try request.readString()

} catch let error {
     string = error.localizedDescription
  }
  response.send("Value \(string!) received.")
  next()
}
```

### Specify a port to run the service

```
let port = 8080
```

Bind the router and port together and add them as HTTP service

```
Kitura.addHTTPServer(onPort: port, with: router)
Kitura.run()
```

#### **Execute**

Navigate to the root folder with Package.swift file and Resources folder. Run the following command. Swift compiler will automatically download the mentioned resources in Package.swift into Packages folder, and then compile these resources with main.swift

```
swift build
```

When the build is finished, executable will be placed at this location. Double click this executable to start the server.

```
.build/debug/kitura-helloworld
```

### **Validate**

Open a browser, type in localhost:8080/get as url and hit enter. The hello world page should come out.

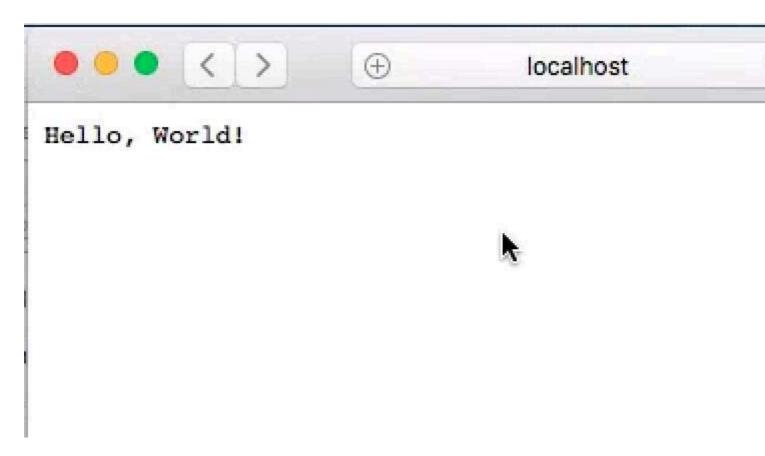

Open a HTTP request app, post plain text to localhost:8080/post. The respond string will show the entered text correctly.

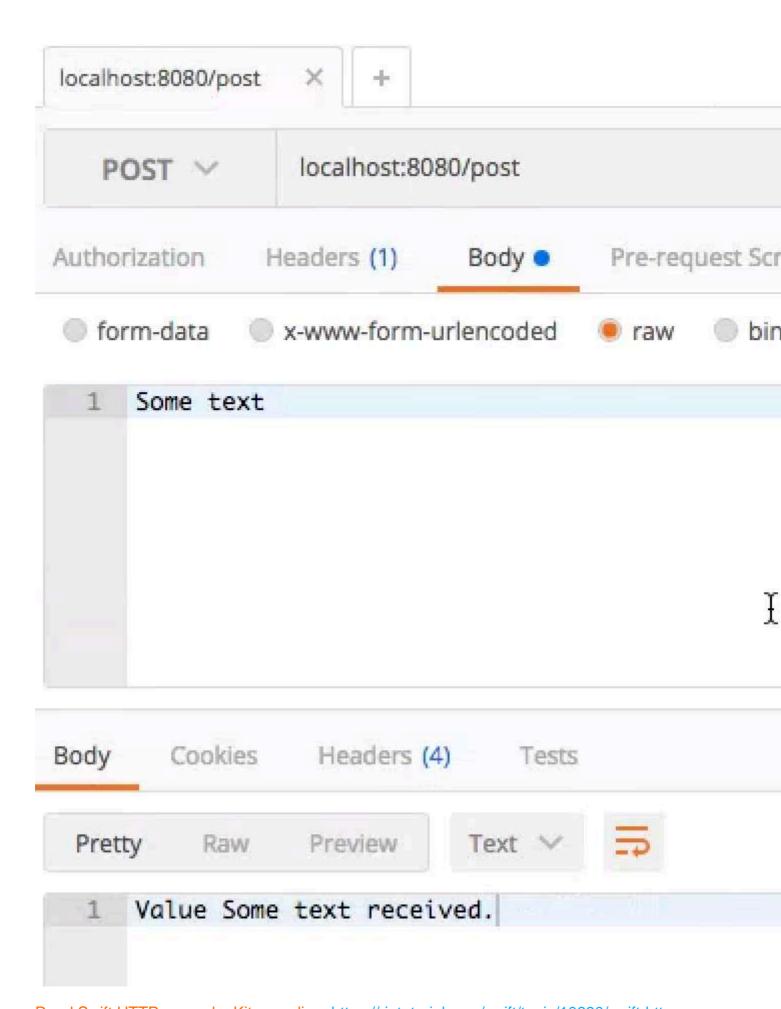

Read Swift HTTP server by Kitura online: https://riptutorial.com/swift/topic/10690/swift-http-server-

by-kitura

# **Chapter 53: Swift Package Manager**

# **Examples**

Creation and usage of a simple Swift package

To create a Swift Package, open a Terminal then create an empty folder:

```
mkdir AwesomeProject
cd AwesomeProject
```

And init a Git repository:

```
git init
```

Then create the package itself. One could create the package structure manually but there's a simple way using the CLI command.

If you want to make an executable:

```
swift package init --type executable
```

Several files will be generated. Among them, *main.swift* will be the entry point for your application.

If you want to make a library:

```
swift package init --type library
```

The generated AwesomeProject.swift file will be used as the main file for this library.

In both cases you can add other Swift files in the *Sources* folder (usual rules for access control apply).

The *Package.swift* file itself will be automatically populated with this content:

```
import PackageDescription
let package = Package(
    name: "AwesomeProject"
)
```

Versioning the package is done with Git tags:

```
git tag '1.0.0'
```

Once pushed to a remote or local Git repository, your package will be available to other projects.

Your package is now ready to be compiled:

```
swift build
```

The compiled project will be available in the .build/debug folder.

Your own package can also resolve dependencies to other packages. For example, if you want to include "SomeOtherPackage" in your own project, change your *Package.swift* file to include the dependency:

Then build your project again: the Swift Package Manager will automatically resolve, download and build the dependencies.

Read Swift Package Manager online: https://riptutorial.com/swift/topic/5144/swift-package-manager

# **Chapter 54: Switch**

### **Parameters**

| Parameter     | Details                              |
|---------------|--------------------------------------|
| Value to test | The variable that to compare against |

# **Remarks**

Supply a case for every possible value of your input. Use a default case to cover remaining input values you don't want to specify. The default case must be the last case.

By default Switches in Swift will not continue to check other cases after a case has been matched.

# **Examples**

### **Basic Use**

```
let number = 3
switch number {
  case 1:
     print("One!")
  case 2:
     print("Two!")
  case 3:
     print("Three!")
  default:
     print("Not One, Two or Three")
}
```

switch statements also work with data types other than integers. They work with any data type. Here's an example of switching on a string:

```
let string = "Dog"
switch string {
case "Cat", "Dog":
  print("Animal is a house pet.")
default:
  print("Animal is not a house pet.")
}
```

### This will print the following:

```
Animal is a house pet.
```

### **Matching Multiple Values**

A single case in a switch statement can match on multiple values.

```
let number = 3
switch number {
case 1, 2:
    print("One or Two!")
case 3:
    print("Three!")
case 4, 5, 6:
    print("Four, Five or Six!")
default:
    print("Not One, Two, Three, Four, Five or Six")
}
```

### Matching a Range

A single case in a switch statement can match a range of values.

```
let number = 20
switch number {
    case 0:
        print("Zero")
    case 1..<10:
        print("Between One and Ten")
    case 10..<20:
        print("Between Ten and Twenty")
    case 20..<30:
        print("Between Twenty and Thirty")
    default:
        print("Greater than Thirty or less than Zero")
}</pre>
```

### Using the where statement in a switch

The where statement may be used within a switch case match to add additional criteria required for a positive match. The following example checks not only for the range, but also if the number is odd or even:

```
switch (temperature) {
   case 0...49 where temperature % 2 == 0:
        print("Cold and even")

   case 50...79 where temperature % 2 == 0:
        print("Warm and even")

   case 80...110 where temperature % 2 == 0:
        print("Hot and even")

   default:
        print("Temperature out of range or odd")
}
```

### Satisfy one of multiple constraints using switch

You can create a tuple and use a switch like so:

```
var str: String? = "hi"
var x: Int? = 5

switch (str, x) {
  case (.Some, .Some):
     print("Both have values")
  case (.Some, nil):
     print("String has a value")
  case (nil, .Some):
     print("Int has a value")
  case (nil, nil):
     print("Neither have values")
}
```

### **Partial matching**

Switch statement make use of partial matching.

- 1. Matches precisely the case where the value is (0,0,0). This is the origin of 3D space.
- 2. Matches y=0, z=0 and any value of x. This means the coordinate is on the x- axis.
- 3. Matches x=0, z=0 and any value of y. This means the coordinate is on they-axis.
- 4. Matches x=0, y=0 and any value of z. This means the coordinate is on the z- axis.
- 5. Matches the remainder of coordinates.

Note: using the underscore to mean that you don't care about the value.

If you don't want to ignore the value, then you can use it in your switch statement, like this:

```
let coordinates: (x: Int, y: Int, z: Int) = (3, 2, 5)

switch (coordinates) {
  case (0, 0, 0):
    print("Origin")
  case (let x, 0, 0):
    print("On the x-axis at x = \(x)")
  case (0, let y, 0):
    print("On the y-axis at y = \(y)")
  case (0, 0, let z):
```

```
print("On the z-axis at z = \(z)")

case (let x, let y, let z):

print("Somewhere in space at x = \(x), y = \(y), z = \(z)")

}
```

Here, the axis cases use the let syntax to pull out the pertinent values. The code then prints the values using string interpolation to build the string.

Note: you don't need a default in this switch statement. This is because the final case is essentially the default—it matches anything, because there are no constraints on any part of the tuple. If the switch statement exhausts all possible values with its cases, then no default is necessary.

We can also use the let-where syntax to match more complex cases. For example:

```
let coordinates: (x: Int, y: Int, z: Int) = (3, 2, 5)

switch (coordinates) {
  case (let x, let y, _) where y == x:
    print("Along the y = x line.")
  case (let x, let y, _) where y == x * x:
    print("Along the y = x^2 line.")
  default:
  break
}
```

Here, We match the "y equals x" and "y equals x squared" lines.

### Switch fallthroughs

It is worth noting that in swift, unlike other languages people are familiar with, there is an implicit break at the end of each case statement. In order to follow through to the next case (i.e. have multiple cases execute) you need to use fallthrough statement.

```
switch(value) {
case 'one':
    // do operation one
    fallthrough
case 'two':
    // do this either independant, or in conjunction with first case
default:
    // default operation
}
```

this is useful for things like streams.

#### Switch and Enums

The Switch statement works very well with Enum values

```
enum CarModel {
   case Standard, Fast, VeryFast
}
```

```
let car = CarModel.Standard

switch car {
  case .Standard: print("Standard")
  case .Fast: print("Fast")
  case .VeryFast: print("VeryFast")
}
```

Since we provided a case for each possible value of car, we omit the default case.

### **Switch and Optionals**

Some example cases when the result is an optional.

```
var result: AnyObject? = someMethod()

switch result {
  case nil:
     print("result is nothing")
  case is String:
     print("result is a String")

case _ as Double:
     print("result is not nil, any value that is a Double")

case let myInt as Int where myInt > 0:
     print("\(myInt)\) value is not nil but an int and greater than 0")

case let a?:
     print("\(a)\) - value is unwrapped")
}
```

### Switches and tuples

#### Switches can switch on tuples:

```
public typealias mdyTuple = (month: Int, day: Int, year: Int)

let fredsBirthday = (month: 4, day: 3, year: 1973)

switch theMDY
{
    //You can match on a literal tuple:
    case (fredsBirthday):
    message = "\(date\) \(prefix\) the day Fred was born"

//You can match on some of the terms, and ignore others:
    case (3, 15, _):
    message = "Beware the Ides of March"

//You can match on parts of a literal tuple, and copy other elements
//into a constant that you use in the body of the case:
    case (bobsBirthday.month, bobsBirthday.day, let year) where year > bobsBirthday.year:
    message = "\(date\) \(prefix\) Bob's \(possessiveNumber(year - bobsBirthday.year)\)" +
    "birthday"
```

```
//You can copy one or more elements of the tuple into a constant and then
//add a where clause that further qualifies the case:
case (susansBirthday.month, susansBirthday.day, let year)
  where year > susansBirthday.year:
  message = "\(date\) \(prefix\) Susan's " +
    "\(possessiveNumber(year - susansBirthday.year)\) birthday"

//You can match some elements to ranges:.
case (5, 1...15, let year):
  message = "\(date\) \(prefix\) in the first half of May, \(year)\"
}
```

### Matching based on class - great for prepareForSegue

You can also make a switch statement switch based on the **class** of the thing you're switching on.

An example where this is useful is in prepareForSegue. I used to switch based on the segue identifier, but that's fragile. if you change your storyboard later and rename the segue identifier, it breaks your code. Or, if you use segues to multiple instances same view controller class (but different storyboard scenes) then you can't use the segue identifier to figure out the class of the destination.

Swift switch statements to the rescue.

Use Swift case let var as Class syntax, like this:

3.0

```
override func prepareForSegue(segue: UIStoryboardSegue, sender: AnyObject?) {
   switch segue.destinationViewController {
     case let fooViewController as FooViewController:
        fooViewController.delegate = self

     case let barViewController as BarViewController:
        barViewController.data = data

     default:
        break
   }
}
```

3.0

In Swift 3 the sytax has changed slightly:

```
override func prepare(for segue: UIStoryboardSegue, sender: AnyObject?) {
   switch segue.destinationViewController {
     case let fooViewController as FooViewController:
        fooViewController.delegate = self

     case let barViewController as BarViewController:
        barViewController.data = data

     default:
        break
```

```
}
```

Read Switch online: https://riptutorial.com/swift/topic/207/switch

# **Chapter 55: The Defer Statement**

## **Examples**

#### When to use a defer statement

A defer statement consists of a block of code, which will be executed when a function returns and should be used for cleanup.

As Swift's guard statements encourage a style of early return, many possible paths for a return may exist. A defer statement provides cleanup code, which then does not need to be repeated every time.

It can also save time during debugging and profiling, as memory leaks and unused open resources due to forgotten cleanup can be avoided.

It can be used to deallocate a buffer at the end of a function:

```
func doSomething() {
   let data = UnsafeMutablePointer<UInt8>(allocatingCapacity: 42)
   // this pointer would not be released when the function returns
   // so we add a defer-statement
   defer {
        data.deallocateCapacity(42)
   }
   // it will be executed when the function returns.

guard condition else {
      return /* will execute defer-block */
   }
} // The defer-block will also be executed on the end of the function.
```

It can also be used to close resources at the end of a function:

```
func write(data: UnsafePointer<UInt8>, dataLength: Int) throws {
   var stream:NSOutputStream = getOutputStream()
   defer {
       stream.close()
   }

   let written = stream.write(data, maxLength: dataLength)
   guard written >= 0 else {
       throw stream.streamError! /* will execute defer-block */
   }
} // the defer-block will also be executed on the end of the function
```

### When NOT to use a defer statement

When using a defer-statement, make sure the code remains readable and the execution order

remains clear. For example, the following use of the defer-statement makes the execution order and the function of the code hard to comprehend.

```
postfix func ++ (inout value: Int) -> Int {
  defer { value += 1 } // do NOT do this!
  return value
}
```

Read The Defer Statement online: https://riptutorial.com/swift/topic/4932/the-defer-statement

# **Chapter 56: Tuples**

### Introduction

A tuple type is a comma-separated list of types, enclosed in parentheses.

This list of types also can have name of the elements and use those names to refer to the values of the individual elements.

An element name consists of an identifier followed immediately by a colon (:).

Common use -

We can use a tuple type as the return type of a function to enable the function to return a single tuple containing multiple values

### Remarks

Tuples are considered value types. More info on tuples could be found in the documentation: developer.apple.com/library/content/documentation/Swift/Conceptual/Swift\_Programming\_Language/The

## **Examples**

### What are Tuples?

Tuples group multiple values into a single compound value. The values within a tuple can be of any type and do not have to be of the same type as each other.

Tuples are created by grouping any amount of values:

```
let tuple = ("one", 2, "three")

// Values are read using index numbers starting at zero
print(tuple.0) // one
print(tuple.1) // 2
print(tuple.2) // three
```

Also individual values can be named when the tuple is defined:

```
let namedTuple = (first: 1, middle: "dos", last: 3)

// Values can be read with the named property
print(namedTuple.first) // 1
print(namedTuple.middle) // dos

// And still with the index number
print(namedTuple.2) // 3
```

They can also be named when being used as a variable and even have the ability to have optional values inside:

```
var numbers: (optionalFirst: Int?, middle: String, last: Int)?

//Later On
numbers = (nil, "dos", 3)

print(numbers.optionalFirst)// nil
print(numbers.middle)//"dos"
print(numbers.last)//3
```

#### Decomposing into individual variables

Tuples can be decomposed into individual variables with the following syntax:

```
let myTuple = (name: "Some Name", age: 26)
let (first, second) = myTuple

print(first) // "Some Name"
print(second) // 26
```

This syntax can be used regardless of if the tuple has unnamed properties:

```
let unnamedTuple = ("uno", "dos")
let (one, two) = unnamedTuple
print(one) // "uno"
print(two) // "dos"
```

Specific properties can be ignored by using underscore (\_):

```
let longTuple = ("ichi", "ni", "san")
let (_, _, third) = longTuple
print(third) // "san"
```

### **Tuples as the Return Value of Functions**

Functions can return tuples:

```
func tupleReturner() -> (Int, String) {
    return (3, "Hello")
}

let myTuple = tupleReturner()
print(myTuple.0) // 3
print(myTuple.1) // "Hello"
```

If you assign parameter names, they can be used from the return value:

```
func tupleReturner() -> (anInteger: Int, aString: String) {
   return (3, "Hello")
}
```

```
let myTuple = tupleReturner()
print(myTuple.anInteger) // 3
print(myTuple.aString) // "Hello"
```

#### Using a typealias to name your tuple type

Occasionally you may want to use the same tuple type in multiple places throughout your code. This can quickly get messy, especially if your tuple is complex:

```
// Define a circle tuple by its center point and radius
let unitCircle: (center: (x: CGFloat, y: CGFloat), radius: CGFloat) = ((0.0, 0.0), 1.0)

func doubleRadius(ofCircle circle: (center: (x: CGFloat, y: CGFloat), radius: CGFloat)) ->
(center: (x: CGFloat, y: CGFloat), radius: CGFloat) {
    return (circle.center, circle.radius * 2.0)
}
```

If you use a certain tuple type in more than one place, you can use the typealias keyword to name your tuple type.

```
// Define a circle tuple by its center point and radius
typealias Circle = (center: (x: CGFloat, y: CGFloat), radius: CGFloat)

let unitCircle: Circle = ((0.0, 0.0), 1)

func doubleRadius(ofCircle circle: Circle) -> Circle {
    // Aliased tuples also have access to value labels in the original tuple type.
    return (circle.center, circle.radius * 2.0)
}
```

If you find yourself doing this too often, however, you should consider using a struct instead.

### **Swapping values**

Tuples are useful to swap values between 2 (or more) variables without using temporary variables.

## **Example with 2 variables**

Given 2 variables

```
var a = "Marty McFly"
var b = "Emmett Brown"
```

we can easily swap the values

```
(a, b) = (b, a)
```

Result:

```
print(a) // "Emmett Brown"
print(b) // "Marty McFly"
```

## **Example with 4 variables**

```
var a = 0
var b = 1
var c = 2
var d = 3

(a, b, c, d) = (d, c, b, a)
print (a, b, c, d) // 3, 2, 1, 0
```

### **Tuples as Case in Switch**

#### Use tuples in a switch

```
let switchTuple = (firstCase: true, secondCase: false)

switch switchTuple {
  case (true, false):
    // do something
  case (true, true):
    // do something
  case (false, true):
    // do something
  case (false, false):
    // do something
}
```

#### Or in combination with an Enum For example with Size Classes:

```
let switchTuple = (UIUserInterfaceSizeClass.Compact, UIUserInterfaceSizeClass.Regular)

switch switchTuple {
  case (.Regular, .Compact):
        //statement
  case (.Regular, .Regular):
        //statement
  case (.Compact, .Regular):
        //statement
  case (.Compact, .Compact):
        //statement
}
```

Read Tuples online: https://riptutorial.com/swift/topic/574/tuples

# **Chapter 57: Type Casting**

## **Syntax**

```
• let name = json["name"] as? String ?? "" // Output: john
• let name = json["name"] as? String // Output: Optional("john")
• let name = rank as? Int // Output: Optional(1)
• let name = rank as? Int ?? 0 // Output: 1
• let name = dictionary as? [String: Any] ?? [:] // Output: ["name" : "john", "subjects": ["Maths", "Science", "English", "C Language"]]
```

## **Examples**

#### **Downcasting**

A variable can be downcasted to a subtype using the type cast operators as?, and as!.

The as? operator *attempts* to cast to a subtype. It can fail, therefore it returns an optional.

```
let value: Any = "John"

let name = value as? String
print(name) // prints Optional("John")

let age = value as? Double
print(age) // prints nil
```

The as! operator forces a cast.

It does not return an optional, but crashes if the cast fails.

```
let value: Any = "Paul"

let name = value as! String
print(name) // prints "Paul"

let age = value as! Double // crash: "Could not cast value..."
```

It is common to use type cast operators with conditional unwrapping:

```
let value: Any = "George"

if let name = value as? String {
    print(name) // prints "George"
}

if let age = value as? Double {
```

```
print(age) // Not executed
}
```

#### Casting with switch

The switch statement can also be used to attempt casting into different types:

#### **Upcasting**

The as operator will cast to a supertype. As it cannot fail, it does not return an optional.

```
let name = "Ringo"
let value = string as Any // `value` is of type `Any` now
```

### Example of using a downcast on a function parameter involving subclassing

A downcast can be used to make use of a subclass's code and data inside of a function taking a parameter of its superclass.

```
class Rat {
    var color = "white"
}

class PetRat: Rat {
    var name = "Spot"
}

func nameOfRat([]: Rat) -> String {
    guard let petRat = ([] as? PetRat) else {
        return "No name"
    }

    return petRat.name
```

```
let noName = Rat()
let spot = PetRat()

print(nameOfRat(noName))
print(nameOfRat(spot))
```

#### Type casting in Swift Language

# **Type Casting**

Type casting is a way to check the type of an instance, or to treat that instance as a different superclass or subclass from somewhere else in its own class hierarchy.

Type casting in Swift is implemented with the is and as operators. These two operators provide a simple and expressive way to check the type of a value or cast a value to a different type.

# **Downcasting**

A constant or variable of a certain class type may actually refer to an instance of a subclass behind the scenes. Where you believe this is the case, you can try to downcast to the subclass type with a type cast operator (as? or as!).

Because downcasting can fail, the type cast operator comes in two different forms. The conditional form, as?, returns an optional value of the type you are trying to downcast to. The forced form, as!, attempts the downcast and force-unwraps the result as a single compound action.

Use the conditional form of the type cast operator (as?) when you are not sure if the downcast will succeed. This form of the operator will always return an optional value, and the value will be nil if the downcast was not possible. This enables you to check for a successful downcast.

Use the forced form of the type cast operator (as!) only when you are sure that the downcast will always succeed. This form of the operator will trigger a runtime error if you try to downcast to an incorrect class type. Know more.

# String to Int & Float conversion: -

```
let numbers = "888.00"
let intValue = NSString(string: numbers).integerValue
print(intValue) // Output - 888
```

```
let numbers = "888.00"
let floatValue = NSString(string: numbers).floatValue
print(floatValue) // Output : 888.0
```

# **Float to String Conversion**

```
let numbers = 888.00
let floatValue = String(numbers)
print(floatValue) // Output : 888.0

// Get Float value at particular decimal point
let numbers = 888.00
let floatValue = String(format: "%.2f", numbers) // Here %.2f will give 2 numbers after
decimal points we can use as per our need
    print(floatValue) // Output : "888.00"
```

# **Integer to String value**

```
let numbers = 888
let intValue = String(numbers)
print(intValue) // Output : "888"
```

# Float to String value

```
let numbers = 888.00
let floatValue = String(numbers)
print(floatValue)
```

# **Optional Float value to String**

```
let numbers: Any = 888.00
let floatValue = String(describing: numbers)
print(floatValue) // Output : 888.0
```

# **Optional String to Int value**

```
let hitCount = "100"
let data :AnyObject = hitCount
let score = Int(data as? String ?? "") ?? 0
print(score)
```

# **Downcasting values from JSON**

```
let json = ["name" : "john", "subjects": ["Maths", "Science", "English", "C Language"]] as
[String : Any]
let name = json["name"] as? String ?? ""
print(name) // Output : john
let subjects = json["subjects"] as? [String] ?? []
print(subjects) // Output : ["Maths", "Science", "English", "C Language"]
```

# **Downcasting values from Optional JSON**

```
let response: Any = ["name" : "john", "subjects": ["Maths", "Science", "English", "C
Language"]]
  let json = response as? [String: Any] ?? [:]
  let name = json["name"] as? String ?? ""
  print(name) // Output : john
  let subjects = json["subjects"] as? [String] ?? []
  print(subjects) // Output : ["Maths", "Science", "English", "C Language"]
```

# **Manage JSON Response with conditions**

# Manage Nil Response with condition

```
let response: Any? = nil
guard let json = response as? [String: Any] else {
    // Handle here nil value
    print("Empty Dictionary")
    // Do something here
    return
}
let name = json["name"] as? String ?? ""
print(name)
let subjects = json["subjects"] as? [String] ?? []
```

## Output: Empty Dictionary

Read Type Casting online: https://riptutorial.com/swift/topic/3082/type-casting

# **Chapter 58: Typealias**

## **Examples**

#### typealias for closures with parameters

```
typealias SuccessHandler = (NSURLSessionDataTask, AnyObject?) -> Void
```

This code block creates a type alias named <code>SuccessHandler</code>, just in the same way <code>var string = "" creates a variable with the name <code>string</code>.</code>

Now whenever you use SuccessHandler, for example:

```
func example(_ handler: SuccessHandler) {}
```

You are essentilly writing:

```
func example(_ handler: (NSURLSessionDataTask, AnyObject?) -> Void) {}
```

### typealias for empty closures

```
typealias Handler = () -> Void
typealias Handler = () -> ()
```

This block creates a type alias that works as a Void to Void function (takes in no parameters and returns nothing).

Here is a usage example:

```
var func: Handler?
func = {}
```

### typealias for other types

```
typealias Number = NSNumber
```

You can also use a type alias to give a type another name to make it easier to remember, or make your code more elegant.

#### typealias for Tuples

```
typealias PersonTuple = (name: String, age: Int, address: String)
```

And this can be used as:

```
func getPerson(for name: String) -> PersonTuple {
    //fetch from db, etc
    return ("name", 45, "address")
}
```

Read Typealias online: https://riptutorial.com/swift/topic/7552/typealias

# **Chapter 59: Variables & Properties**

#### Remarks

Properties: Associated with a type

Variables: Not associated with a type

See the Swift Programming Language iBook for more information.

## **Examples**

#### **Creating a Variable**

Declare a new variable with var, followed by a name, type, and value:

```
var num: Int = 10
```

Variables can have their values changed:

```
num = 20 // num now equals 20
```

Unless they're defined with let:

```
let num: Int = 10 // num cannot change
```

Swift infers the type of variable, so you don't always have to declare variable type:

```
let ten = 10 // num is an Int
let pi = 3.14 // pi is a Double
let floatPi: Float = 3.14 // floatPi is a Float
```

Variable names aren't restricted to letters and numbers - they can also contain most other unicode characters, although there are some restrictions

Constant and variable names cannot contain whitespace characters, mathematical symbols, arrows, private-use (or invalid) Unicode code points, or line- and box-drawing characters. Nor can they begin with a number

Source developer.apple.com

```
var π: Double = 3.14159
var ΠΠ: String = "Apples"
```

### **Property Basics**

Properties can be added to a class or struct (technically enums too, see "Computed Properties" example). These add values that associate with instances of classes/structs:

```
class Dog {
   var name = ""
}
```

In the above case, instances of Dog have a property named name of type String. The property can be accessed and modified on instances of Dog:

```
let myDog = Dog()
myDog.name = "Doggy" // myDog's name is now "Doggy"
```

These types of properties are considered **stored properties**, as they store something on an object and affect its memory.

#### **Lazy Stored Properties**

Lazy stored properties have values that are not calculated until first accessed. This is useful for memory saving when the variable's calculation is computationally expensive. You declare a lazy property with <code>lazy</code>:

```
lazy var veryExpensiveVariable = expensiveMethod()
```

Often it is assigned to a return value of a closure:

```
lazy var veryExpensiveString = { () -> String in
   var str = expensiveStrFetch()
   str.expensiveManipulation(integer: arc4random_uniform(5))
   return str
}()
```

Lazy stored properties must be declared with var.

### **Computed Properties**

Different from stored properties, **computed properties** are built with a getter and a setter, performing necessary code when accessed and set. Computed properties must define a type:

```
var pi = 3.14

class Circle {
    var radius = 0.0
    var circumference: Double {
        get {
            return pi * radius * 2
        }
        set {
            radius = newValue / pi / 2
        }
    }
}
```

```
let circle = Circle()
circle.radius = 1
print(circle.circumference) // Prints "6.28"
circle.circumference = 14
print(circle.radius) // Prints "2.229..."
```

A read-only computed property is still declared with a var:

```
var circumference: Double {
    get {
        return pi * radius * 2
    }
}
```

Read-only computed properties can be shortened to exclude get:

```
var circumference: Double {
   return pi * radius * 2
}
```

#### **Local and Global Variables**

Local variables are defined within a function, method, or closure:

```
func printSomething() {
   let localString = "I'm local!"
   print(localString)
}

func printSomethingAgain() {
   print(localString) // error
}
```

Global variables are defined outside of a function, method, or closure, and are not defined within a type (think outside of all brackets). They can be used anywhere:

```
let globalString = "I'm global!"
print(globalString() {
    print(globalString) // works!
}

for i in 0..<2 {
    print(globalString) // works!
}

class GlobalStringUser {
    var computeGlobalString {
        return globalString // works!
    }
}</pre>
```

Global variables are defined lazily (see "Lazy Properties" example).

#### **Type Properties**

Type properties are properties on the type itself, not on the instance. They can be both stored or computed properties. You declare a type property with static:

```
struct Dog {
    static var noise = "Bark!"
}
print(Dog.noise) // Prints "Bark!"
```

In a class, you can use the class keyword instead of static to make it overridable. However, you can only apply this on computed properties:

```
class Animal {
    class var noise: String {
        return "Animal noise!"
    }
} class Pig: Animal {
    override class var noise: String {
        return "Oink oink!"
    }
}
```

This is used often with the singleton pattern.

### **Property Observers**

Property observers respond to changes to a property's value.

```
var myProperty = 5 {
    willSet {
        print("Will set to \(newValue). It was previously \(myProperty)")
    }
    didSet {
        print("Did set to \(myProperty). It was previously \(oldValue)")
    }
}
myProperty = 6
// prints: Will set to 6, It was previously 5
// prints: Did set to 6. It was previously 5
```

- willset is called **before** myProperty is set. The new value is available as newValue, and the old value is still available as myProperty.
- didSet is called **after** myProperty is set. The old value is available as oldValue, and the new value is now available as myProperty.

Note: didSet and willset will not be called in the following cases:

Assigning an initial value

- Modifying the variable within its own didSet or willSet
- The parameter names for oldValue and newValue of didSet and willSet can also be declared to increase readability:

```
var myFontSize = 10 {
    willSet(newFontSize) {
        print("Will set font to \(newFontSize), it was \(myFontSize)")
    }
    didSet(oldFontSize) {
        print("Did set font to \(myFontSize), it was \(oldFontSize)")
    }
}
```

**Caution:** While it is supported to declare setter parameter names, one should be cautious not to mix names up:

• willset (oldValue) and didset (newValue) are entirely legal, but will considerably confuse readers of your code.

Read Variables & Properties online: https://riptutorial.com/swift/topic/536/variables---properties

# Chapter 60: Working with C and Objective-C

#### Remarks

For further information, see Apple's documentation on Using Swift with Cocoa and Objective-C.

## **Examples**

Using Swift classes from Objective-C code

#### In the same module

Inside a module named "MyModule", Xcode generates a header named MyModule-Swift.h which exposes public Swift classes to Objective-C. Import this header in order to use the Swift classes:

#### Relevant build settings:

- Objective-C Generated Interface Header Name: controls the name of the generated Obj-C header.
- Install Objective-C Compatibility Header: whether the -Swift.h header should be a public header (for framework targets).

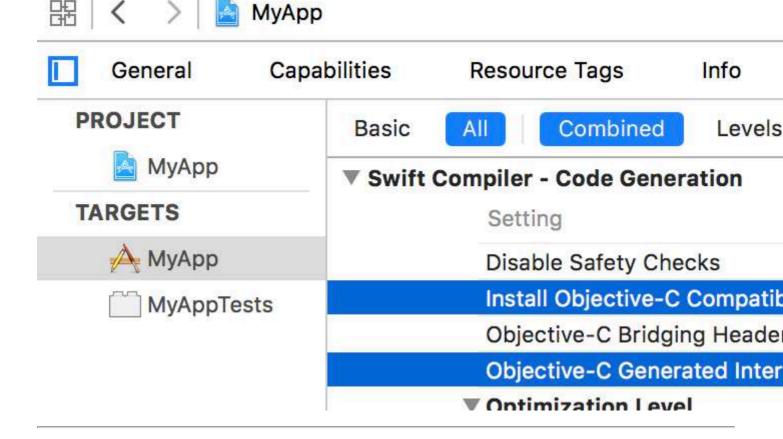

#### In another module

Using @import MyFramework; imports the whole module, including Obj-C interfaces to Swift classes (if the aforementioned build setting is enabled).

### Using Objective-C classes from Swift code

If MyFramework contains Objective-C classes in its public headers (and the umbrella header), then import MyFramework is all that's necessary to use them from Swift.

## **Bridging headers**

A **bridging header** makes additional Objective-C and C declarations visible to Swift code. When adding project files, Xcode may offer to create a bridging header automatically:

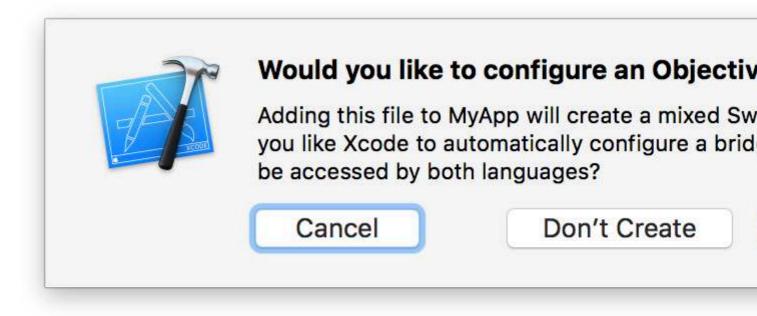

To create one manually, modify the **Objective-C Bridging Header** build setting:

## ▼ Swift Compiler - Code Generation

Disable Safety Checks
Install Objective-C Compatibility Header

Objective-C Bridging Header
Objective-C Generated Interface Header Name

Inside the bridging header, import whichever files are necessary to use from code:

```
// MyApp-Bridging-Header.h
#import "MyClass.h" // allows code in this module to use MyClass
```

### **Generated Interface**

Click the Related Items button (or press ^1), then select **Generated Interface** to see the Swift interface that will be generated from an Objective-C header.

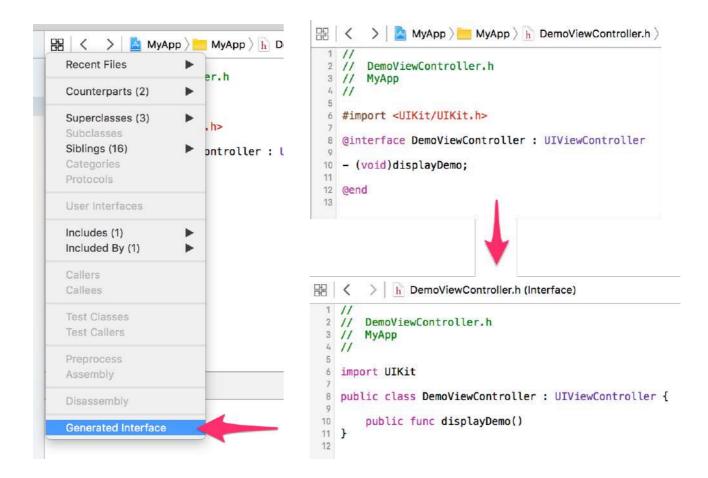

### Specify a bridging header to swiftc

The -import-objc-header flag specifies a header for swiftc to import:

```
// defs.h
struct Color {
    int red, green, blue;
};

#define MAX_VALUE 255

// demo.swift
extension Color: CustomStringConvertible { // extension on a C struct
    public var description: String {
        return "Color(red: \(red\), green: \(\((green\)\), blue: \(\((blue\)\))"
    }
}
print("MAX_VALUE is: \((MAX_VALUE)") // C macro becomes a constant
let color = Color(red: 0xCA, green: 0xCA, blue: 0xD0) // C struct initializer
print("The color is \((color)"))

$ swiftc demo.swift -import-objc-header defs.h && ./demo
MAX_VALUE is: 255
The color is Color(red: 202, green: 202, blue: 208)
```

### Use a module map to import C headers

A module map can simply import mymodule by configuring it to read C header files and make them

appear as Swift functions.

Place a file named module.modulemap inside a directory named mymodule:

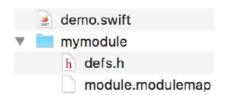

#### Inside the module map file:

```
// mymodule/module.modulemap
module mymodule {
   header "defs.h"
}
```

#### Then import the module:

```
// demo.swift
import mymodule
print("Empty color: \((Color())"))
```

Use the -I directory flag to tell swifts where to find the module:

```
swiftc -I . demo.swift # "-I ." means "search for modules in the current directory"
```

For more information about the module map syntax, see the Clang documentation about module maps.

### Fine-grained interoperation between Objective-C and Swift

When an API is marked with NS\_REFINED\_FOR\_SWIFT, it will be prefixed with two underscores (\_\_) when imported to Swift:

```
@interface MyClass : NSObject
- (NSInteger)indexOfObject:(id)obj NS_REFINED_FOR_SWIFT;
@end
```

The generated interface looks like this:

```
public class MyClass : NSObject {
   public func __indexOfObject(obj: AnyObject) -> Int
}
```

Now you can **replace the API** with a more "Swifty" extension. In this case, we can use an optional return value, filtering out NSNotFound:

```
extension MyClass {
    // Rather than returning NSNotFound if the object doesn't exist,
    // this "refined" API returns nil.
```

```
func indexOfObject(obj: AnyObject) -> Int? {
    let idx = __indexOfObject(obj)
    if idx == NSNotFound { return nil }
    return idx
    }
}

// Swift code, using "if let" as it should be:
let myobj = MyClass()
if let idx = myobj.indexOfObject(something) {
    // do something with idx
}
```

In most cases you might want to restrict whether or not an argument to an Objective-C function could be nil. This is done using \_Nonnull keyword, which qualifies any pointer or block reference:

```
void
doStuff(const void *const _Nonnull data, void (^_Nonnull completion)())
{
    // complex asynchronous code
}
```

With that written, the compiler shall emit an error whenever we try to pass nil to that function from our Swift code:

```
doStuff(
  nil, // error: nil is not compatible with expected argument type 'UnsafeRawPointer'
  nil) // error: nil is not compatible with expected argument type '() -> Void'
```

The opposite of \_Nonnull is \_Nullable, which means that it is acceptable to pass nil in this argument. \_Nullable is also the default; however, specifying it explicitly allows for more self-documented and future-proof code.

To further help the compiler with optimising your code, you also might want to specify if the block is escaping:

```
void
callNow(__attribute__((noescape)) void (^_Nonnull f)())
{
    // f is not stored anywhere
}
```

With this attribute we promise not to save the block reference and not to call the block after the function has finished execution.

#### Use the C standard library

Swift's C interoperability allows you to use functions and types from the C standard library.

On Linux, the C standard library is exposed via the Glibc module; on Apple platforms it's called Darwin.

```
#if os(macOS) || os(iOS) || os(tvOS) || os(watchOS)
import Darwin
#elseif os(Linux)
import Glibc
#endif

// use open(), read(), and other libc features
```

Read Working with C and Objective-C online: https://riptutorial.com/swift/topic/421/working-with-c-and-objective-c

# **Credits**

| S.<br>No | Chapters                               | Contributors                                                                                                    |
|----------|----------------------------------------|----------------------------------------------------------------------------------------------------|
| 1        | Getting started with<br>Swift Language | Ahmad F, Anas, andy, Cailean Wilkinson, Claw, Community, esthepiking, Ferenc Kiss, Jim, jtbandes, Luca Angeletti, Luca Angioloni, Moritz, nmnsud, Seyyed Parsa Neshaei, sudo, Sunil Prajapati, Tanner, user3581248 |
| 2        | (Unsafe) Buffer<br>Pointers            | Tommie C.                                                                                                    |
| 3        | Access Control                         | 4444, Asdrubal, FelixSFD                                                                                                    |
| 4        | Advanced Operators                     | avismara, egor.zhdan, Fluidity, Hamish, Intentss, JAL, jtbandes<br>, kennytm, Matthew Seaman, orccrusher99, tharkay                                                                                                |
| 5        | AES encryption                         | Matt, Stephen Leppik, zaph                                                                                                    |
| 6        | Algorithms with Swift                  | Austin Conlon, Bohdan Savych, Hady Nourallah, SteBra, Stephen Leppik, Tommie C.                                                                                                    |
| 7        | Arrays                                 | BaSha, Ben Trengrove, D4ttatraya, DarkDust, Hamish, jtbandes, Kevin, Luca Angeletti, Moritz, Moriya, nathan, pableiros, Palle, Saagar Jha, Stephen Leppik, ThrowingSpoon, tomahh, toofani, vacawama, Vladimir Nul  |
| 8        | Associated Objects                     | Fattie, JAL                                                                                                    |
| 9        | Blocks                                 | Matt                                                                                                    |
| 10       | Booleans                               | Andreas, jtbandes, Kevin, pableiros                                                                                                    |
| 11       | Caching on disk space                  | Viktor Gardart                                                                                                    |
| 12       | Classes                                | Dalija Prasnikar, esthepiking, FelixSFD, jtbandes, Luca<br>Angeletti, Matt, Ryan H., tktsubota, Tommie C., Zack                                                                                                    |
| 13       | Closures                               | ctietze, Duncan C, Hamish, Jojodmo, jtbandes, LopSae,<br>Matthew Seaman, Moritz, Timothy Rascher, Tom Magnusson                                                                                                    |
| 14       | Completion Handler                     | Maysam, Moritz                                                                                                    |
| 15       | Concurrency                            | Adda_25, Ahmad F, FelixSFD, JAL, LukeSideWalker, M_G, Matthew Seaman, Palle, Rob, Santa Claus                                                                                                    |

| 16 | Conditionals                                | AK1, atxe, Brduca, Community, Dalija Prasnikar, DarkDust, Hamish, jtbandes, ThaNerd, Thomas Gerot, tktsubota, toofani, torinpitchers                                                                                                    |
|----|---------------------------------------------|----------------------------------------------------------------------------------------------------|
| 17 | Cryptographic<br>Hashing                    | zaph                                                                                                    |
| 18 | Dependency Injection                        | Bear with me, JPetric                                                                                                    |
| 19 | Design Patterns -<br>Creational             | Ahmad F, AMAN77, Brduca, Dalija Prasnikar, Ian Rahman,<br>Moritz, SeanRobinson159, SimpleBeat, Sơn Đỗ Đình Thy,<br>Stephen Leppik, Thorax, Tommie C.                                                                                                    |
| 20 | Design Patterns -<br>Structural             | lan Rahman                                                                                                    |
| 21 | Dictionaries                                | dasdom, Diogo Antunes, egor.zhdan, iOSDevCenter, Jason<br>Bourne, Kirit Modi, Koushik, Magisch, Moritz, RamenChef,<br>Saagar Jha, sasquatch, Suneet Tipirneni, That lazy iOS Guy,<br>ThrowingSpoon                                                         |
| 22 | Documentation markup                        | Abdul Yasin, Martin Delille, Moritz, Rashwan L                                                                                                    |
| 23 | Enums                                       | Alex Popov, Anh Pham, Avi, Caleb Kleveter, Diogo Antunes, Fantattitude, fredpi, Hamish, Jason Sturges, Jojodmo, jtbandes, juanjo, Justin Whitney, Matt, Matthew Seaman, Nathan Kellert, Nick Podratz, Nikolai Ruhe, SeanRobinson159, shannoga, user3480295 |
| 24 | Error Handling                              | Anil Varghese, cpimhoff, egor.zhdan, Jason Bourne, jtbandes, Mehul Sojitra, Moritz, Tom Magnusson                                                                                                    |
| 25 | Extensions                                  | Brduca, David, Esqarrouth, Jojodmo, jtbandes, Luca Angeletti, Moritz, rigdonmr                                                                                                    |
| 26 | Function as first class citizens in Swift   | Kumar Vivek Mitra                                                                                                    |
| 27 | Functional Programming in Swift             | Echelon, Luca Angeletti, Luke, Matthew Seaman, Shijing Lv                                                                                                    |
| 28 | Functions                                   | Ajith R Nayak, Andy Ibanez, Caleb Kleveter, jtbandes, Kote,<br>Luca Angeletti, Matt Le Fleur, Nikita Kurtin, noor, ntoonio,<br>Saagar Jha, SKOOP, Stephen Schaub, ThrowingSpoon,<br>tktsubota, ZGski                                                       |
| 29 | Generate Ullmage of<br>Initials from String | RubberDucky4444                                                                                                    |

| 30 | Generics                                                 | Andrey Gordeev, DarkDust, FelixSFD, Glenn R. Fisher,<br>Hamish, Jojodmo, Kent Liau, Luca D'Alberti, Suneet Tipirneni,<br>Ven, xoudini                                                                                                    |
|----|----------------------------------------------------------|----------------------------------------------------------------------------------------------------|
| 31 | Getting Started with<br>Protocol Oriented<br>Programming | Alessandro Orrù, Fred Faust, kabiroberai, Krzysztof<br>Romanowski                                                                                                    |
| 32 | Initializers                                             | Brduca, FelixSFD, rashfmnb, Santa Claus, Vinupriya<br>Arivazhagan                                                                                                    |
| 33 | Logging in Swift                                         | Adam Bardon, D4ttatraya, DanHabib, jglasse, Moritz, paper1111, RamenChef                                                                                                    |
| 34 | Loops                                                    | Caleb Kleveter, D31, Efraim Weiss, Fred Faust, Hamish, Idan, Irfan, Jeff Lewis, Luca Angeletti, Moritz, Mr. Xcoder, Saagar Jha, Santa Claus, WMios, xoudini                                                                                                    |
| 35 | Memory Management                                        | Accepted Answer, Daniel Firsht, jtbandes, Marc Gravell, Moritz, Palle, Tricertops                                                                                                    |
| 36 | Method Swizzling                                         | JAL, Noam, Umberto Raimondi                                                                                                    |
| 37 | NSRegularExpression in Swift                             | Echelon, Hady Nourallah, ThrowingSpoon                                                                                                    |
| 38 | Numbers                                                  | Arsen, jtbandes, Suragch, WMios, ZGski                                                                                                    |
| 39 | Optionals                                                | Anand Nimje, Andrey Gordeev, Arnaud, Caleb Kleveter,<br>Hamish, Ian Rahman, iwillnot, Jason Sturges, Jojodmo, juanjo,<br>Kevin, Michaël Azevedo, Moritz, Nathan Kellert, Paulw11,<br>shannoga, SKOOP, Tanner, tktsubota, Tommie C.                                                          |
| 40 | OptionSet                                                | 4444, Alessandro                                                                                                    |
| 41 | PBKDF2 Key<br>Derivation                                 | BUZZE, zaph                                                                                                    |
| 42 | Performance                                              | Matthew Seaman                                                                                                    |
| 43 | Protocols                                                | Accepted Answer, Ash Furrow, Cory Wilhite, Dalija Prasnikar, esthepiking, Hamish, iBelieve, Igor Bidiniuc, Jason Sturges, Jojodmo, jtbandes, Luca D'Alberti, Matt, matt.baranowski, Matthew Seaman, Oleg Danu, Rahul, SeanRobinson159, SKOOP, Tim Vermeulen, tktsubota, Undo, Victor Sigler |
| 44 | Reading & Writing JSON                                   | Cyril Ivar Garcia, Ethan Kay, Glenn R. Fisher, Ian Rahman, infl3x, Jack C, Jason Sturges, jtbandes, Leo Dabus, lostAtSeaJoshua, Luca D'Alberti, maxkonovalov, Moritz, nstefan, Steffen D. Sommer, Stephen Leppik, toofani                                                                   |

| 45 | Reflection                  | Asdrubal, LopSae, Sajjon                                                                                                    |
|----|-----------------------------|----------------------------------------------------------------------------------------------------|
| 46 | RxSwift                     | Alexander Olferuk, FelixSFD, imagngames, Moritz, Victor<br>Sigler                                                                                                    |
| 47 | Sets                        | Community, Dalija Prasnikar, Luca Angeletti, Moritz, Steve<br>Moser                                                                                                    |
| 48 | Strings and<br>Characters   | Akshit Soota, Andrea Antonioni, antonio081014, AstroCB, Caleb Kleveter, Carpsen90, egor.zhdan, Feldur, Franck Dernoncourt, Govind Rai, Greg, Guilherme Torres Castro, Hamish, HariKrishnan.P, HeMet, JAL, Jason Sturges, Jojodmo, jtbandes, kabiroberai, Kirit Modi, Kyle KIM, Lope, LopSae, Luca Angeletti, LukeSideWalker, Magisch, Mahmoud Adam, Matt, Matthew Seaman, Max Desiatov, maxkonovalov, Moritz, Nate Cook, Nikolai Ruhe, Panda, Patrick, pixatlazaki, QoP, sdasdadas, Shanmugaraja G, shim, solidcell, Sunil Sharma, Suragch, taylor swift, The_Curry_Man, ThrowingSpoon, user3480295, Victor Sigler, Vinupriya Arivazhagan, WMios |
| 49 | Structs                     | Accepted Answer, AK1, Diogo Antunes, fredpi, Josh Brown, Kevin, Luca Angeletti, Marcus Rossel, Moritz, pbush25, Rob Napier, SamG                                                                                                    |
| 50 | Style Conventions           | Grimxn, Moritz, Palle, Ryan H.                                                                                                    |
| 51 | Swift Advance functions     | DarkDust, Sagar Thummar                                                                                                    |
| 52 | Swift HTTP server by Kitura | Fangming Ning                                                                                                    |
| 53 | Swift Package<br>Manager    | Moritz                                                                                                    |
| 54 | Switch                      | Ajwhiteway, AK1, Duncan C, elprl, Harshal Bhavsar, joan, Josh Brown, Luca Angeletti, Moritz, Santa Claus, ThrowingSpoon                                                                                                    |
| 55 | The Defer Statement         | Palle                                                                                                    |
| 56 | Tuples                      | Accepted Answer, BaSha, Caleb Kleveter, JAL, Jason Sturges, Jojodmo, kabiroberai, LopSae, Luca Angeletti, Moritz, Nathan Kellert, Rick Pasveer, Ronald Martin, tktsubota                                                                                                    |
| 57 | Type Casting                | Anand Nimje, andyvn22, godisgood4, LopSae, Nick Podratz                                                                                                    |
| 58 | Typealias                   | Bartłomiej Semańczyk, Caleb Kleveter, D4ttatraya, Moritz                                                                                                    |
| 59 | Variables & Properties      | Christopher Oezbek, FelixSFD, Jojodmo, Luke, Santa Claus, tktsubota                                                                                                    |